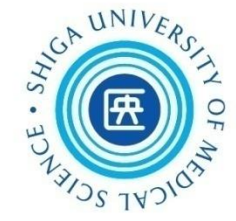

# 看護学研究方法論Ⅰ 文献検索講習会(第2回)

### 2020年8月28日 附属図書館利用支援係

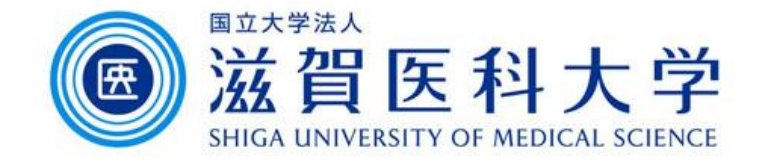

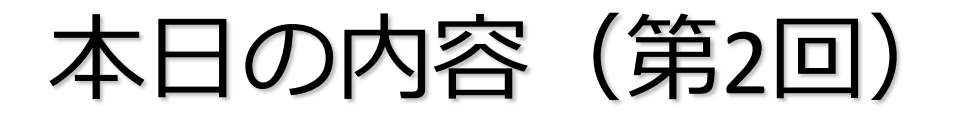

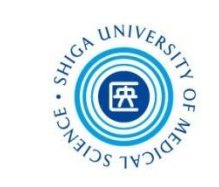

1. PubMed

2. CINAHL

3. Scopus, UpToDate, JCR

4. EndNote basic ②

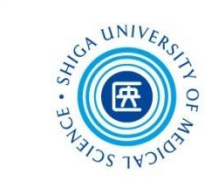

# 1. PubMed

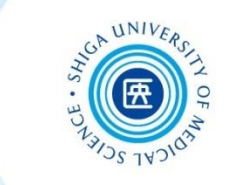

- 米国国立医学図書館(NLM)が作成して、 インターネット上で無料公開されている、 世界の主要な医学雑誌に掲載された学術 論文を調べることができるデータベース
- 約3,000万件の文献データを収録
- 文献データにはフルテキストへのリンクが ある

PubMed のデータ

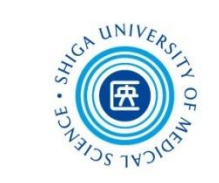

検索できるデータ

- MEDLINE
- MEDLINE 収録前の最新データ
- MEDLINE 収録対象外データ等

### **MEDLINE**(メドライン)とは?

- ・PubMed のおもな構成要素となる医学・生命科学文献データベース
- ・1946年から現在までの5,200誌以上(2020年現在)の文献データを収録
- ・滋賀医科大学では Ovid MEDLINE を利用できる

# PubMed へのアクセス

×

### 附属図書館Webサイト上の 「PubMed(滋賀医大専用入口)」からアクセス!

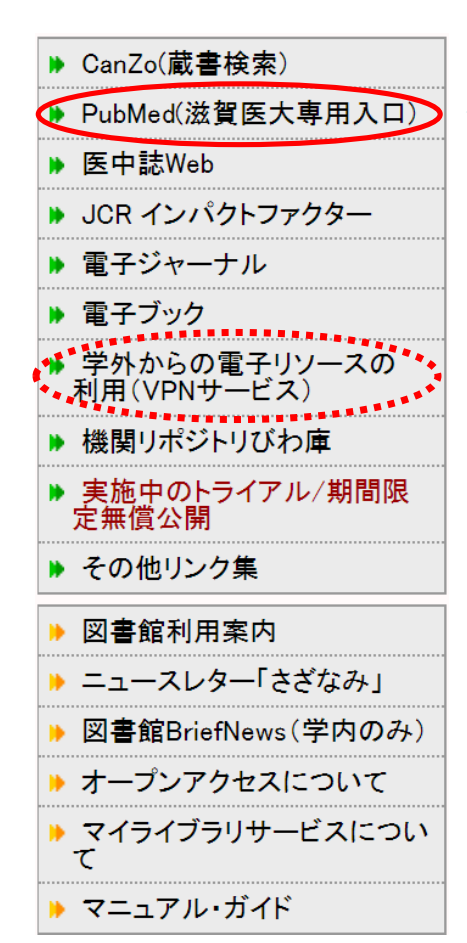

専用入口からアクセスすることにより、図書館 が提供している電子ジャーナル本文リンクへの アクセスや様々なサービスが利用できる

学外からは、VPNサービスを通してアクセスすると、 図書館が契約する電子ジャーナル等が利用できる

### ■ PubMed 滋賀医大専用入口 <https://pubmed.ncbi.nlm.nih.gov/?otool=ijpsumlib>

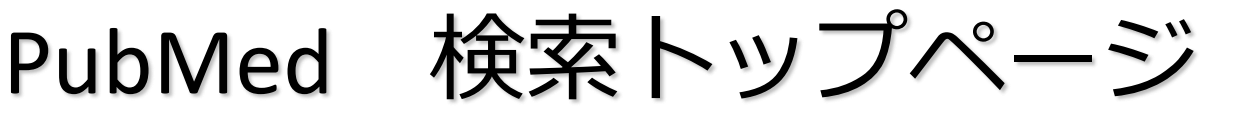

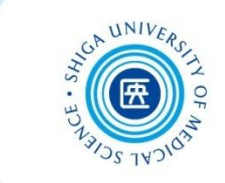

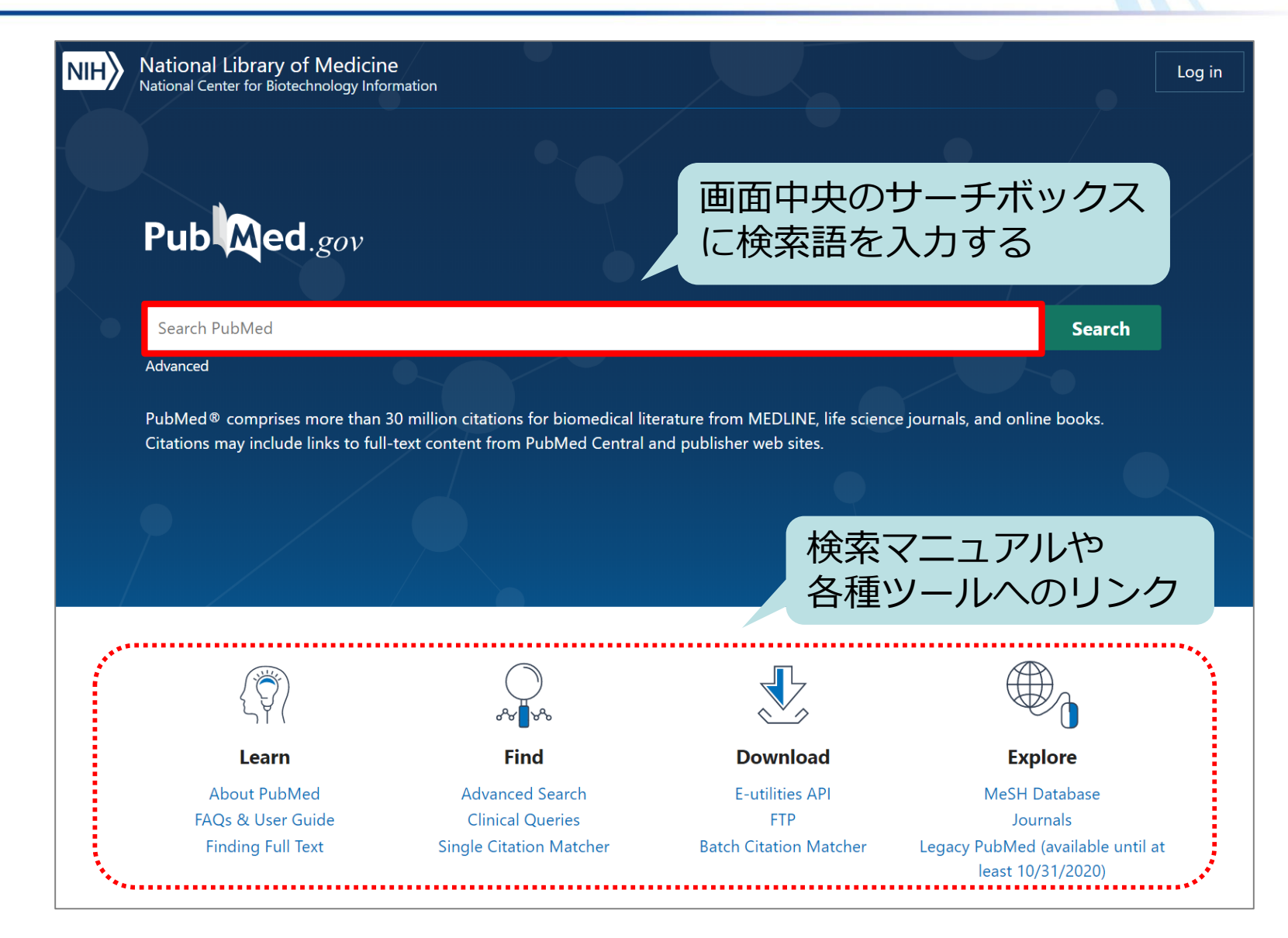

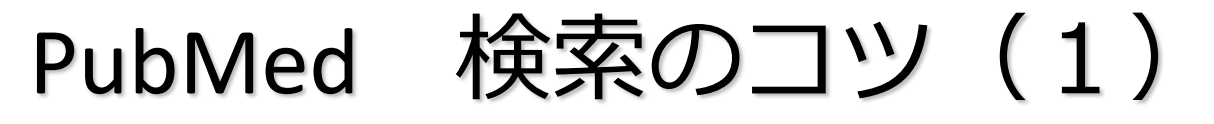

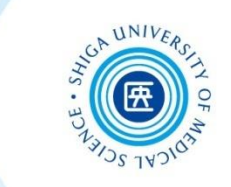

 複数の検索語がある場合 \*スペースで区切って入力 ex.) allergic rhinitis seasonal 著者名で検索する場合 \*ラストネーム (姓) はフルで、ファーストネーム (名) とミドルネームはイニシャルで入力 ex.) tateoka y

\*2002年以降出版の文献は、フルネームで検索可能

ex.) tateoka yumiko

### 雑誌名で検索する場合

\*完全な雑誌名でも、略誌名でも検索可能

ex.) american journal of nursing am j nurs

PubMed 検索のコツ(2)

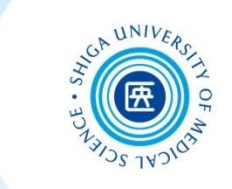

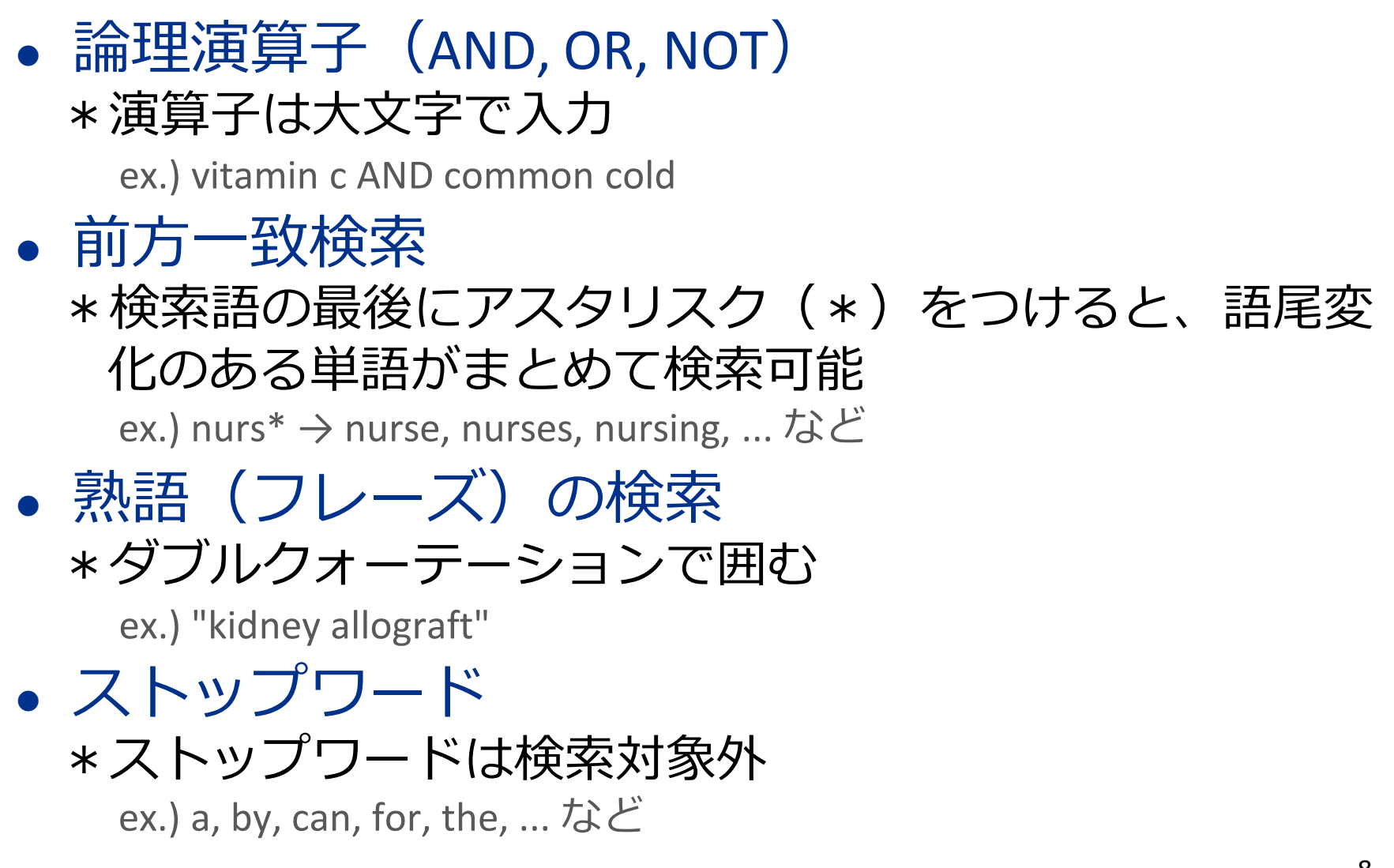

PubMed

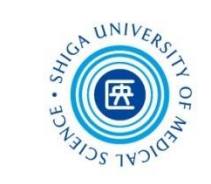

# 例題: 新人看護師のレジリエンス について書かれた英語論文を探す

\*英語のキーワードを調べる (1)

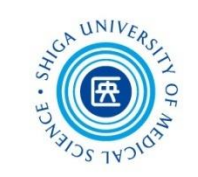

### ■ オンライン辞書で検索する **ライフサイエンス辞書** <https://lsd-project.jp/cgi-bin/lsdproj/ejlookup04.pl> 生命科学分野に特化したWeb英和・和英辞書 **LIFE SCIENCE DICTIONARY** WebLSD  $\overline{\phantom{a}}$ 変換サービス アプリ・本 プロジェクト 英語教材 英和・和英 シソーラス コーパス 検索 削除 口先読 語句 ○を含む ●で始まる ○で終わる ○に一致 コーパス参照結果を ◉ 同じウィンドウ ○別ウィンドウ に表示 □ 設定を記憶 **英辞郎 on the WEB** <https://www.alc.co.jp/> <br>地球人ネットワークを創る ■初めての方へ 「イオンライン英会話 「イ英辞郎 on the WEB Pro | 「イ 海外留学 | 「イ ス アルク提供の英和・和英検索サービス お問い合わせフォームはこちら>>> 一般的な単語から医学用語まで幅広く収録 │ セミナー │ アプリ │ TOEIC 書籍 **TOEFL** リス 子ども英語教室 児童英語教師 | 子供の英語 | ビジネス英語 初心者英語 英辞郎 on the WEB **薬和·和薬検索はココから** 検索Q クリア

 参考図書で調べる **\*図書館1階参考図書コーナーにあり 『南山堂医学大辞典 第20版』**南山堂 , 2015.4 **『看護・医学事典 第7版』**医学書院 , 2014.2 **『看護学事典 第2版』**日本看護協会出版会 , 2011.7 **ほか** <sup>10</sup>

\*英語のキーワードを調べる (1)

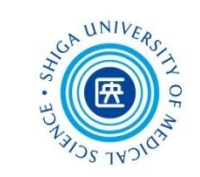

### ■ ライフサイエンス辞書で確認する 日本語・英語の**類義語**が登録されていることがある 類義語をそれぞれ検索して確認する

### 和→英 インコン インタイム あんな 英→和

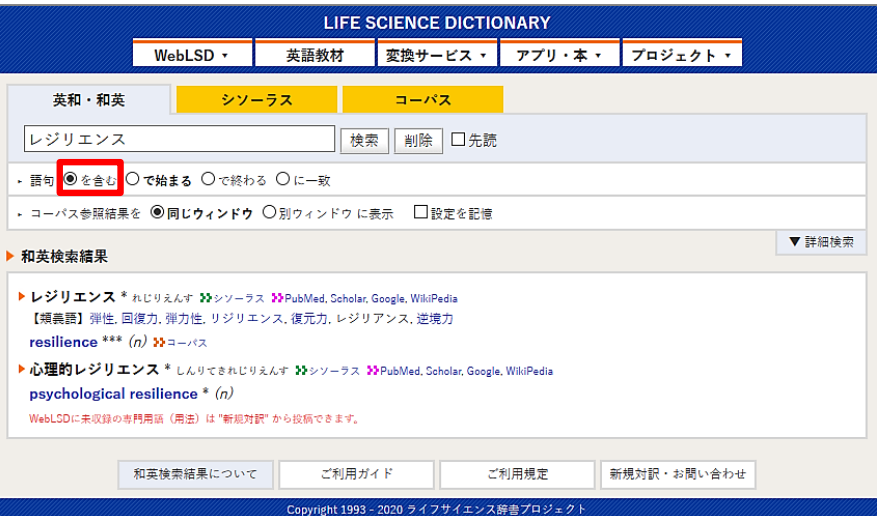

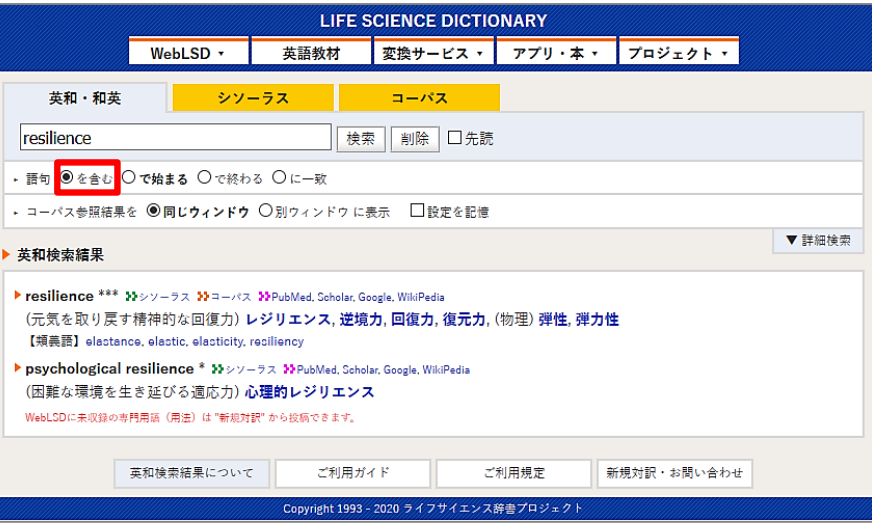

\*英語のキーワードを調べる (2)

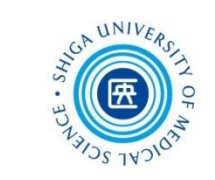

### 医中誌Web**シソーラス参照**で確認する

### 英語の**同義語**が登録されていることがある

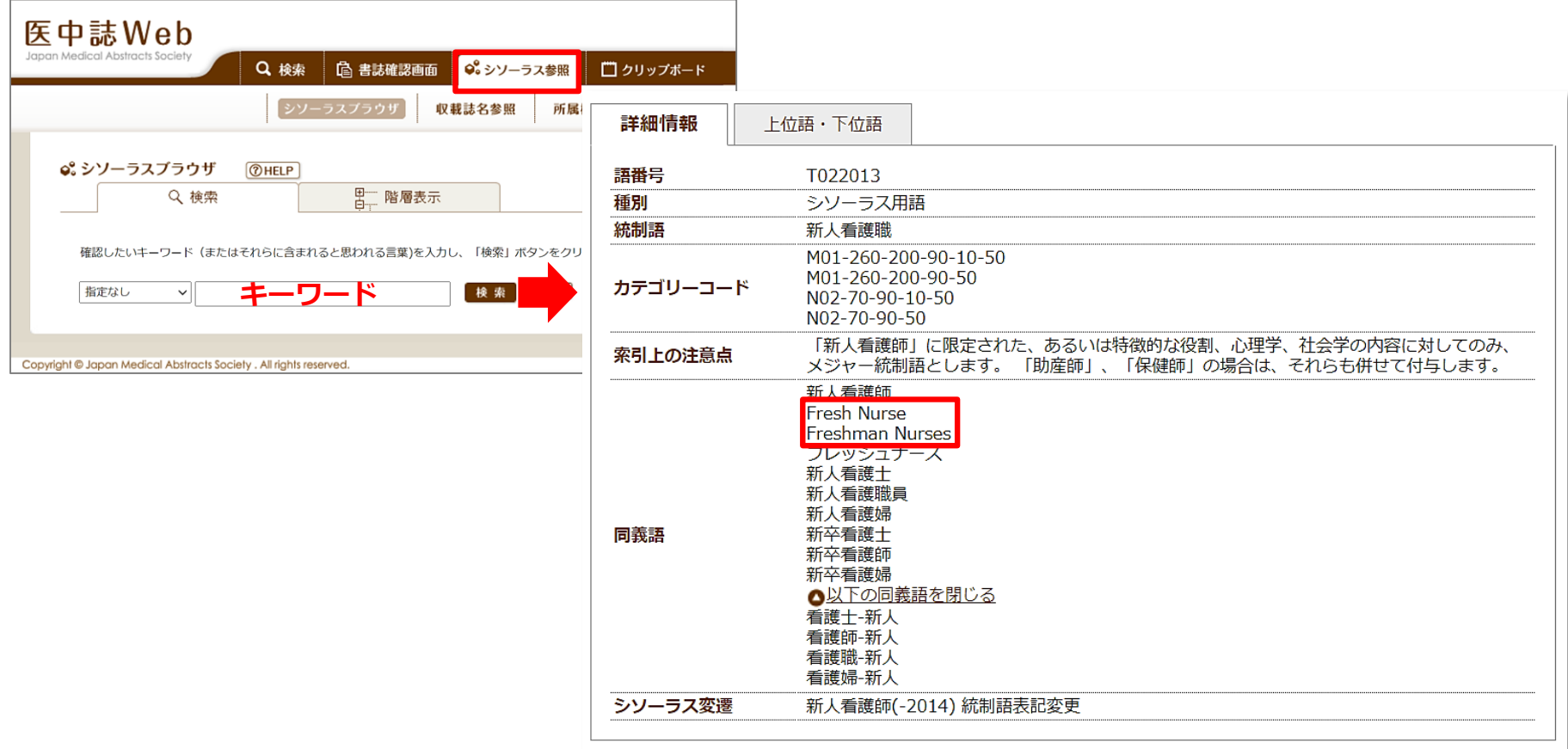

\*英語のキーワードを調べる (3)

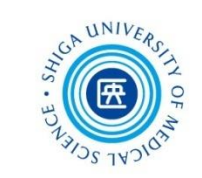

13

### 日本語文献の**英文タイトル**や**抄録**、**キーワード**に注目

日本精神保健看護学会誌 Vol. 26, No. 2, pp. 1~10, 2017 doi: 10.20719/japmhn.15-023 [研究報告]

### 新卒看護師が仕事上の困難への対処の仕方を見出すプロセス

一卒後3年目の看護師へのインタビューより–

The Process in Which Newly Graduated Nurses Find Ways to Cope with Difficulties at Work: Analysis of Their Interview 3 Years After Employment,

> 美 智 Michi Kashiwa

### (Abstract)

The purpose of this study was to clarify the process in which newly graduated nurses find ways to cope with difficulties at work. We performed semi-structured interviews with 8 nurses all on their third year of work after graduating, and we focused on their difficulties and how they dealt with them, and then analyzed the contents of the interviews using a modified grounded theory approach. From the results, we generated 28 concepts and placed them into the following six categories that we derived as processes in which inexperienced nurses found ways to cope with their difficulties: [Making an effort to continue working at their current workplace, even though they feel they cannot cope with first-time encountered things very well] [Due to anxiety that they cannot do their job correctly, they diligently attempt to learn how to do the job well] [Understanding their responsibilities as a nurse from a system of support, while adjusting to the aptitude required for nursing] [Noticing their own changes while they continue with their quest for perfection] [Although they worry about new difficulties that start to appear as they gain more and more experience, they take one step] and [thinking about leaving their job].

These 6 categories included distinctive difficulties and ways to deal with those difficulties that the nurses experienced during between their first and third years on the job. They were regarded as processes for moving forward while finding out the best method for managing themselves, according to their daily situations. This process should be considered as a form of resilience that is held by nurses, and support for inexperienced nurses to acquire this resilience was suggested as one way of support for occupational continuation.

キーワード:困難、対処、職業継続、レジリエンス Key words : difficulty, coping, occupational continuation, resilience タイトル

抄録

柏 美智. 新卒看護師が仕事上の困難への 対処の仕方を見出すプロセス:卒後3年 目の看護師へのインタビューより.日本 精神保健看護学会誌. 2017, 26(2), p. 1-10.

キーワード

\*英語のキーワードを調べる(4)

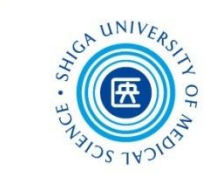

■ まとめ

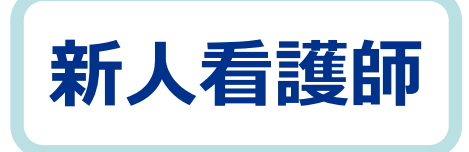

### の英語訳は?

- ←  $\overline{X}$  novice nurse  $\overline{X}$  ← 英辞郎 on the WEB
- fresh(man) nurse(s) ←『看護学事典 第2版』 医中誌Webシソーラス参照
- new(ly) graduate(d) ← 日本語文献 nurse(s)

などなど

PubMed基本編 キーワード検索

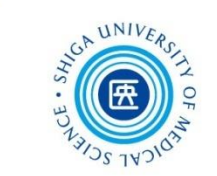

### まずは「nurse resilience」で軽く検索してみましょう

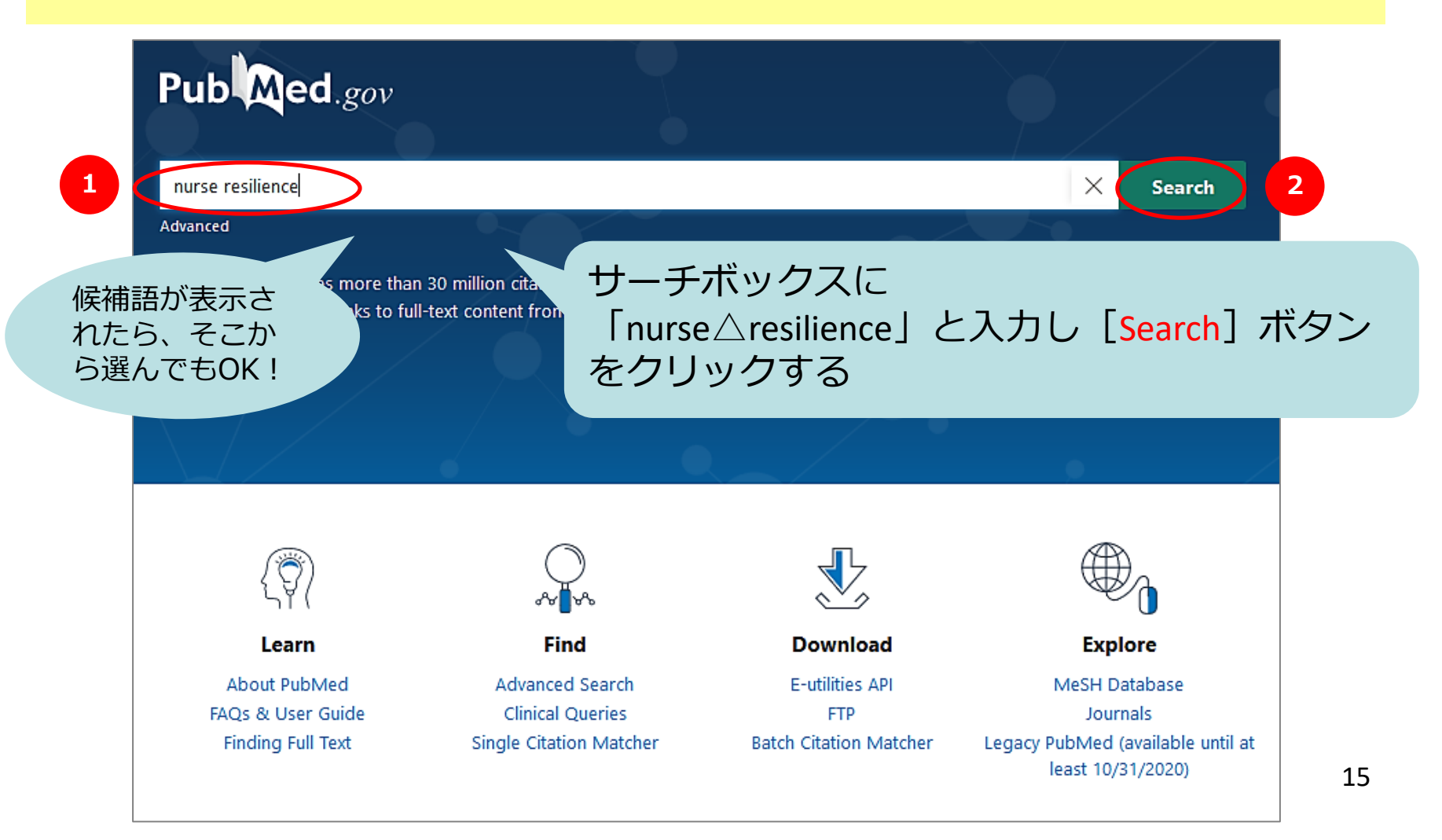

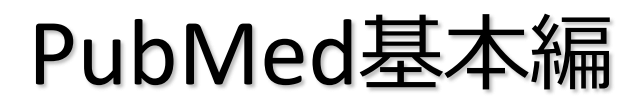

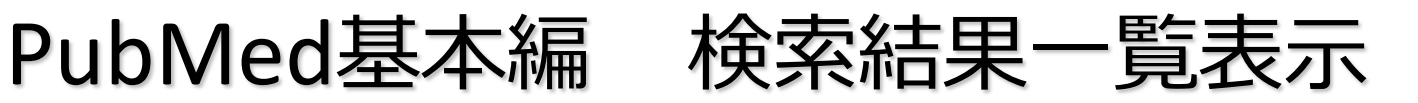

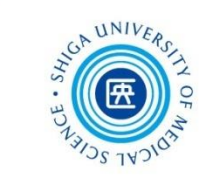

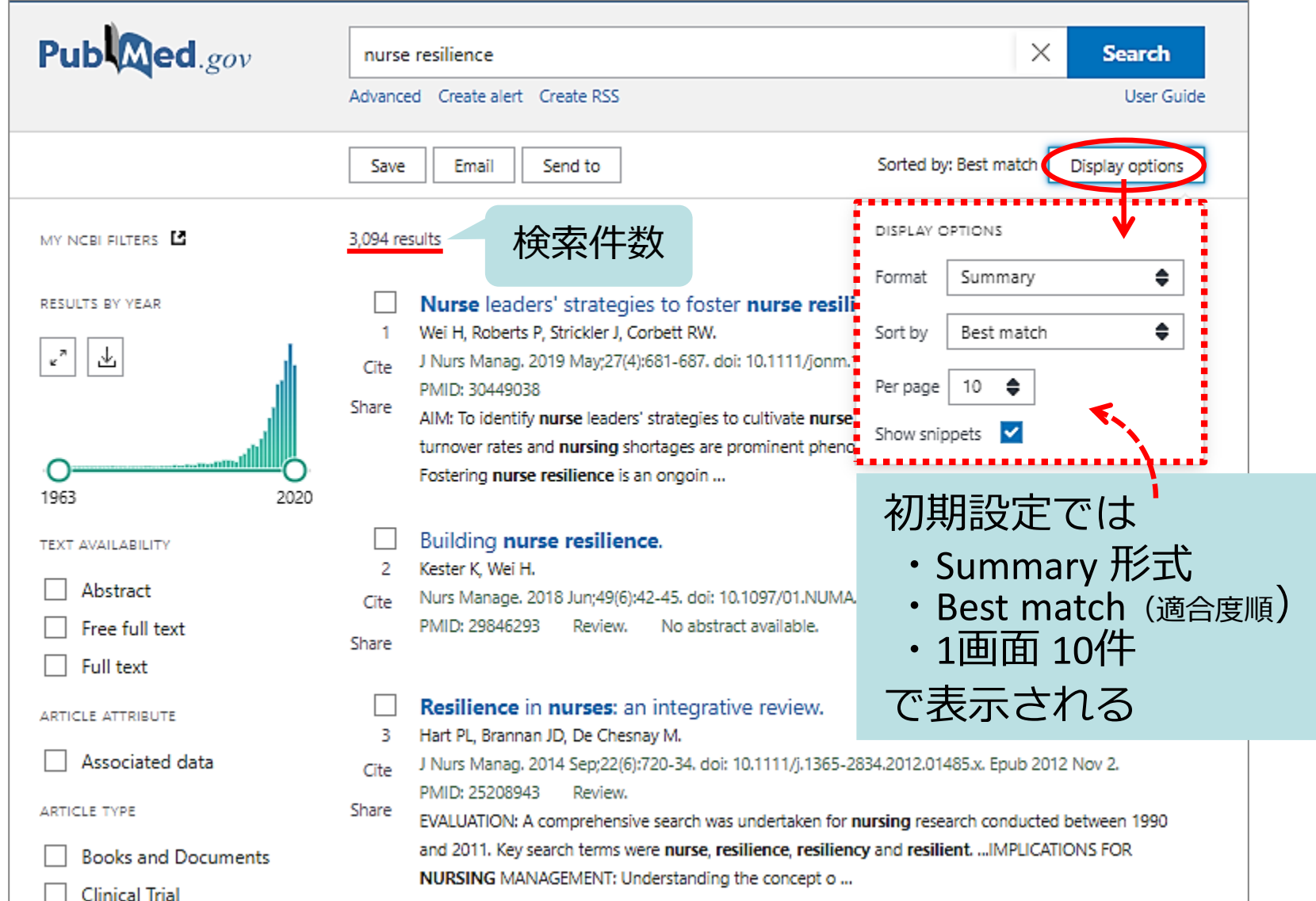

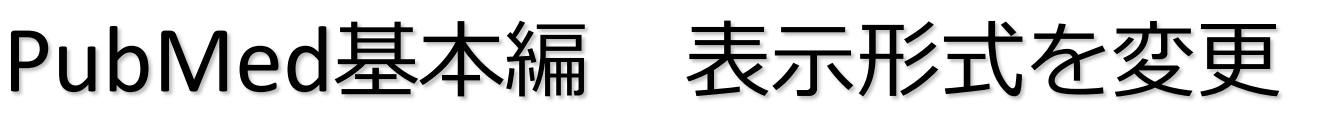

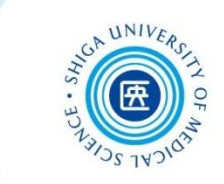

 Display optionsをクリックすると、[Format] [Sort by] [Per page] から項目を変更できる

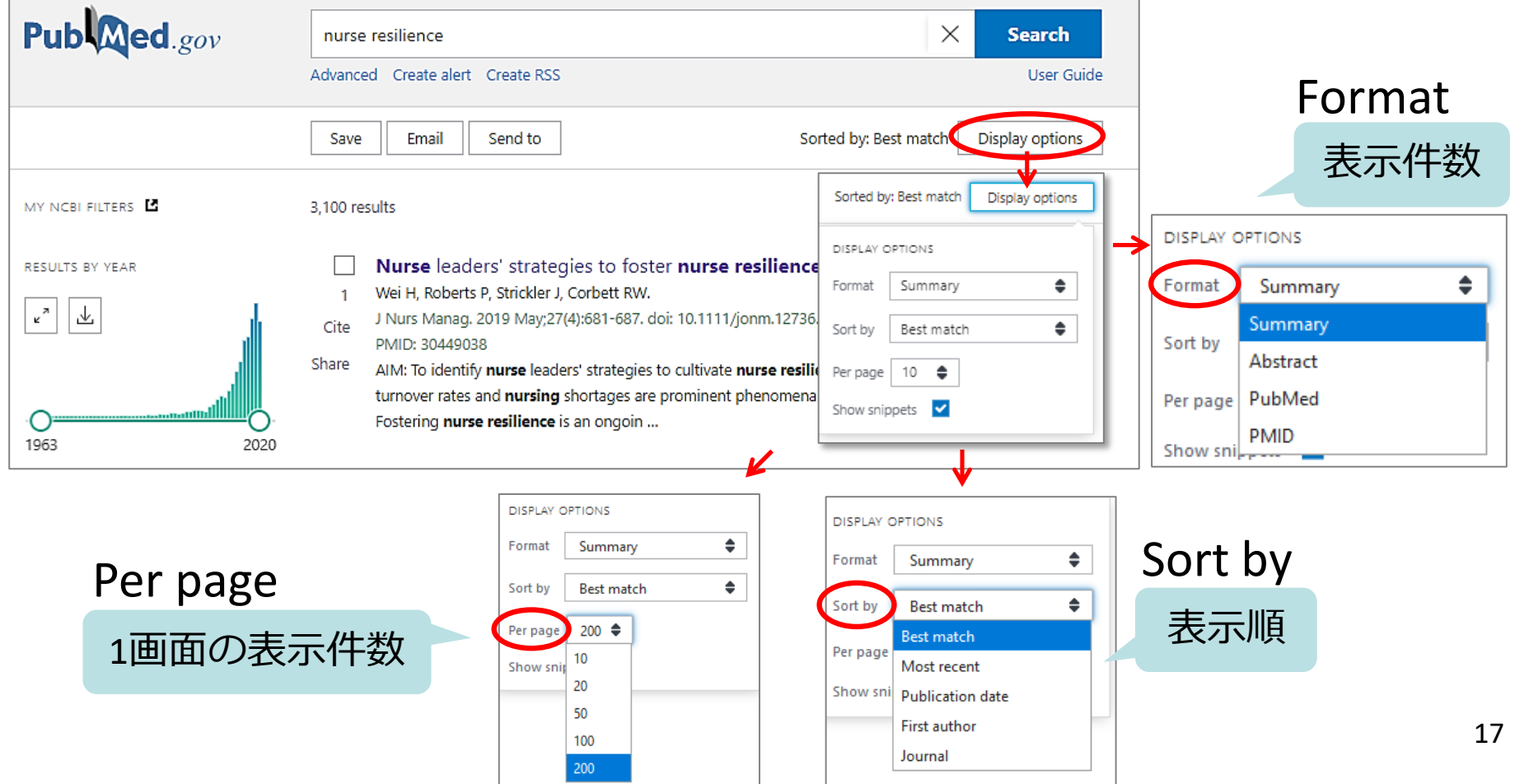

PubMed基本編 表示形式の種類 (1)

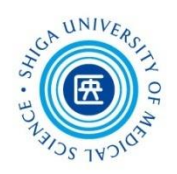

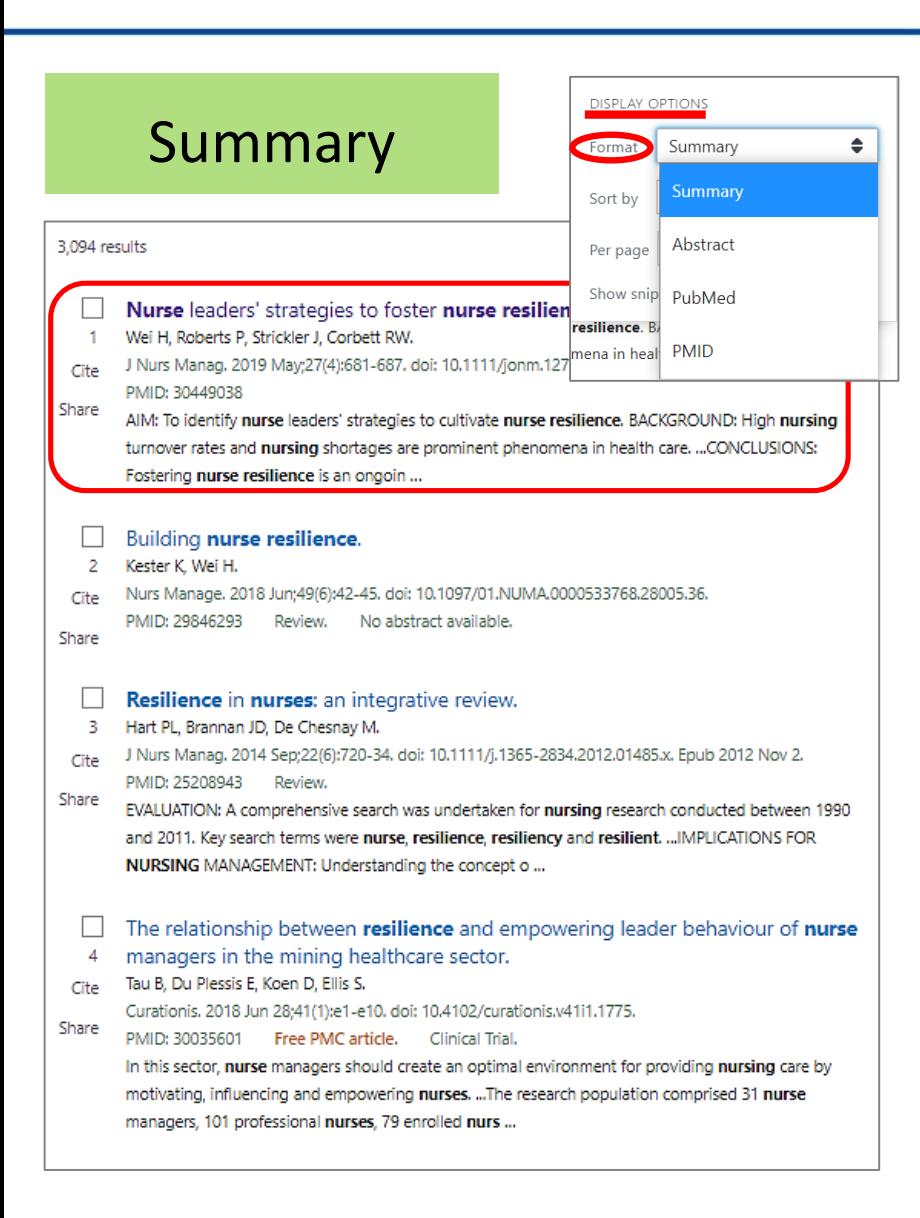

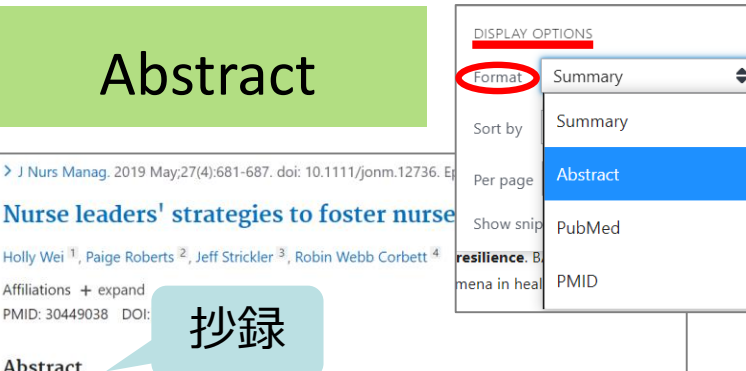

Aim: To identify nurse leaders' strategies to cultivate nurse resilience.

Background: High nursing turnover rates and nursing shortages are prominent phenomena in health care. Finding ways to promote nurse resilience and reduce nurse burnout is imperative for nursing leaders.

Methods: This is a qualitative descriptive study that occurred from November 2017 to June 2018. This study explored strategies to foster nurse resilience from nurse leaders who in this study were defined as charge nurses, nurse managers and nurse executives of a tertiary hospital in the United States. A purposive sampling method was used to have recruited 20 nurse leaders.

Results: Seven strategies are identified to cultivate nurse resilience: facilitating social connections. promoting positivity, capitalizing on nurses' strengths, nurturing nurses' growth, encouraging nurses' self-care, fostering mindfulness practice and conveying altruism.

Conclusions: Fostering nurse resilience is an ongoing effort. Nurse leaders are instrumental in building a resilient nursing workforce. The strategies identified to foster nurse resilience will not only impact the nursing staff but also improve patient outcomes.

Implications for nursing management: The strategies presented are simple and can be easily implemented in any settings. Nurse leaders have an obligation to model and enable evidence-based strategies to promote nurses' resilience.

Keywords: nurse burnout; nurse leadership; nurse resilience; positivity; self-care.

2018 John Wiley & Sons Ltd

66 Cited by 3 articles

SUPPLEMENTARY INFO

FULL-TEXT LINKS

**WILEY** Full Text

MeSH terms, Grant support + expand

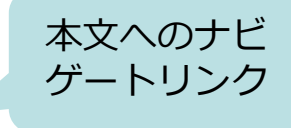

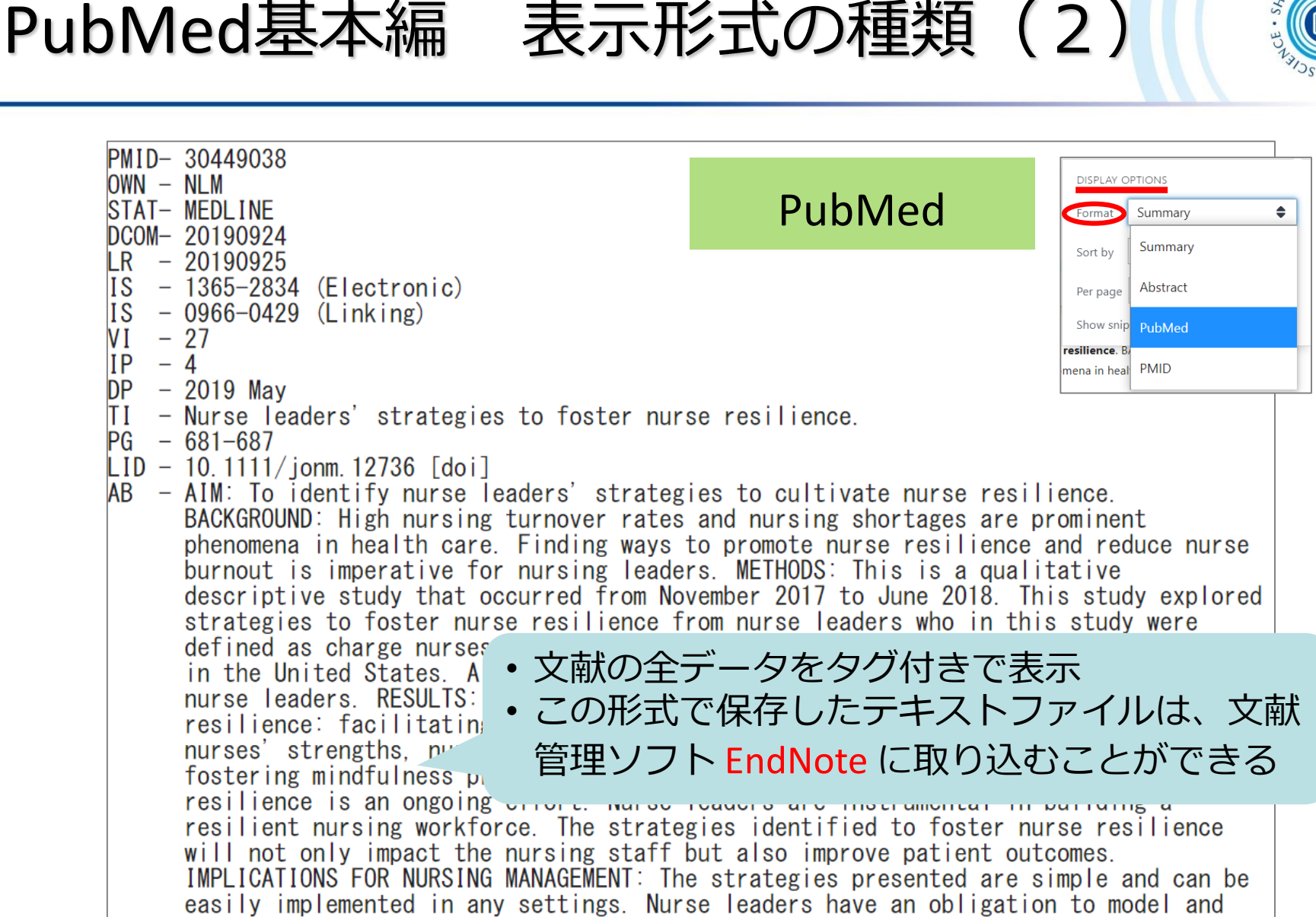

enable evidence-based strategies to promote nurses' resilience.

 $-$  © 2018 John Wiley & Sons Ltd. CI

### $FAU - Wei$ . Holly

AU - Wei H

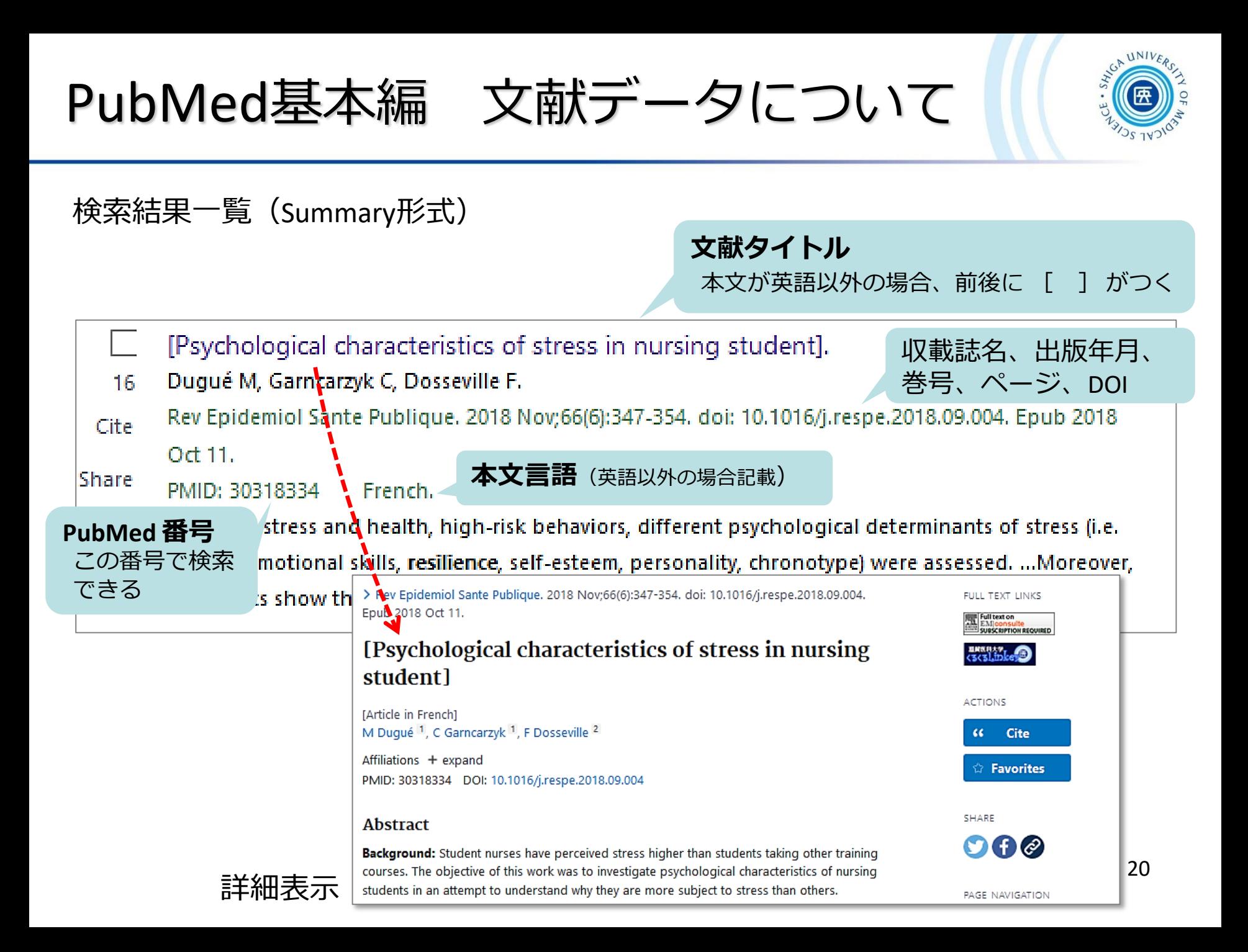

### PubMed基本編 検索結果の印刷

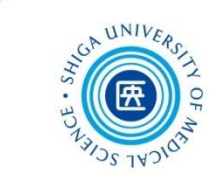

### 検索結果を印刷する場合、ブラウザの印刷機能を使用する(例: Google Chrome)

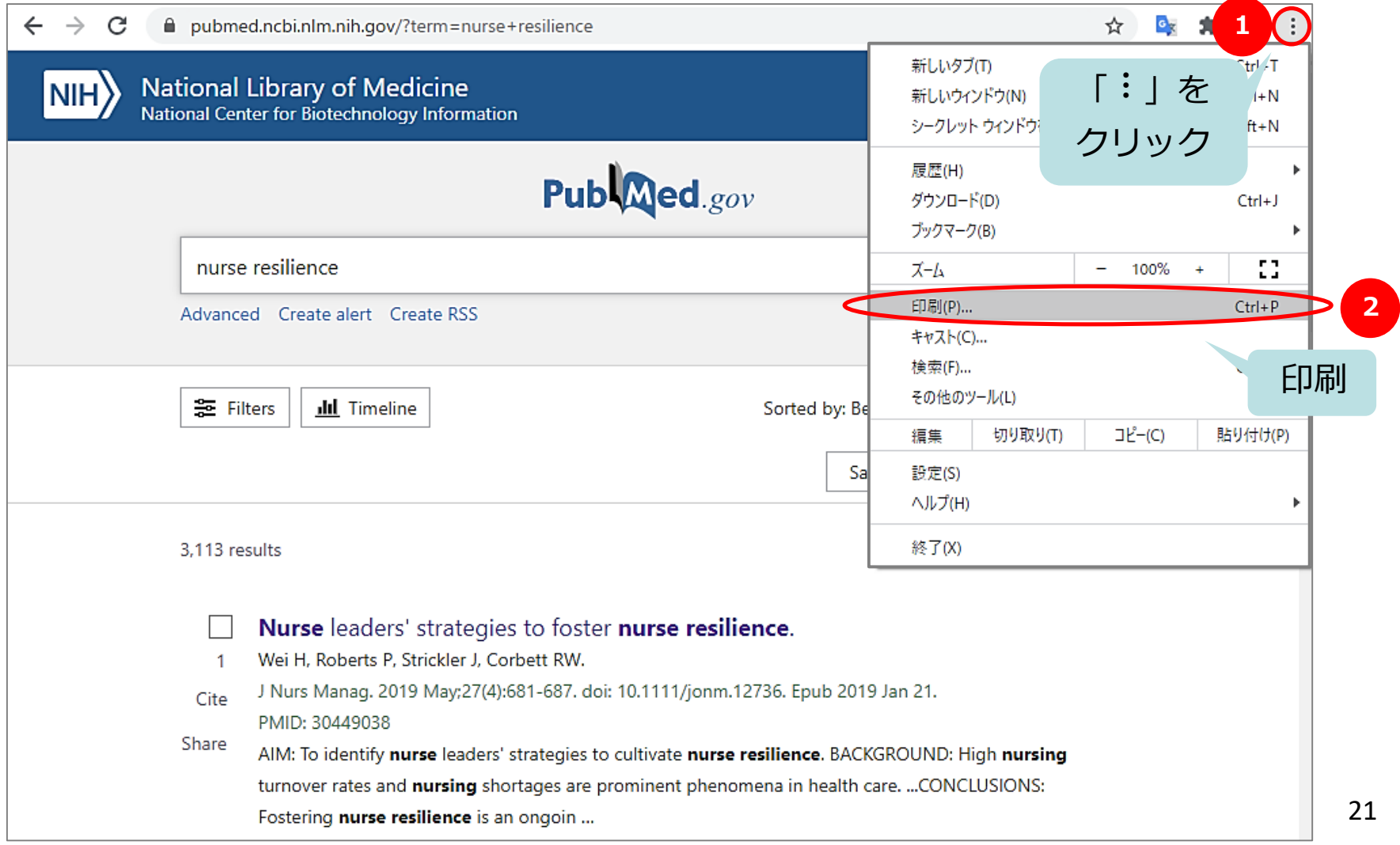

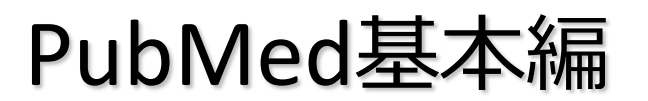

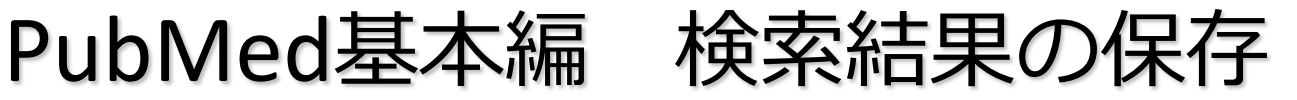

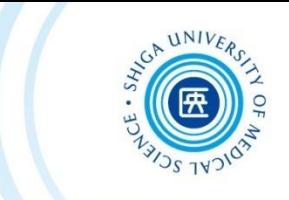

### 「Save」と「Send to」

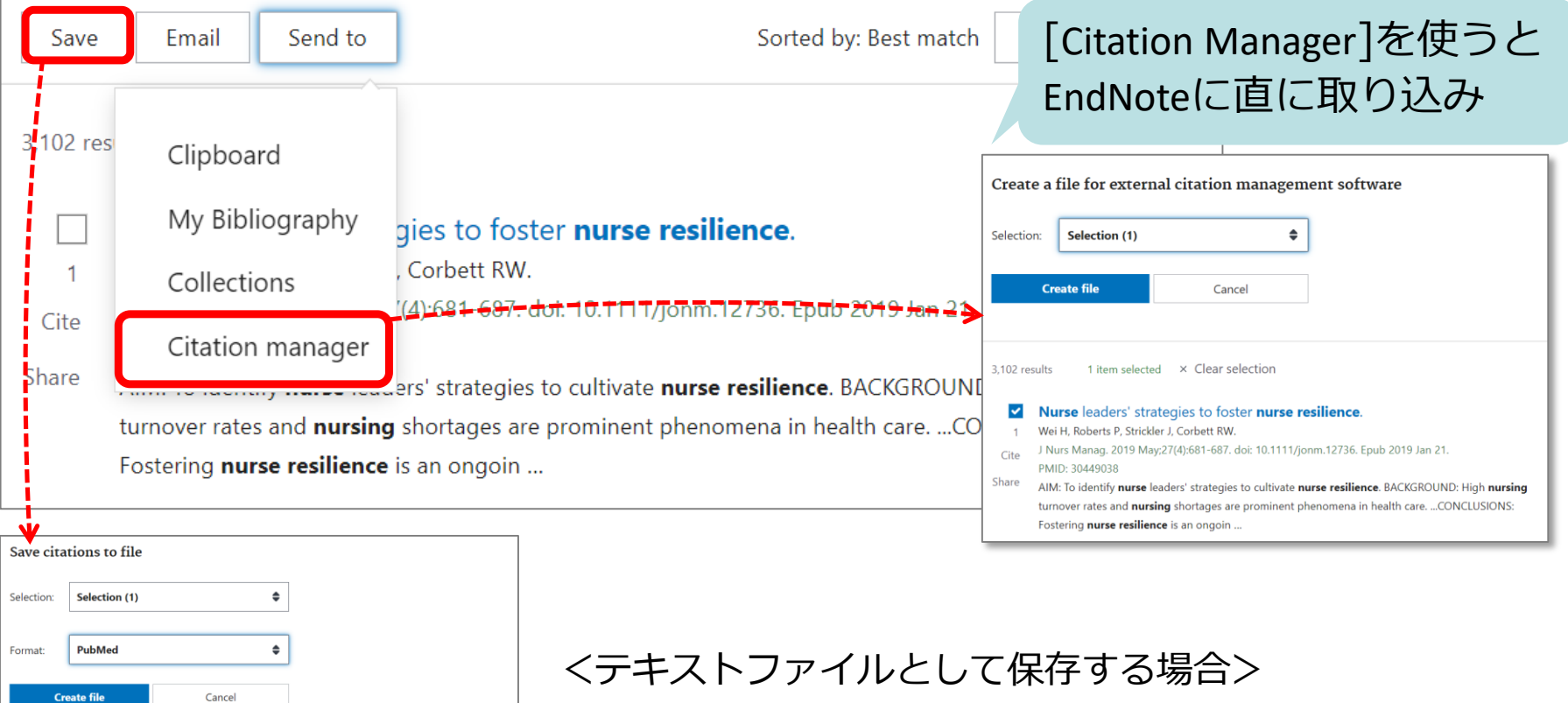

3.102 results 1 item selected × Clear selection

V Nurse leaders' strategies to foster nurse resilience.

- Wei H. Roberts P. Strickler J. Corbett RW.  $-1$
- J Nurs Manag. 2019 May;27(4):681-687. doi: 10.1111/jonm.12736. Epub 2019 Jan 21. Cite PMID: 30449038
- Share AIM: To identify nurse leaders' strategies to cultivate nurse resilience. BACKGROUND: High nursing turnover rates and nursing shortages are prominent phenomena in health care. ...CONCLUSIONS: Fostering nurse resilience is an ongoin.
- ① [Save] をクリック
- ② [Selection] と [Format] を選択
- ③ [Create File] をクリック
- $22$ \*EndNote に取り込む場合は、Format "PubMed" を選択

PubMed基本編 クリップボードを使う

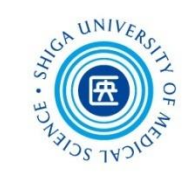

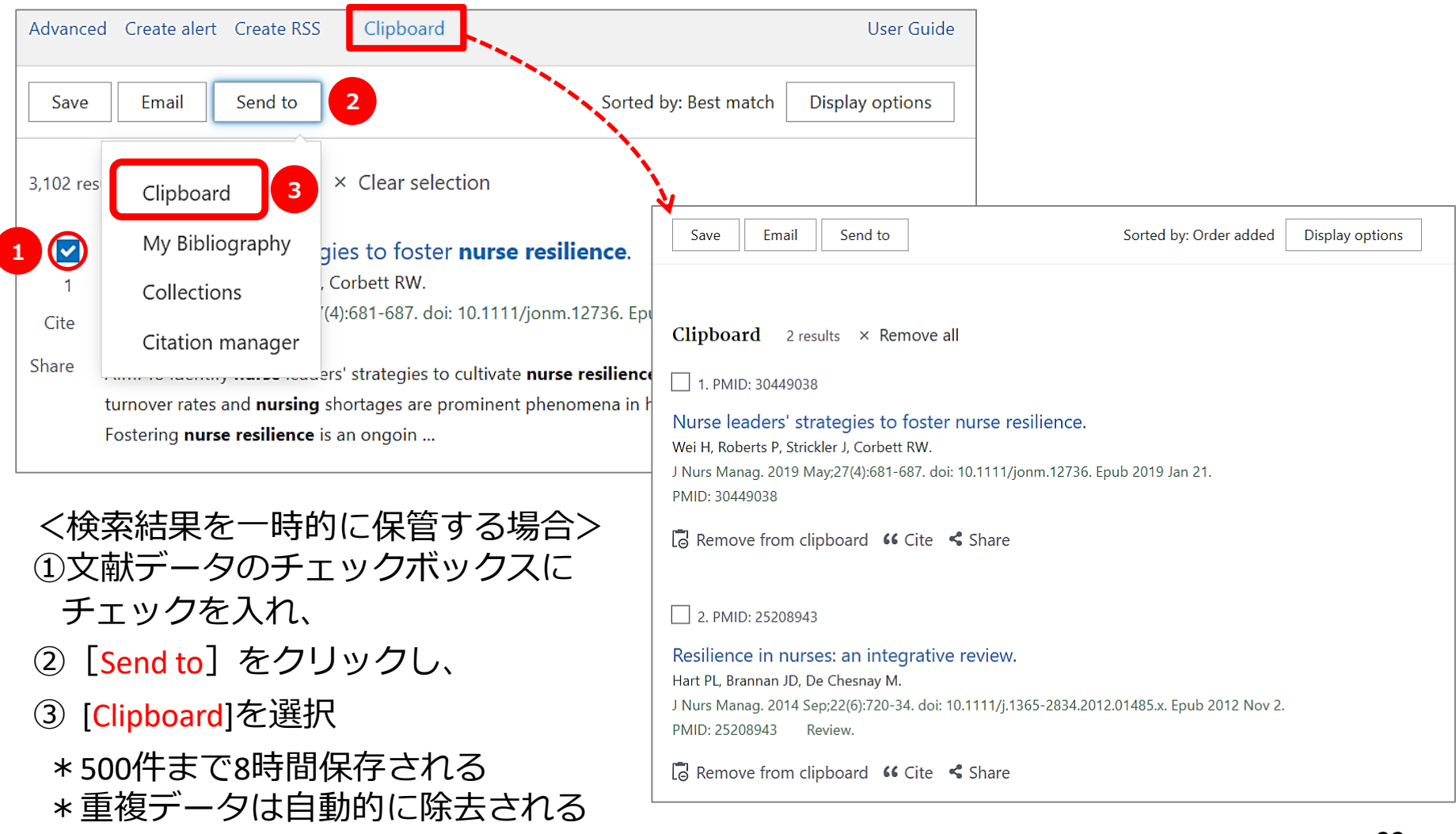

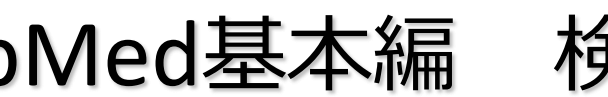

PubMed基本編 検索結果をメールで送信

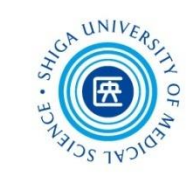

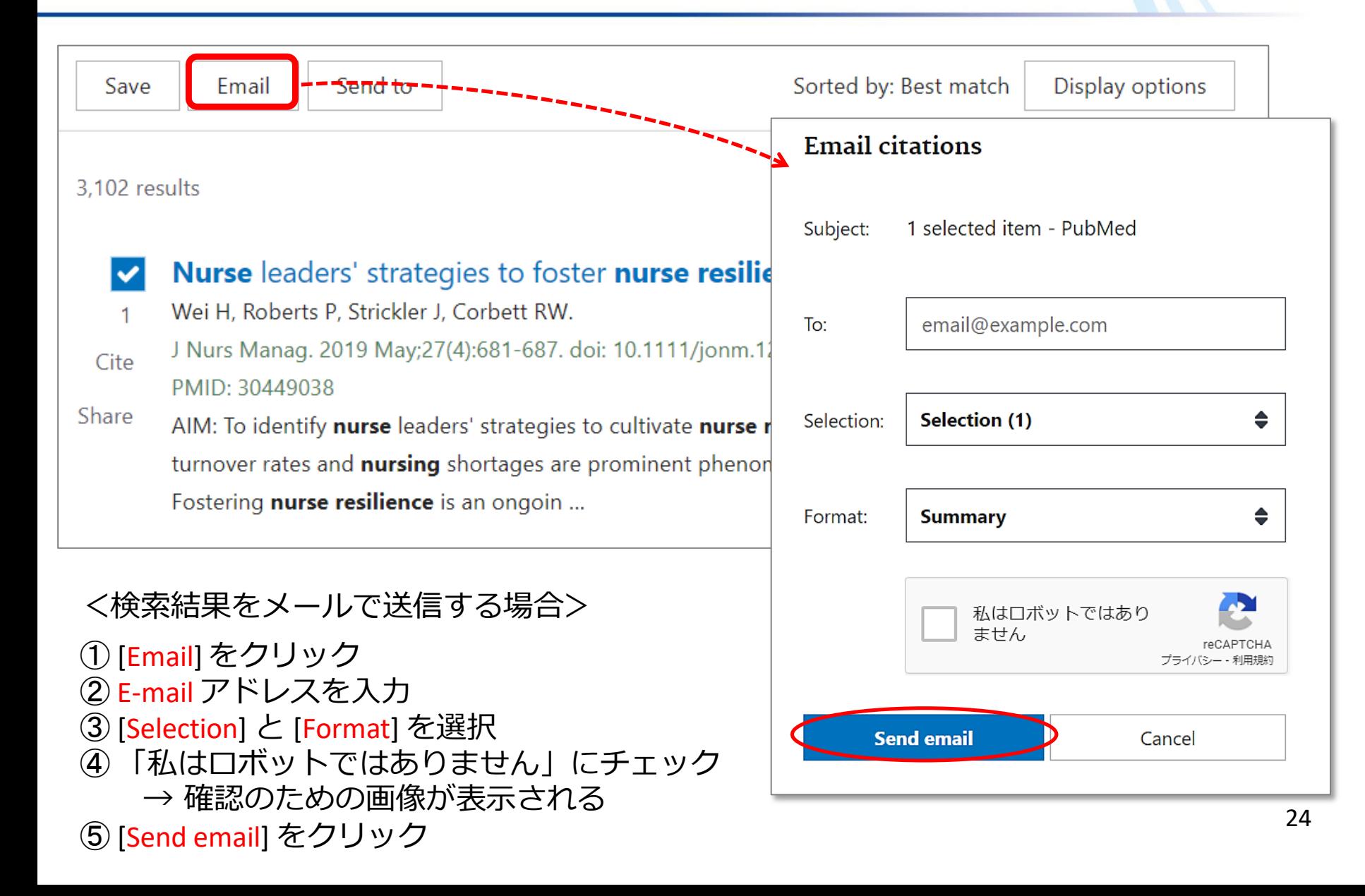

PubMed基本編 検索結果を絞り込むには

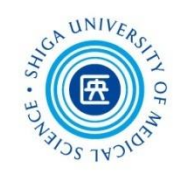

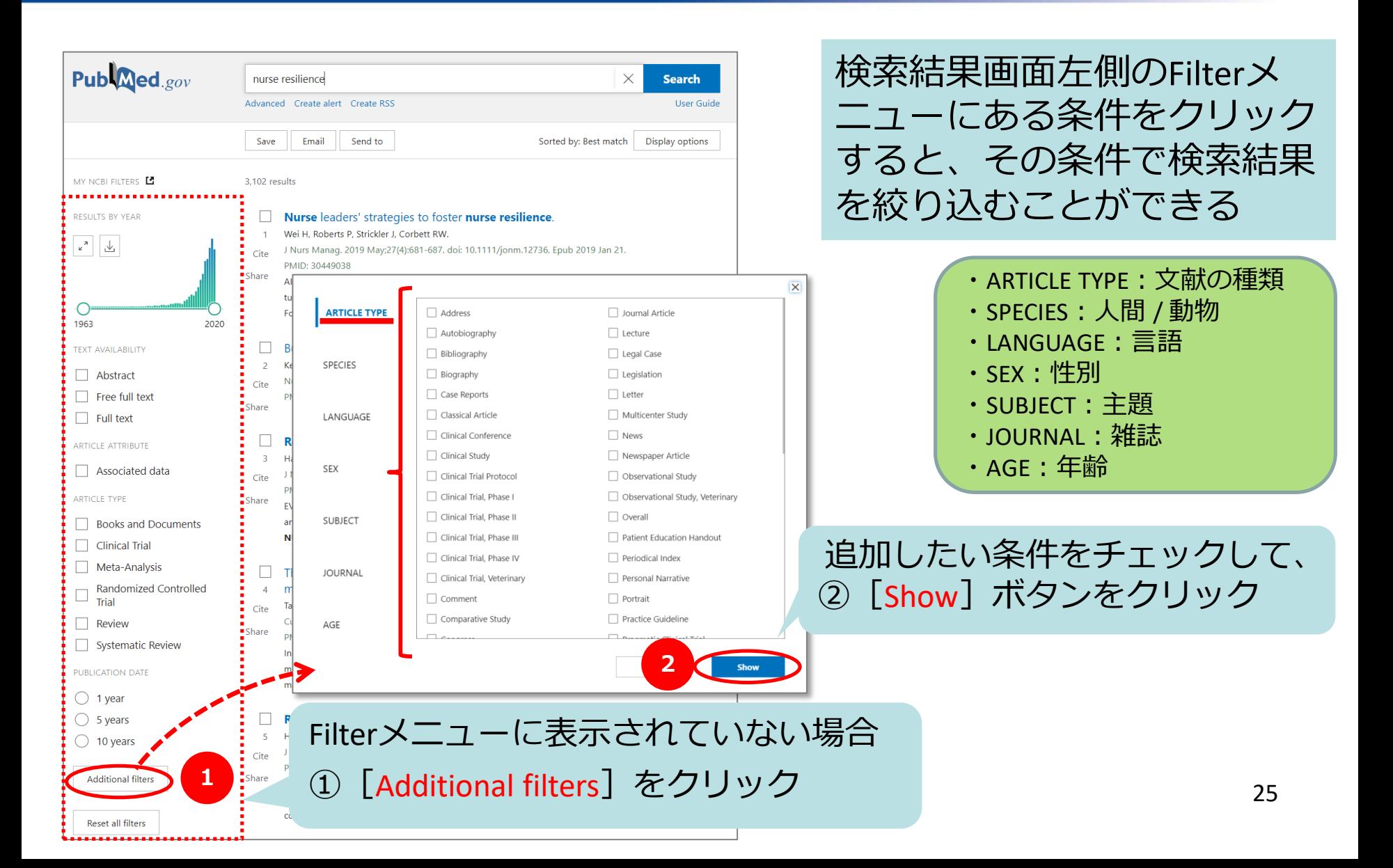

### PubMed基本編 Filterで絞り込み (1)

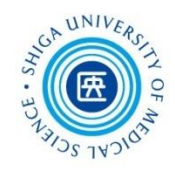

### 例:「直近5年」の間に「英語」で書かれた論文に絞り込む

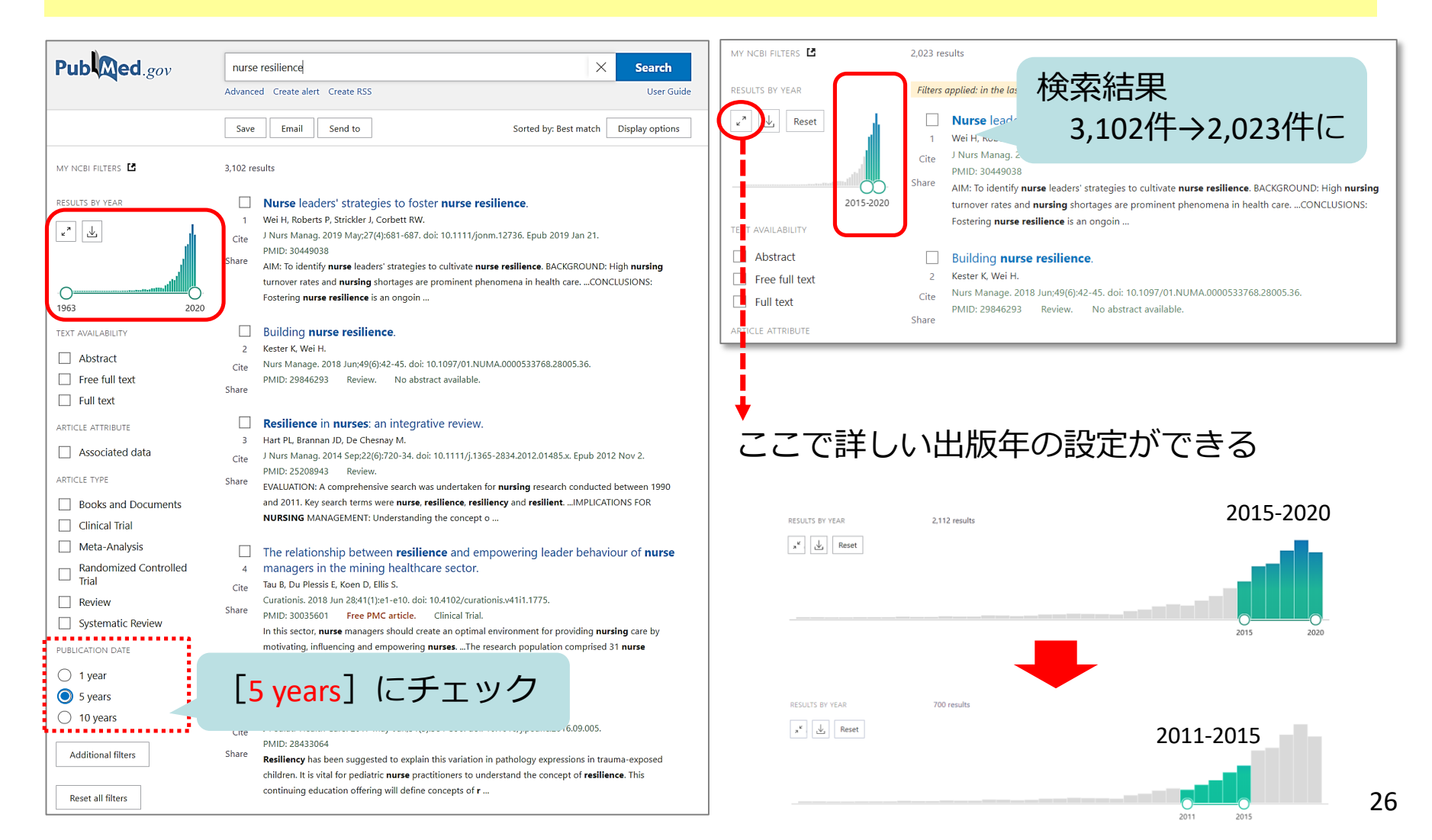

# PubMed基本編 Filterで絞り込み (2)

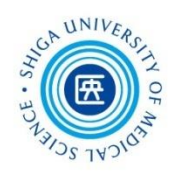

### 例:「直近5年」の間に「英語」で書かれた論文に絞り込む

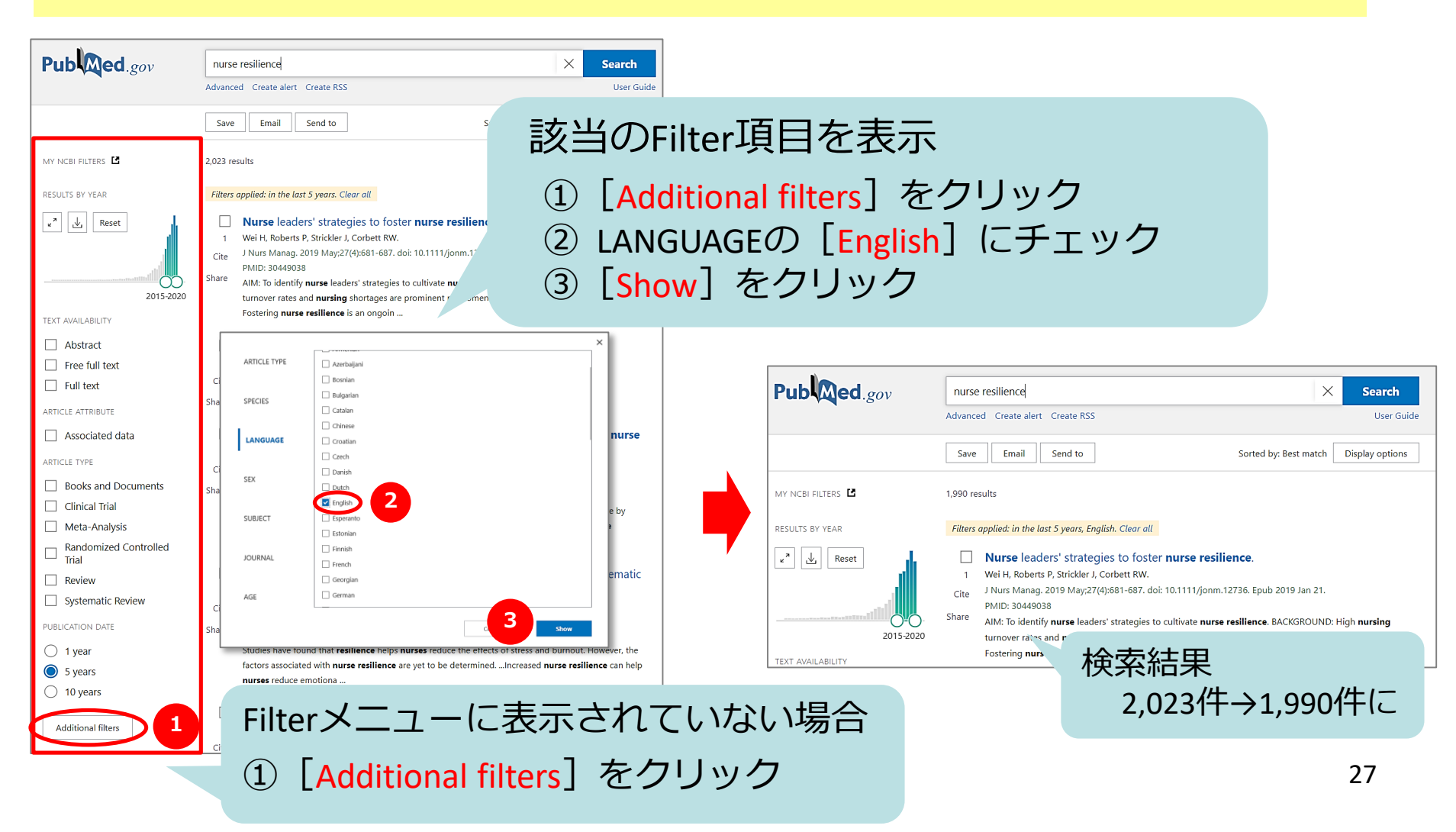

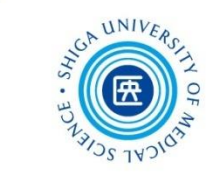

### 『「新人看護師」の「レジリエンス」に関する文献 』を **系統的に検索**する

 **シソーラス用語(統制語)**で検索 同義語・類義語を確認し、それぞれで検索 ORでつないで大きなグループを作る 異なるグループを掛け合わせ(AND検索) **系統的な検索とは**

# PubMed応用編 MeSHを使う(1)

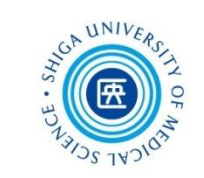

- MeSHとは?→ **Me**dical **S**ubject **H**eadingsの略
- MEDLINEのシソーラス(統制語彙集)

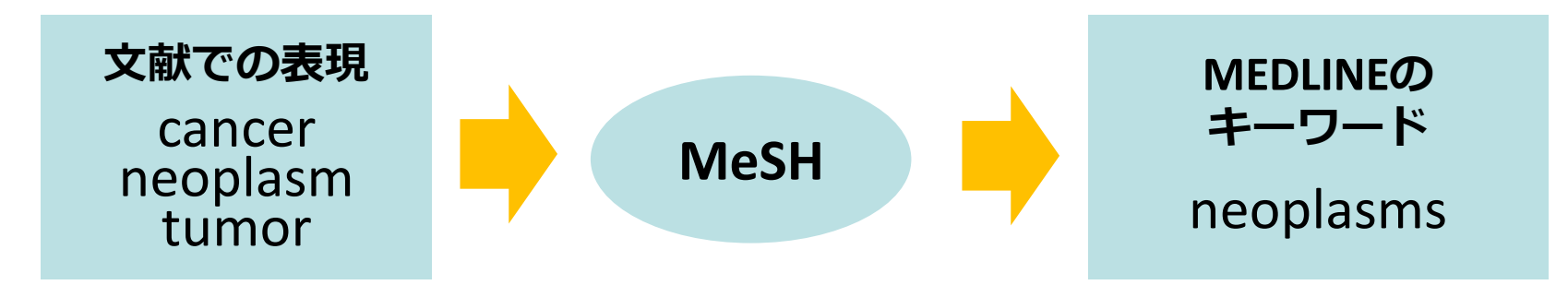

- 論文の内容を表すキーワードとして、1文献あたり 約10~20語のMeSH用語を付与
- 最新の文献データやMEDLINE収録対象外データには 付与されていない

## PubMed応用編 MeSHを使う(2)

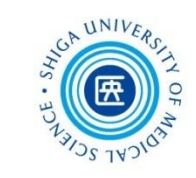

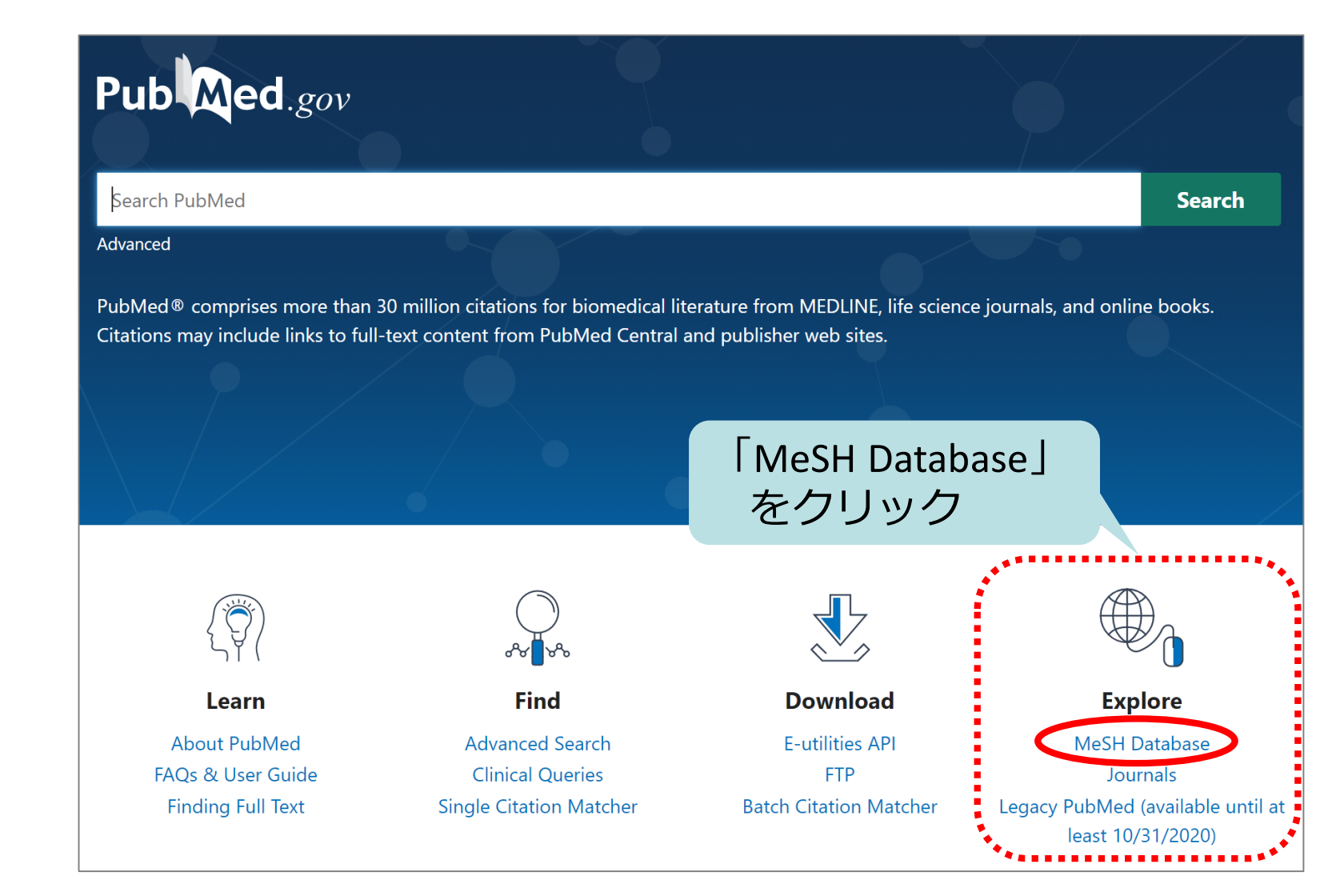

PubMed応用編 MeSHを使う(3)

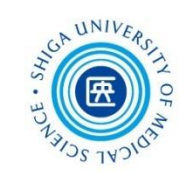

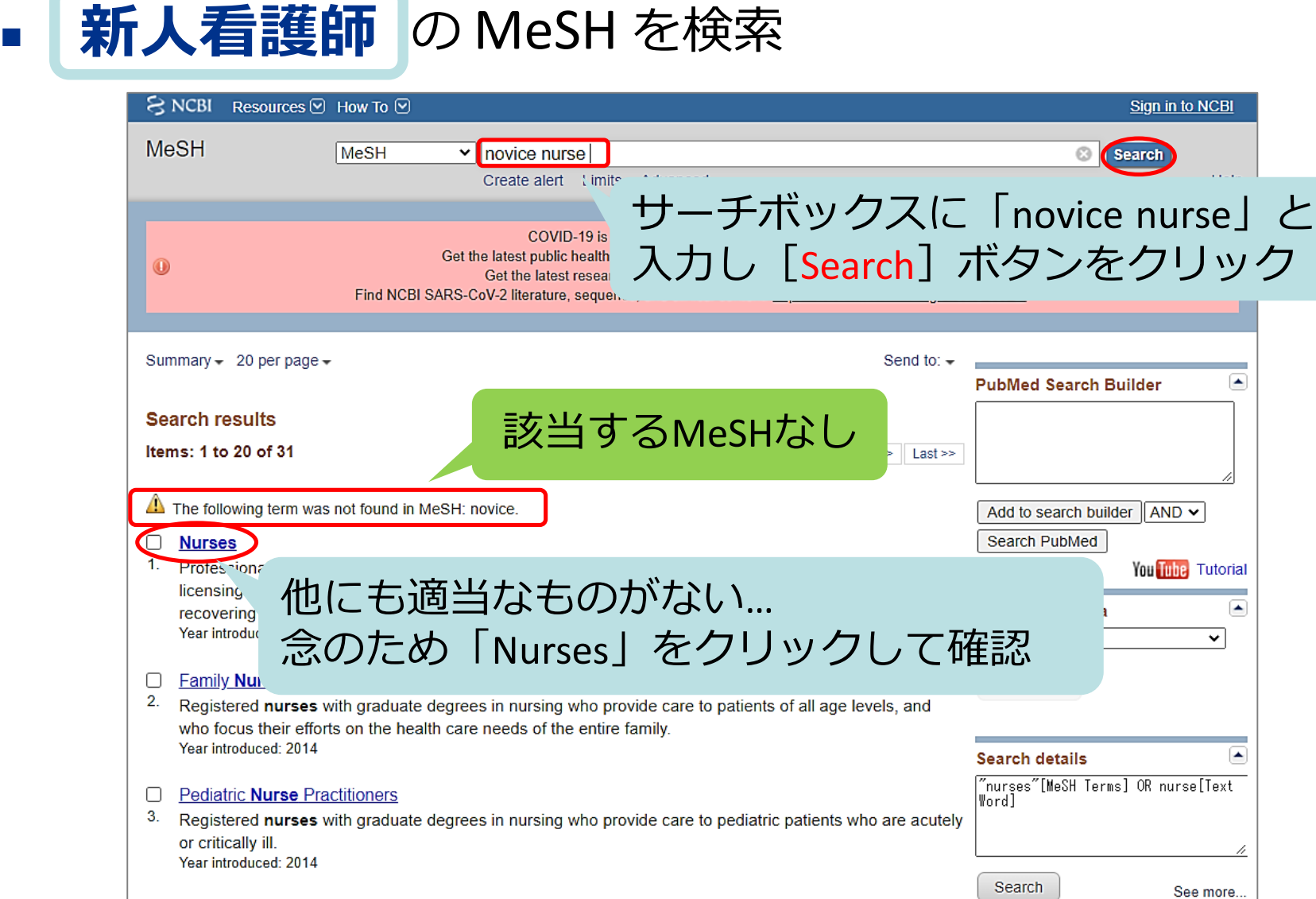

### PubMed応用編 MeSHを使う(4)

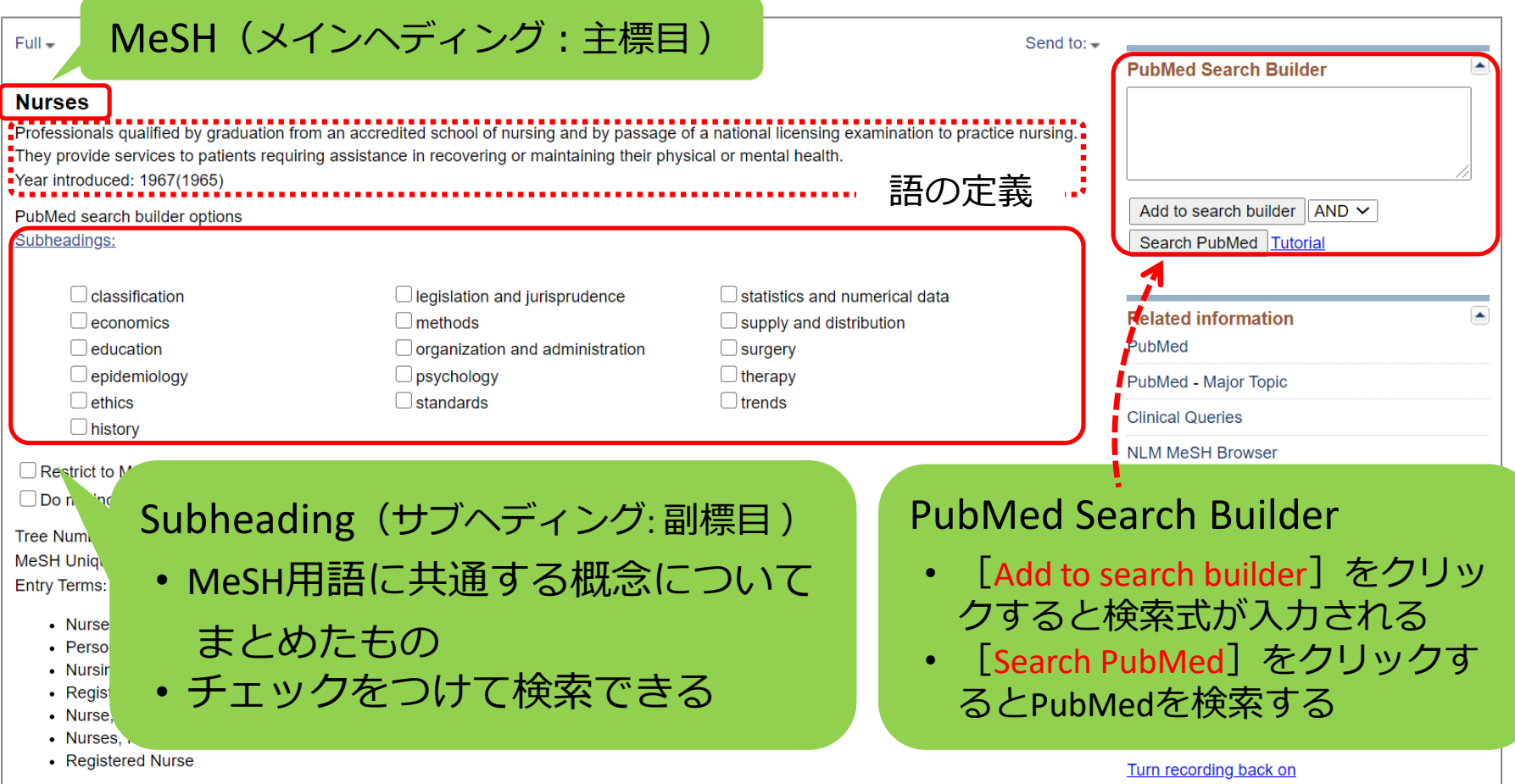

**UNI** 

PubMed応用編 MeSHを使う(5)

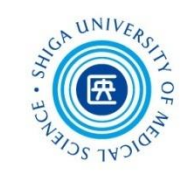

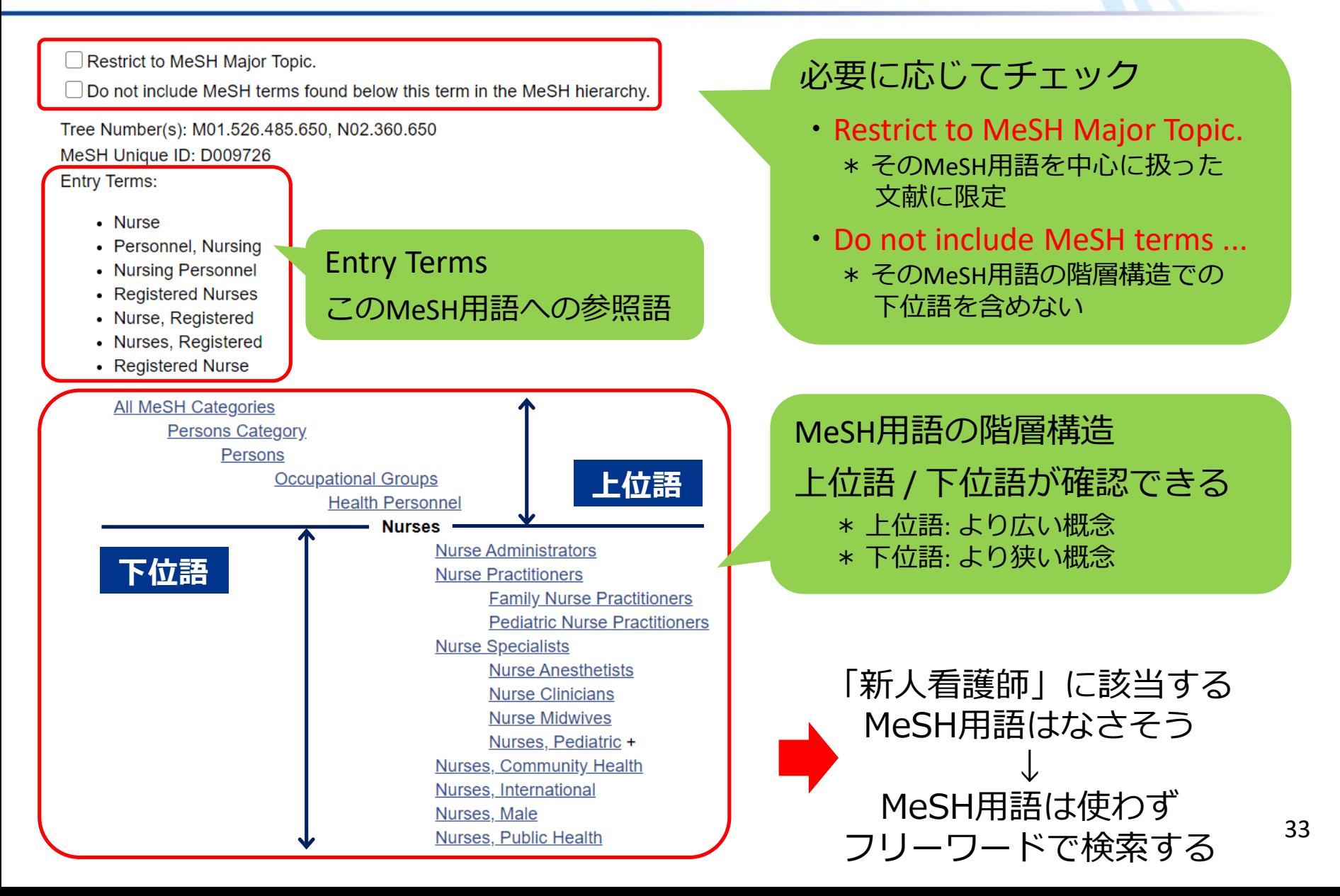

### PubMed応用編 MeSHを使う(6)

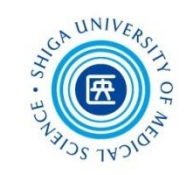

## レジリエンス のMeSH を検索

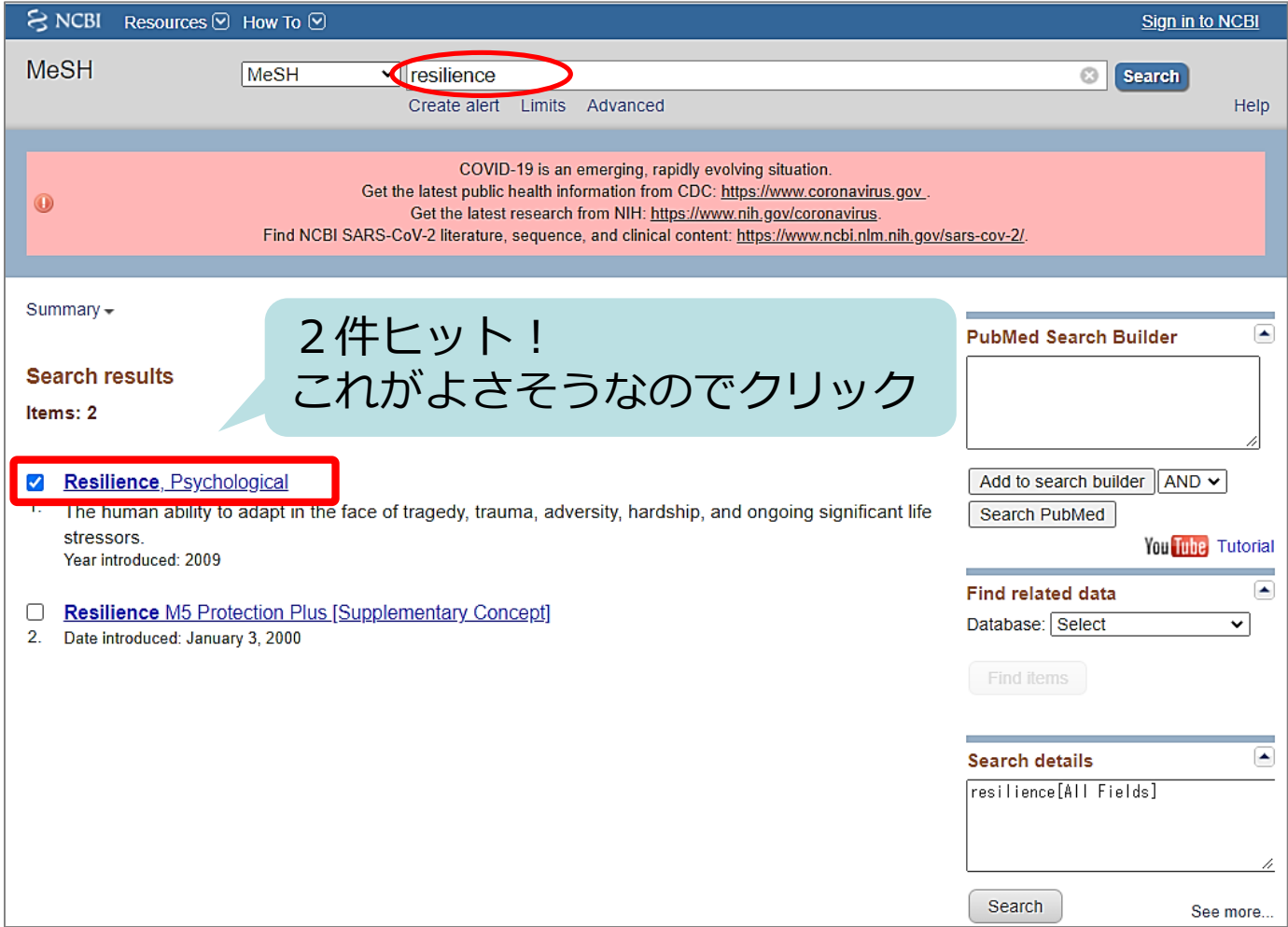

PubMed応用編 MeSHを使う(7)

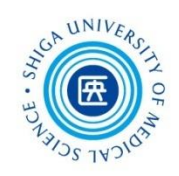

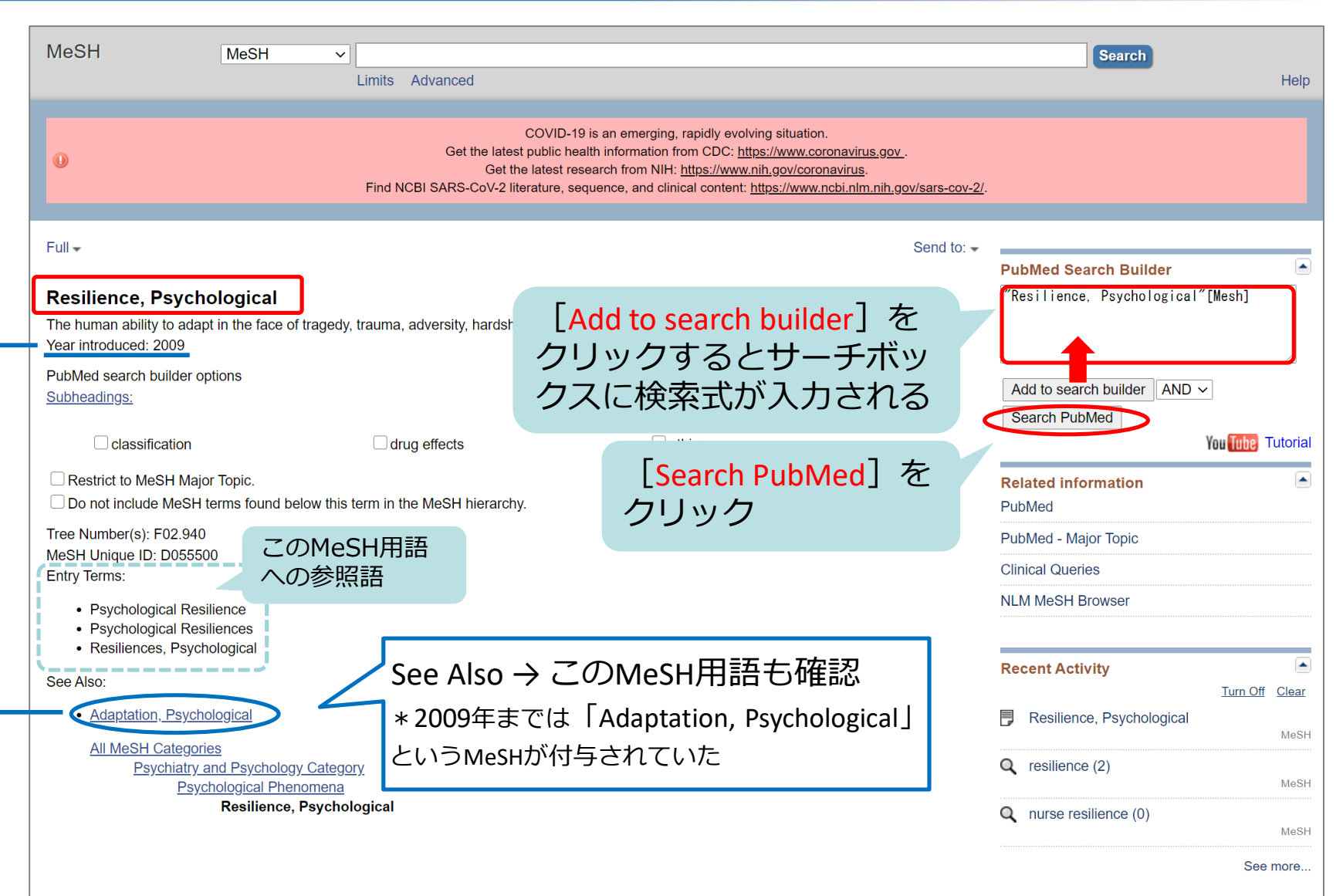
PubMed応用編 MeSHを使う(8)

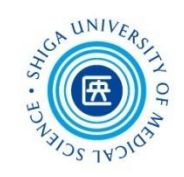

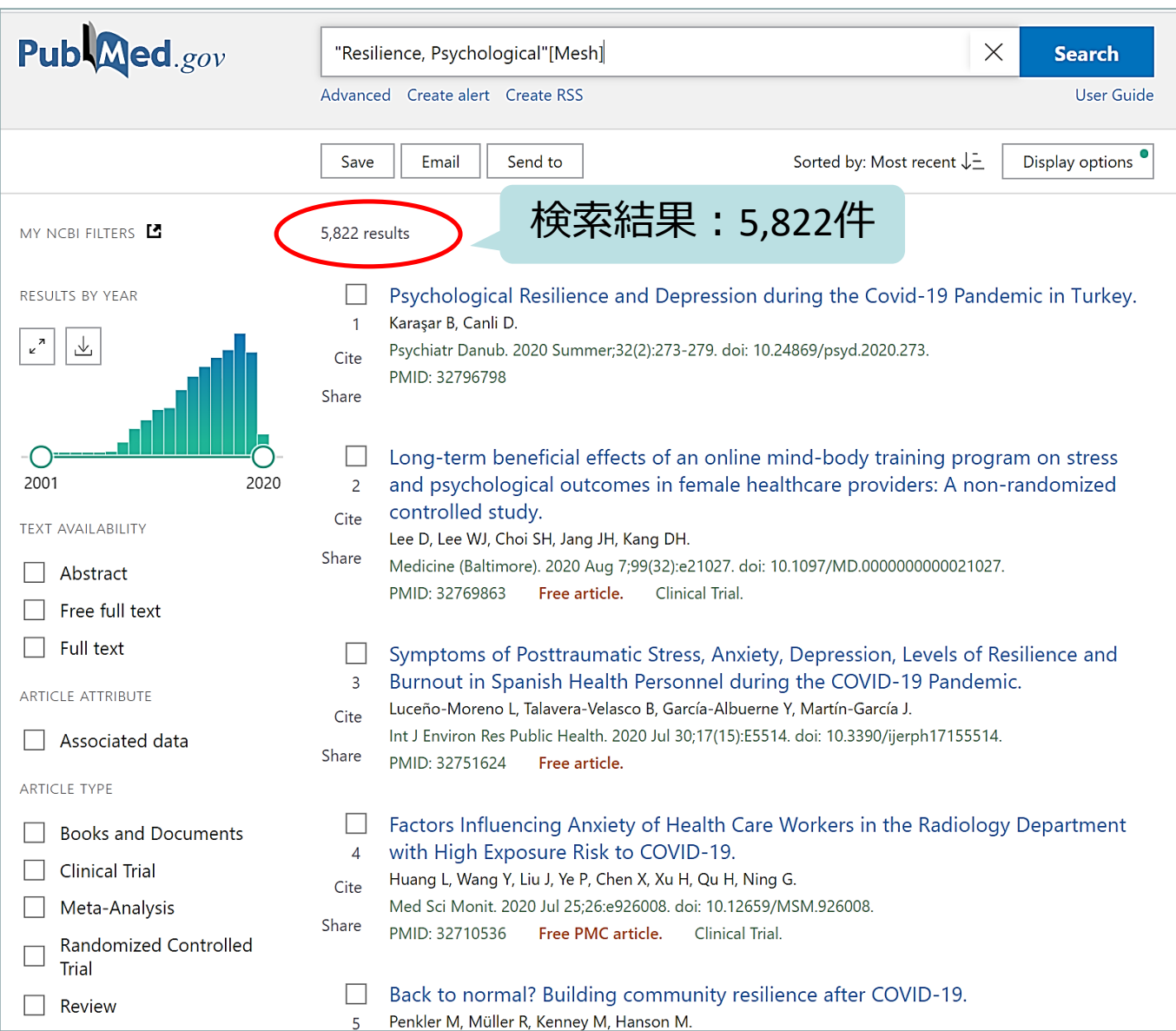

## PubMed応用編 MeSHを使う(9)

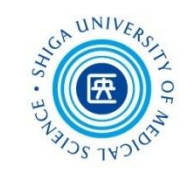

#### ちなみに、医中誌でもMeSH用語が調べられます

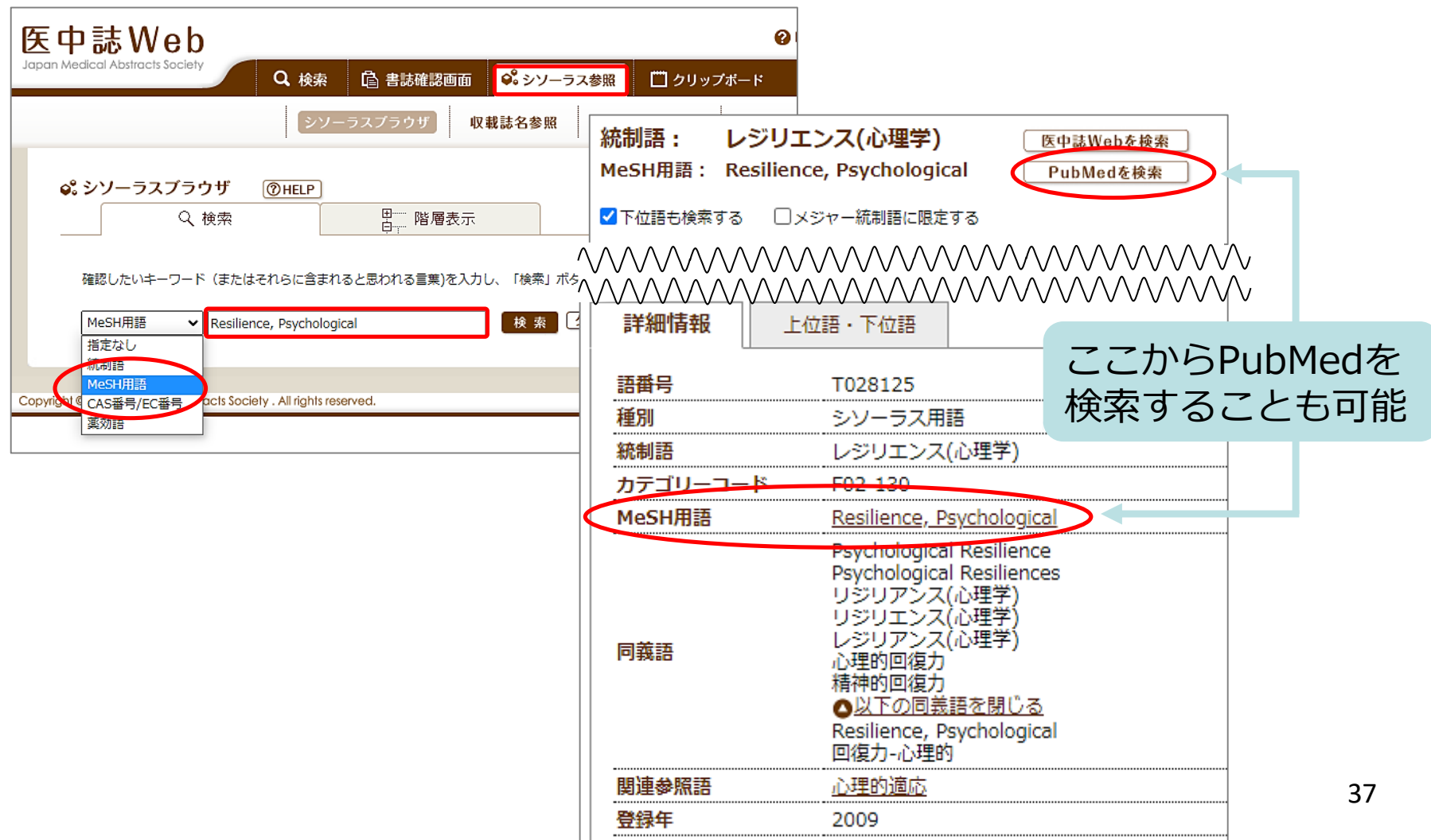

PubMed応用編 Advancedで検索(1)

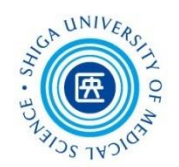

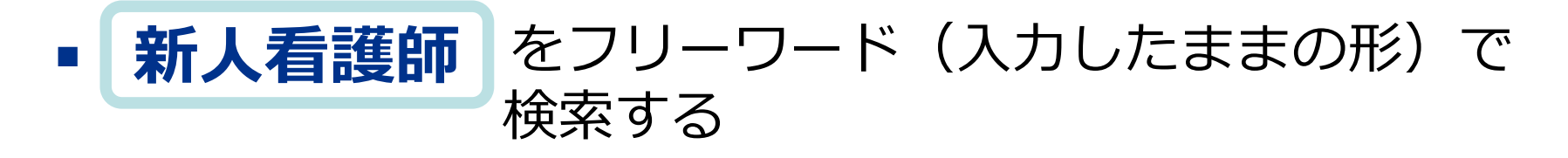

- $\checkmark$  novice nurse
- $\checkmark$  fresh(man) nurse(s)

・ ・

 $\checkmark$  new(ly) graduate(d) nurse(s)

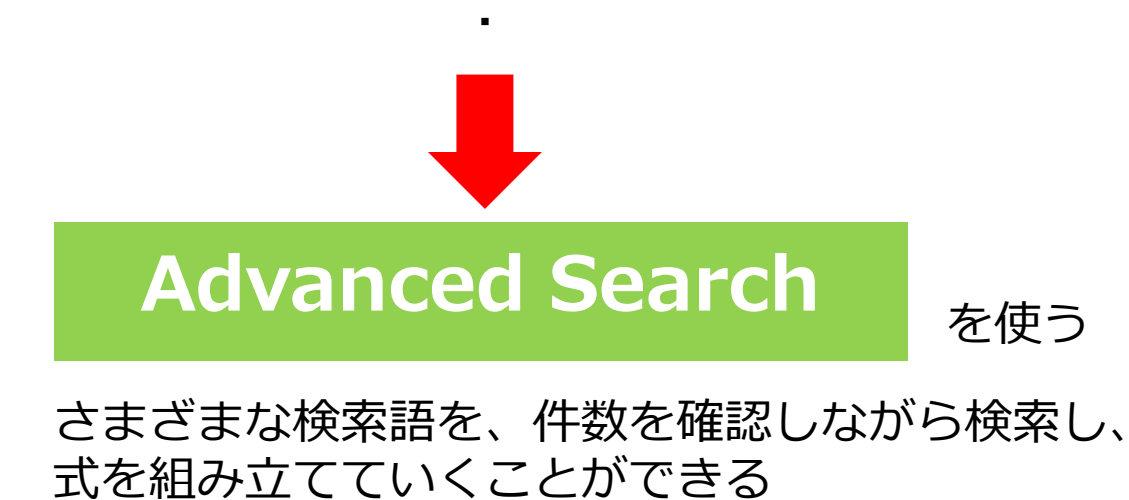

## PubMed応用編 Advancedで検索 (2)

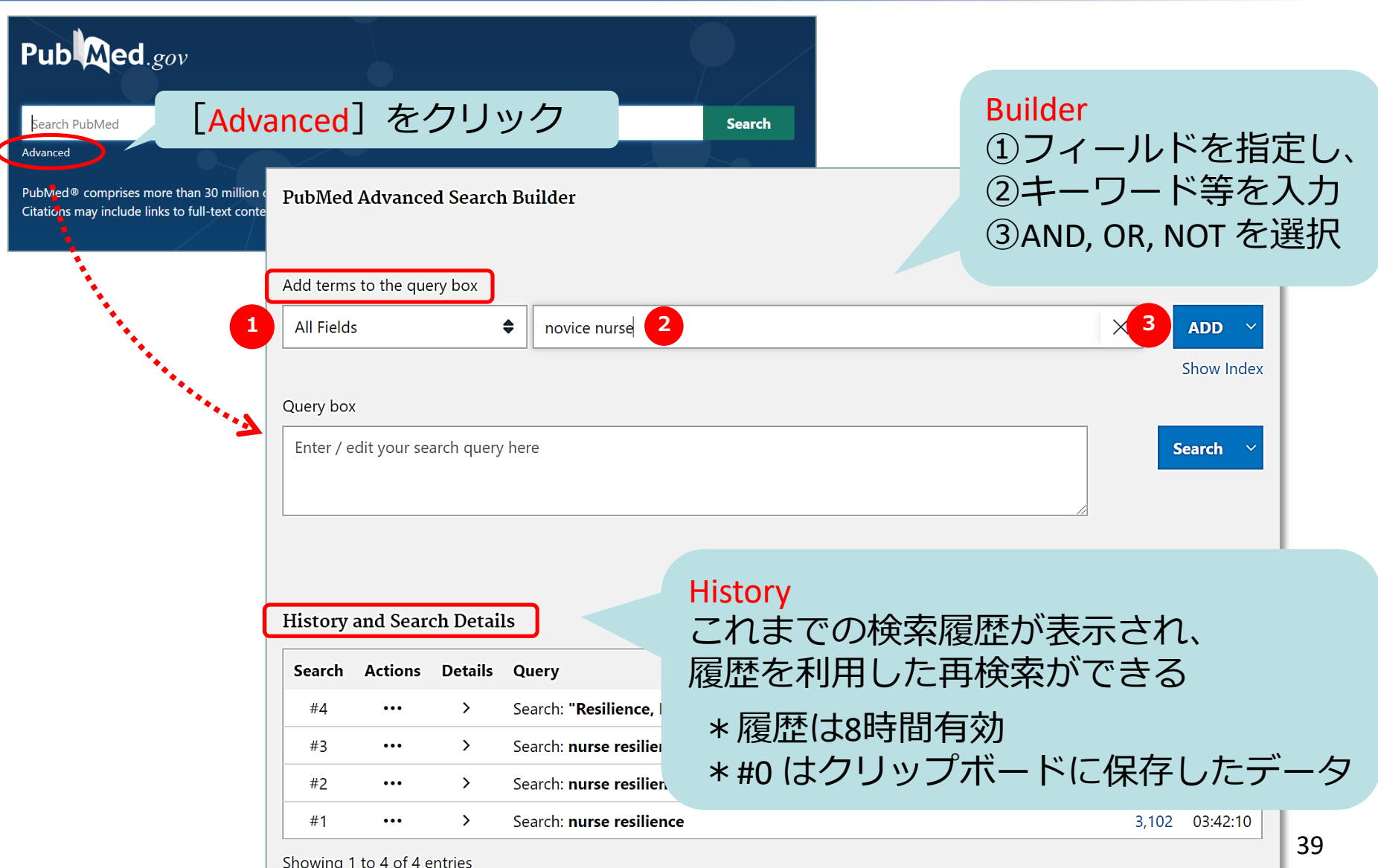

## PubMed応用編 Advancedで検索 (3)

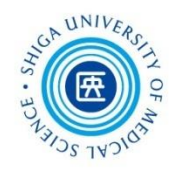

#### **Fresh nurse** や **new graduate nurse** 等さまざまな語で 検索し、**新人看護師** のグループを作る

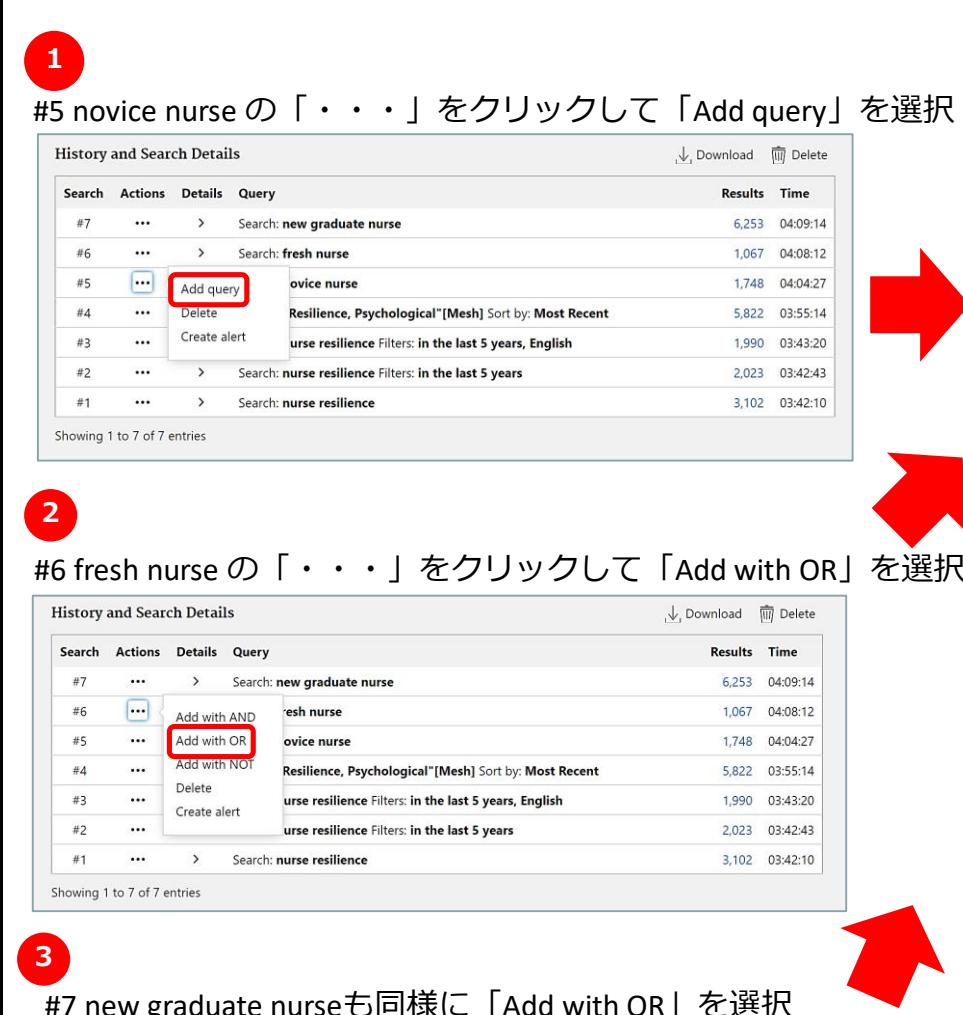

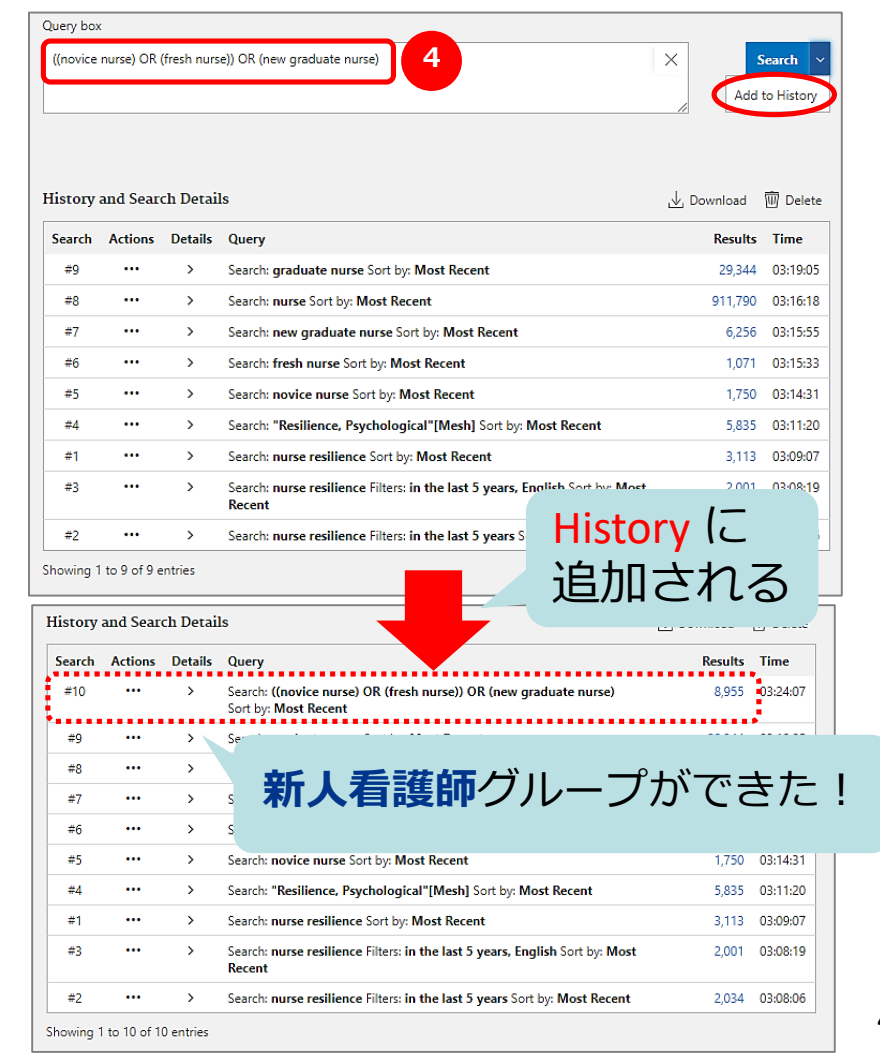

## PubMed応用編 Advancedで検索(4)

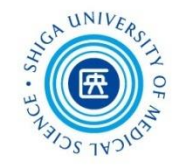

## 同様に **レジリエンス** のグループを作る

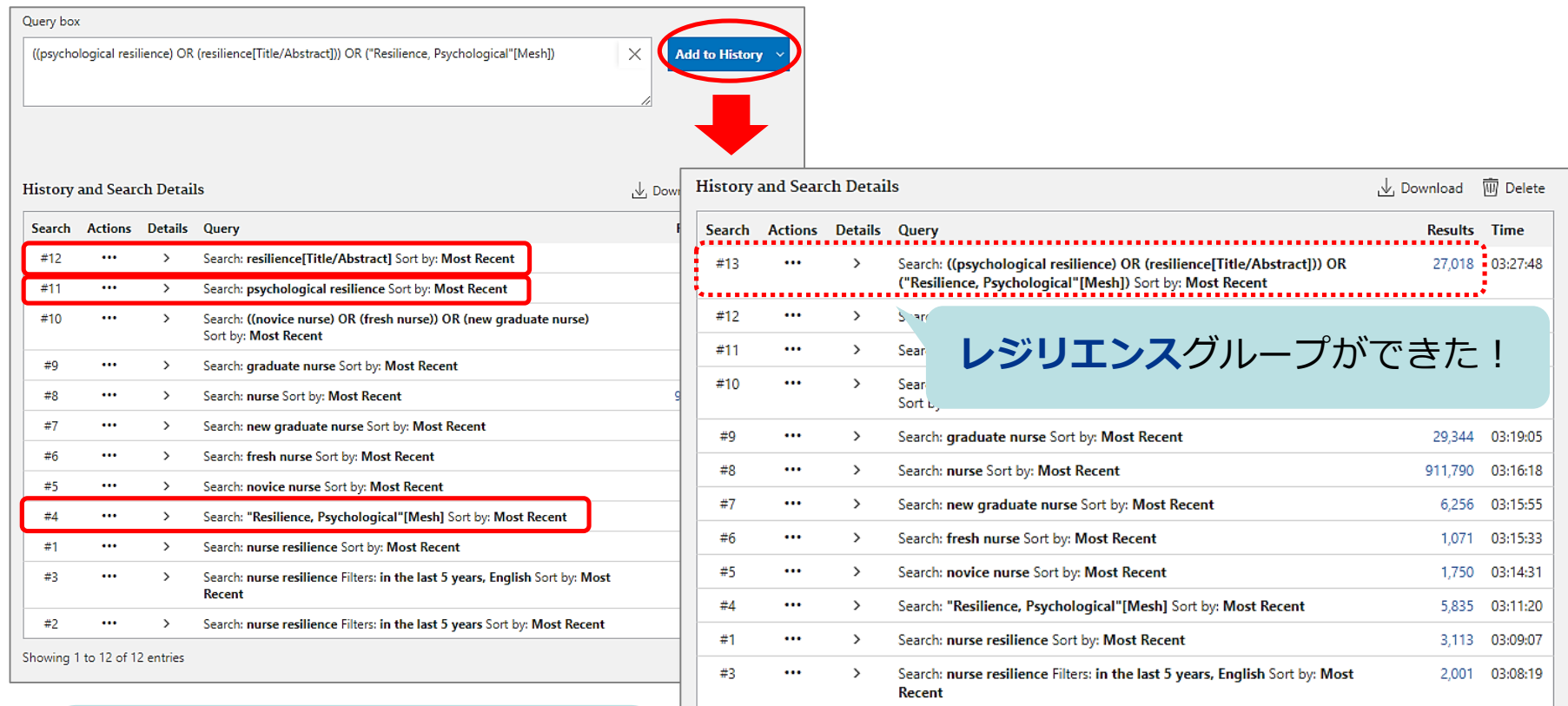

#4 Resilience, Psychological [MeSH] #11 psychological resilience #12 resilience [Title/Abstract] 3つの検索履歴を OR でつなぐ  $\cdots$ 

Search: nurse resilience Filters: in the last 5 years Sort by: Most Recent

 $#2$ 

2,034 03:08:06

## PubMed応用編 Advancedで検索(5)

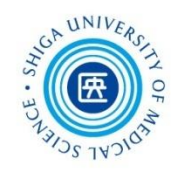

## **新人看護師** と **レジリエンス** のグループを掛け合わせる

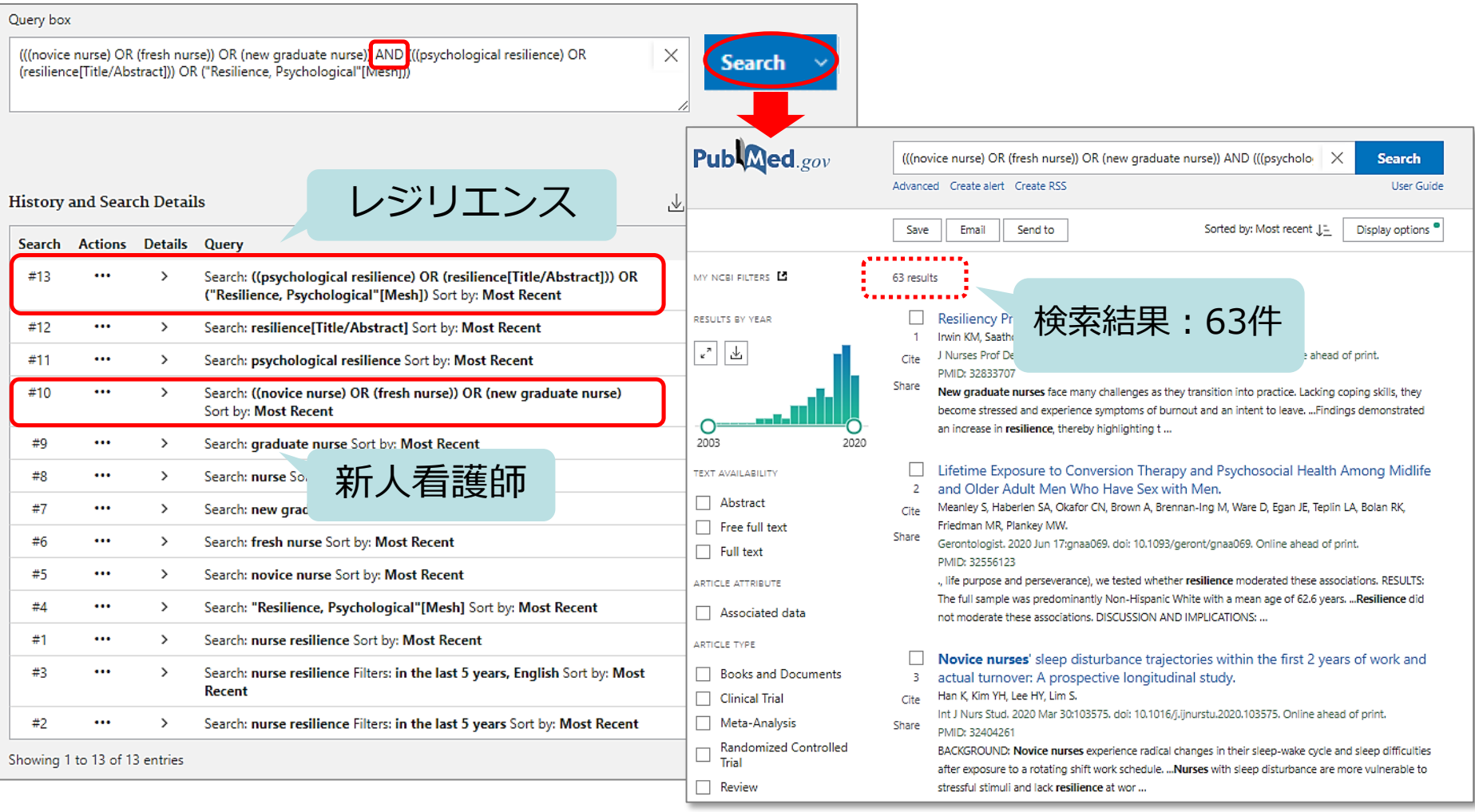

## PubMed応用編 検索語の参考

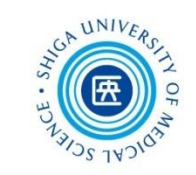

#### 検索結果の**Keywords**や**MeSH terms**から関連するキーワードを 見つけることができる

> J Nurs Manag. 2019 May:27(4):681-687. doi: 10.1111/jonm.12736. Epub 2019 Jan 21.

#### Nurse leaders' strategies to foster nurse resilience

Holly Wei<sup>1</sup>, Paige Roberts<sup>2</sup>, Jeff Strickler<sup>3</sup>, Robin Webb Corbett<sup>4</sup>

Affiliations + expand PMID: 30449038 DOI: 10.1111/jonm.12736

#### **Abstract**

Aim: To identify nurse leaders' strategies to cultivate nurse resilience.

**Background:** High nursing turnover rates and nursing shortages are prominent phenomena in health care. Finding ways to promote nurse resilience and reduce nurse burnout is imperative for nursing leaders.

Methods: This is a qualitative descriptive study that occurred from November 2017 to June 2018. This study explored strategies to foster nurse resilience from nurse leaders who in this study were defined as charge nurses, nurse managers and nurse executives of a tertiary hospital in the United States. A purposive sampling method was used to have recruited 20 nurse leaders.

Results: Seven strategies are identified to cultivate nurse resilience: facilitating social connections. promoting positivity, capitalizing on nurses' strengths, nurturing nurses' growth, encouraging nurses' self-care, fostering mindfulness practice and conveying altruism.

**Conclusions:** Fostering nurse resilience is an ongoing effort. Nurse leaders are instrumental in building a resilient nursing workforce. The strategies identified to foster nurse resilience will not only impact the nursing staff but also improve patient outcomes.

Implications for nursing management: The strategies presented are simple and can be easily implemented in any settings. Nurse leaders have an obligation to model and enable evidence-based strategies to promote nurses' resilience.

Keywords: nurse burnout; nurse leadership; nurse resilience; positivity; self-care.

C 2018 John Wiley & Sons Ltd

66 Cited by 3 articles

SUPPLEMENTARY INFO

**1**

**2**

MeSH terms, Grant support  $\vert + \vert$  expand

**FULL-TEXT LINKS** 

**WILEY** Full Text

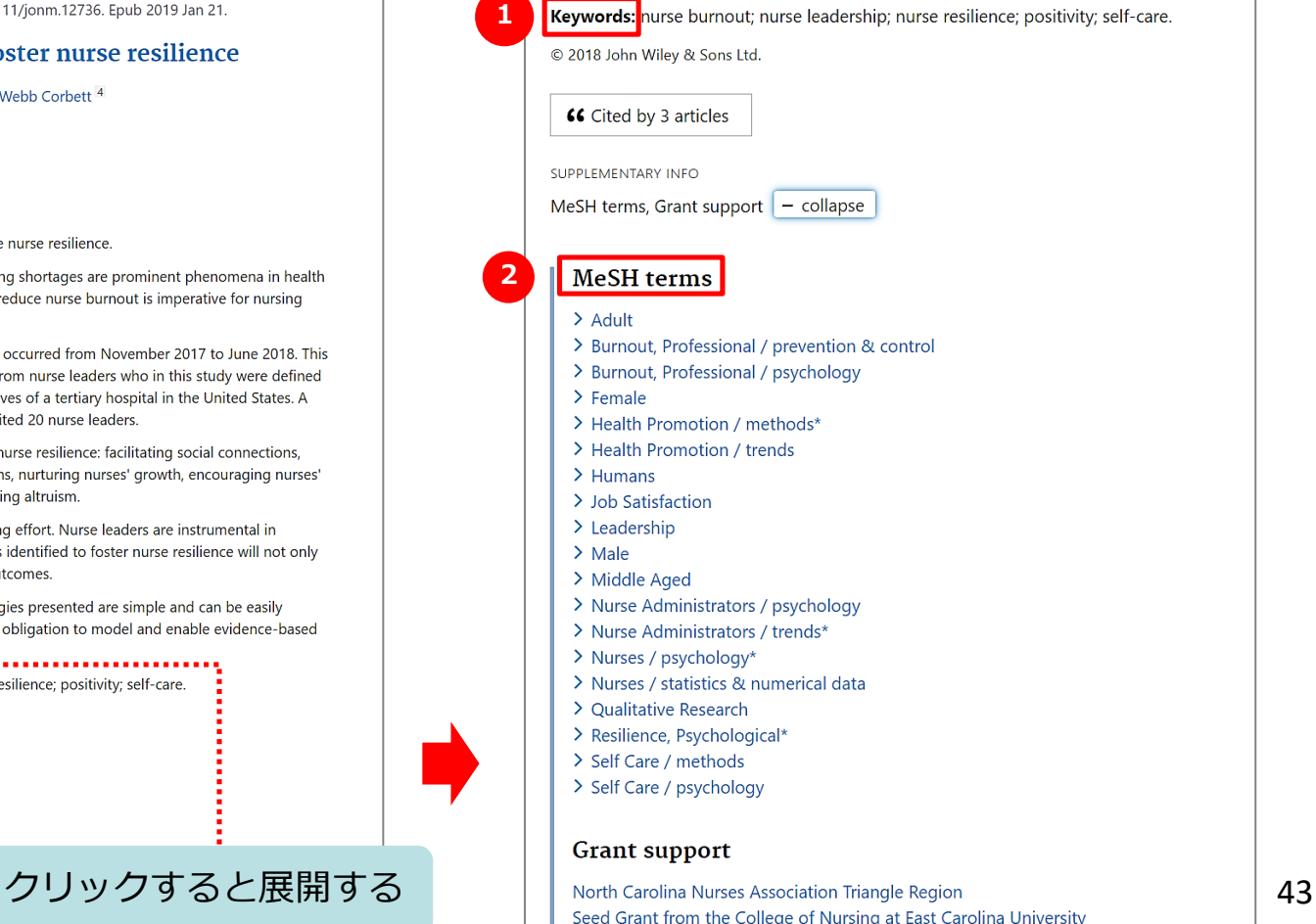

## PubMed 特定の文献を探す(1)

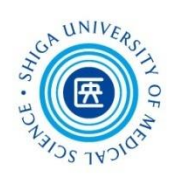

Single Citation Matcher

- 文献の不完全な情報から正確な文献情報が 検索できる
- 検索項目:

\*掲載雑誌名(略誌名も含む)、発行年月日、 巻号、開始ページ、著者名、タイトル中の キーワード

\*検索項目のうち一つからでも探せる!

## PubMed 特定の文献を探す(2)

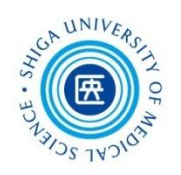

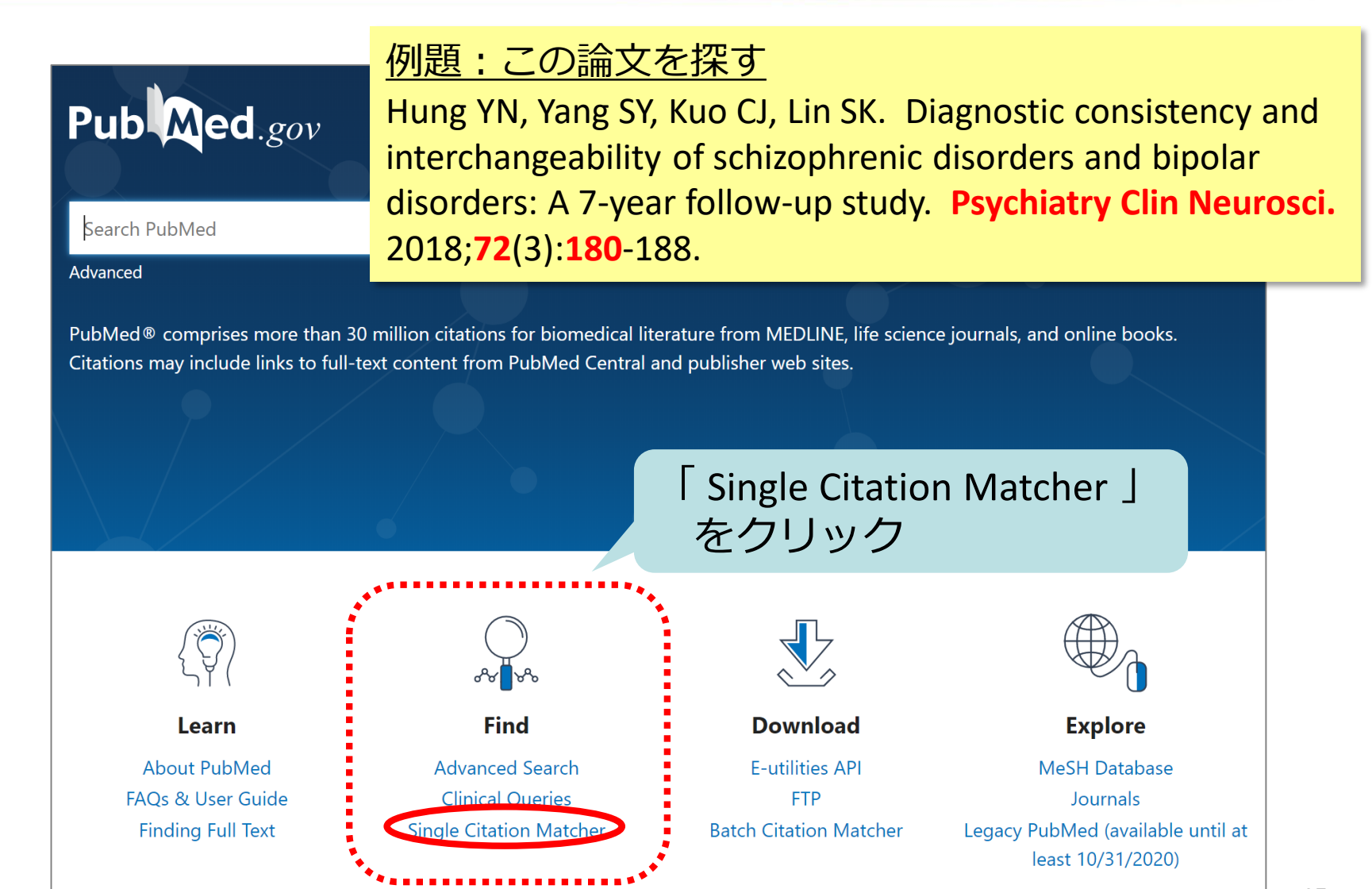

## PubMed 特定の文献を探す (3)

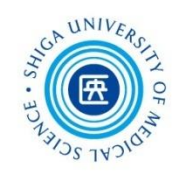

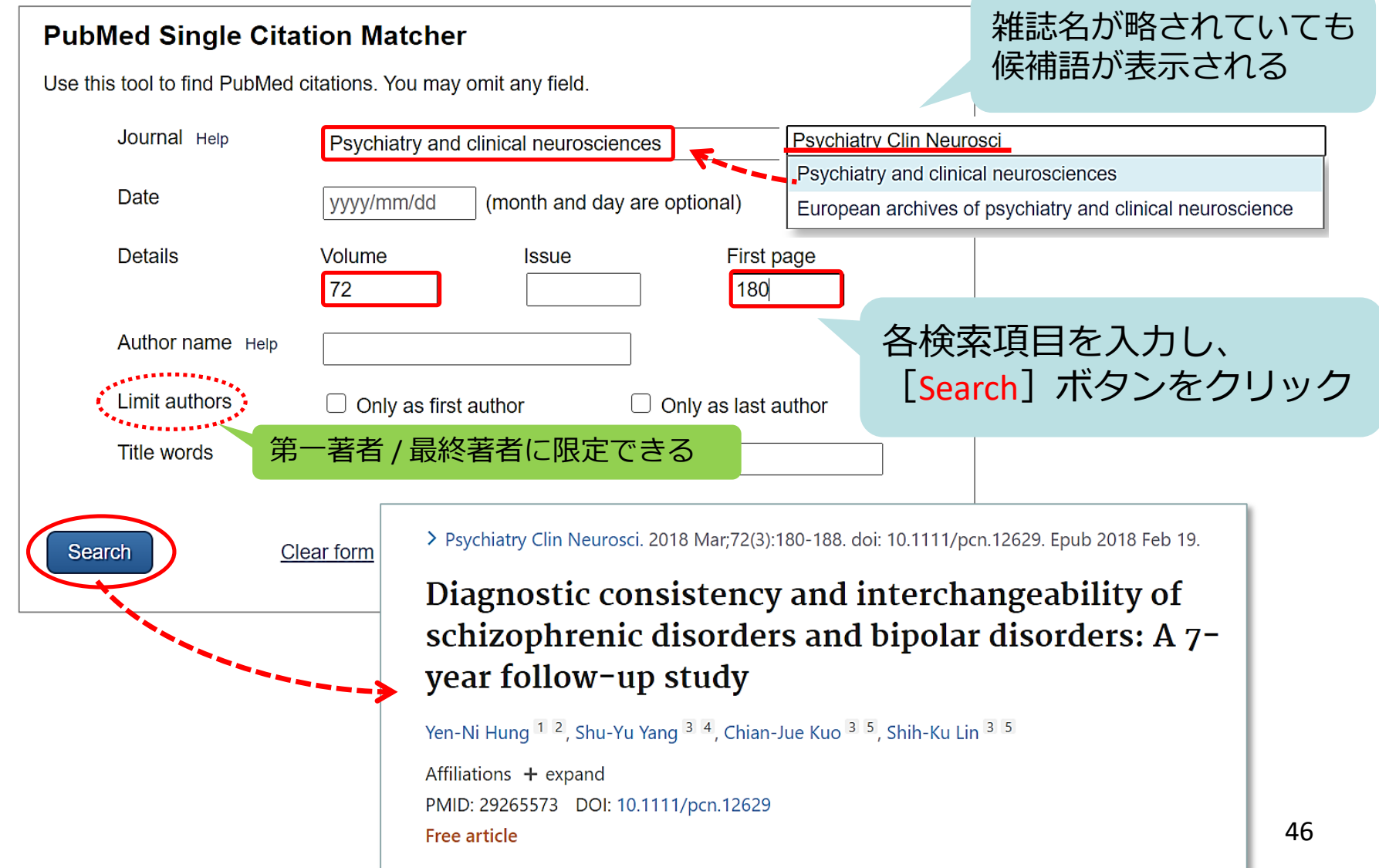

## PubMed 文献を入手するには

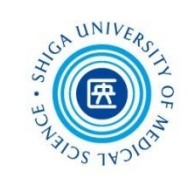

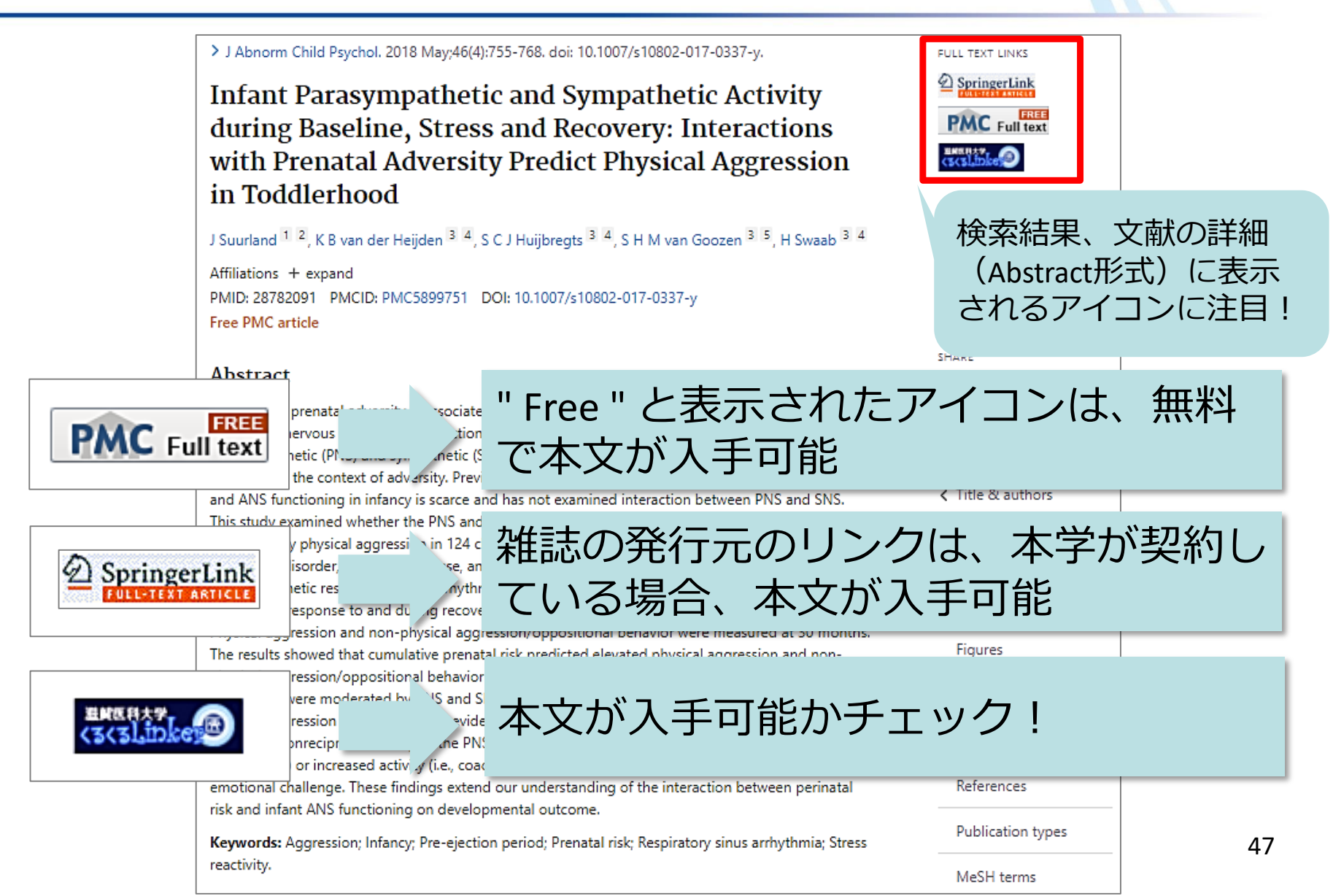

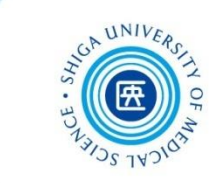

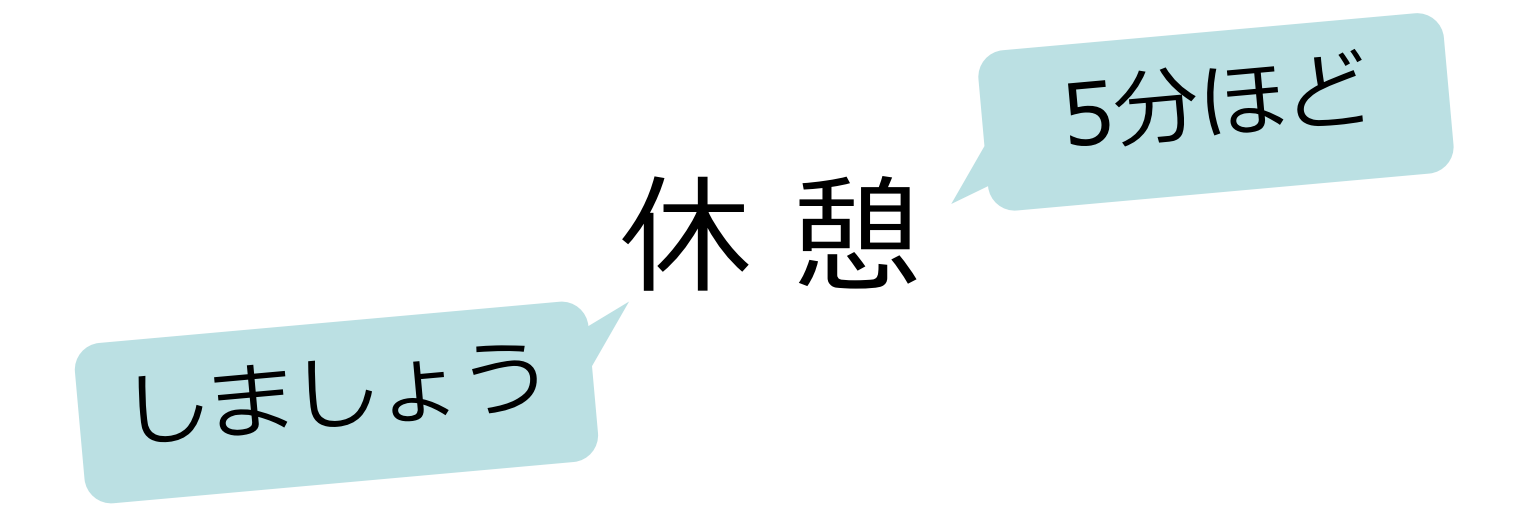

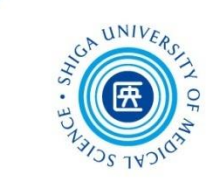

# 2. CINAHL

CINAHL (シナール) とは

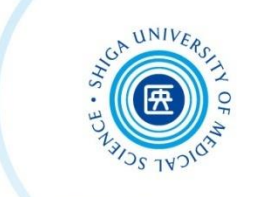

- **看護学に関連する欧文文献データベース**
	- 約5,500誌の看護・健康・福祉に関連する雑誌から収録 1976年以降の文献を検索できる(毎週更新)
- **雑誌論文以外の文献も多数収録** 図書・学位論文・映像資料・訴訟事例・医薬品データ なども収録
- **スケール(尺度)を用いた論文を探す場合に有効**
- **日本語インターフェース** 画面表示が日本語のため使いやすい (ただし、検索するキーワードや論文情報は英語で表示)

## CINAHL へのアクセス

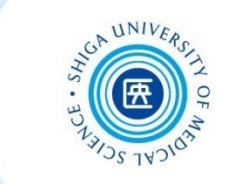

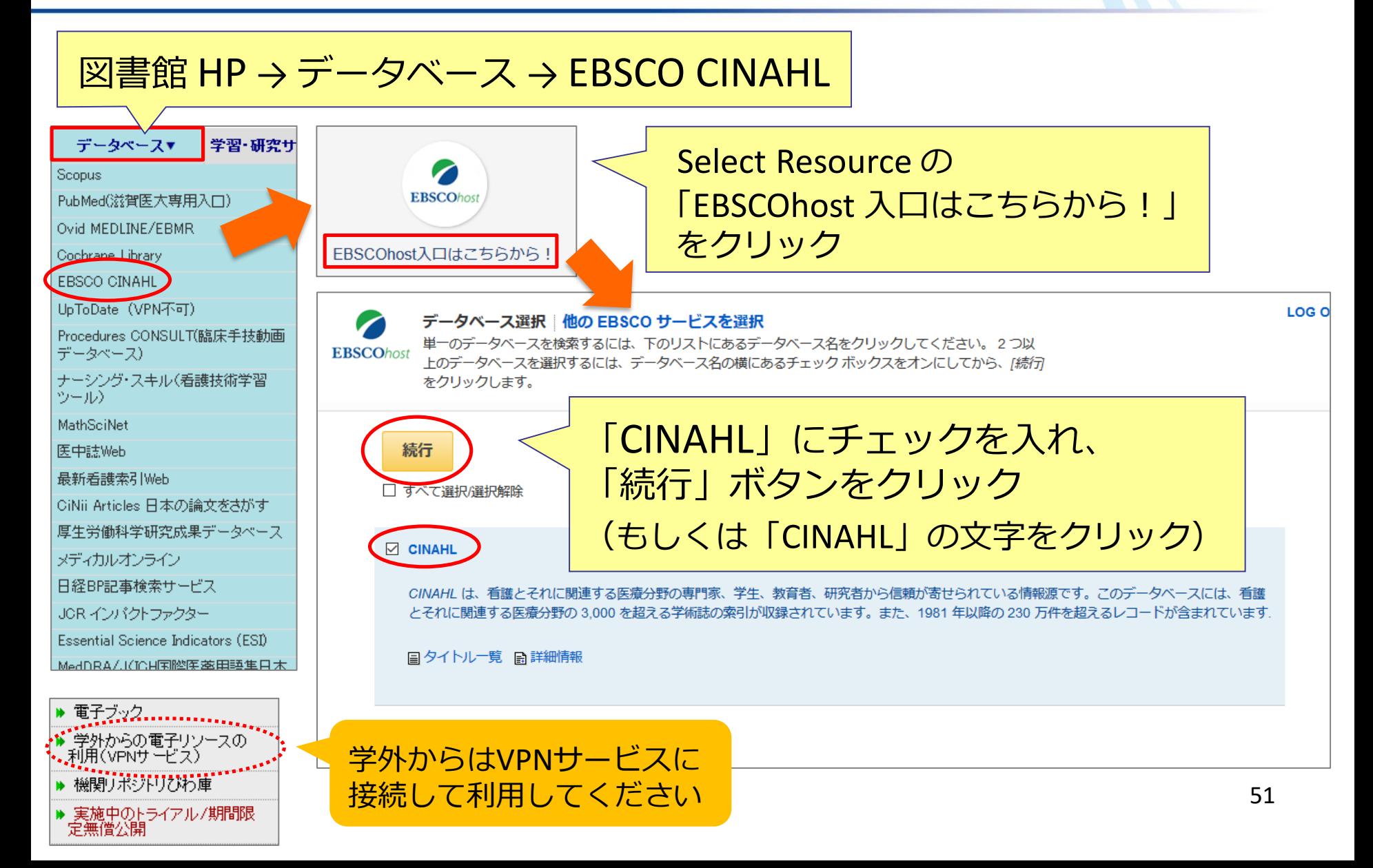

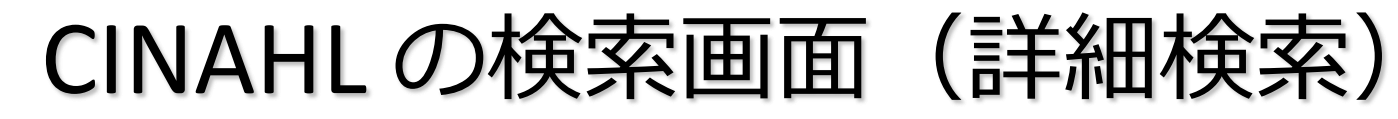

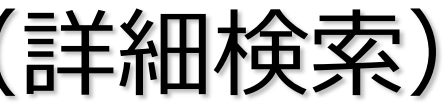

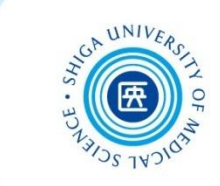

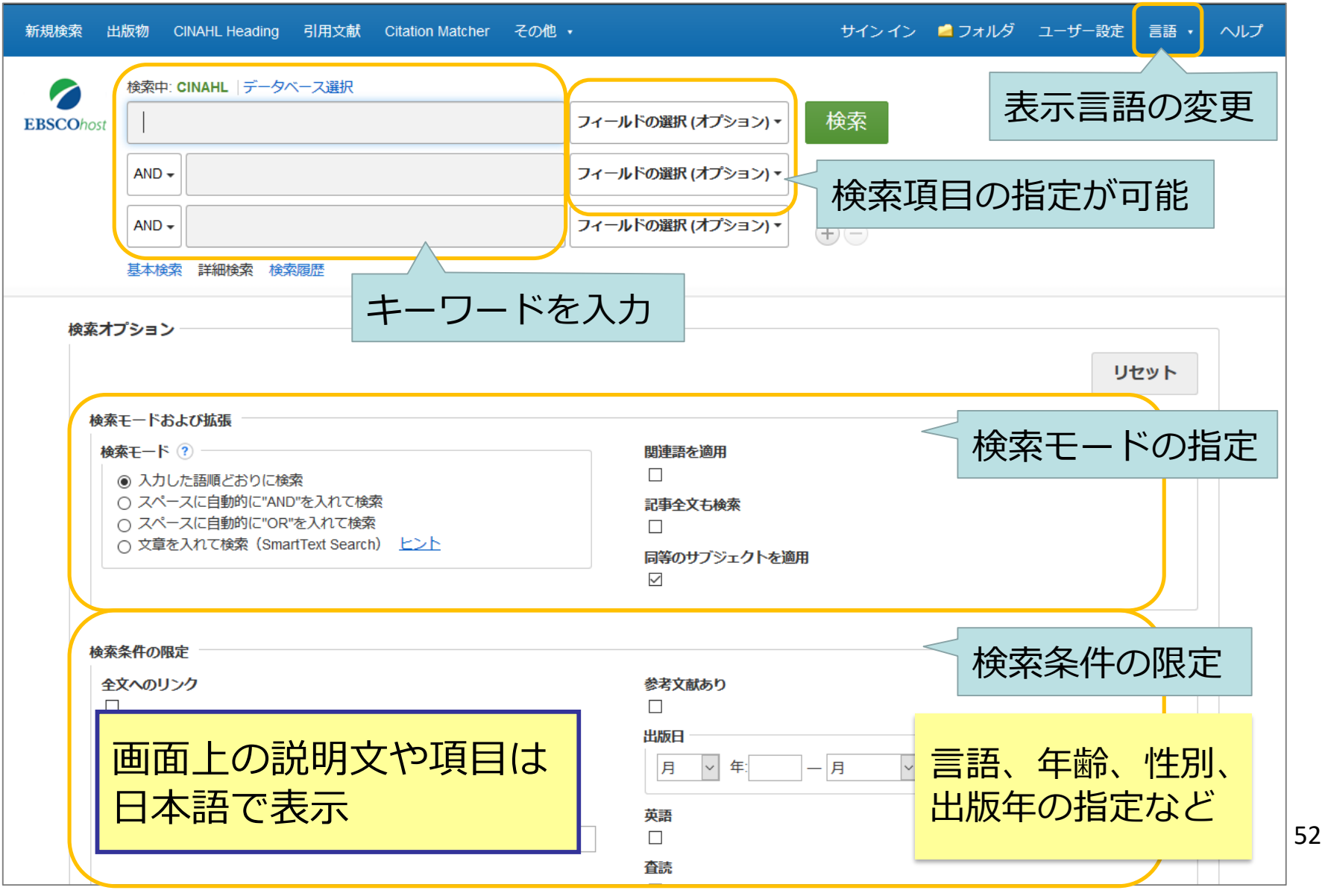

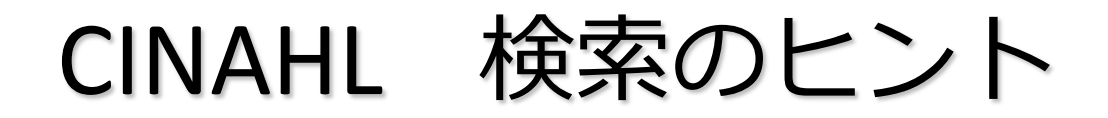

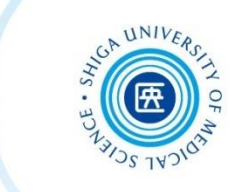

**・つづりがわからない部分** → **クエスチョンマーク「?」**を入力 **例:thr?w → throw 、threw などがヒット**

**・語尾の変化に対応**

**→ アスタリスク「 \* | を入力** 

**例:nurs\* → nurse 、nursing などがヒット**

CINAHL キーワード検索

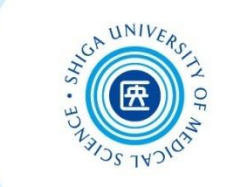

#### 例題:糖尿病 "diabetes" の食事療法 "diet therapy" についての文献を探す

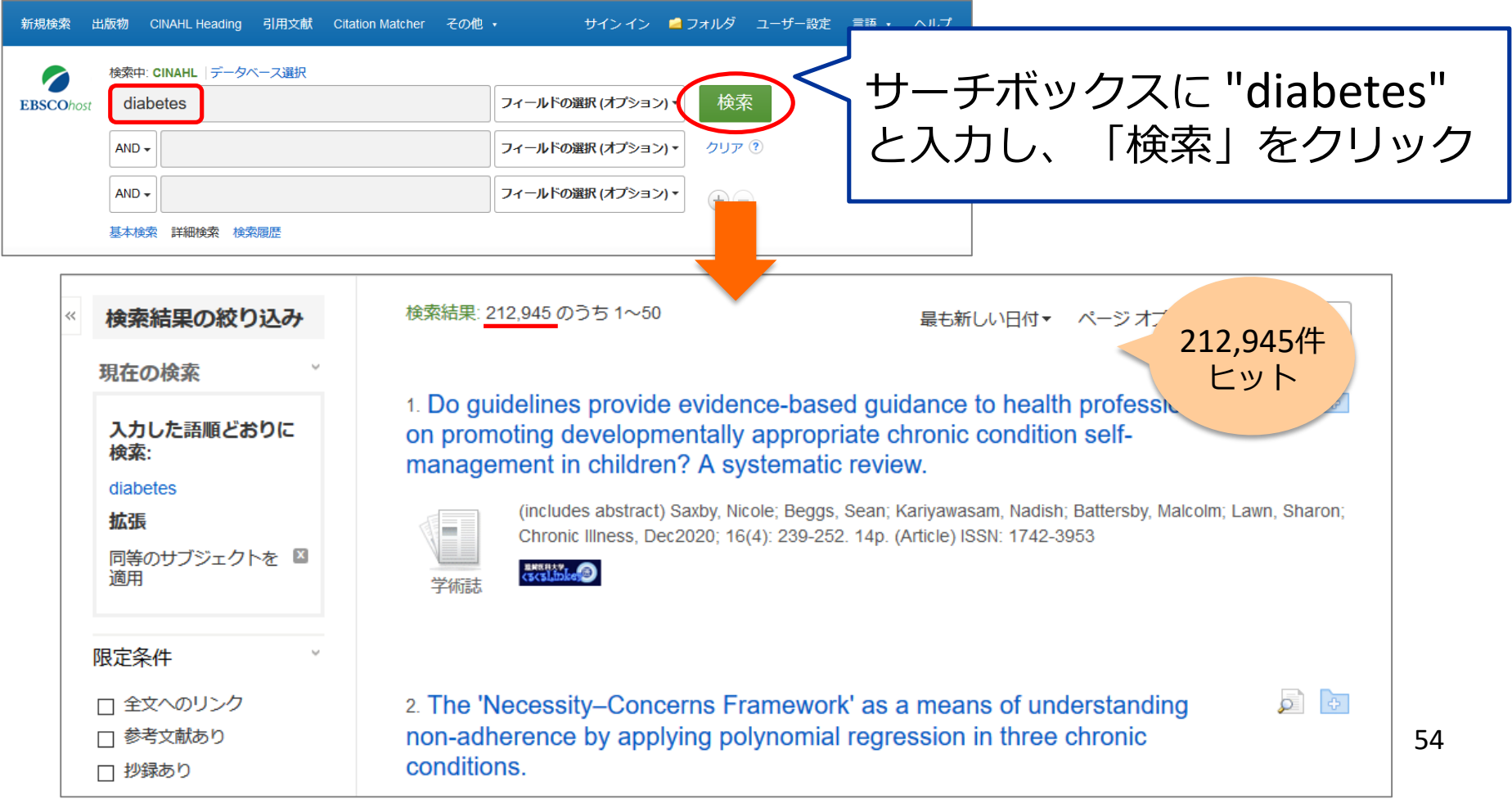

 $CINAL$   $\mp - 7 - 16$ 

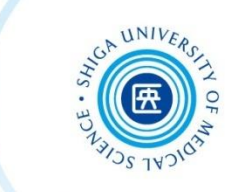

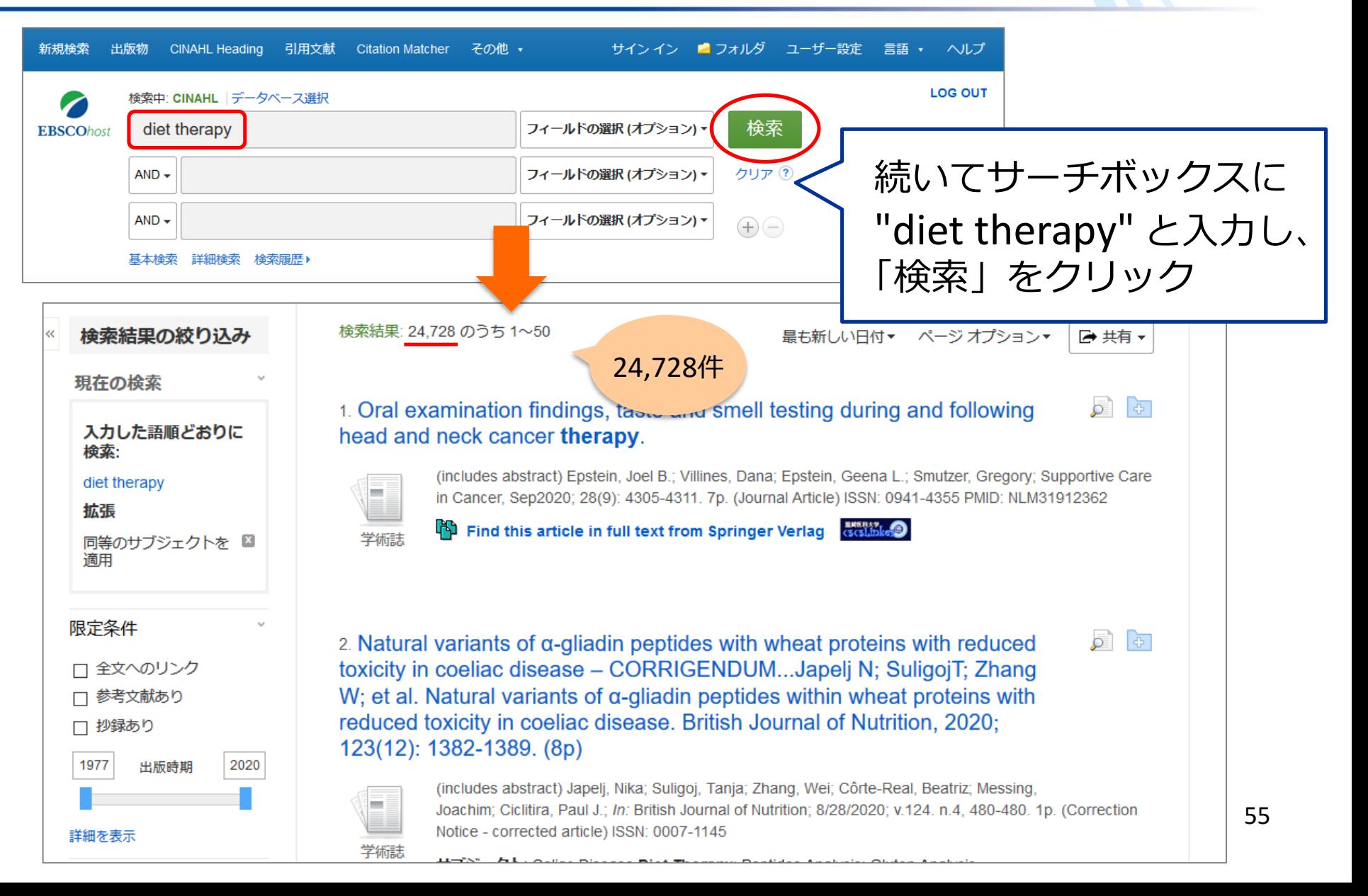

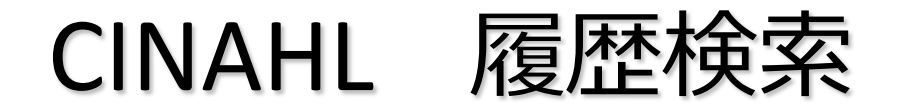

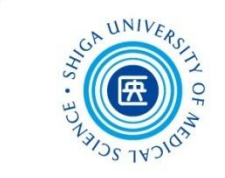

#### "diabetes" と "diet therapy" 両方のキーワードを含む 文献を探す → **履歴検索**を行う

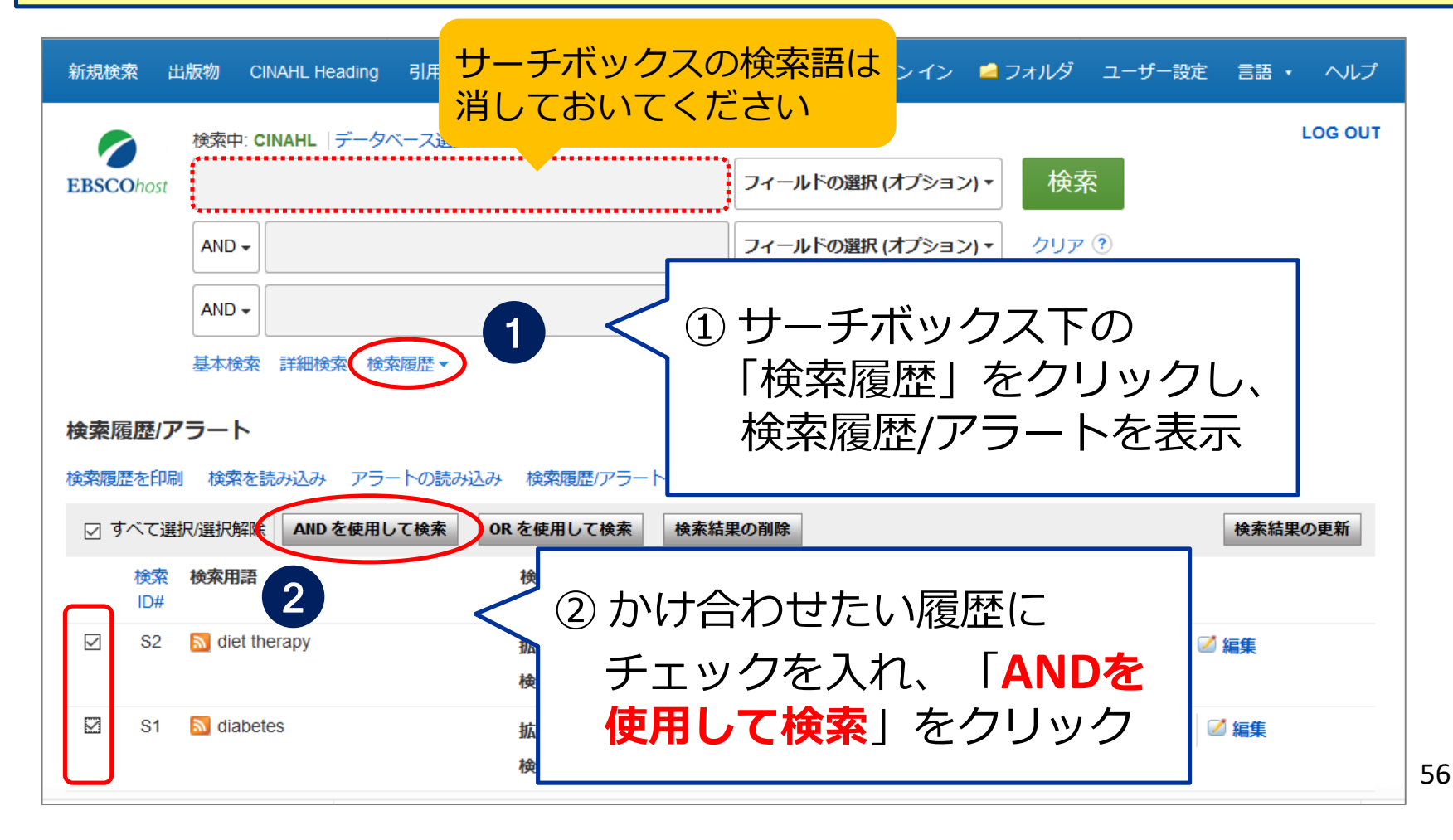

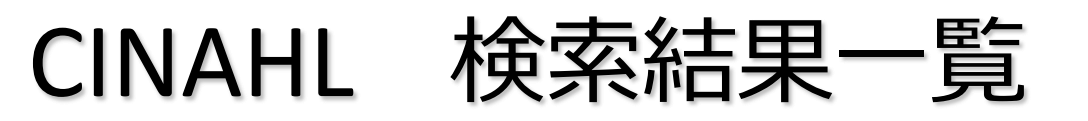

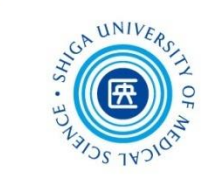

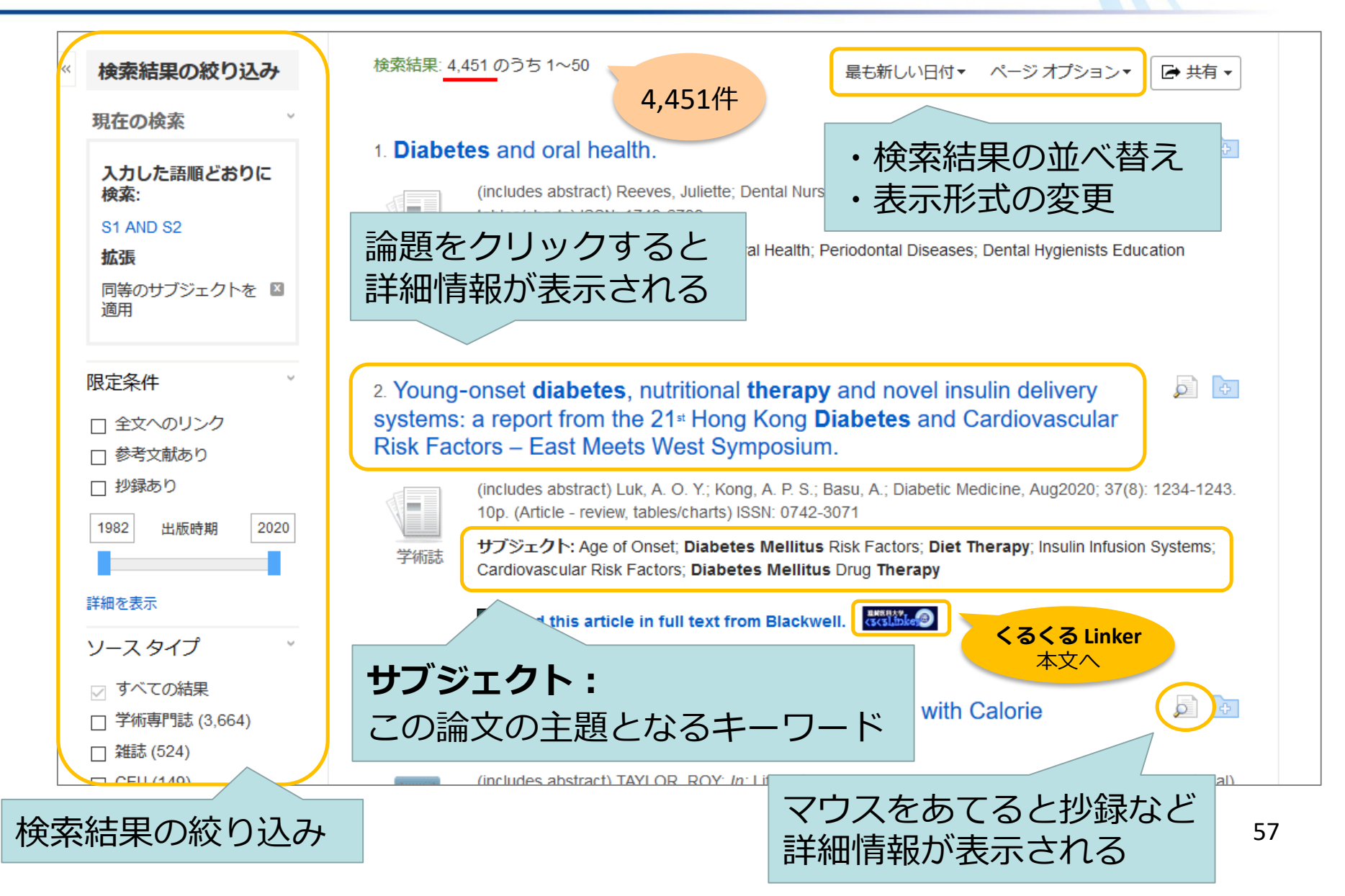

## CINAHL 検索結果の絞り込み

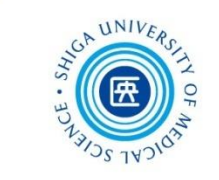

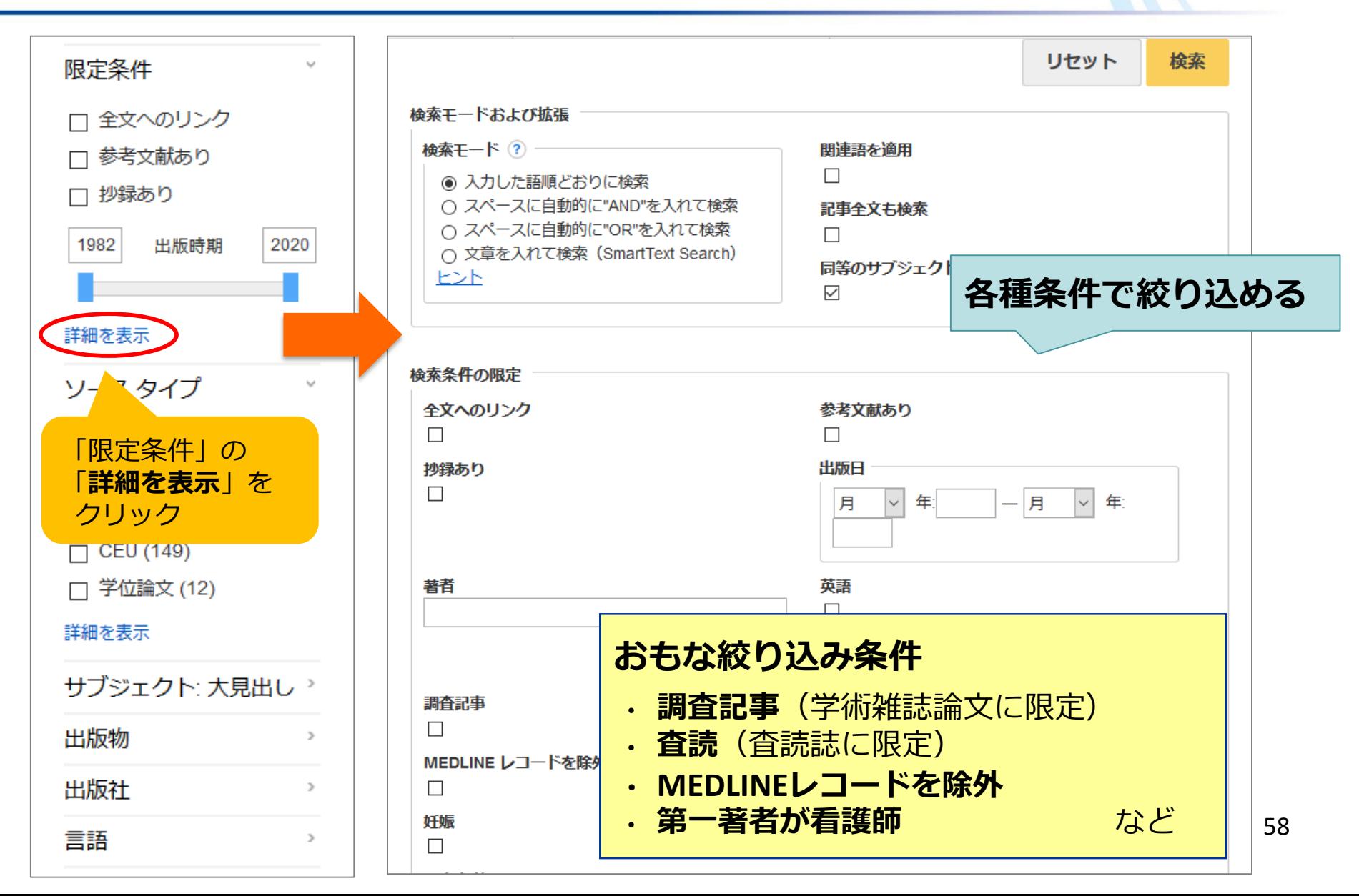

## CINAHL 検索結果の絞り込み

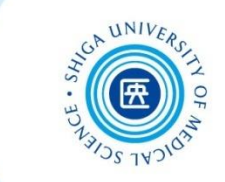

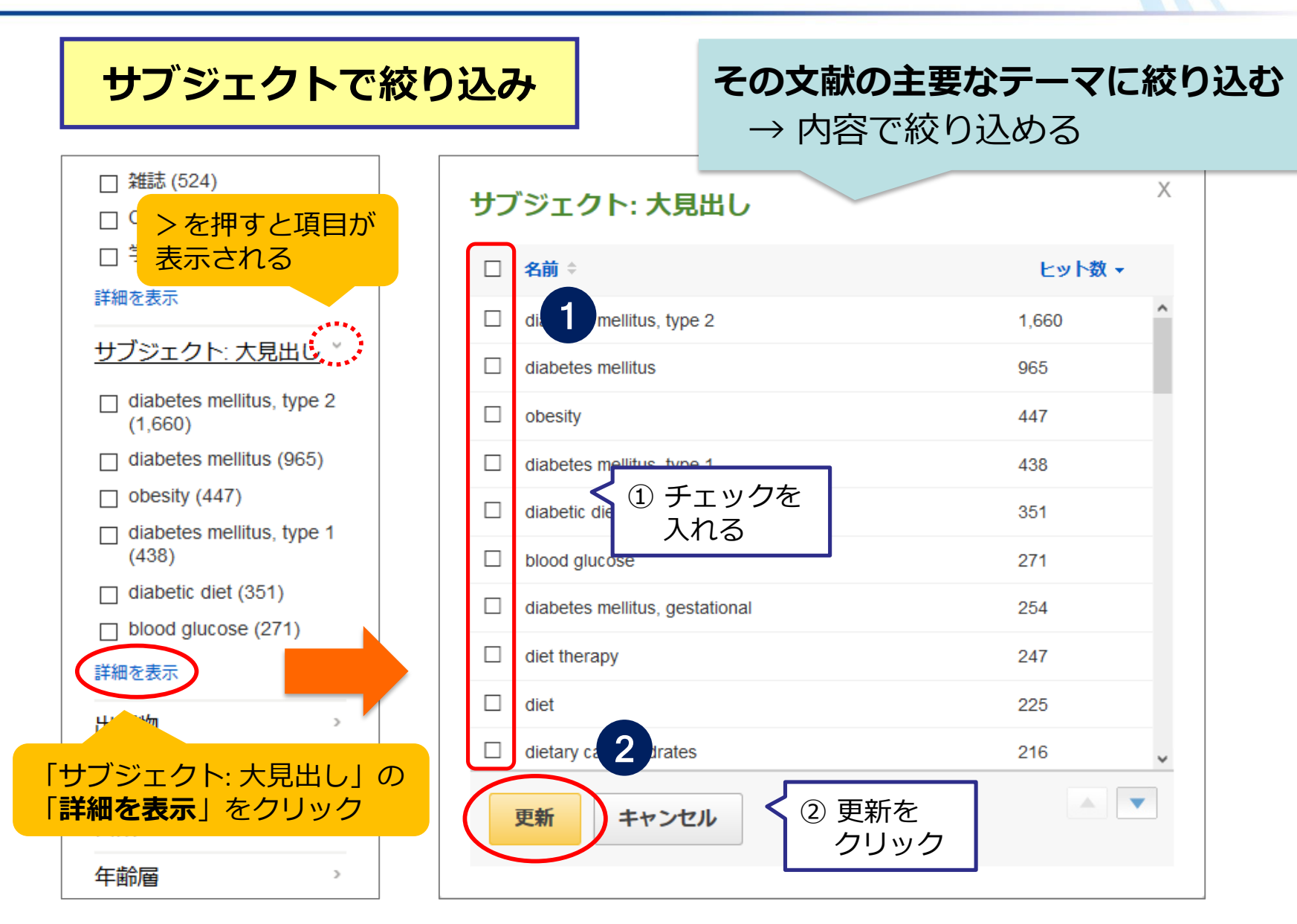

## CINAHL 文献詳細画面

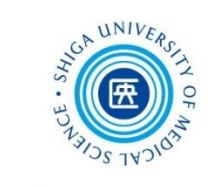

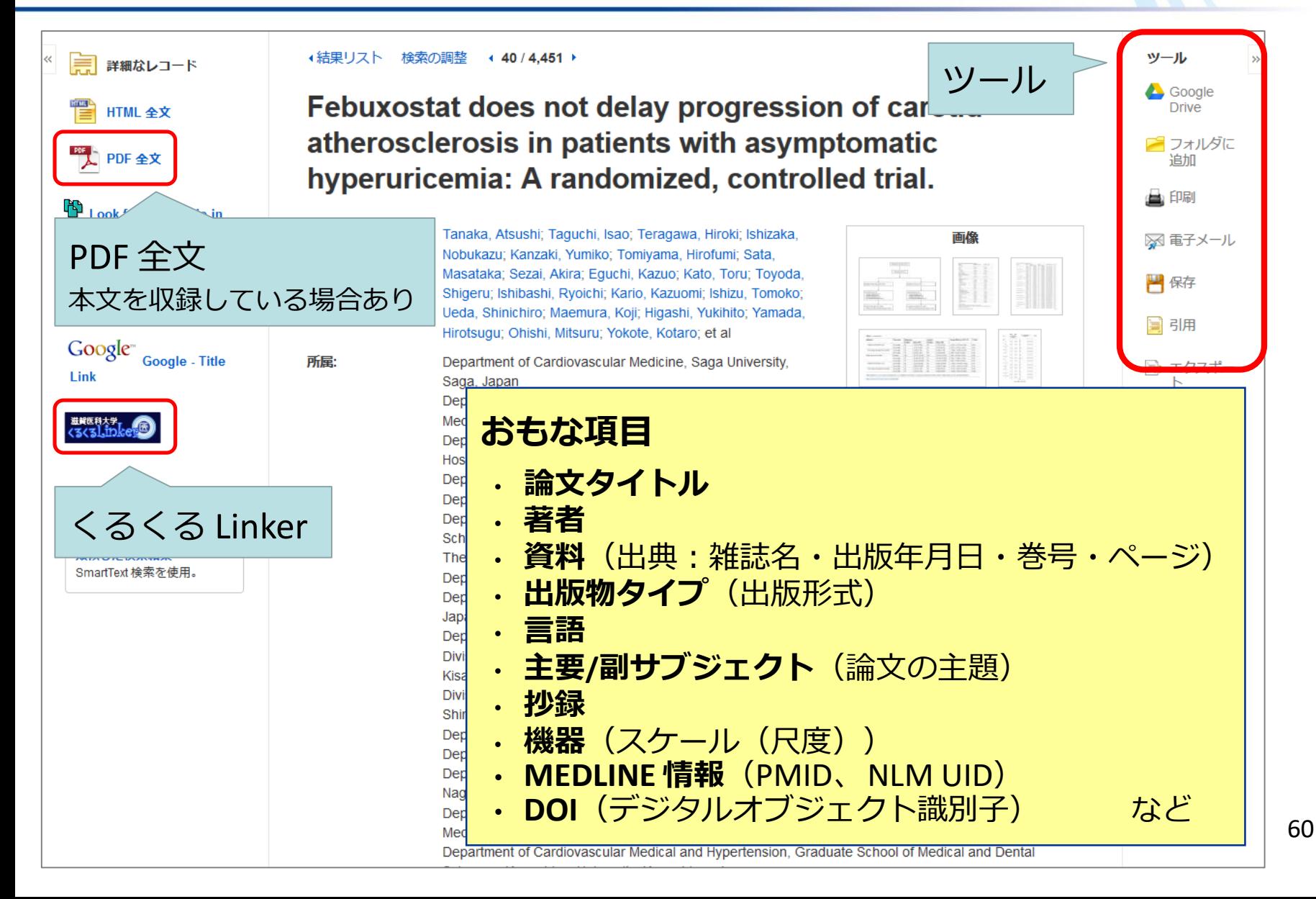

## CINAHL 印刷・保存・管理

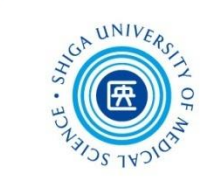

### 検索結果を印刷・保存・メール送信などする場合は、 詳細画面に表示されるそれぞれのアイコンをクリック

- ツール Google **Drive** コフォルダに 追加 ▲ 印刷 ※ 電子メール 門保存 圖 引用 ■ エクスポー<br>ト <mark>で</mark> ノートの作 8 パーマリン √ 再牛 **Qa 翻訳**
- ・フォルダに追加:一時的に文献を保存
- ・印刷
- ・電子メール
- ・保存
- ・引用:各種スタイルでの引用形式の確認
- ・エクスポート:文献管理ツールへのエクスポート
- ・ノートの作成:メモを記録
- ・パーマリンク:文献データの個別URL
- ・再生 / 翻訳: HTML本文を収録の場合

# CINAHL フォルダ

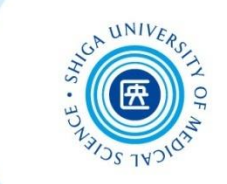

62

### 複数のデータをまとめて処理したいときは、 いったんフォルダに保存して操作

#### 1. Effects of a modestly lower carbohydrate diet in gestational diabetes: a randomized controlled trial.

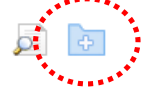

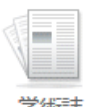

(includes abstract) Mijatovic, Jovana; Louie, Jimmy Chun Yu; Buso, Marion E C; Atkinson, Fiona S; Ross, Glynis P; Markovic, Tania P; Brand-Miller, Jennie C; American Journal of Clinical Nutrition, Aug2020; 112(2): 284-292. 9p. (Article - research, tables/charts, randomized controlled trial) ISSN: 0002-9165

サブジェクト: Ketones Blood: Diet. Low Carbohydrate: Diabetes Mellitus. Gestational Diagnosis: Diabetes Mellitus, Gestational Diet Therapy: Pregnancy Outcomes: Prenatal Care: Adult: 19-44 years: Female

#### 2. Diabetes and oral health.

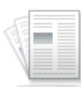

(includes abstract) Reeves, Juliette; Dental Nursing, Aug2020; 16(8): 406-409. 4p. (Article - pictorial, tables/charts) ISSN: 1749-6799

サブジェクト: Diabetes Mellitus; Oral Health; Periodontal Diseases; Dental Hygienists Education

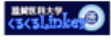

3. Young-onset diabetes, nutritional therapy and novel insulin delivery systems: a report from the 21<sup>st</sup> Hong Kong **Diabetes** and Cardiovascular Risk Factors - East Meets West Symposium.

(includes abstract) Luk, A. O. Y.; Kong, A. P. S.; Basu, A.; Diabetic Medicine, Aug2020; 37(8): 1234-1243.

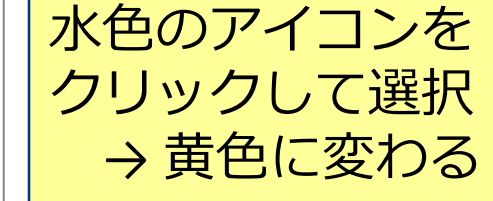

選択を外したいときは

黄色フォルダをクリック

選択済

未選択

## CINAHL フォルダ

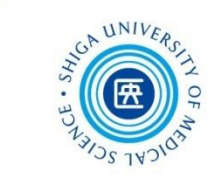

## フォルダの中身を見るには、画面右上「フォルダ」をクリック

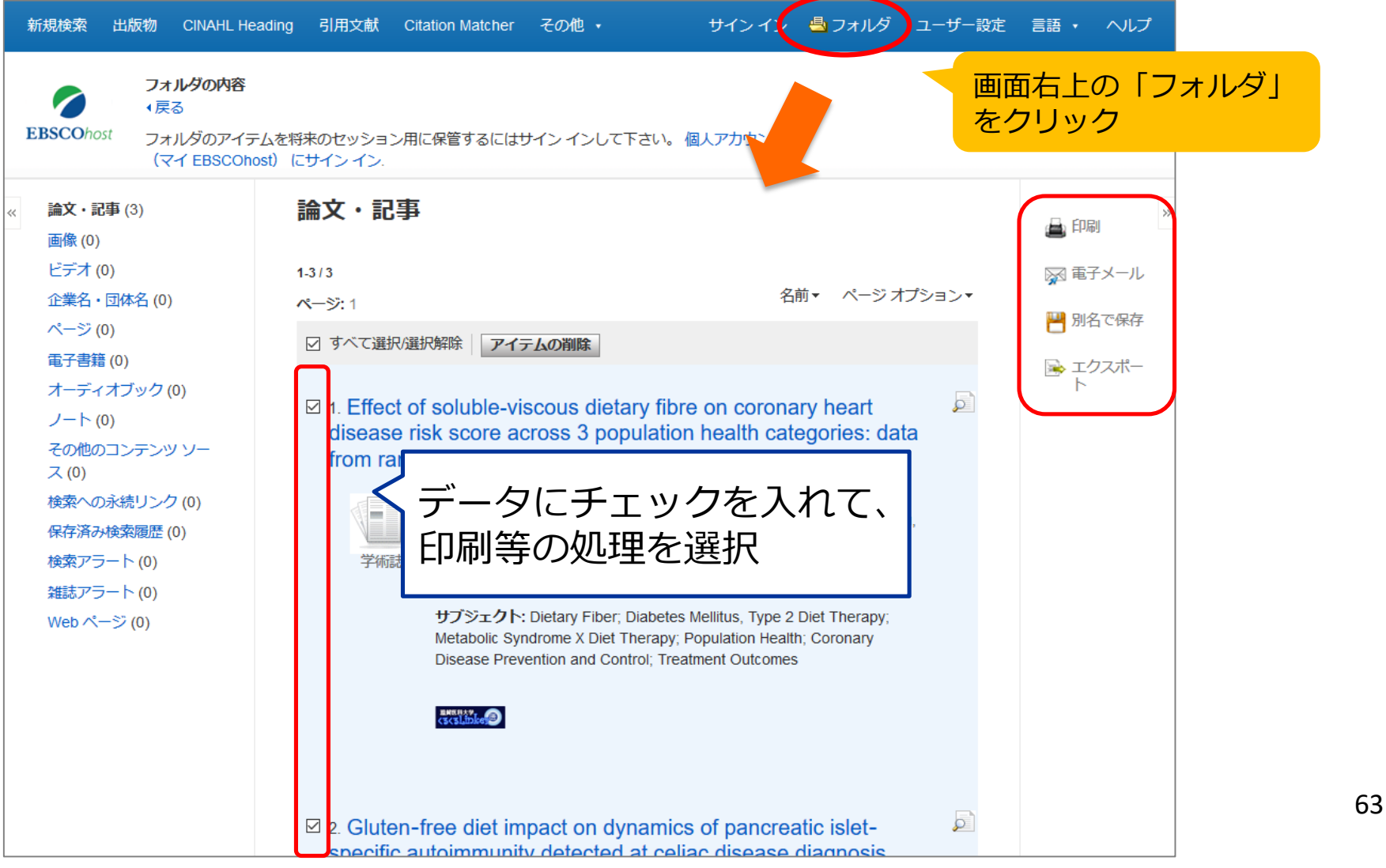

# CINAHL 文献管理ツールへの出力

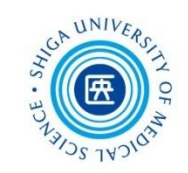

64

#### EndNote basic にデータを取り込むには? → フォルダに保存してエクスポート

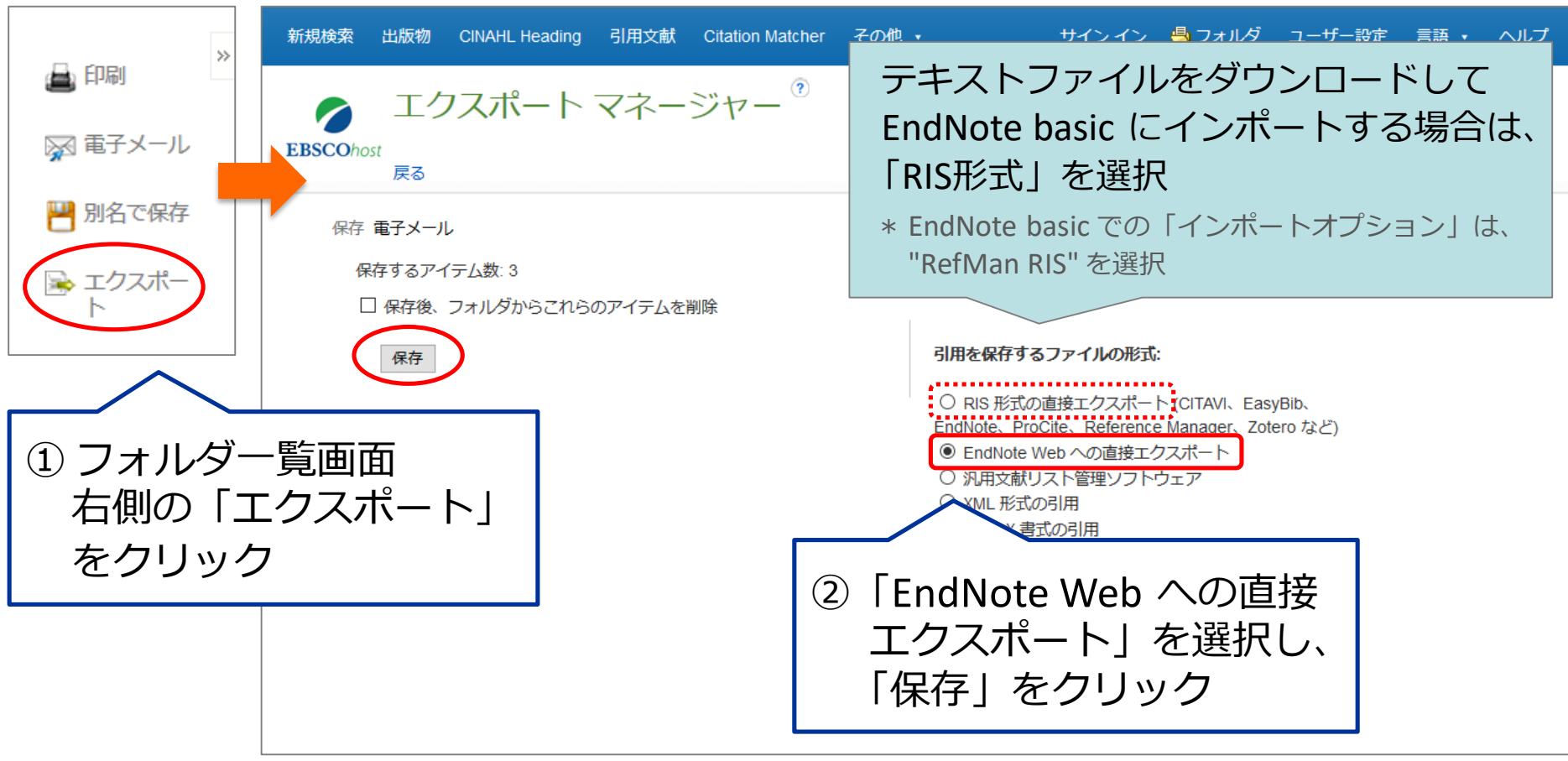

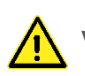

CINAHL サブジェクト検索

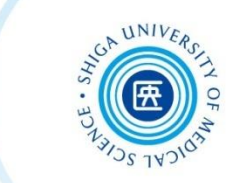

## CINAHLでは、個々のデータに その論文の内容にそった

## **サブジェクト (CINAHL Headings) = シソーラス用語** が付与されている

## **サブジェクト (CINAHL Headings)** で検索することに より、**テーマにそった系統的な検索**が可能になる!

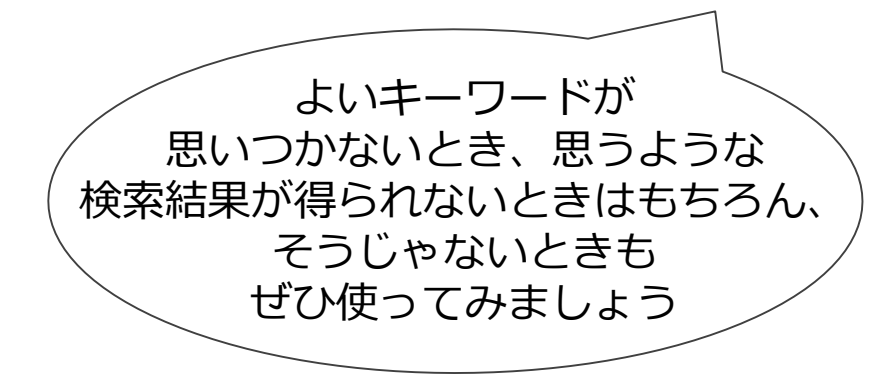

CINAHL サブジェクト検索

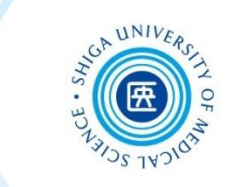

#### 例題:糖尿病の療養指導についての文献を **サブジェクト検索**で探す

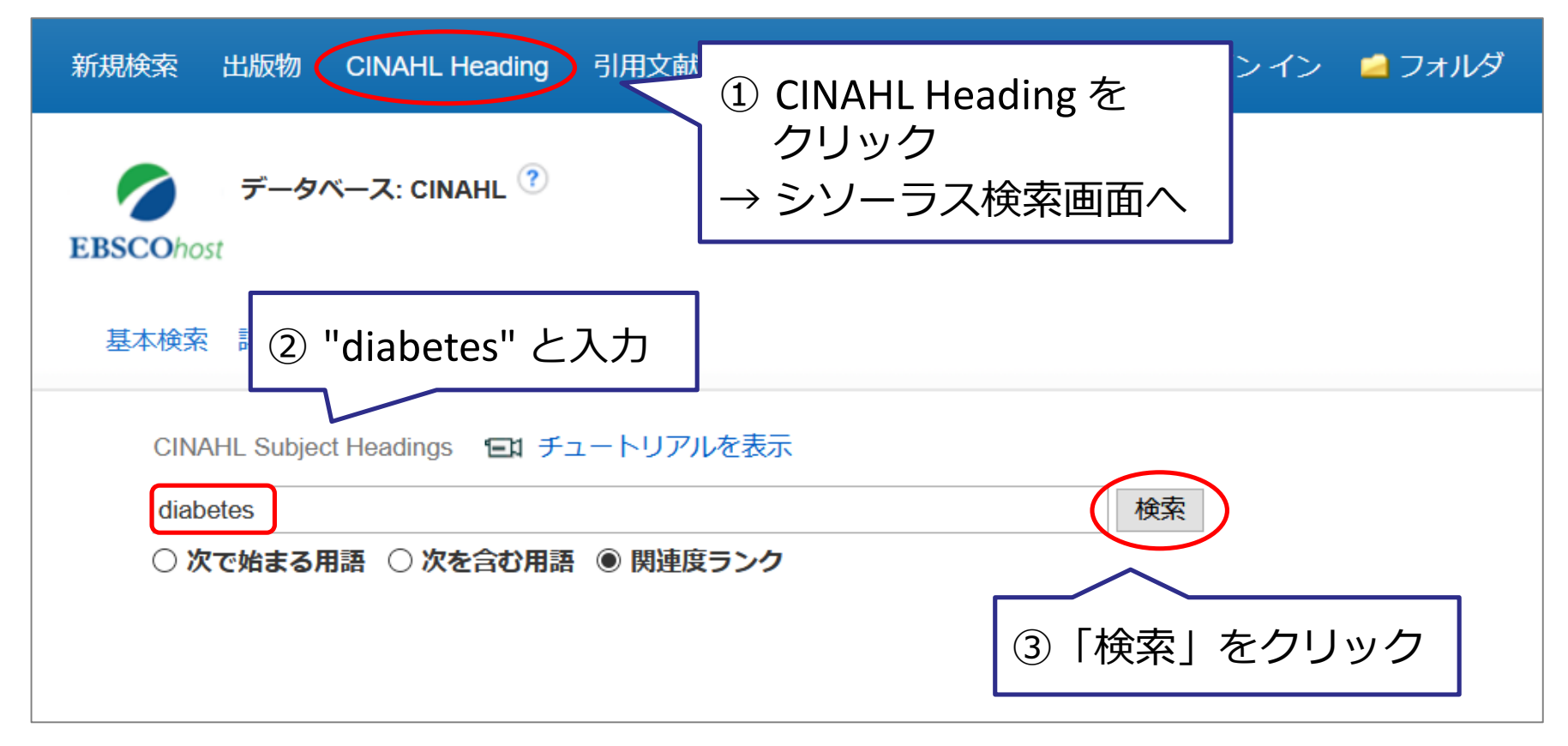

CINAHL サブジェクト検索

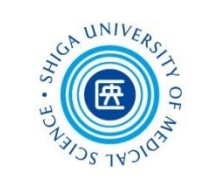

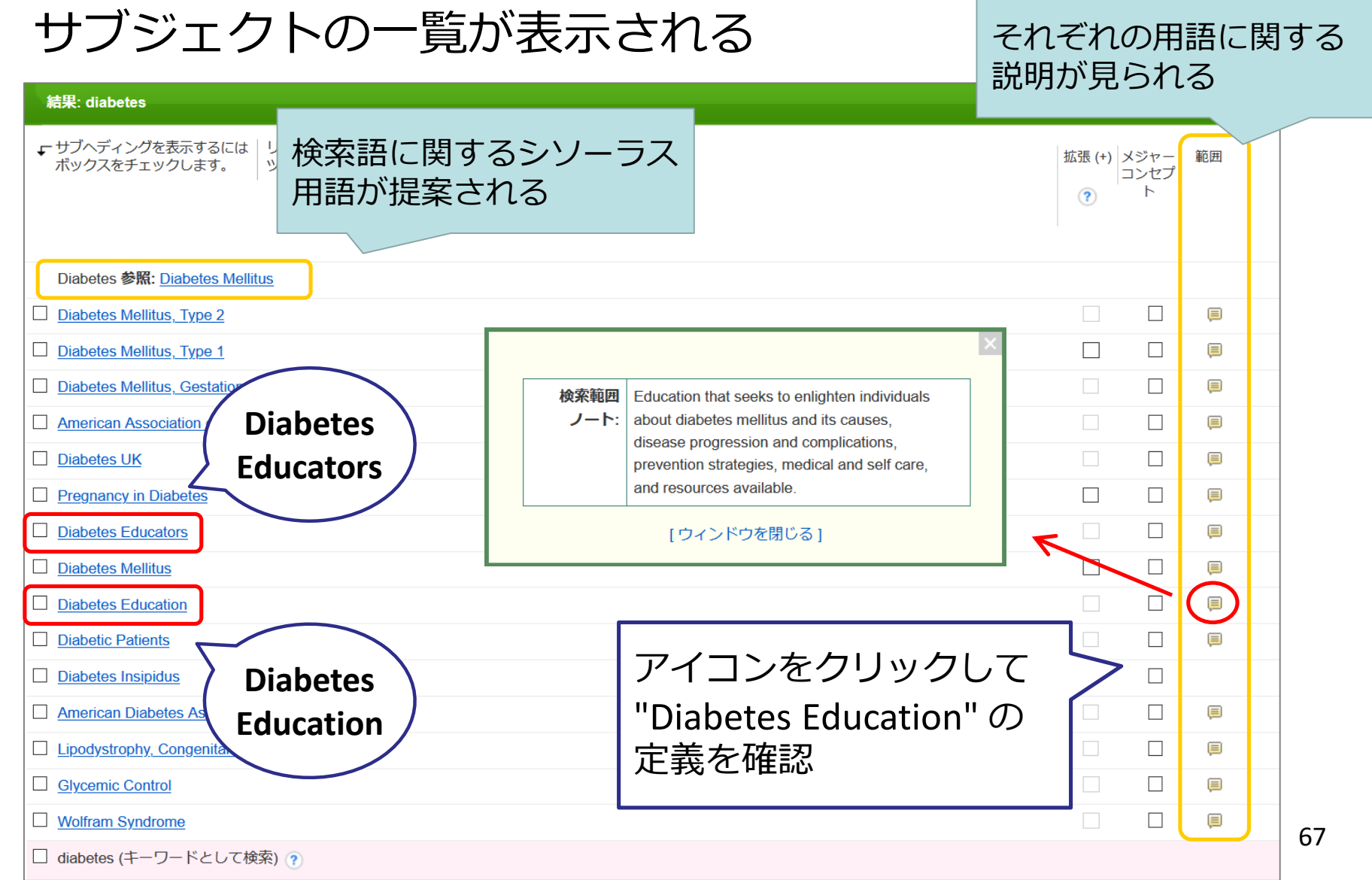

CINAHL サブジェクト検索

# $11$ NI

#### ツリー表示で階層構造を確認

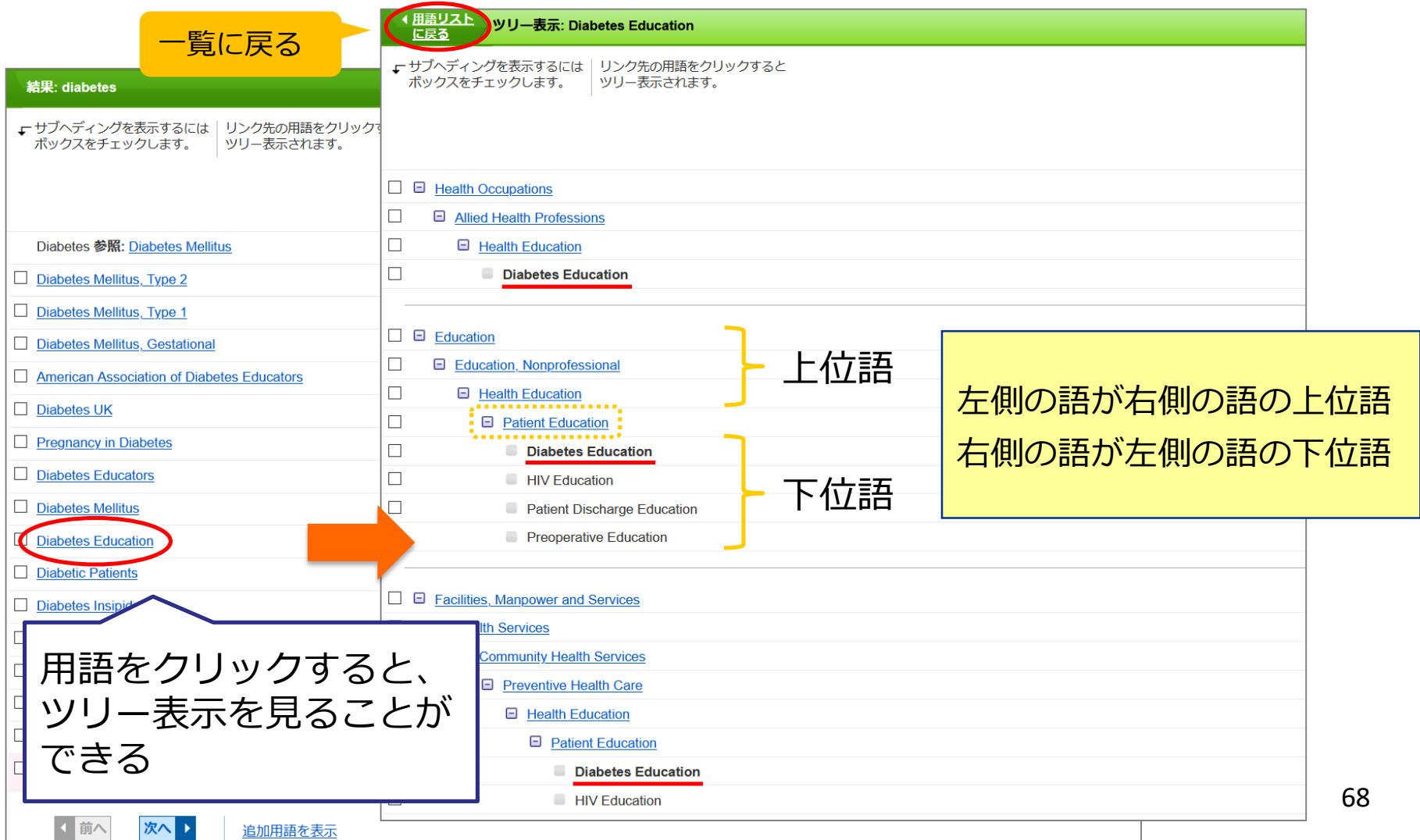

CINAHL サブジェクト検索

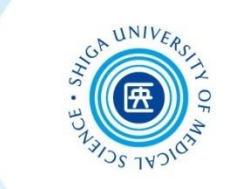

#### サブジェクトでCINAHLを検索

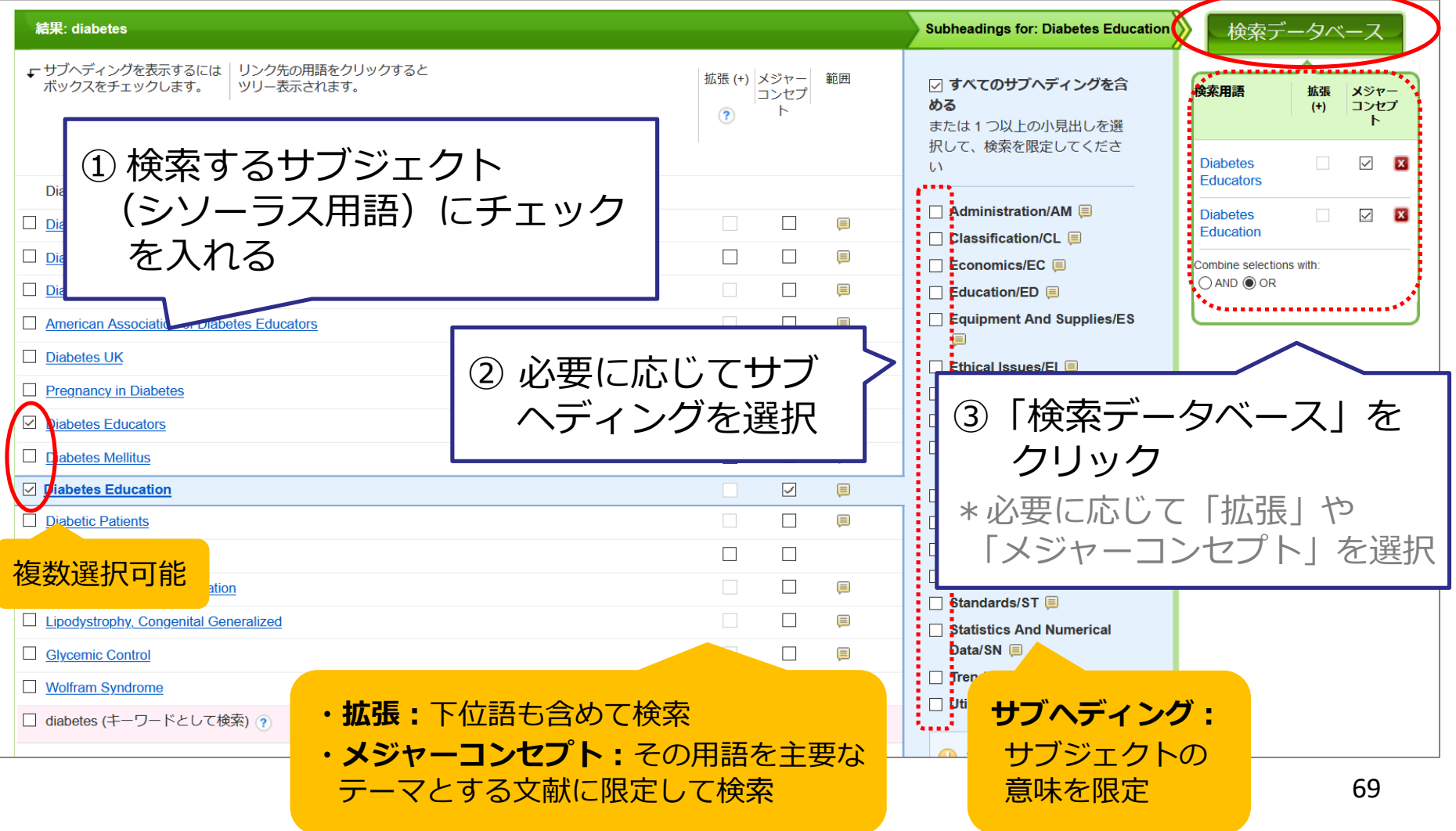

CINAHL サブジェクト検索

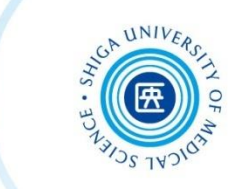

70

#### サブジェクトを用いた検索の結果

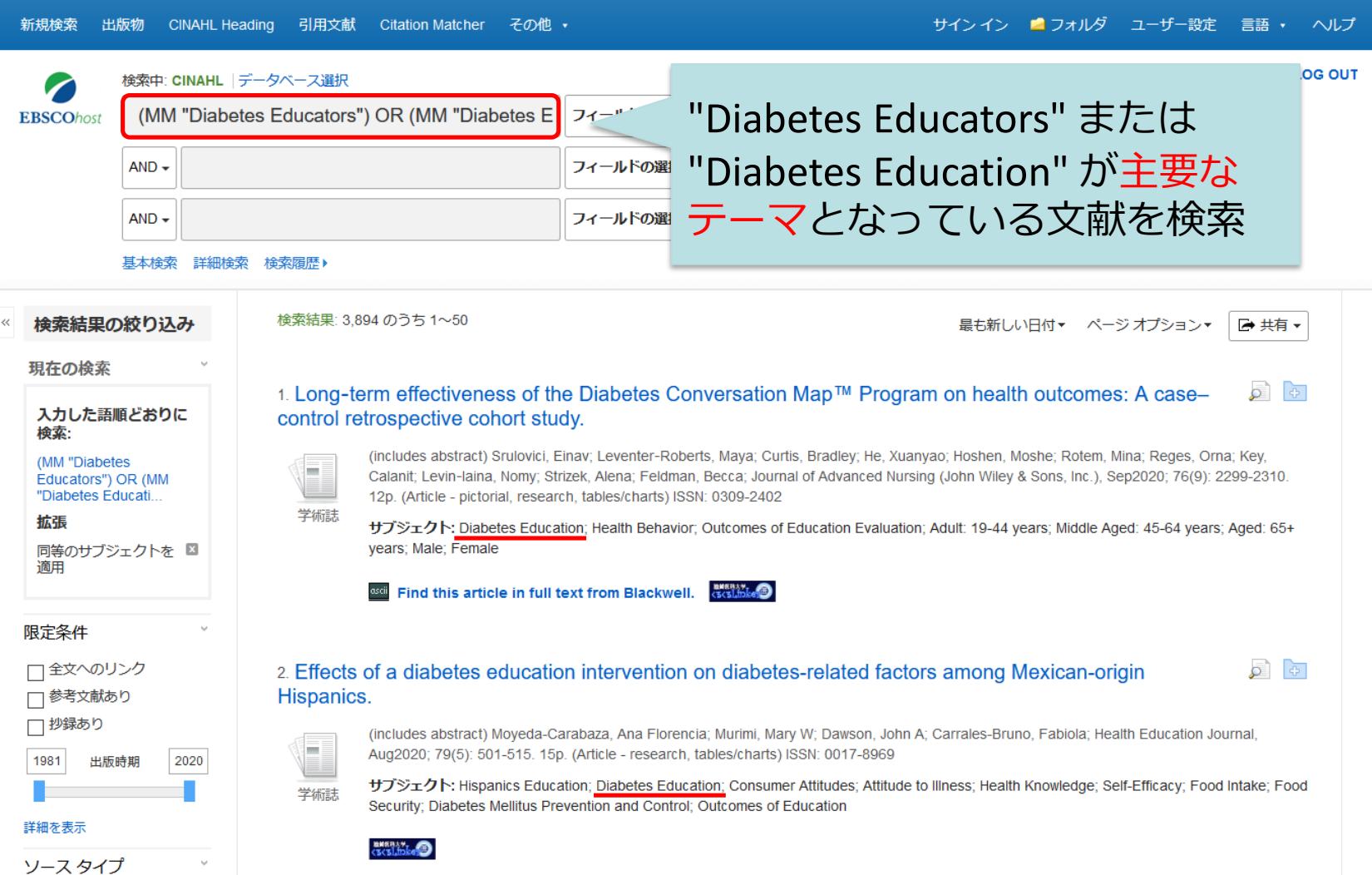

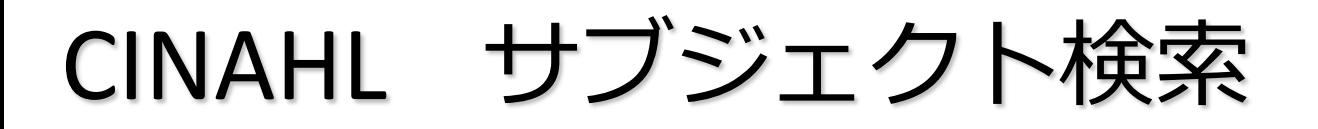

## **CINAHL のサブジェクト (CINAHL Headings)**

- ・看護学分野特有の用語が豊富
	- → 看護理論や尺度などもあり せいしょう しゅって

例:オレムのセルフケア理論を用いた文献を探す

CINAHL Heading で **orem** と入力して検索

**→ "Orem Self-Care Model"** で CINAHL を検索

"Orem Self-Care Model" の上位語 "**Theory**" などを見ると 他の看護理論、看護モデルを確認することができます

みましょう!
CINAHL サブジェクト検索

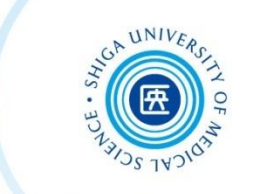

### **サブジェクト検索の注意点**

- 新しくCINAHLに登録された文献データ (Pre-CINAHL) には、サブジェクトは付与されていない → キーワード検索もあわせて行う
	-
- 用語の変遷にも注意!

#### サブジェクト一覧

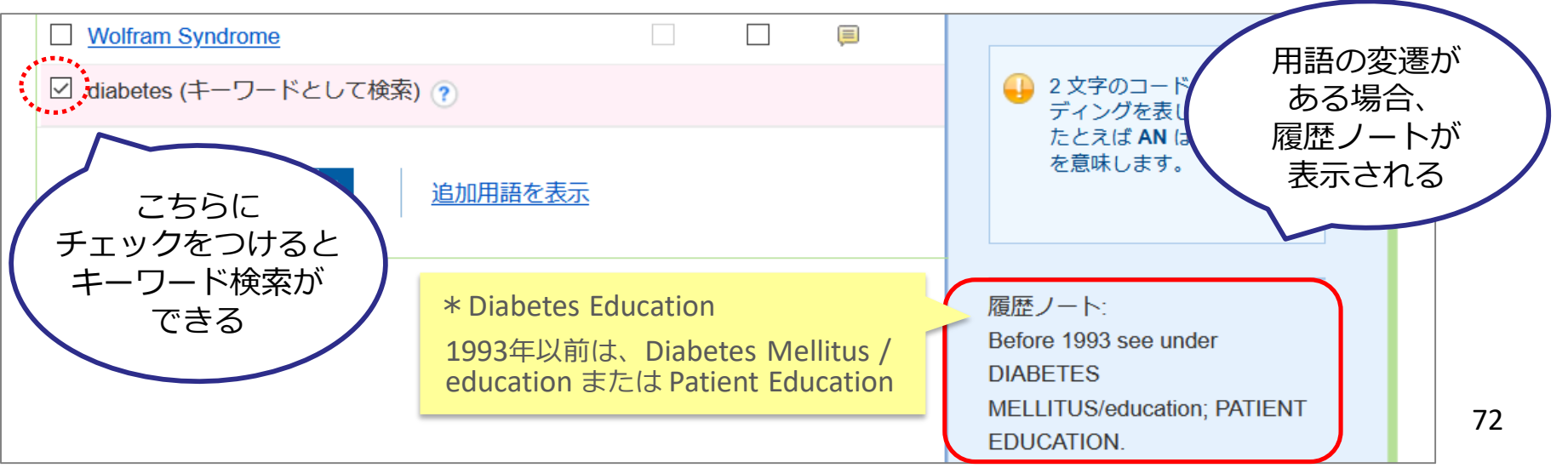

# CINAHL 出版物検索

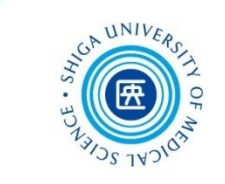

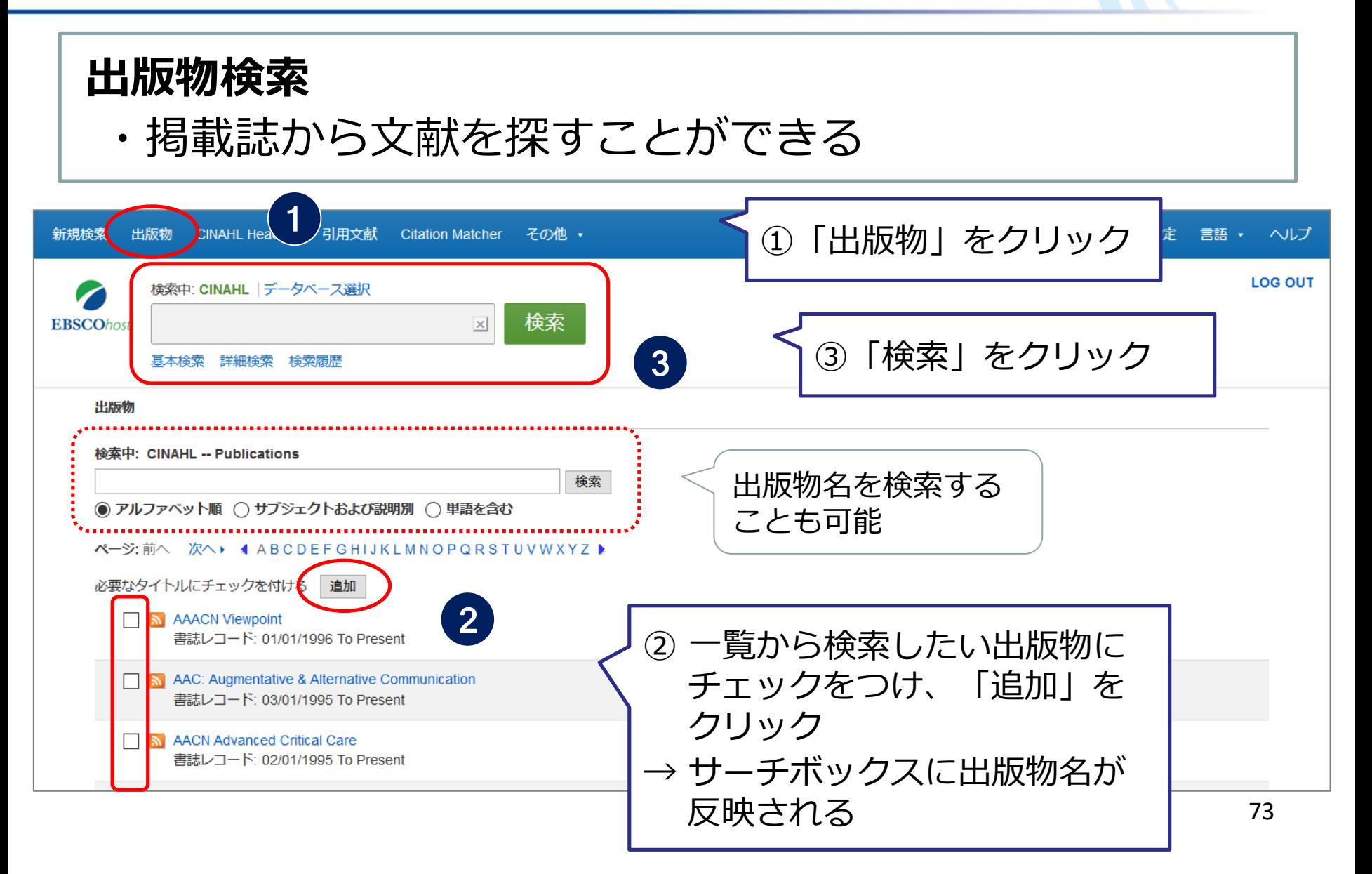

# CINAHL 引用文献検索

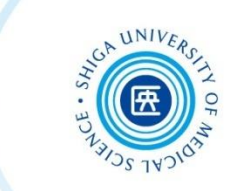

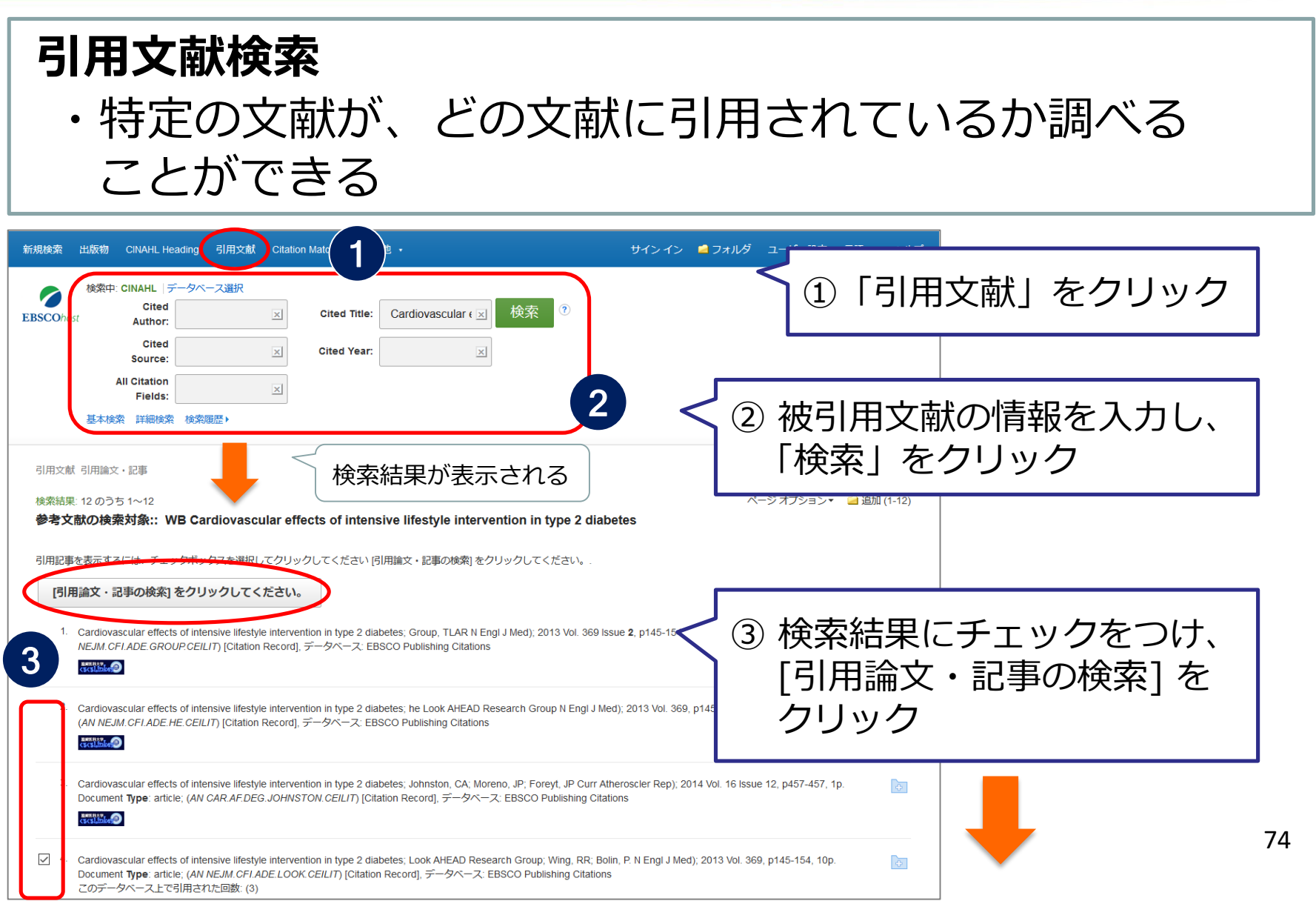

# CINAHL 引用文献検索

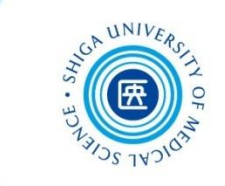

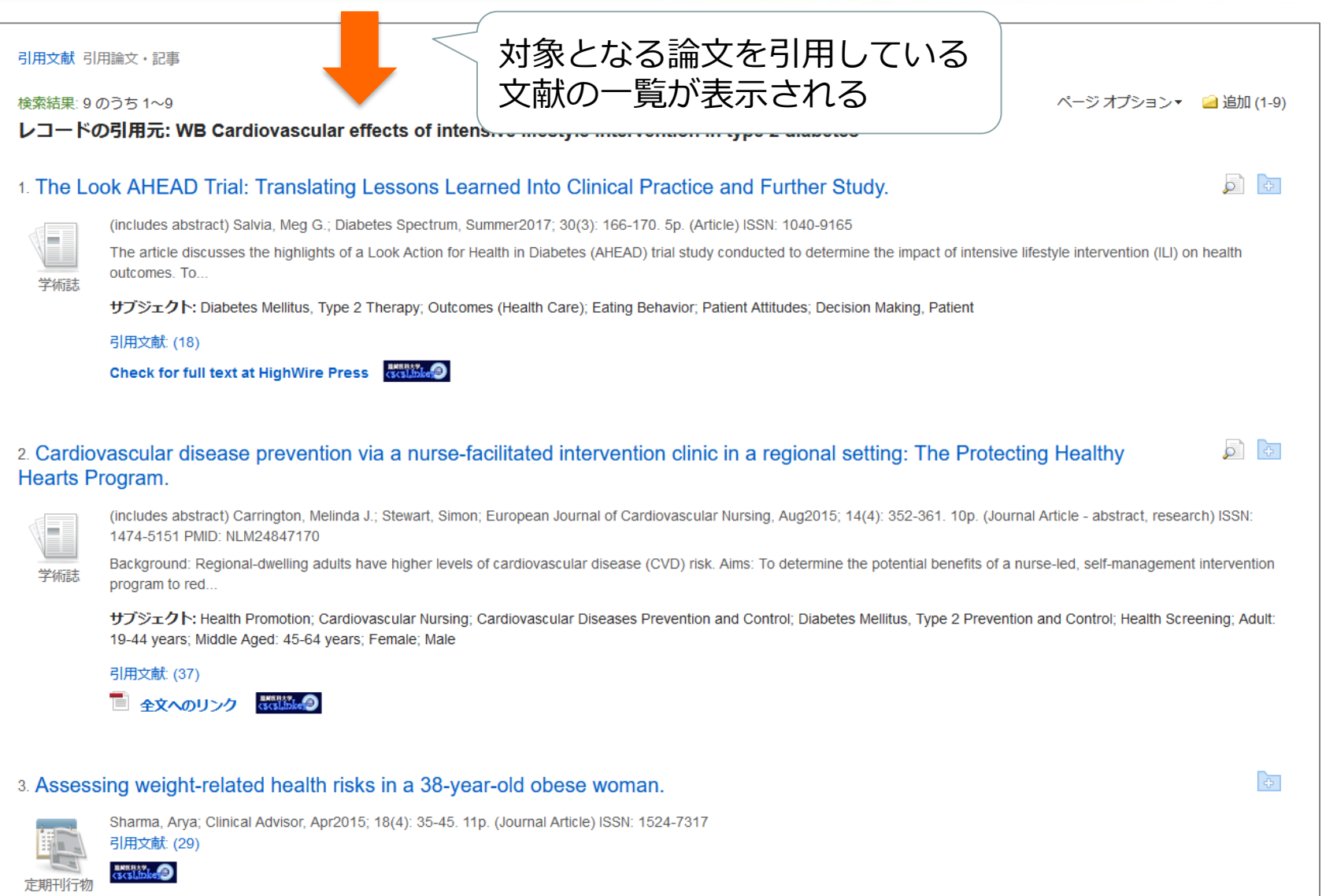

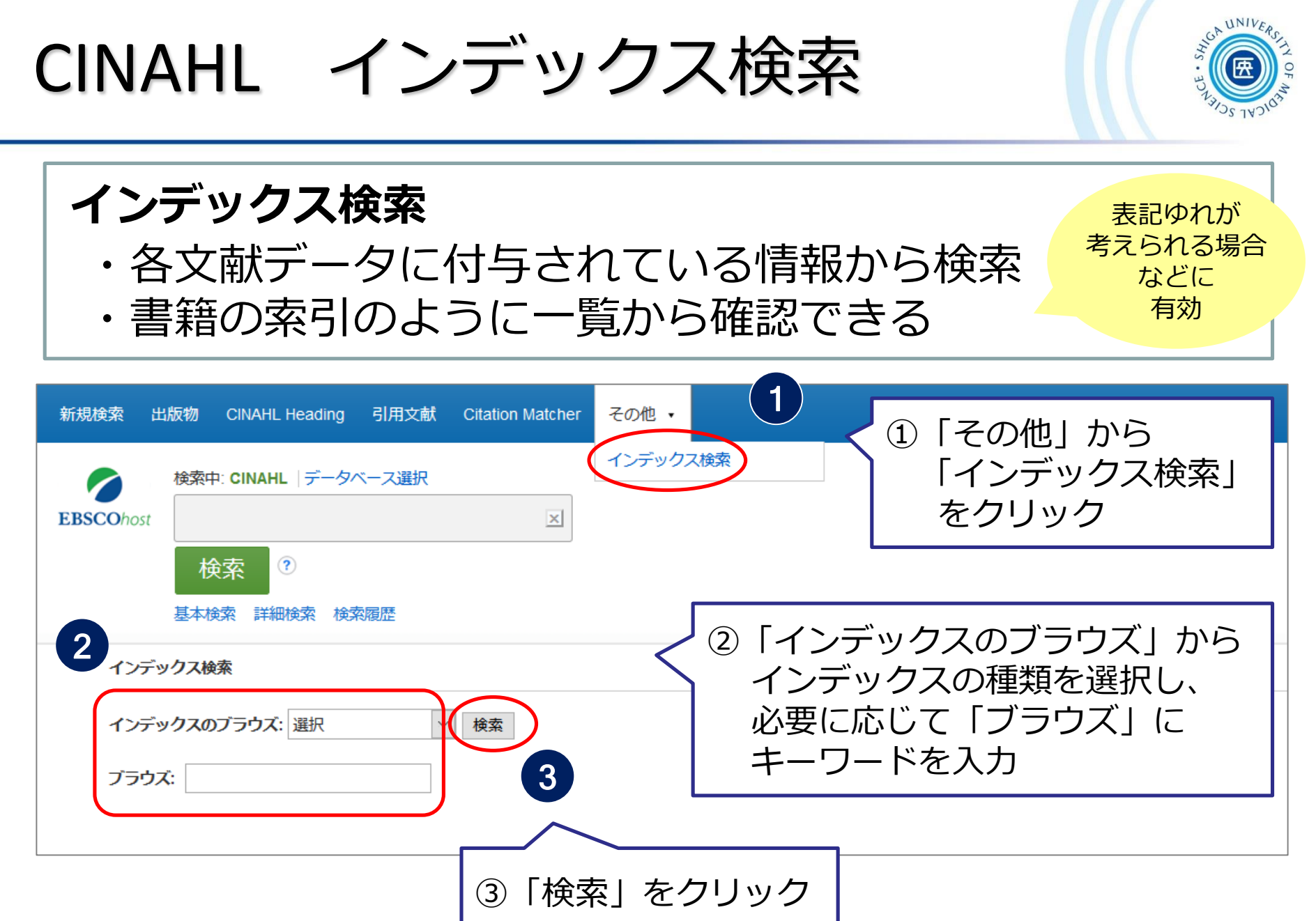

CINAHL インデックス検索

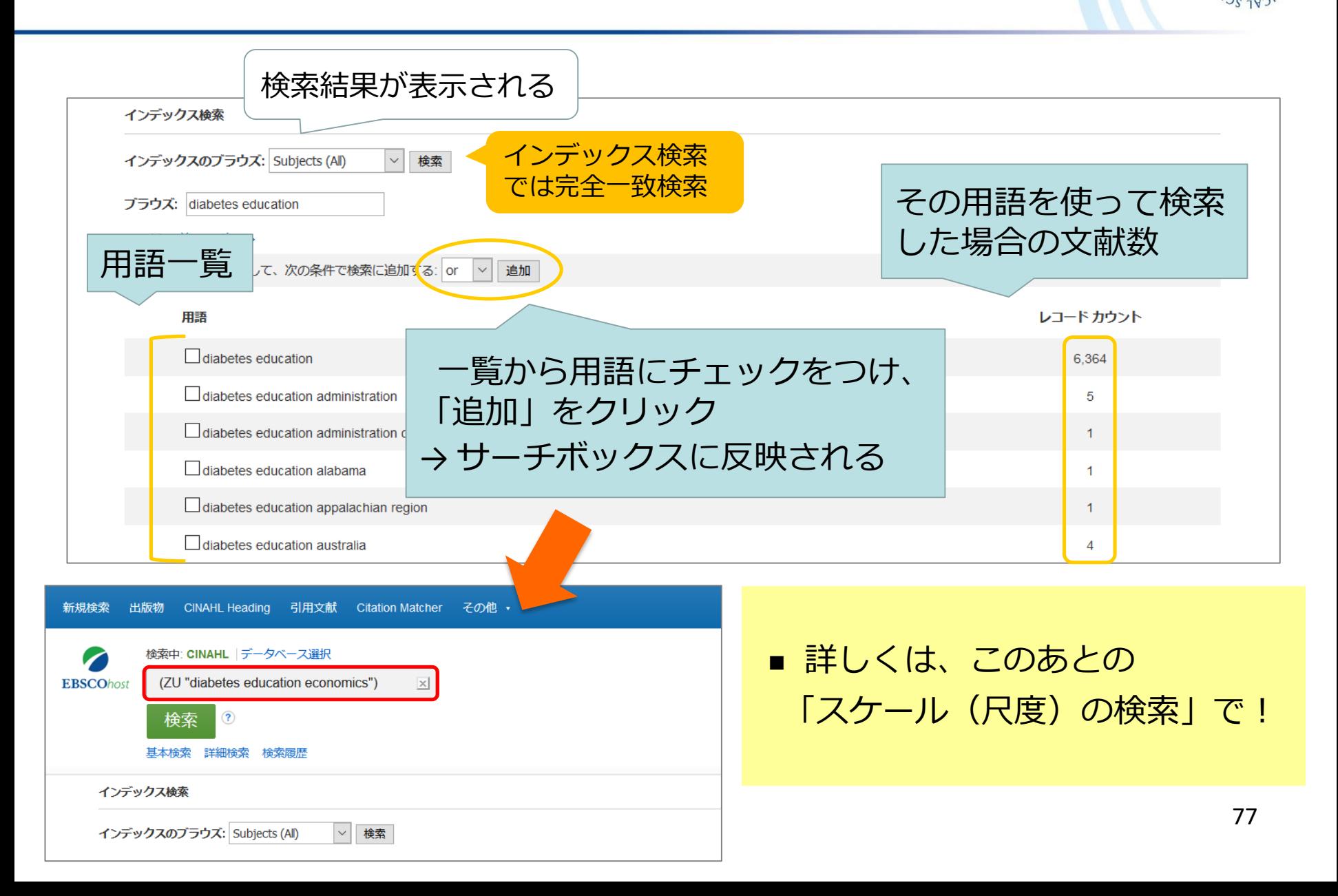

# CINAHL Citation Matcher 機能

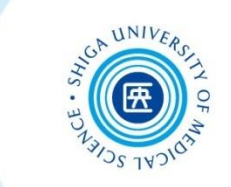

#### **Citation Matcher** ・限られた情報から特定の文献を検索する

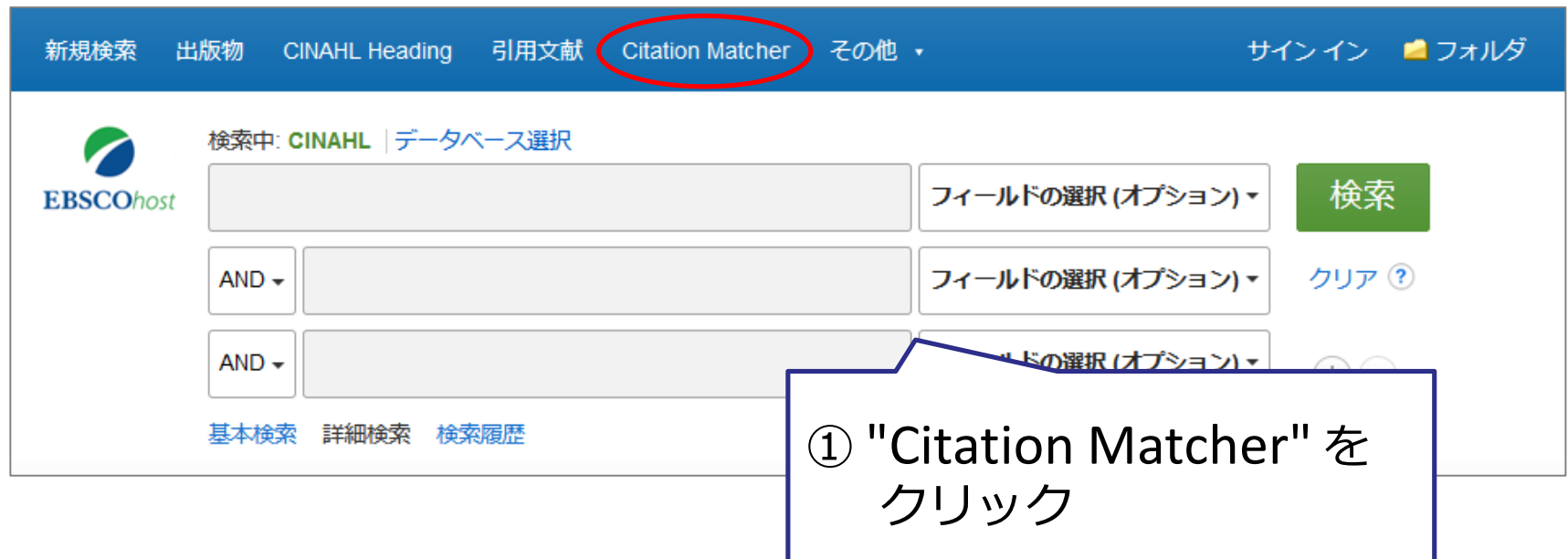

Li Y, Wang C, Huai Q, Guo F, Liu L, Feng R *et al*. (2016). Effects of tea or tea extract on metabolic profiles in patients with type 2 diabetes mellitus: a meta-analysis of ten randomized controlled trials. Diabetes Metab Res Rev, 32(1), 2-10.

# CINAHL Citation Matcher 機能

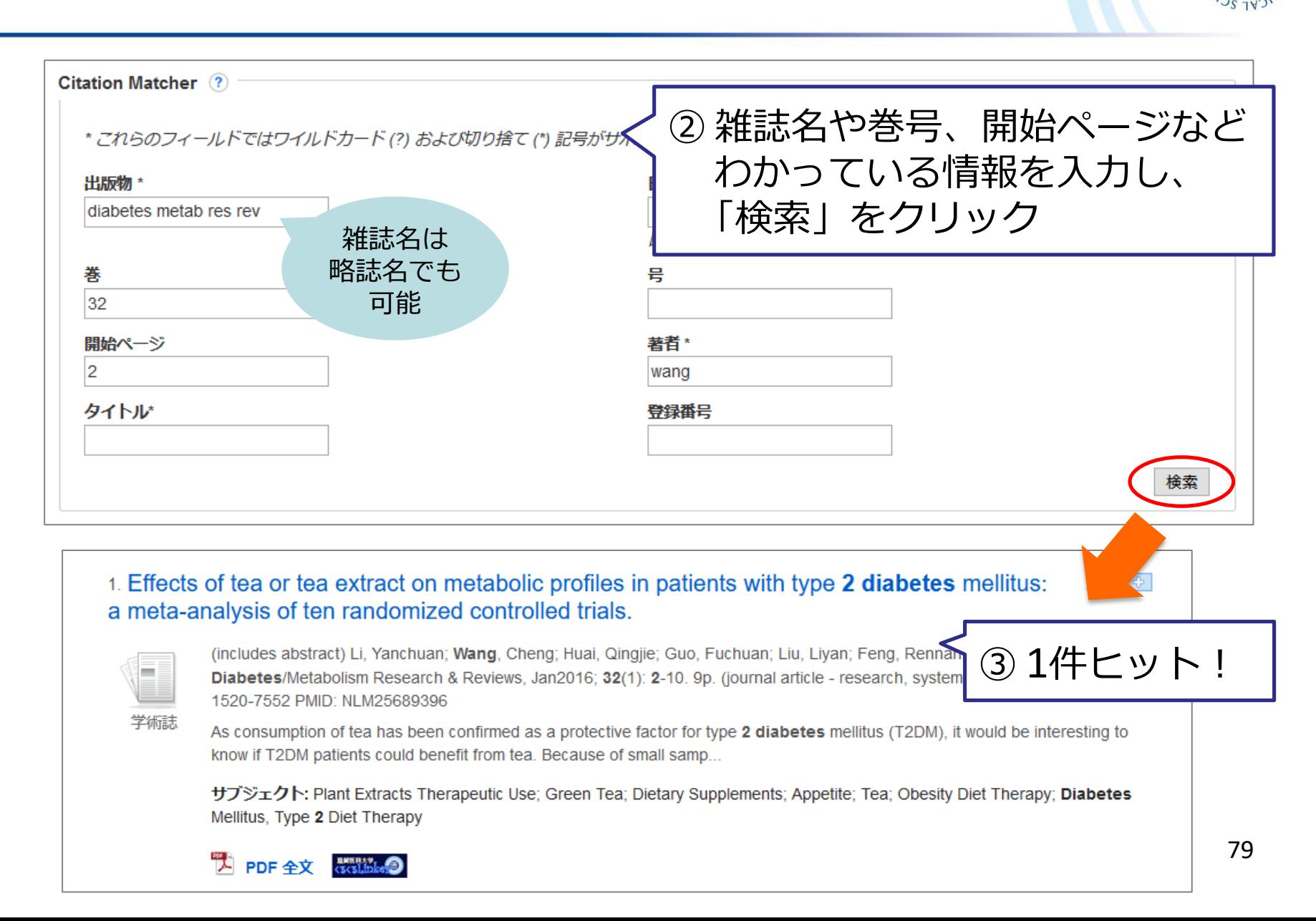

CINAHL スケールの検索

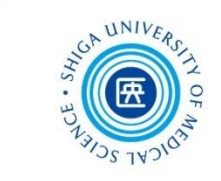

# 例題: 自己効力感尺度 (GSES)\* を使って 調査を行った論文を探す

\* GSES: General Self-Efficacy Scale

**(1) キーワード検索 (2) インデックス検索**

CINAHL スケールの検索(1)

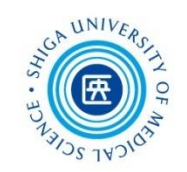

(1)詳細検索画面でキーワード検索

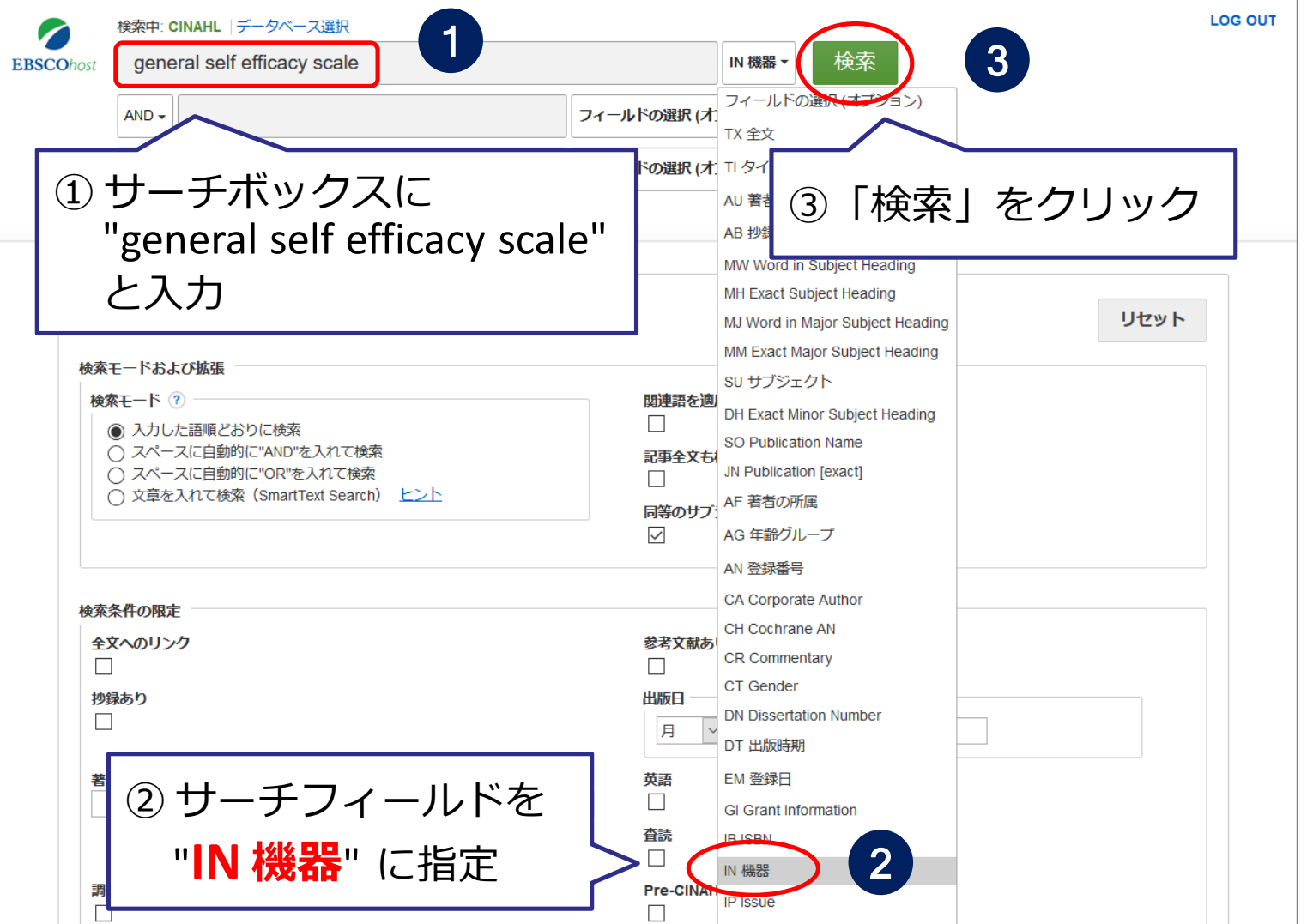

81

# CINAHL スケールの検索 (1)

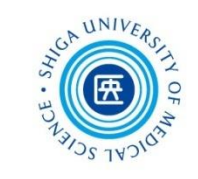

and Validity; Coefficient Alpha; Internal Consistency; Test-Retest Reliability; Data Analysis Software; 詳細画面 Socioeconomic Factors: Chi Square Test: Paired T-Tests: T-Tests: Repeated Measures: Analysis of Variance; Comparative Studies; Hemoglobin A, Glycosylated -- Blood; Scales; Clinical Assessment Tools 抄録: This randomized controlled trial examined the effect of a diabetes self-efficacy enhancing program (DSEEP) on older adults with type 2 diabetes. The 8-week DSEEP consisted of a guidebook on diabetes self-care, a 1-day workshop, and fortnightly follow-up telephone calls. In total, 113 participants (56 in intervention group and 57 in control group) completed the study. Data were collected at baseline and at 8 weeks from the baseline. Outcome measures included self-efficacy, diabetes self-care activities, health-related quality of life, glycated hemoglobin (HbA1c) and unplanned health care service usage. Compared with participants in the control group, those who received DSEEP had significantly higher スケールは **機器 (Instrumentation)** tivities, lower HbA1c, and lesser unplanned health ference in health-related quality of life between the の項目に表示される hich successfully enhanced self-care activities and 学術誌サブセット: Core Nursing; Nursing; Peer Reviewed; USA General Self-Efficacy Scale **General Self-Efficacy Scale (GSE)** 機器: に関するスケールを使って Audit of Diabetes-Dependent Quality of Life (ADDQoL) いることがわかるThe Revised Summary of Diabetes Self-Care Activities (RSDSA) **ISSN:** 1054-7738 MEDLINE 情報: NLM UID: 9208508 登録日: 20200610 改訂日: 20200613 82 DOI: http://dx.doi.org/10.1177/1054773818792480

CINAHL スケールの検索 (2)

(2)インデックス検索

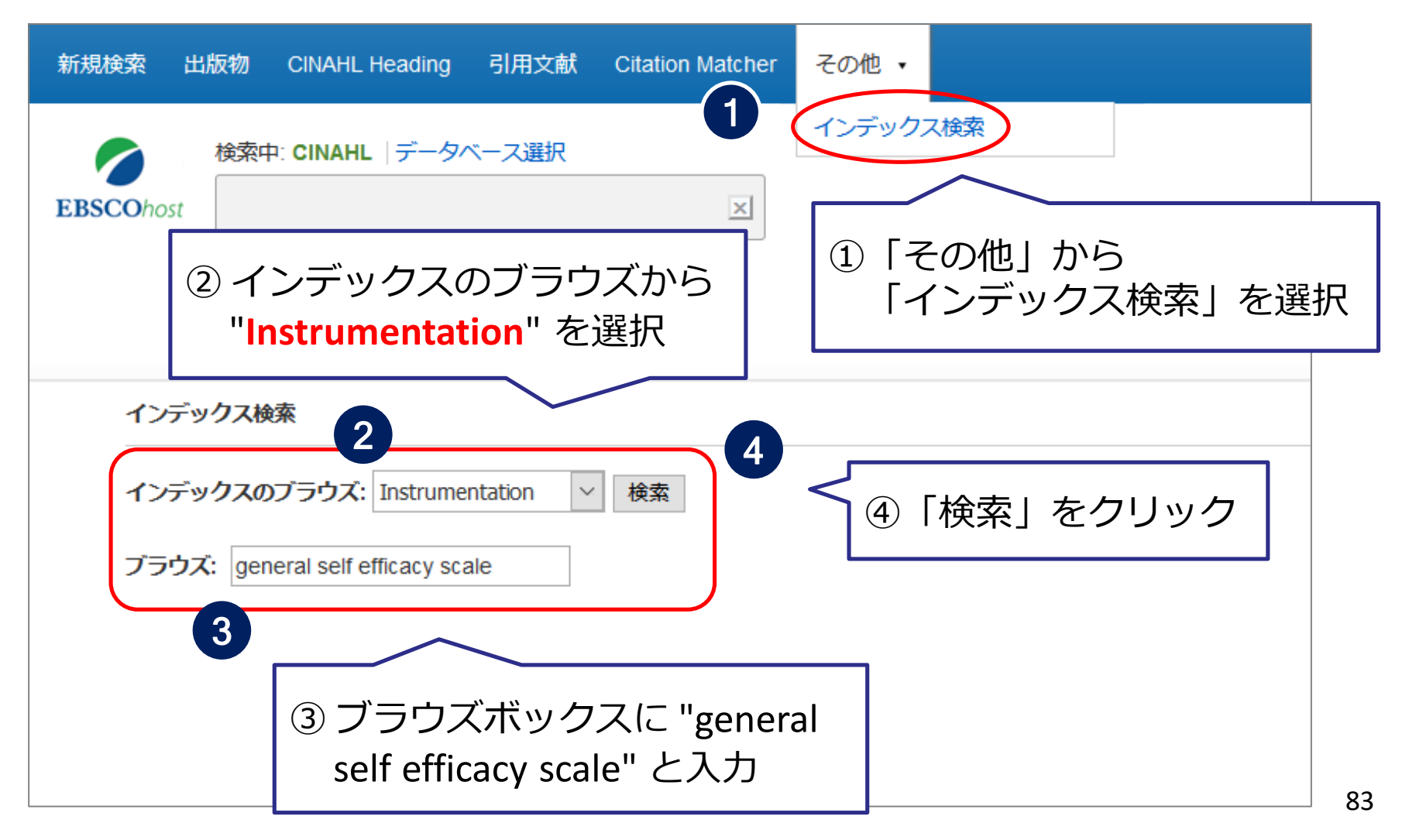

CINAHL スケールの検索(2)

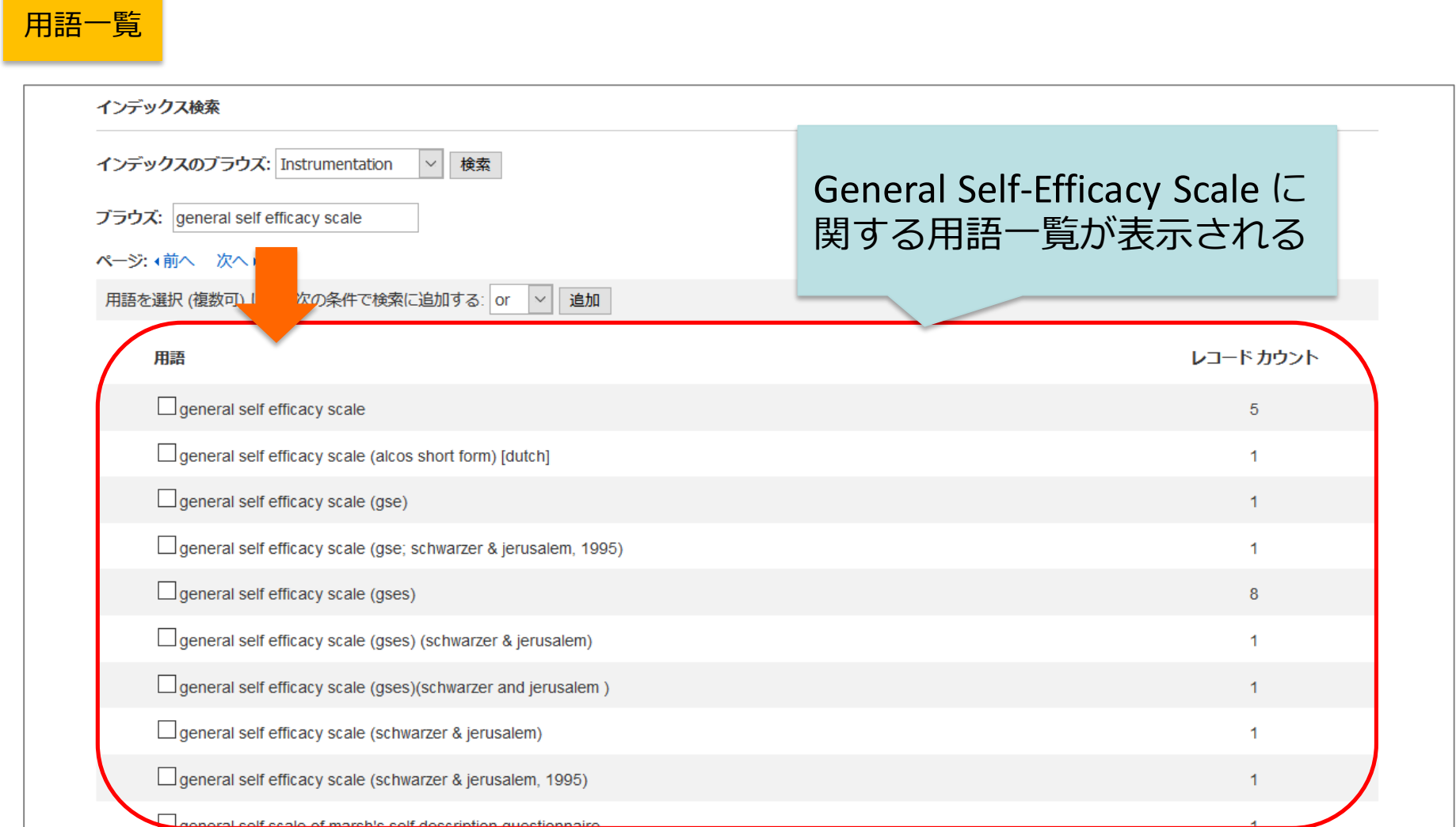

UNIV

CINAHL スケールの検索(2)

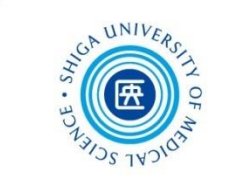

85

#### インデックス検索で調べた用語をCINAHLで検索

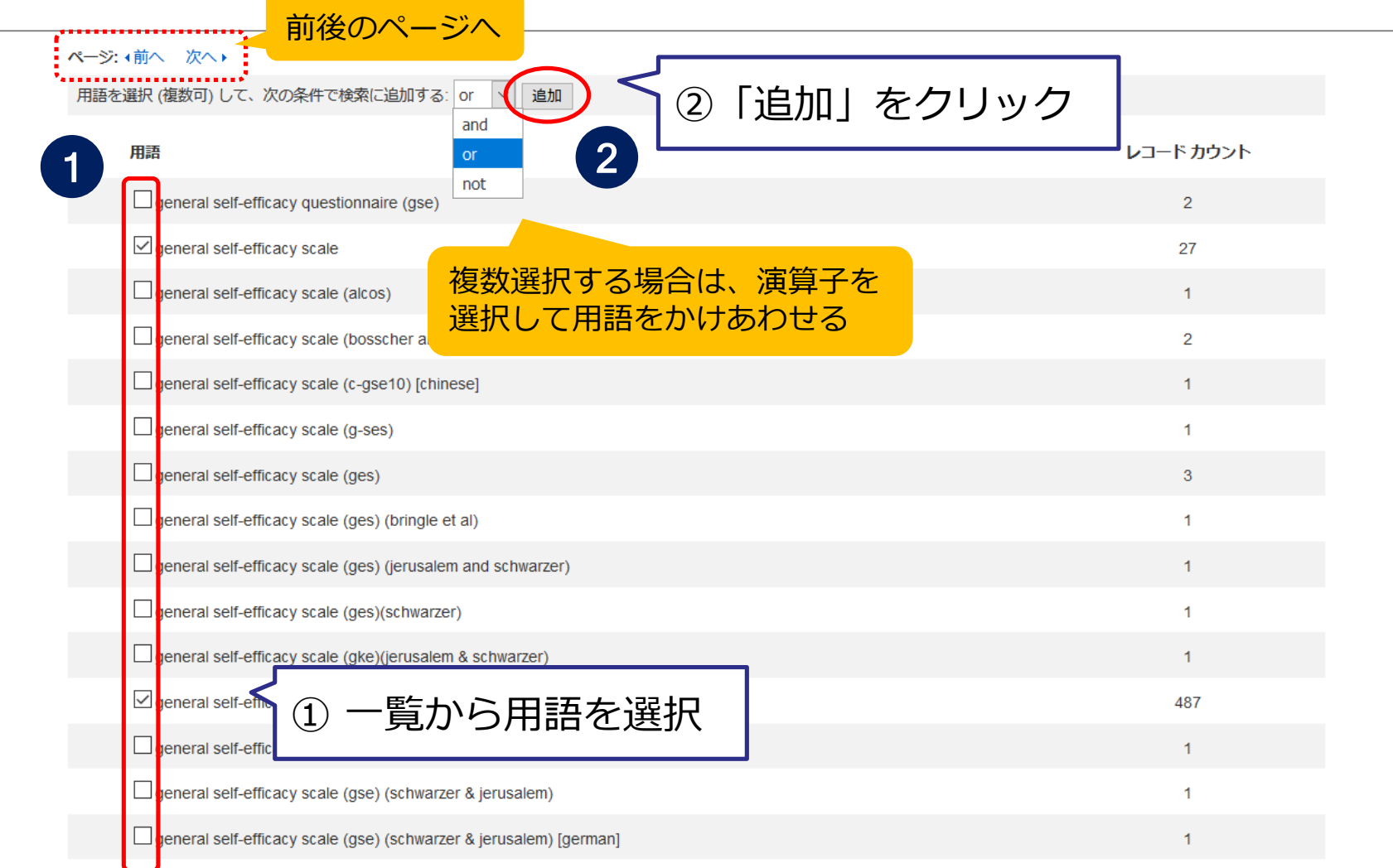

CINAHL スケールの検索 (2)

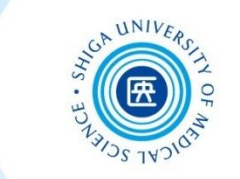

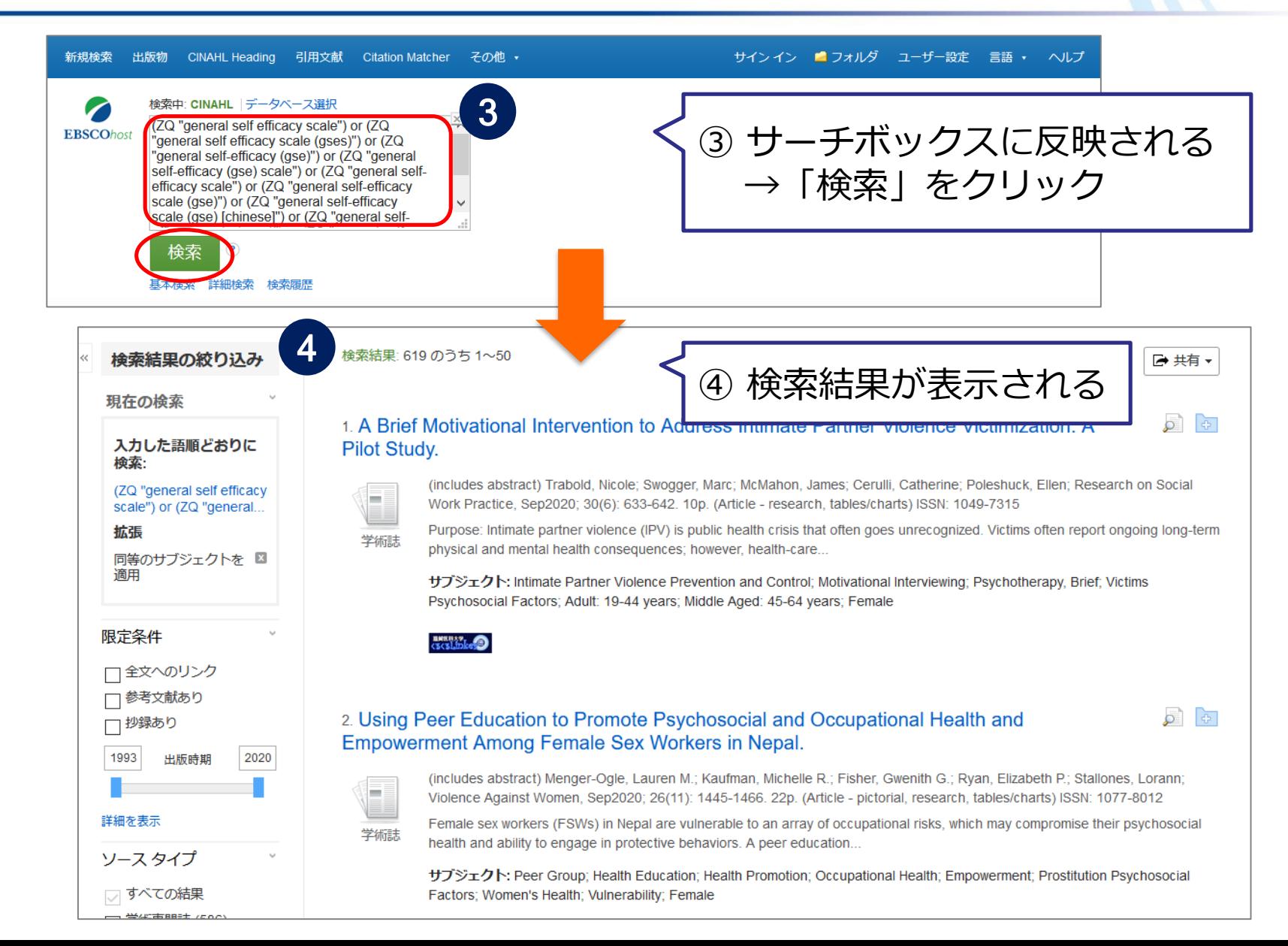

# CINAHL ログアウト

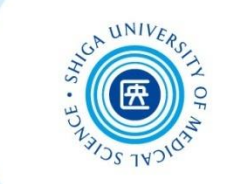

# 本学では、**1度に1人しか使えない** (同時アクセス **1ユーザー** のみ)

# 使い終わったら、必ず**「LOG OUT」をクリック**

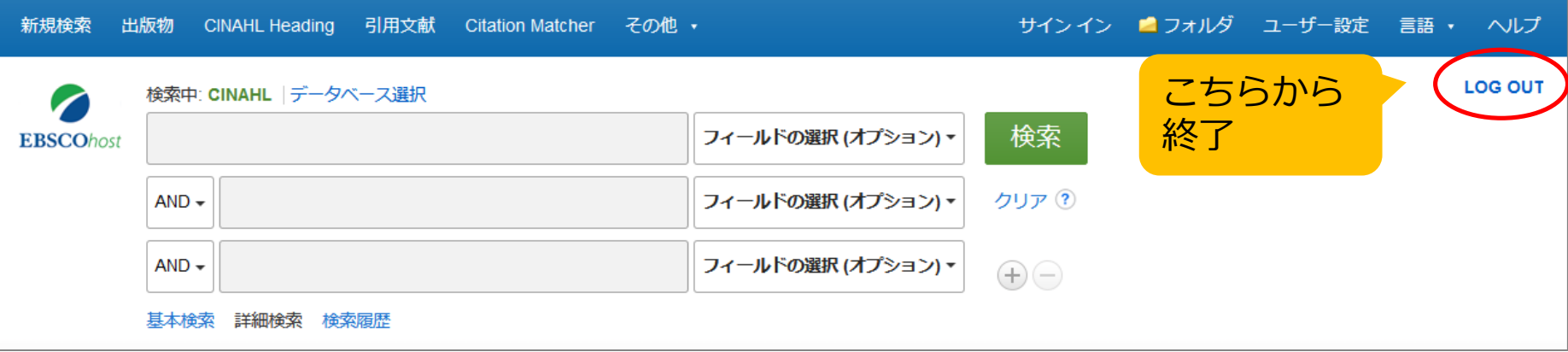

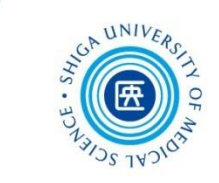

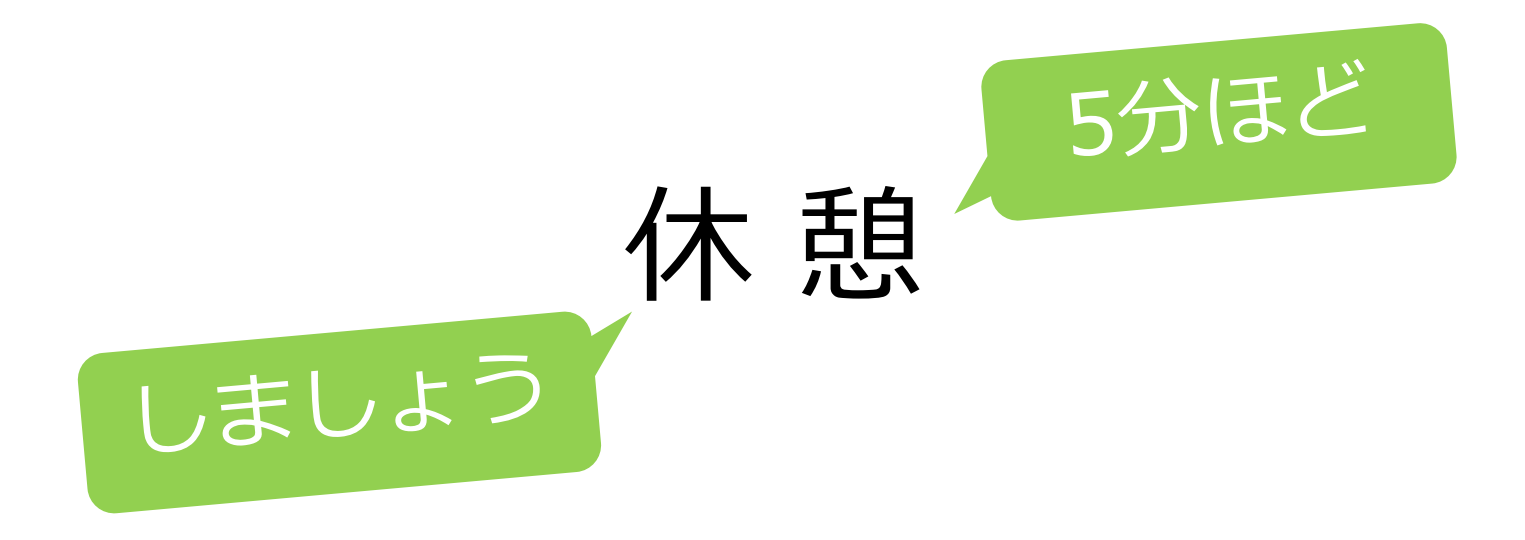

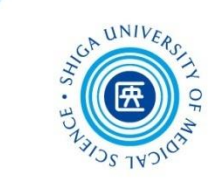

# 3. Scopus(スコーパス)

# Scopus とは

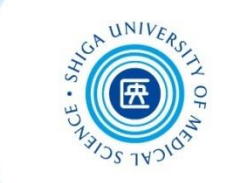

- エルゼビア社が提供する抄録・引用文献データ ベース
- 科学・医学のみならず、社会・人文科学を含む 広範な分野にわたる、世界5,000以上の出版社から 7,200万件以上の文献を収録
- MEDLINEのデータを100%カバー
- データは毎日更新
- **1970年以降の論文は、参考文献も収録**

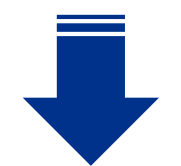

# 論文の引用・被引用関係がわかる! | 30

# Scopus の利用

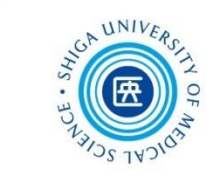

### **附属図書館Webサイト > データベース** から

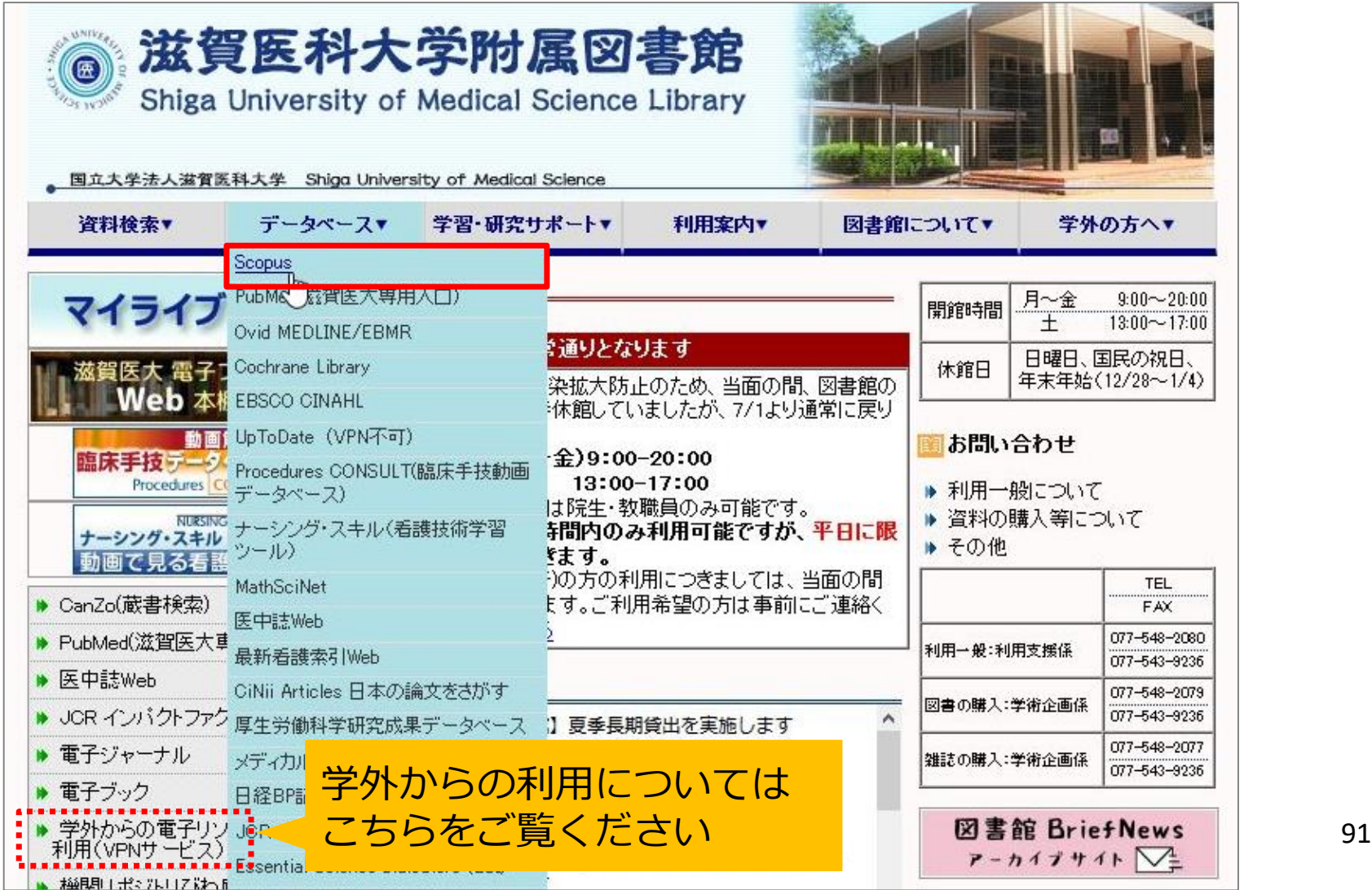

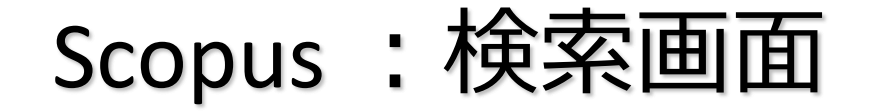

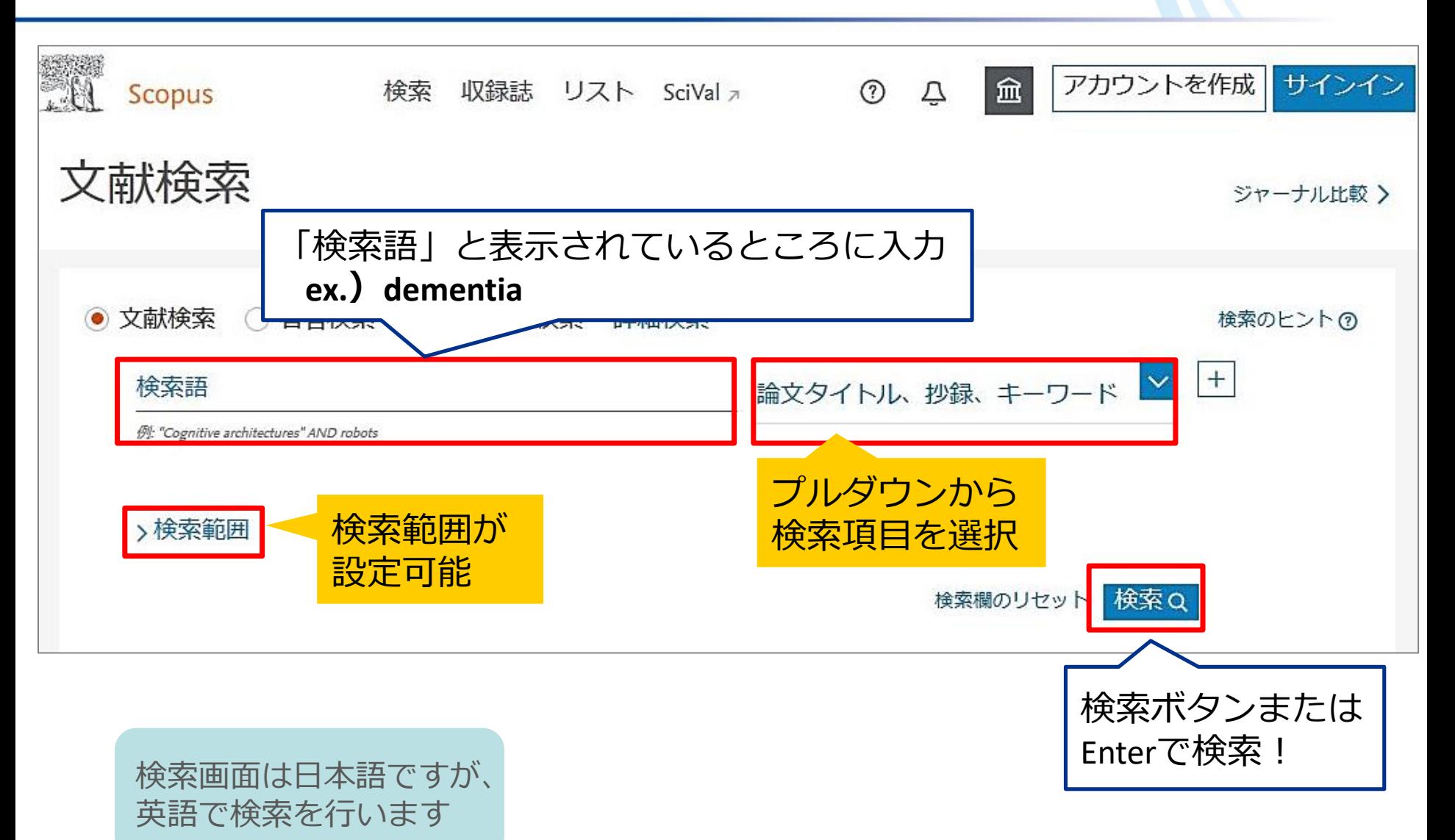

# Scopus : 検索語入力のルール

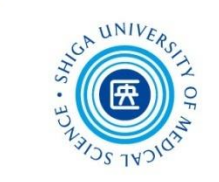

- **大文字・小文字**の区別なし
- **名詞の単数形**を入力すると、**複数形や所有格**も検索
- **フレーズ**検索をするには、検索語を二重引用符(**" "**) で用む
- 検索語の末尾にアスタリスク(**\***)をつけると、語尾変化 のある単語をまとめて検索できる
- **論理演算子**
	- ・**AND** 2つの語句の両方を含むものを検索
	- ・**OR** 2つの語句の一方または両方を含むものを検索
	- ・**ANDNOT** 後の語句を含まないものを検索

詳細は、**Scopus [クイックレファレンスガイド](https://www.elsevier.com/__data/assets/pdf_file/0007/1016179/Web_ScopusQRG2020April.pdf)** をご参照ください

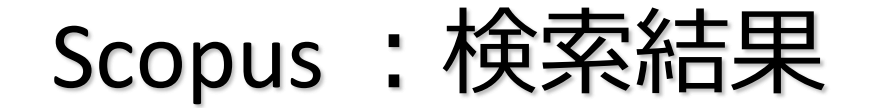

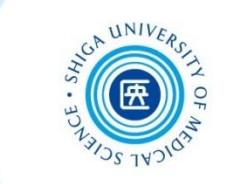

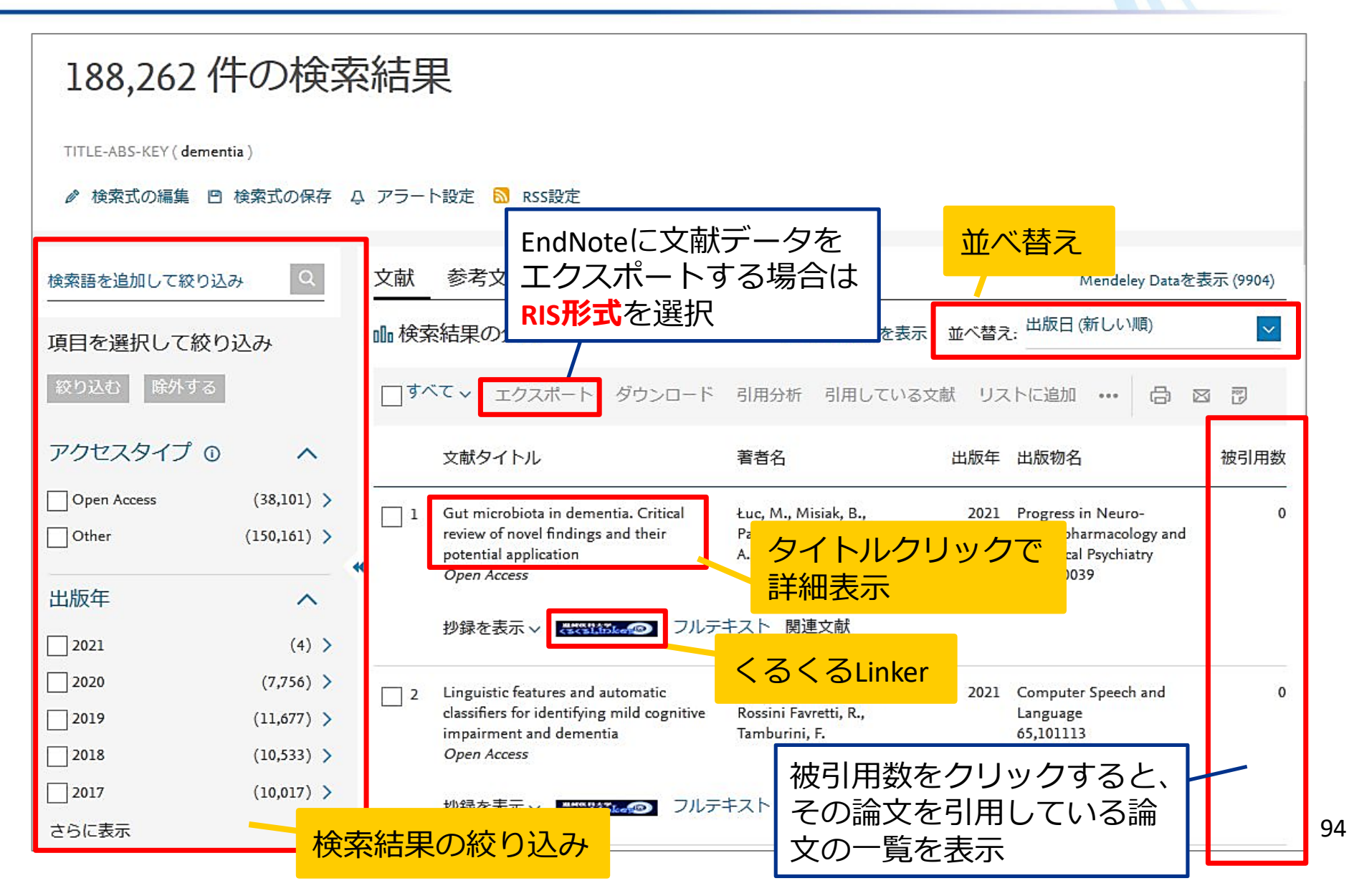

# Scopus :検索結果の絞り込み

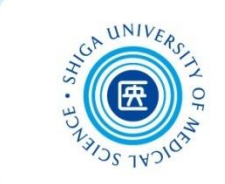

#### ■ 項目を選択して絞り込む ■ 検索語を追加して絞り込む **⊪検索結果の分析** 項目を選択して絞り込み チェックを入れて 除外する スポート 「絞り込む」を アクセスタイプ の 出版年  $\checkmark$ Gut microbiota in den review of novel finding 著者名 potential application Open Access 分野 クリックすると 文献タイプ 項目が展開 Article  $(128, 527)$  > Linguistic features an  $\overline{2}$ classifiers for identifyi  $(27, 339)$  > Review impairment and deme Conference Paper  $(7, 466)$ Open Access  $(6, 573)$  > Letter 抄録を表示 >  $(5,253)$  > Note さらに表示 Statistical Approach to Disease and Autism S 出版段階 Neurological Disorder  $\checkmark$

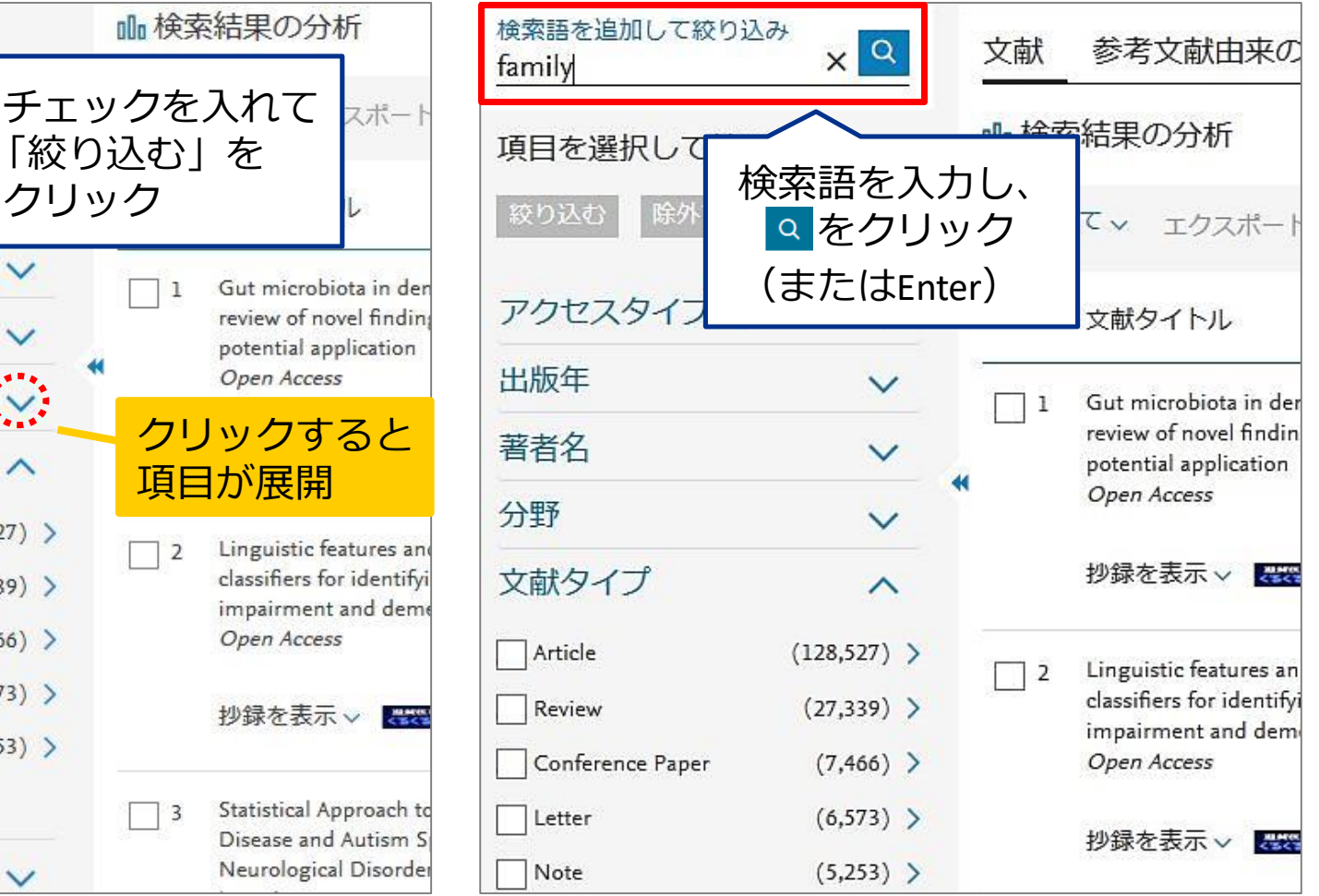

# Scopus :検索結果の分析

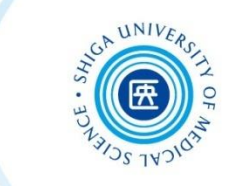

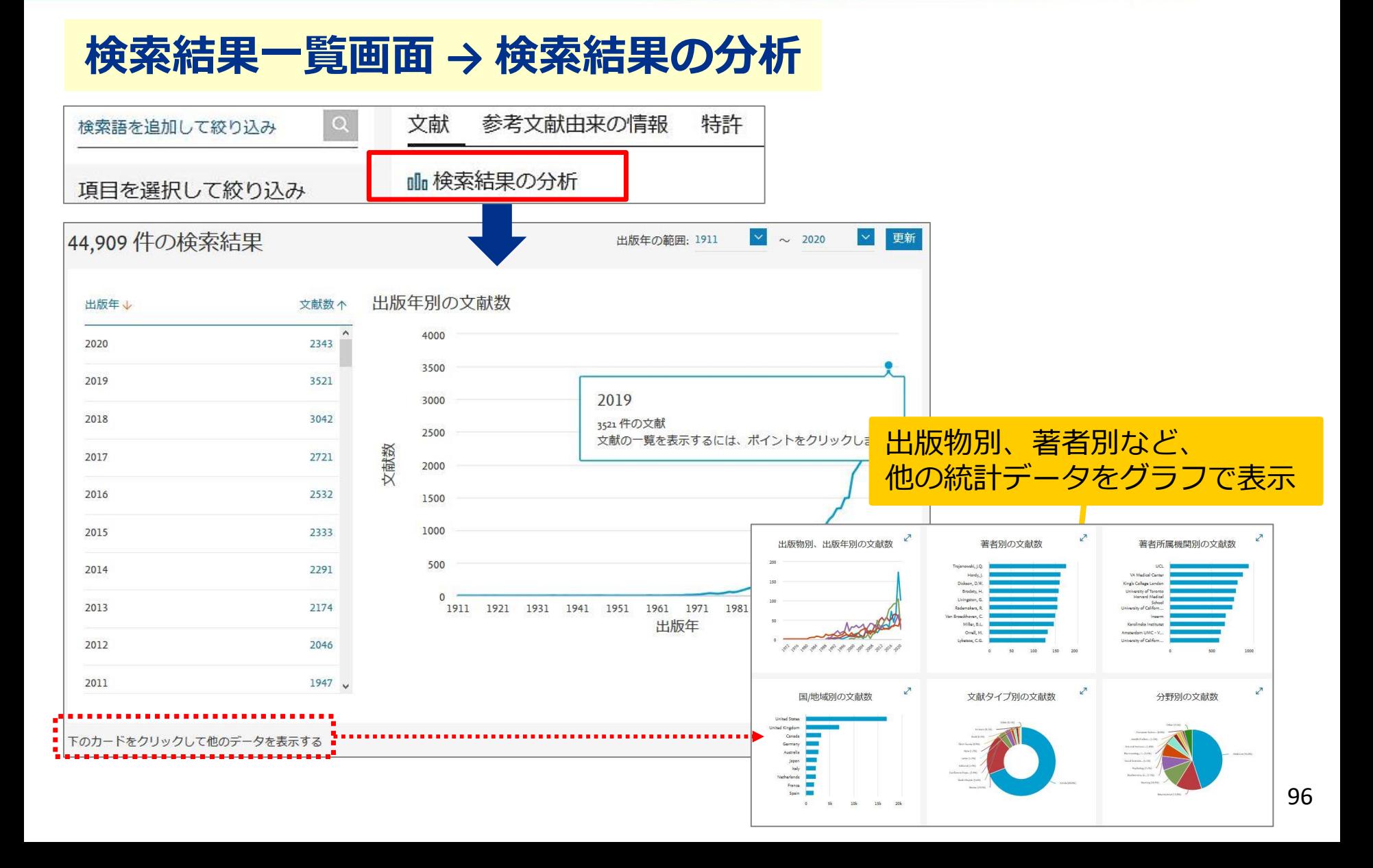

# Scopus : こんなときは? (1)

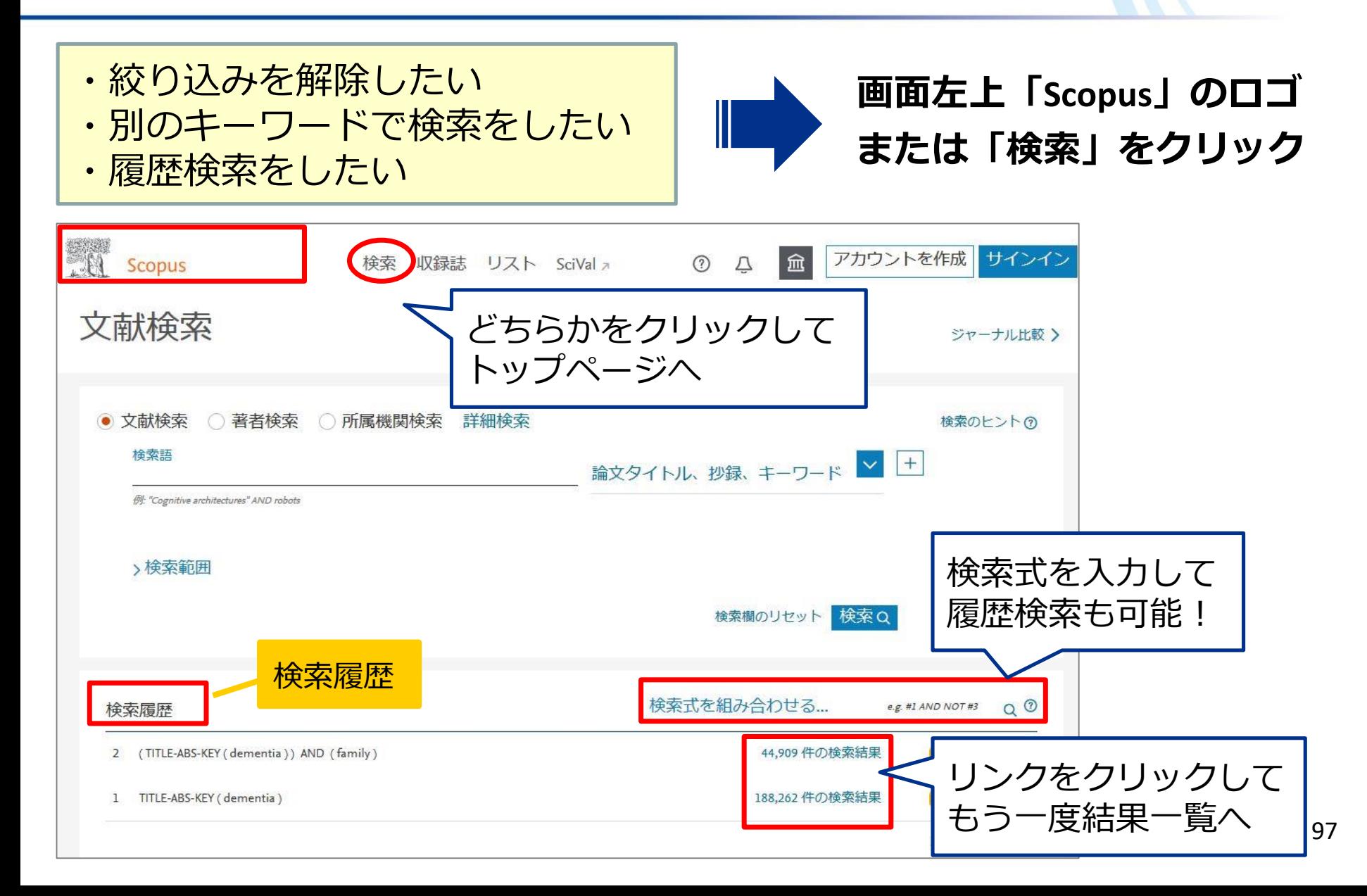

Scopus :こんなときは?(2)

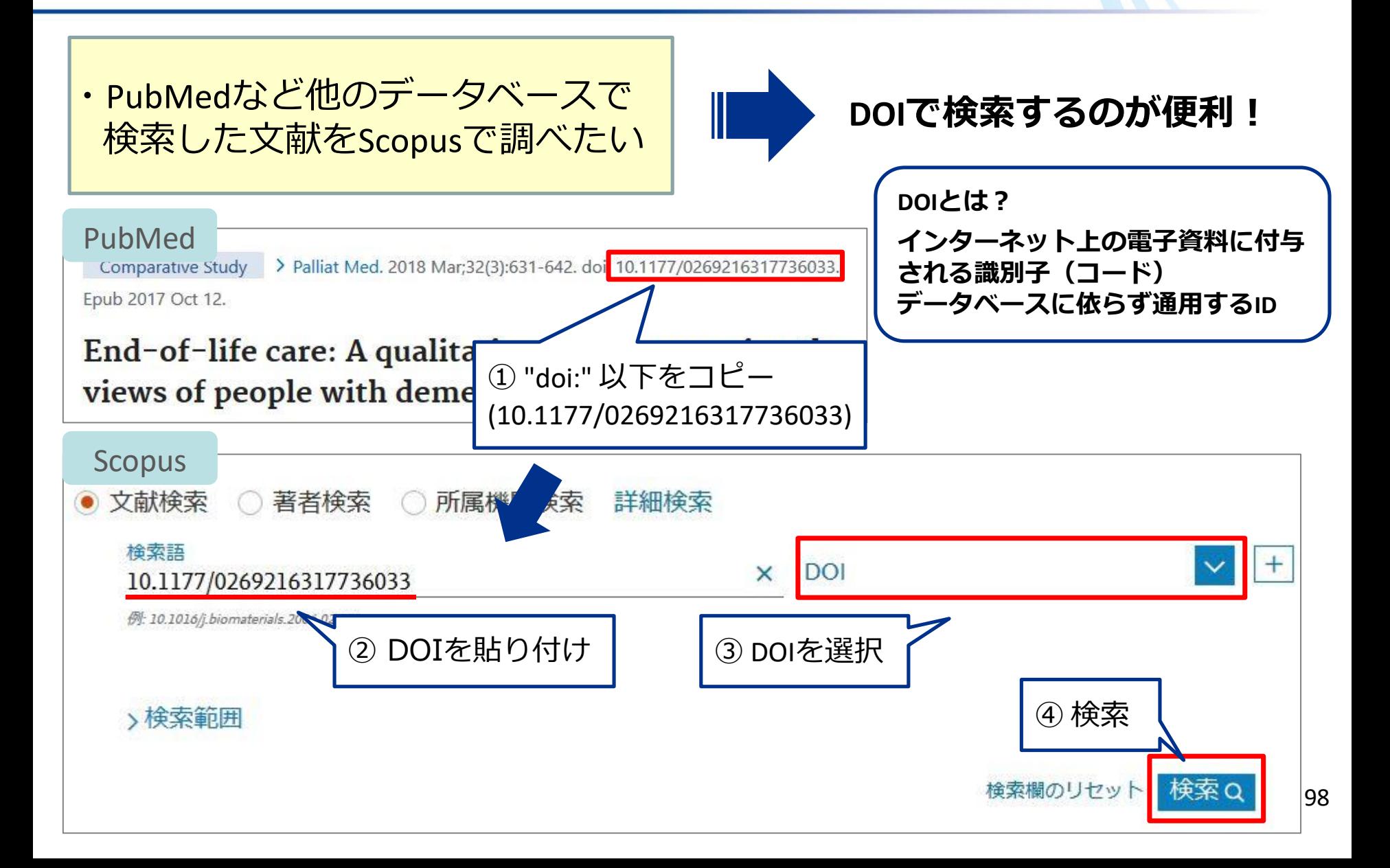

Scopus :並べ替え: 被引用数 (多い順)

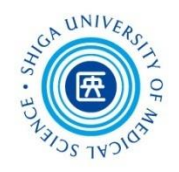

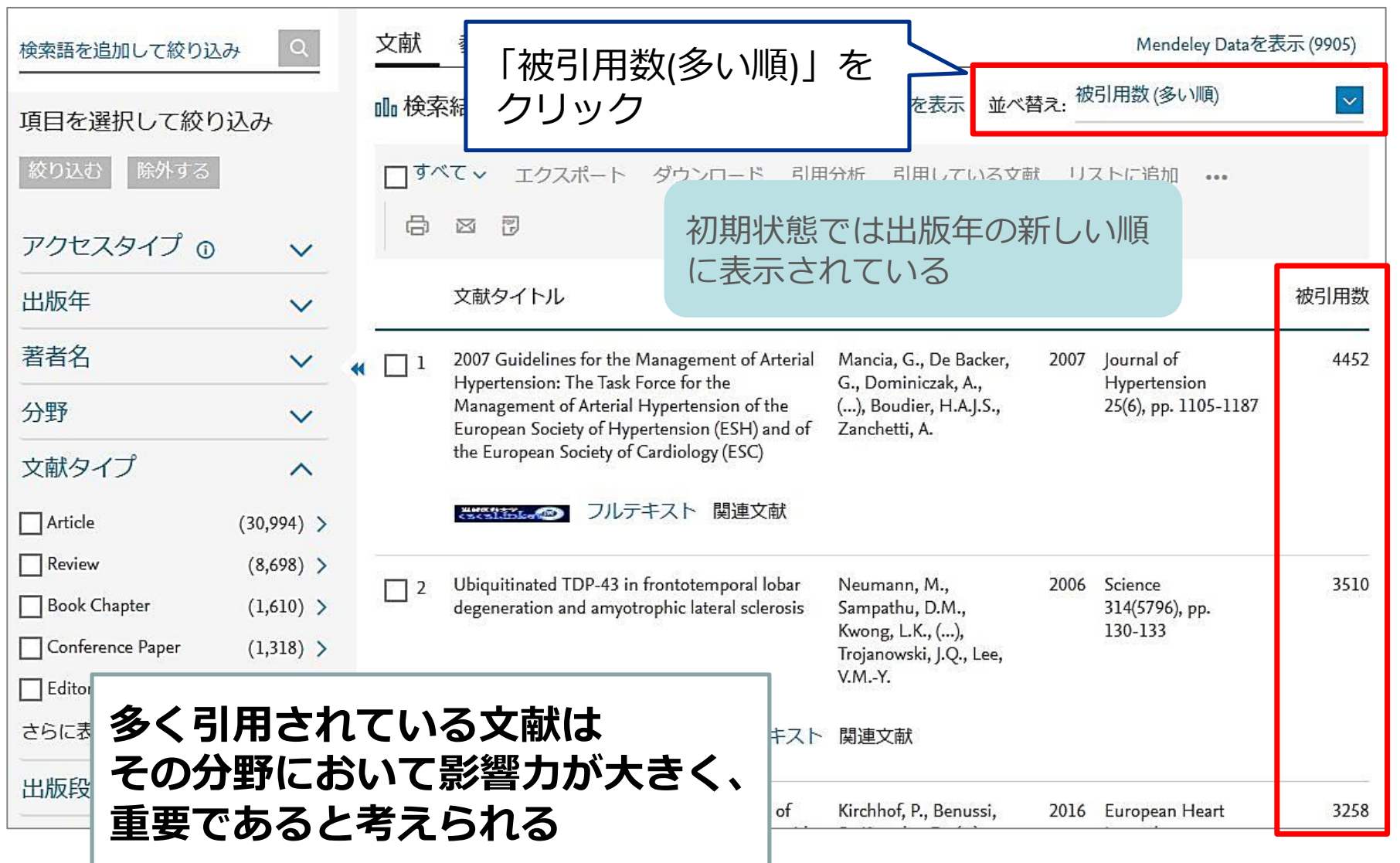

# Scopus : 検索結果詳細

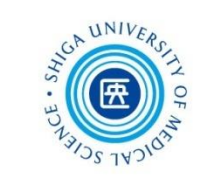

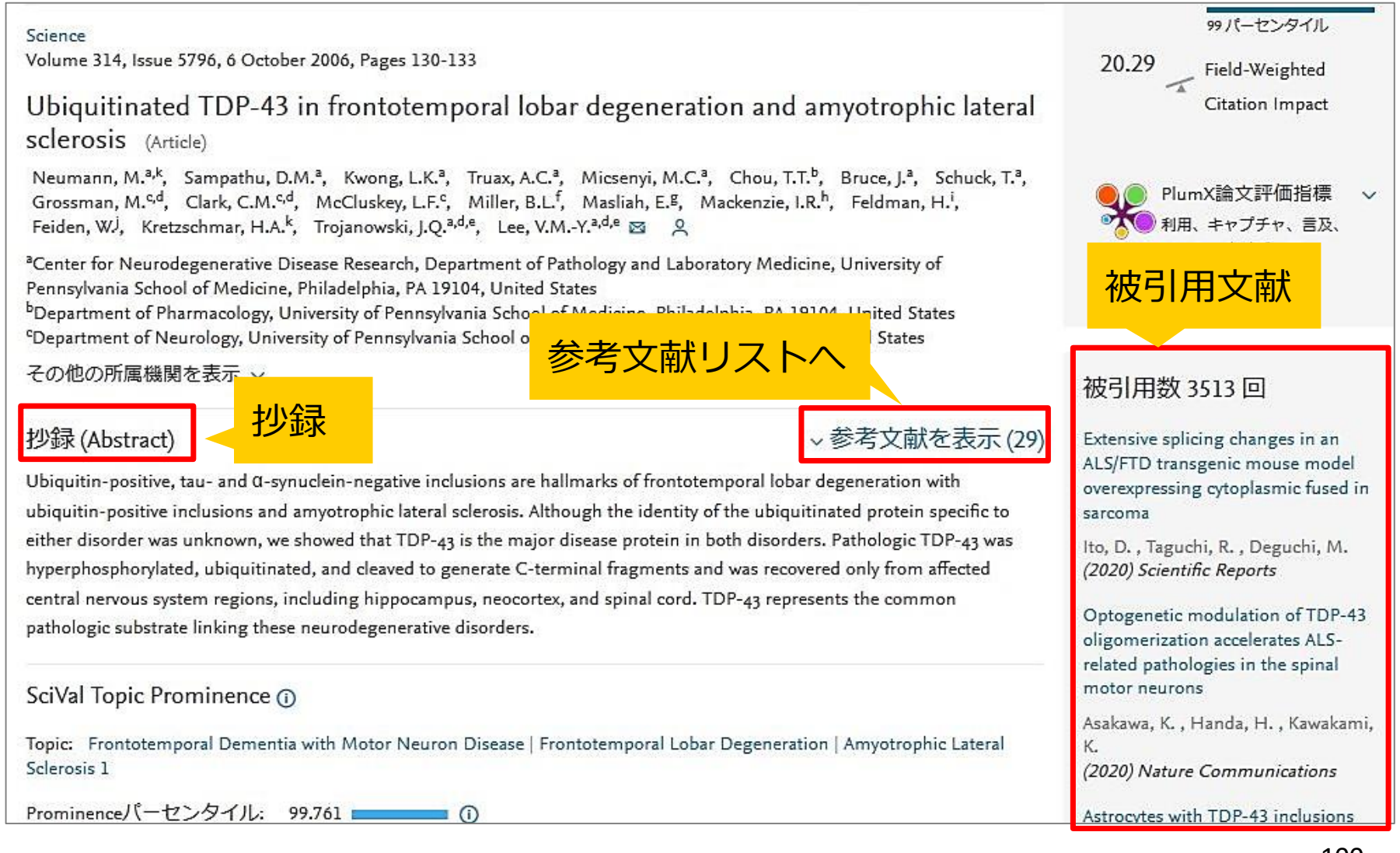

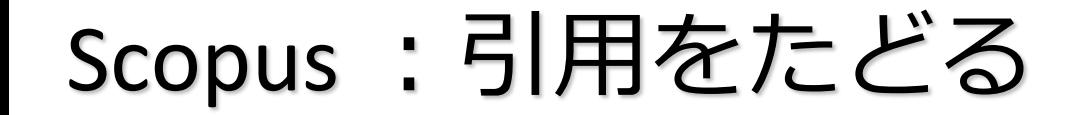

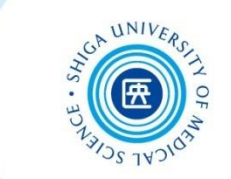

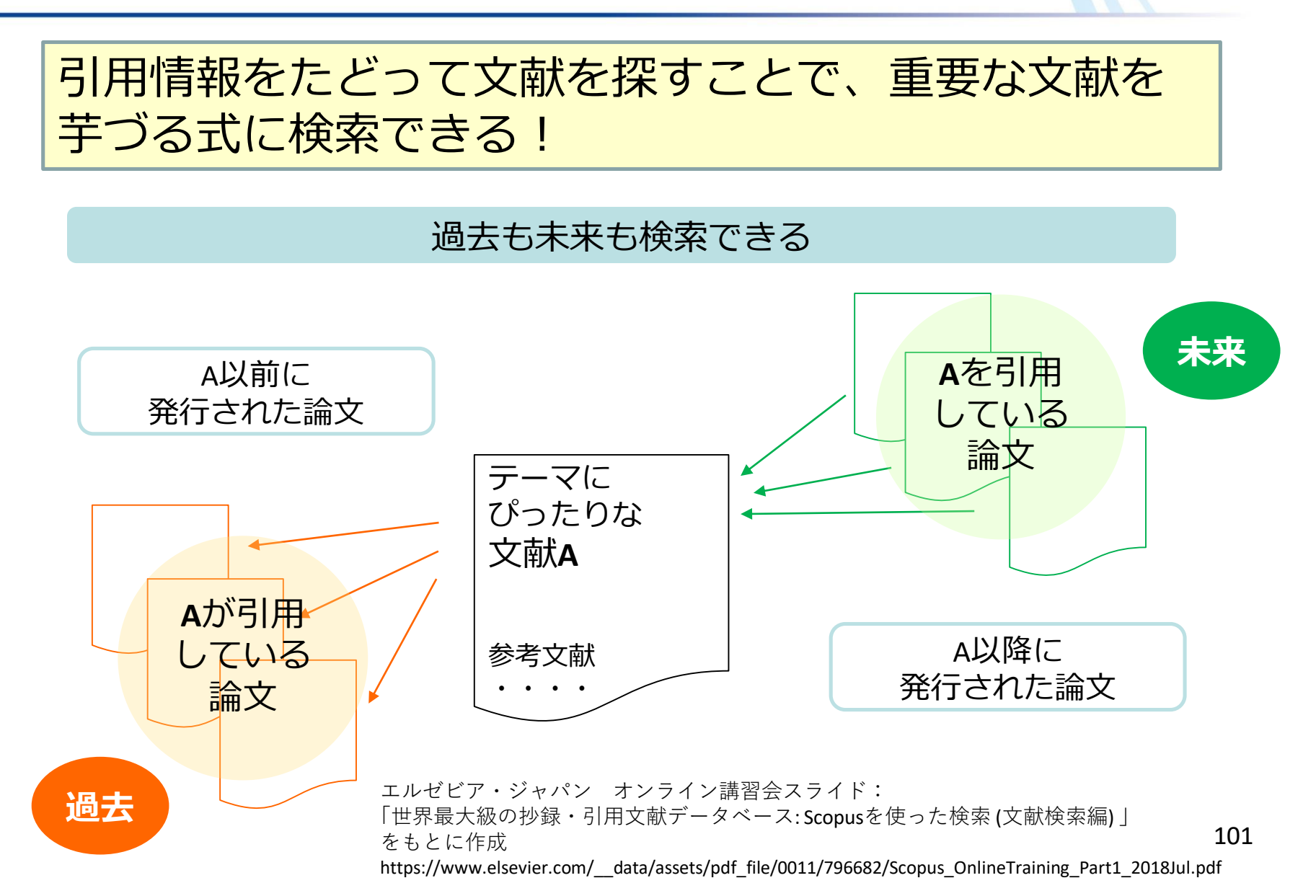

# Scopus :引用をたどる

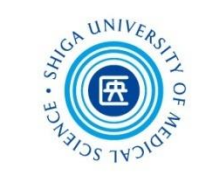

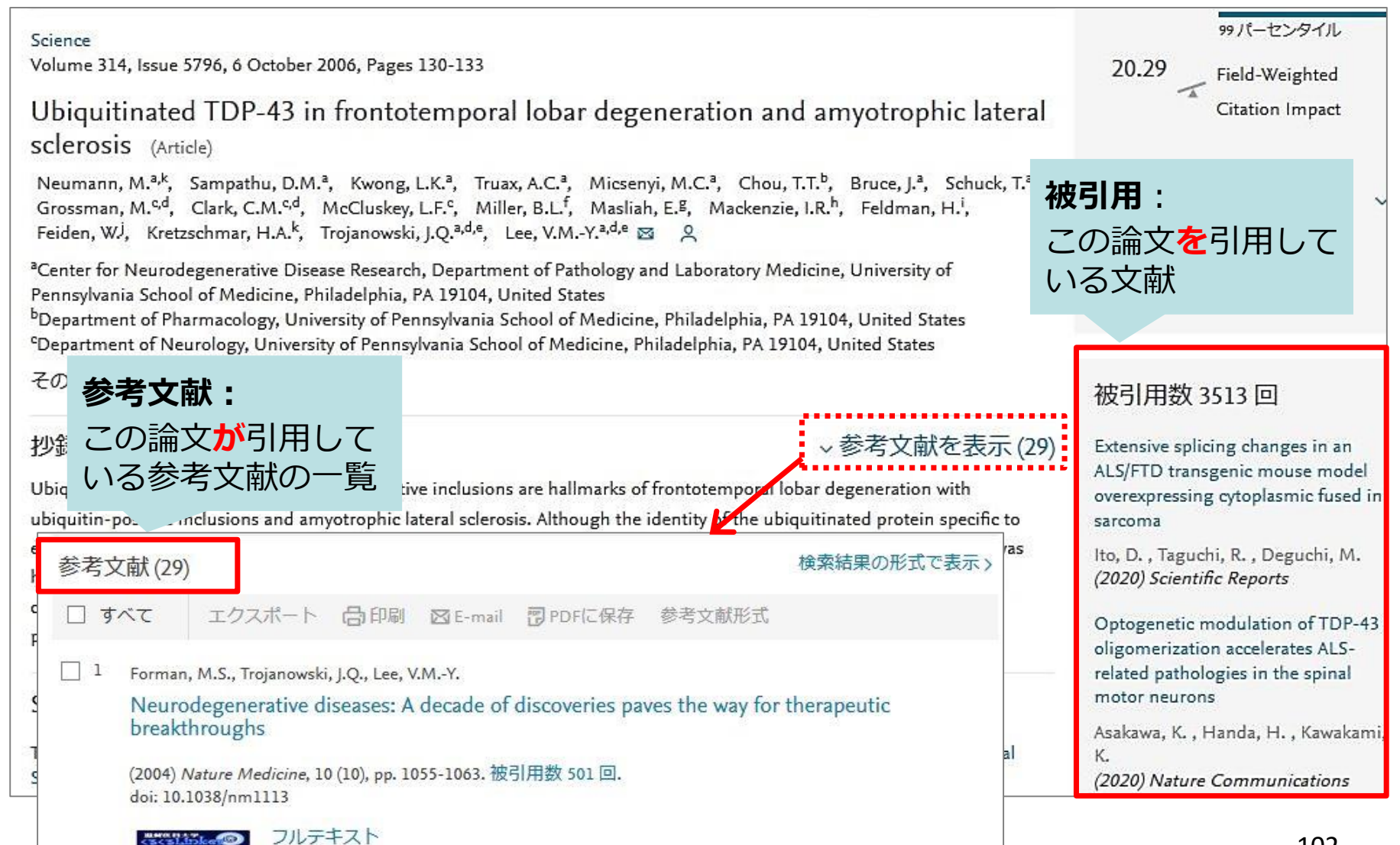

Scopus : パーソナル機能

**ユーザー登録**すると • **アラートの設定** • **検索式の保存** • **検索結果の保存(文献リスト、著者 リスト、出版物リスト)**

#### などの機能が利用できるようになります

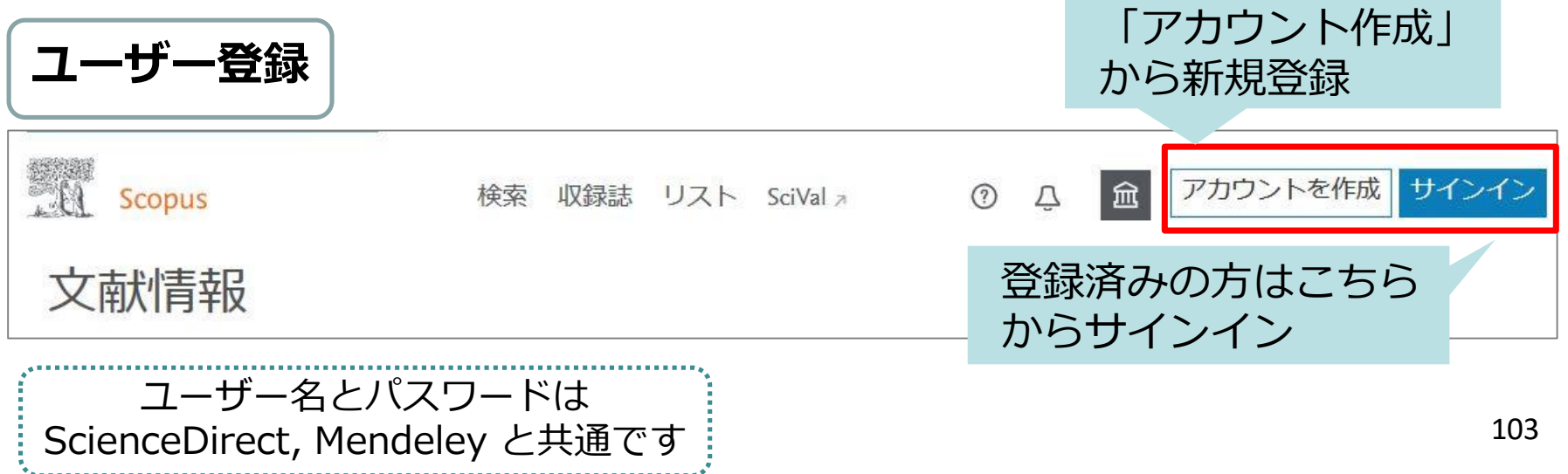

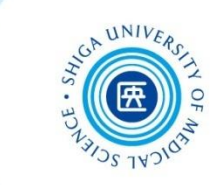

# UpToDate 臨床意思決定支援ツール

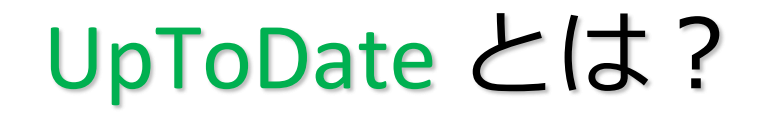

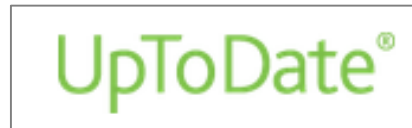

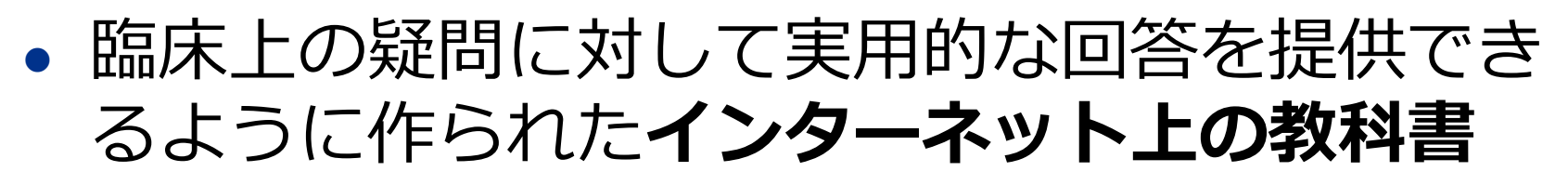

 各分野の専門医が執筆し、20以上の専門領域に わたって1万件以上の臨床レビューを提供

### **日本語で検索可能!**(ただし本文は英語)

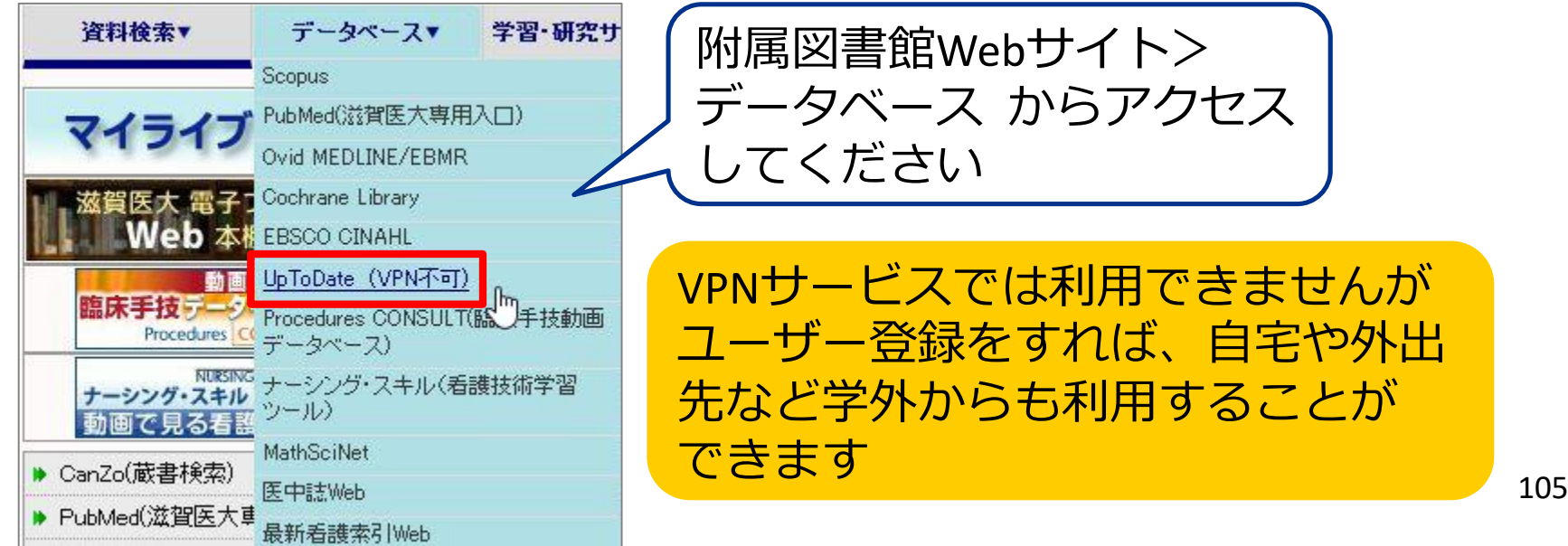

UpToDate トップページ

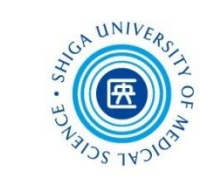

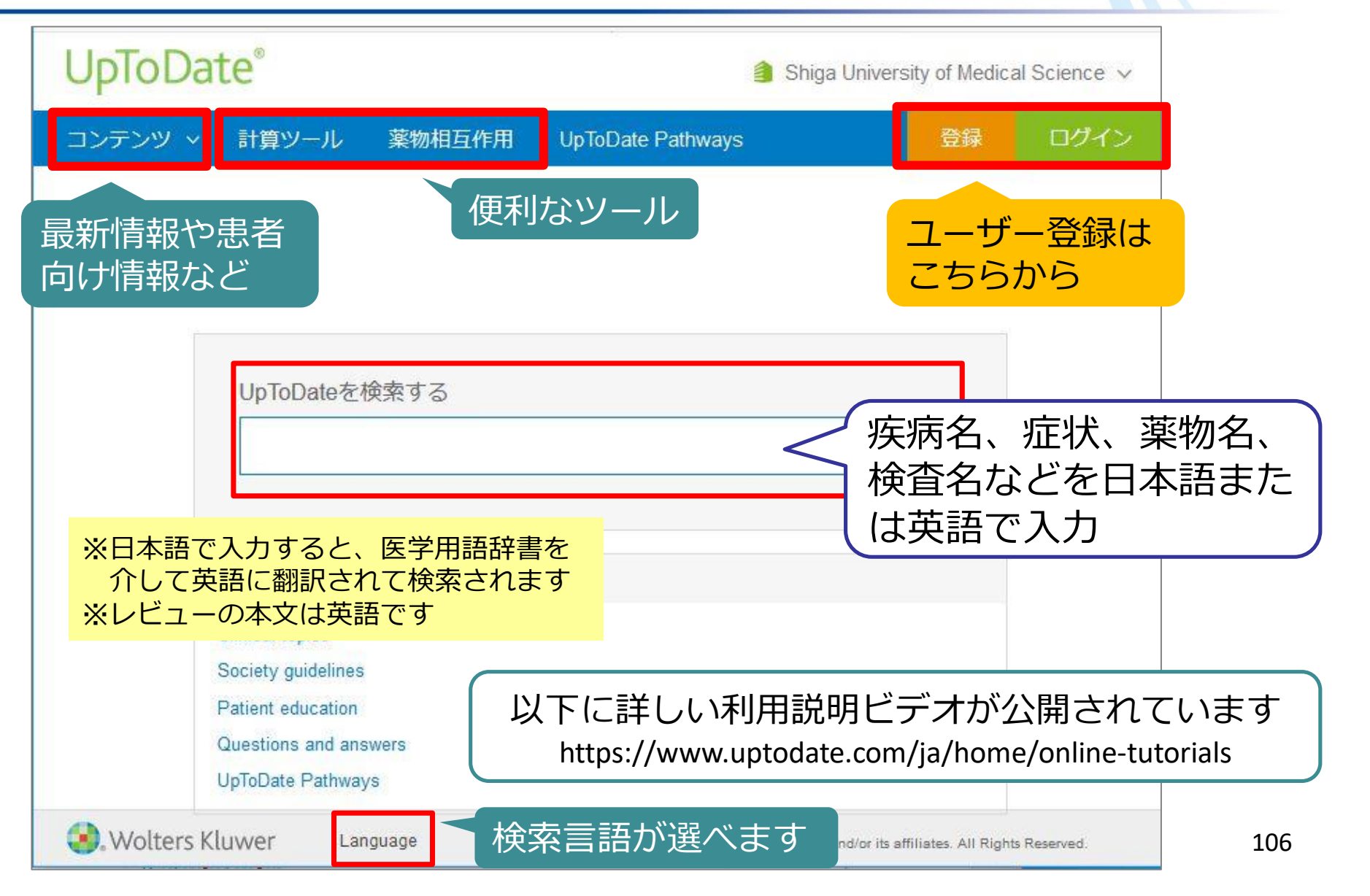

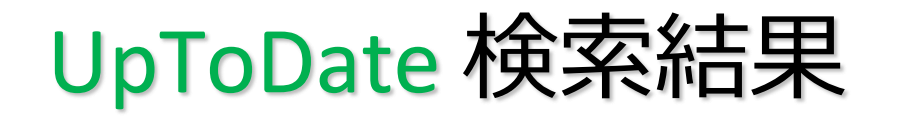

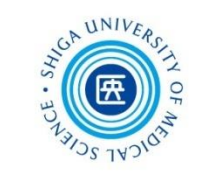

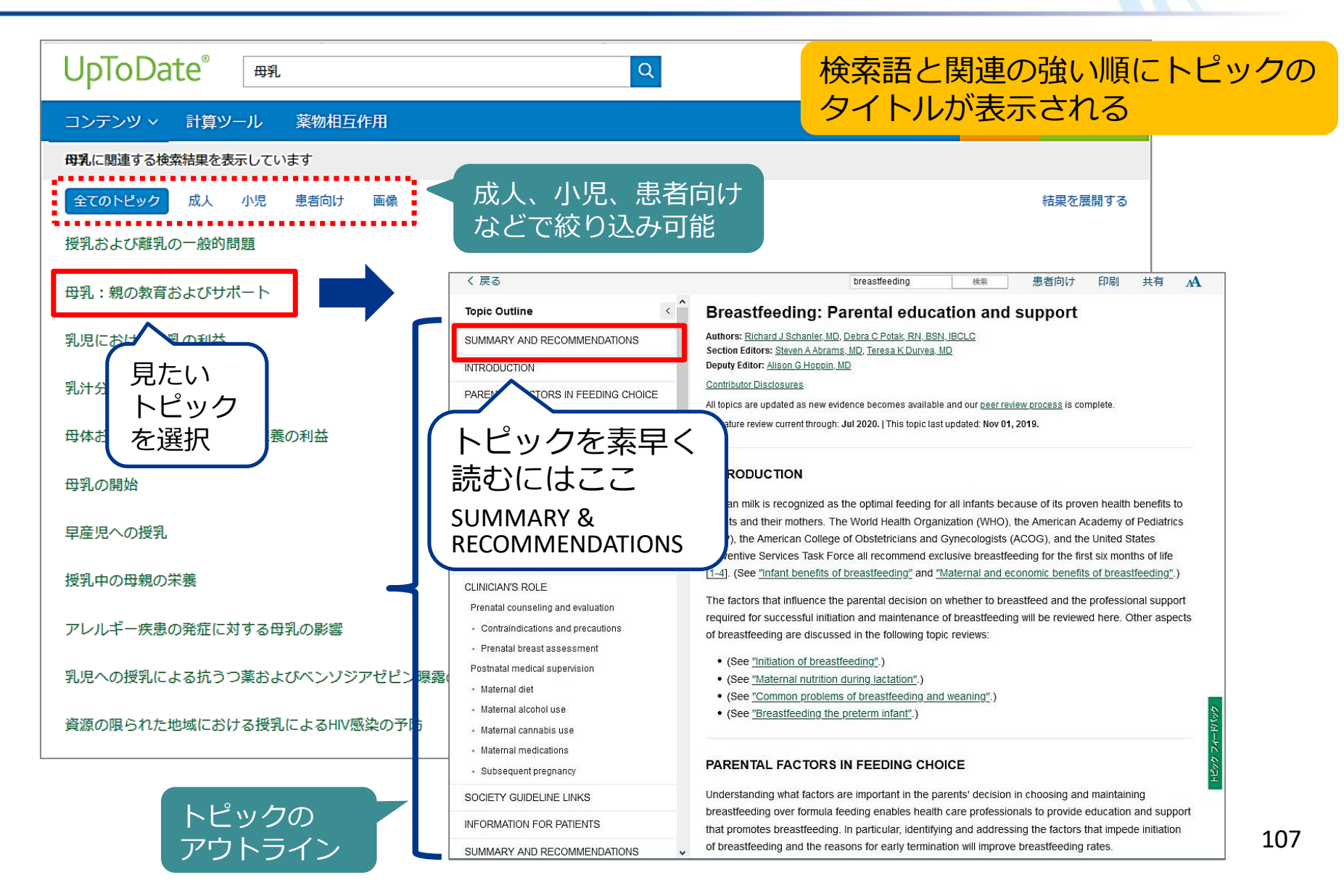
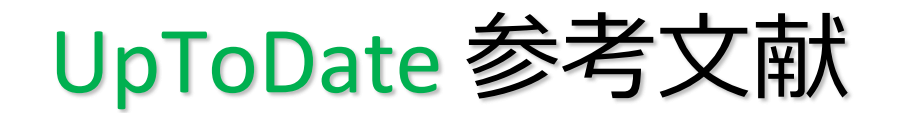

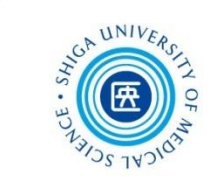

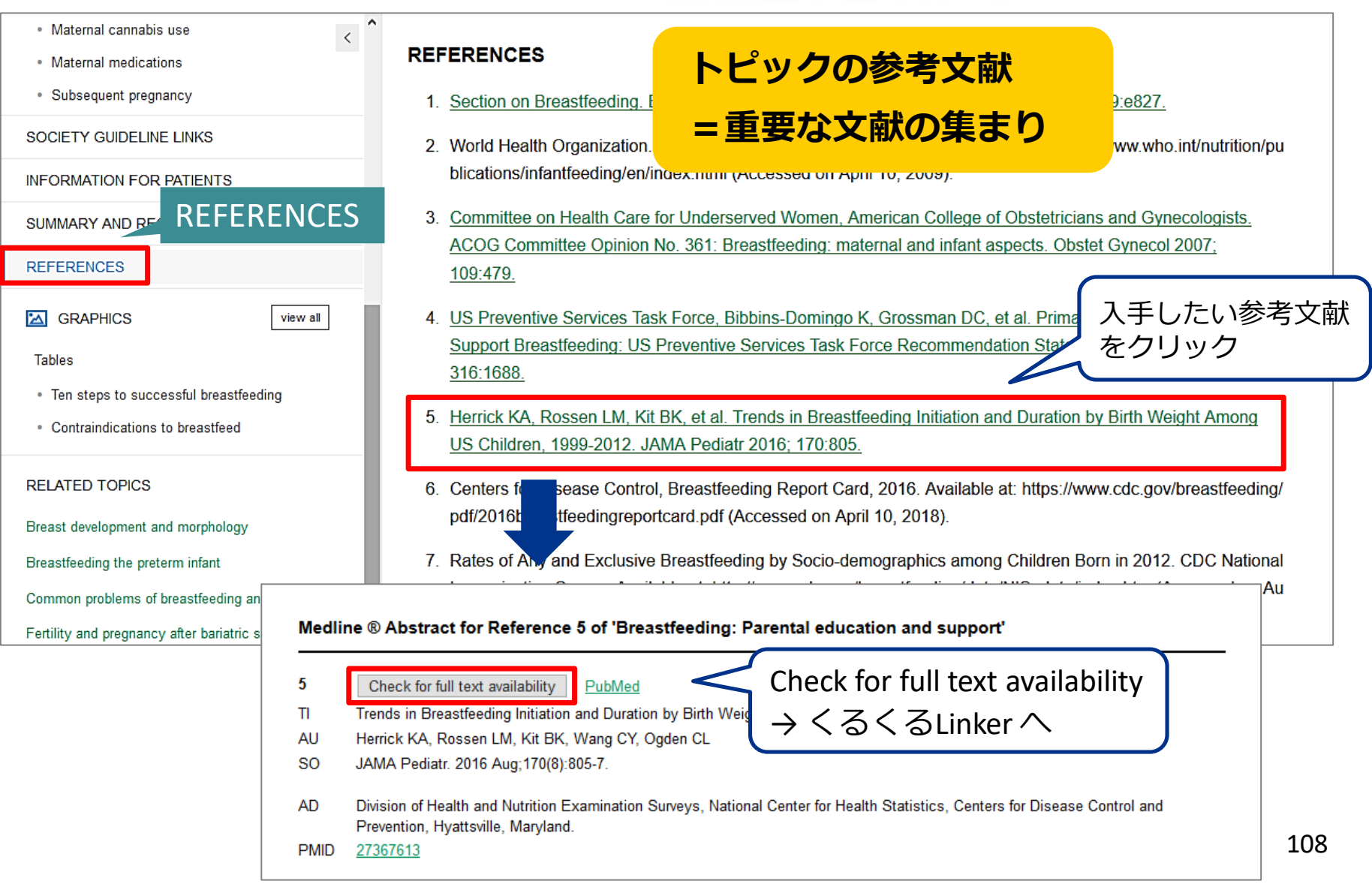

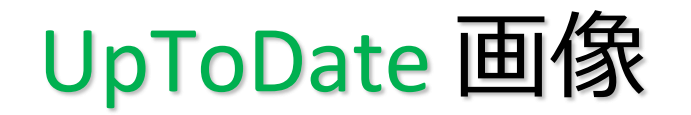

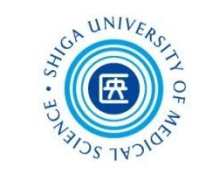

109

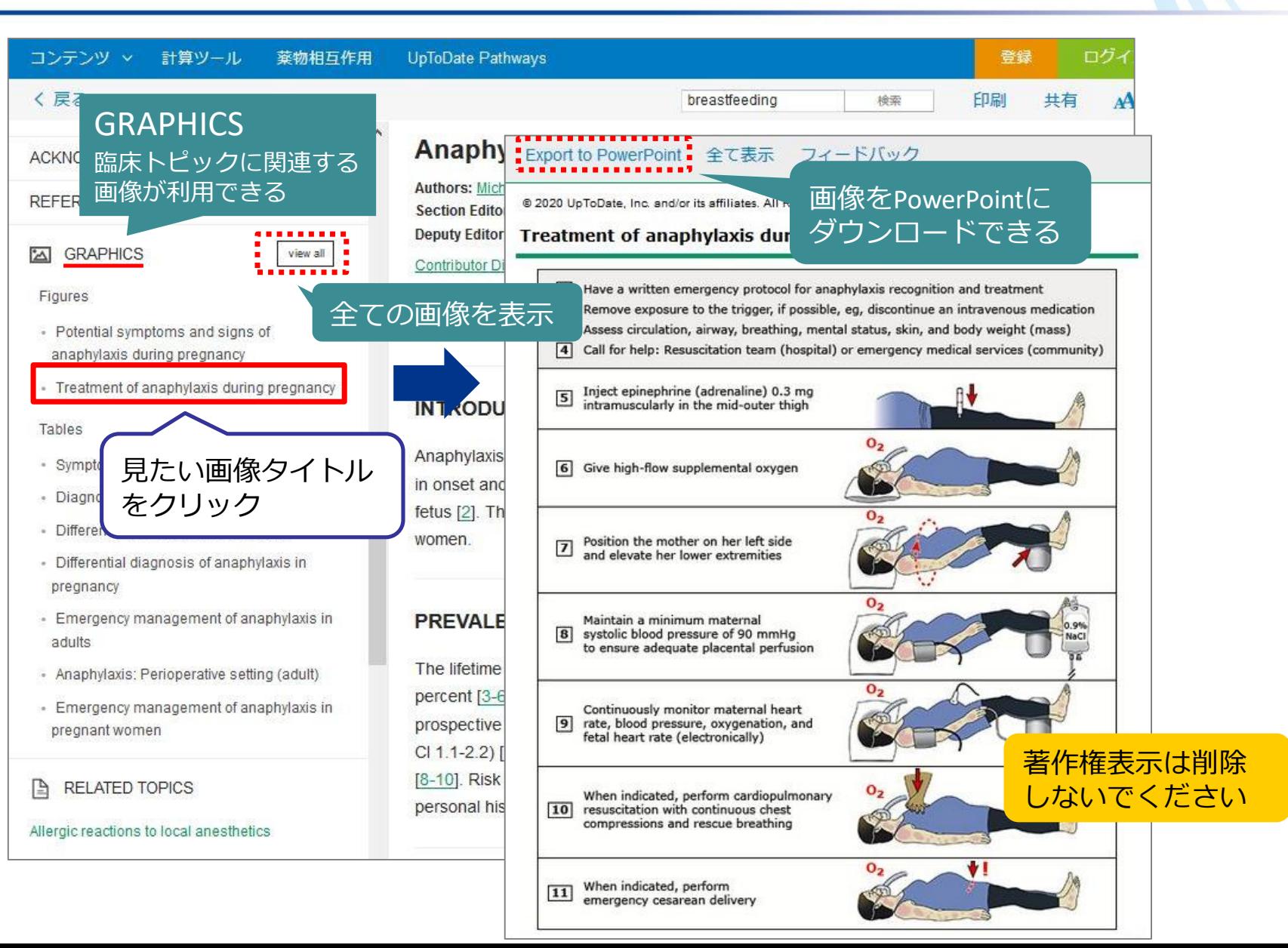

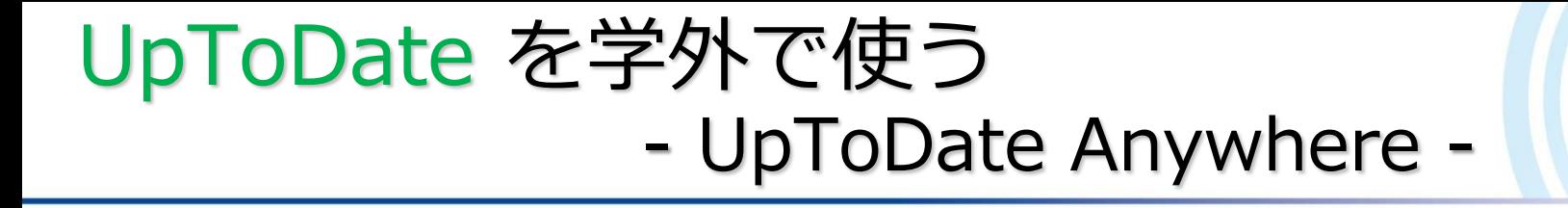

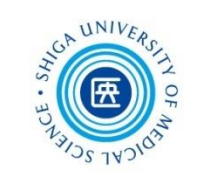

- 学外からPCやスマートフォン、タブレット で利用できます
- 利用には、**ユーザー登録が必要**です \*登録は**大学内のネットワークに接続されたPC**から行ってください \*なかなか大学に来られない場合は、図書館で代理登録しますので ご希望の方はご連絡ください
- 専用の**モバイルアプリ**もあります App Store、Google Play 等で「UpToDate」を検索し、 アプリをダウンロードしてご利用ください

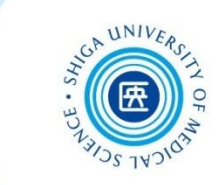

**InCites Journal Citation Reports** 

**Clarivate** Analytics

#### Journal Citation Reports (JCR) は、 **学術雑誌の重要度・影響度**を計る指標 (**インパクトファクター**)を提供するツール

#### **インパクトファクター (Impact Factor)**

特定の学術雑誌に掲載された論文が特定の年または期間内に どれくらい頻繁に引用されたかを平均値で示す尺度

\*計算方法\*

A=2017年、2018年に雑誌Pに掲載された論文が2019年中に引用された回数 B=2017年、2018に雑誌Pが掲載した論文の数 雑誌Pの2019年のインパクトファクター=A/B

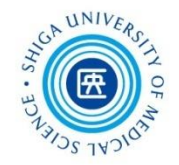

#### **附属図書館 Webサイト > 左側メニュー**または「**データベース**」から

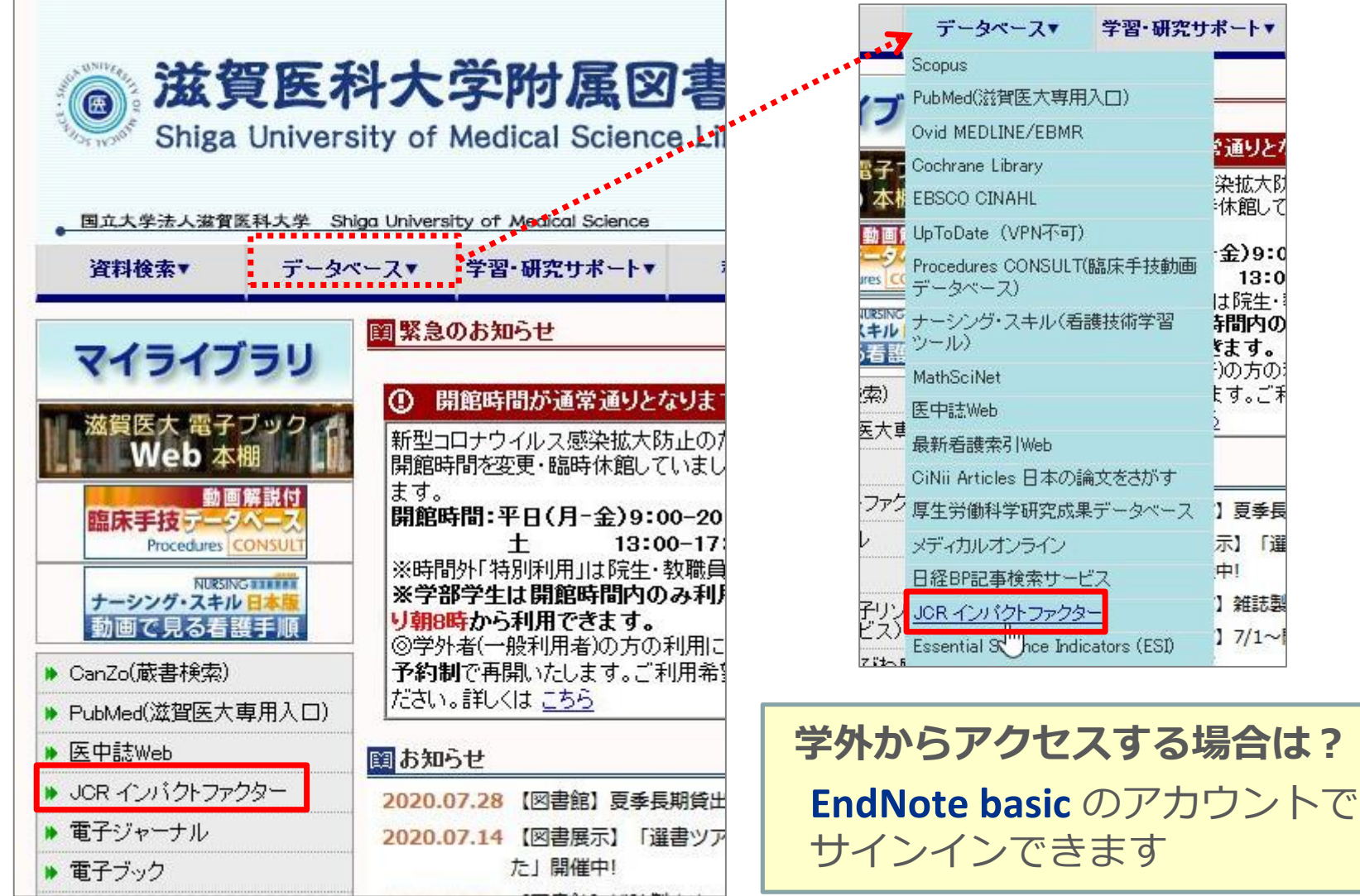

113

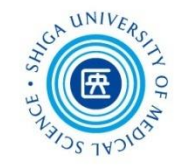

**特定の雑誌を調べる**

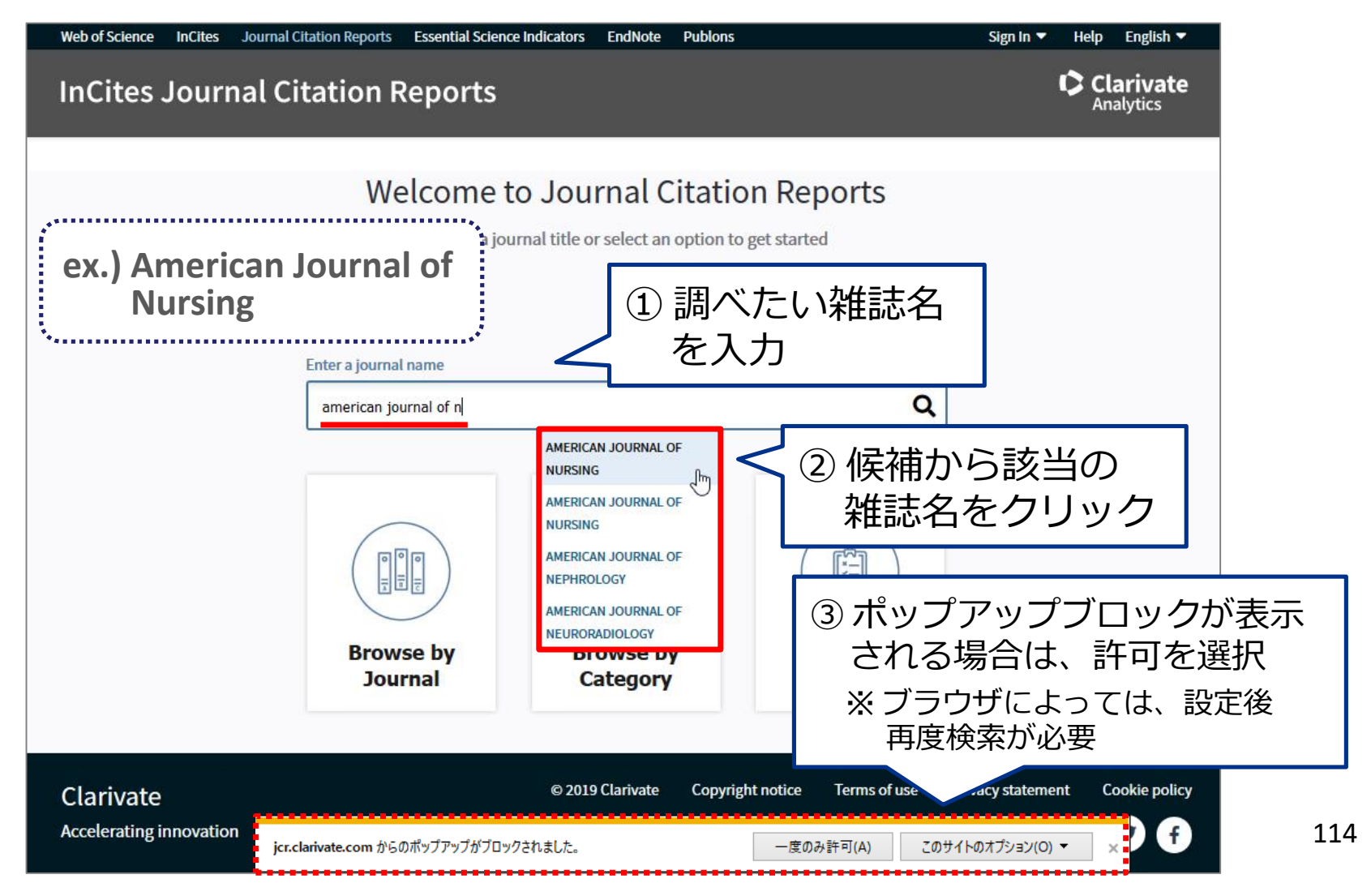

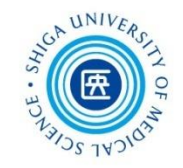

**雑誌詳細ページ**

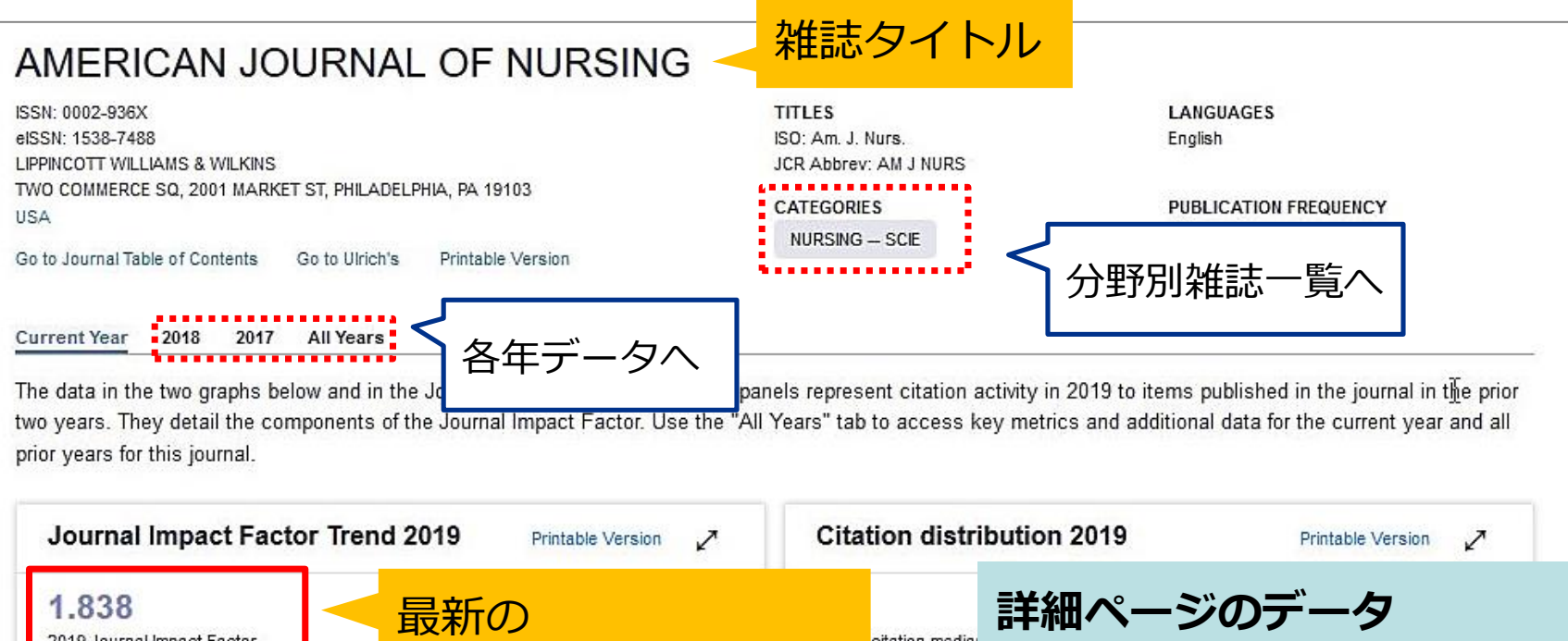

**インパクトファクター** ・インパクトファクター ・引用分布 ・インパクトファクター計算 ・引用論文一覧 ・主要指標一覧 ・原著・レビュー論文別データ ・国・機関順データ など 115

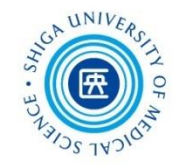

**雑誌詳細ページ**

#### AMERICAN JOURNAL OF NURSING

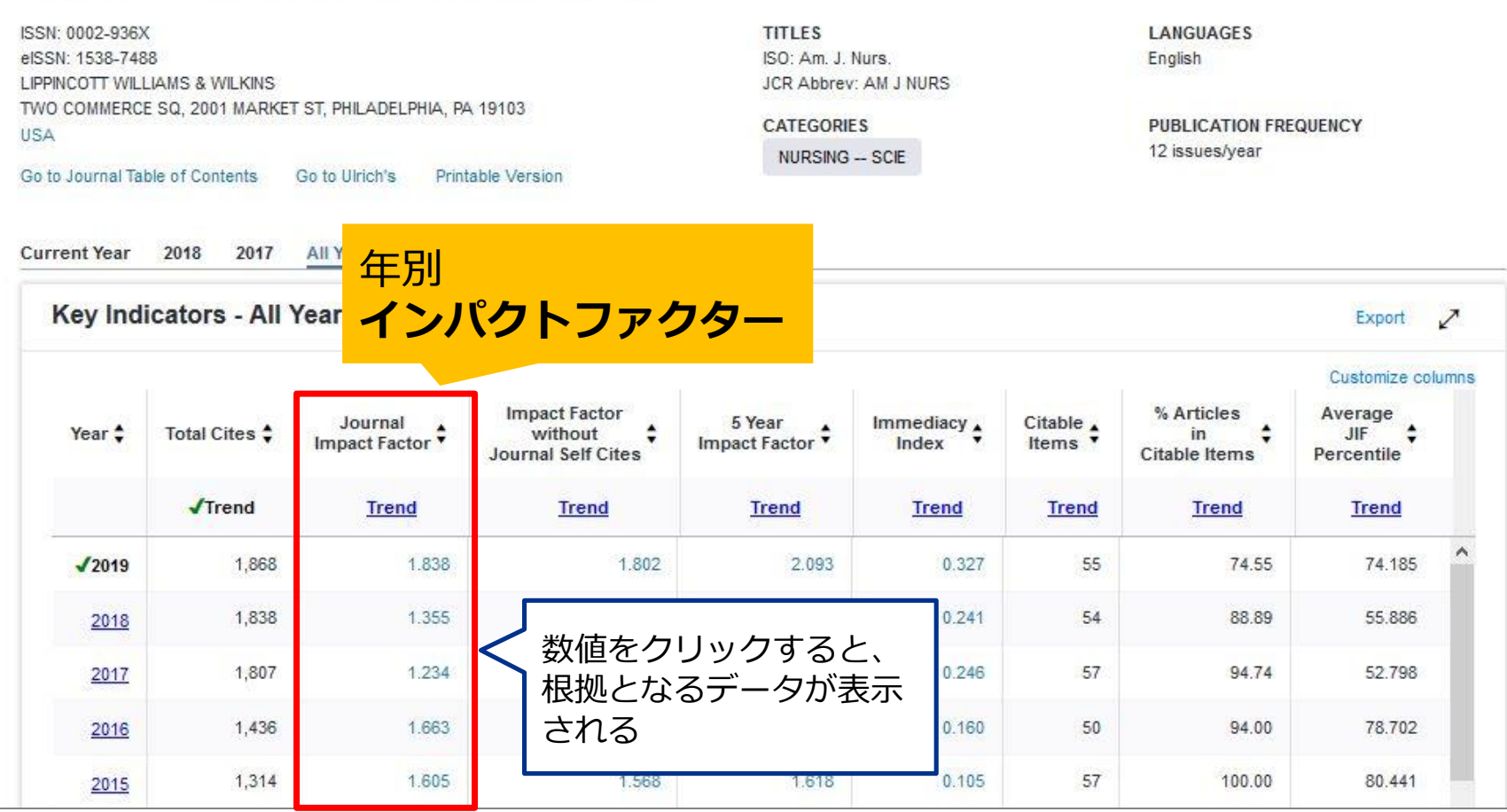

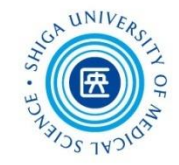

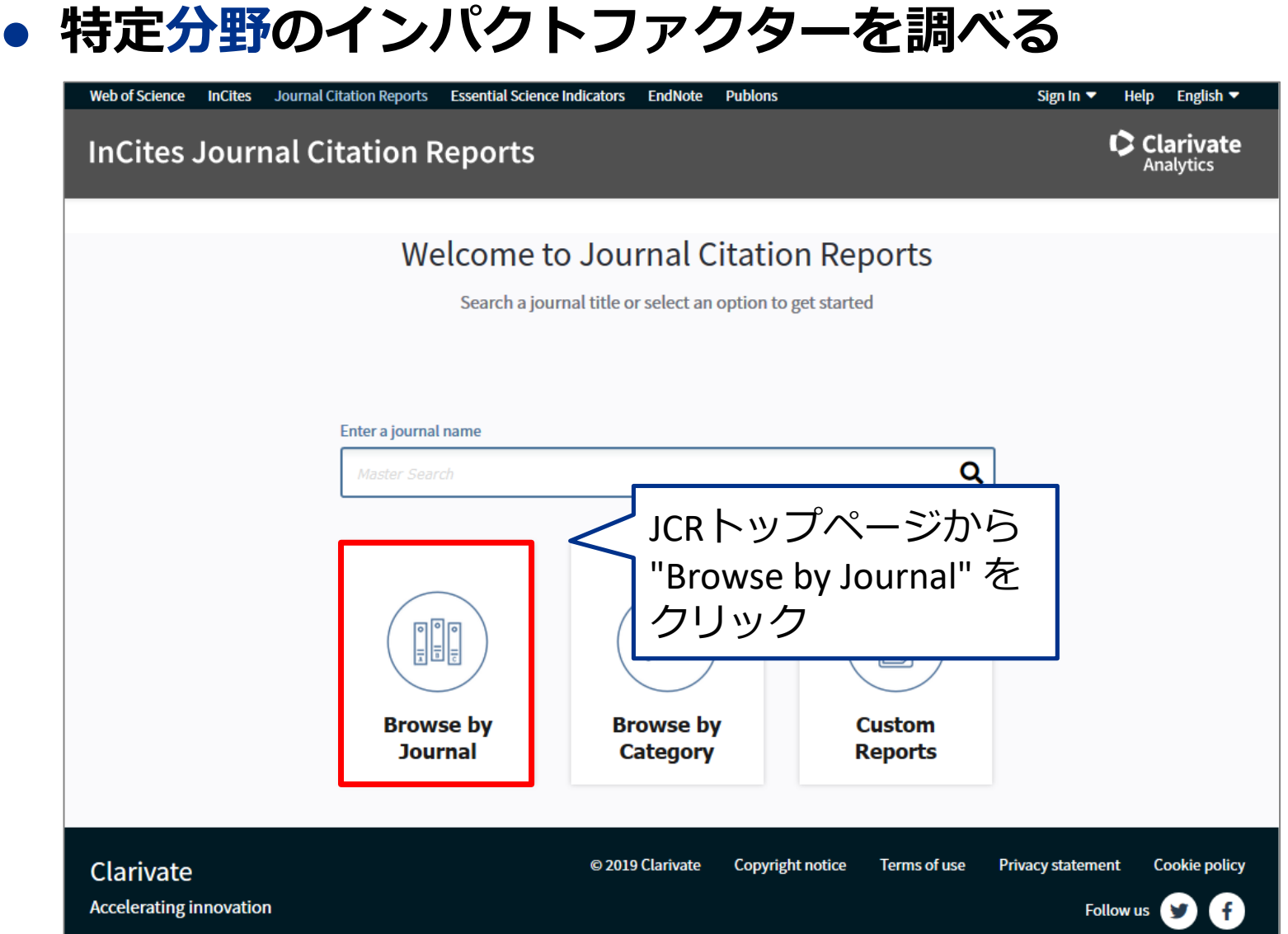

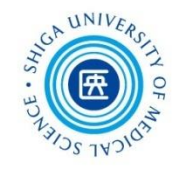

初期状態では

**特定分野のインパクトファクターを調べる**

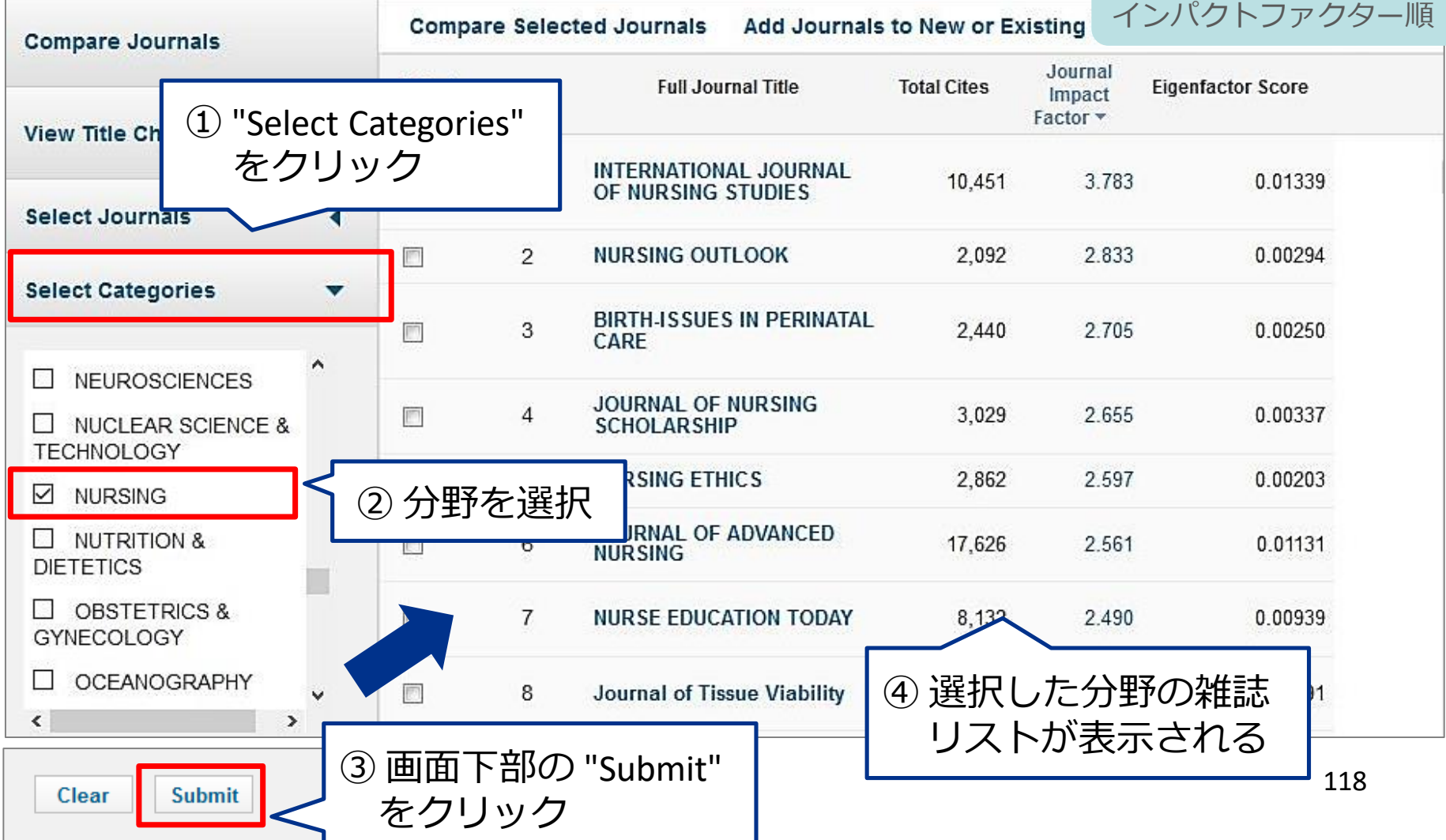

#### Journal Citation Reports (JCR)の利用 ー くるくるリンカーから ー

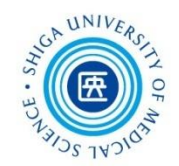

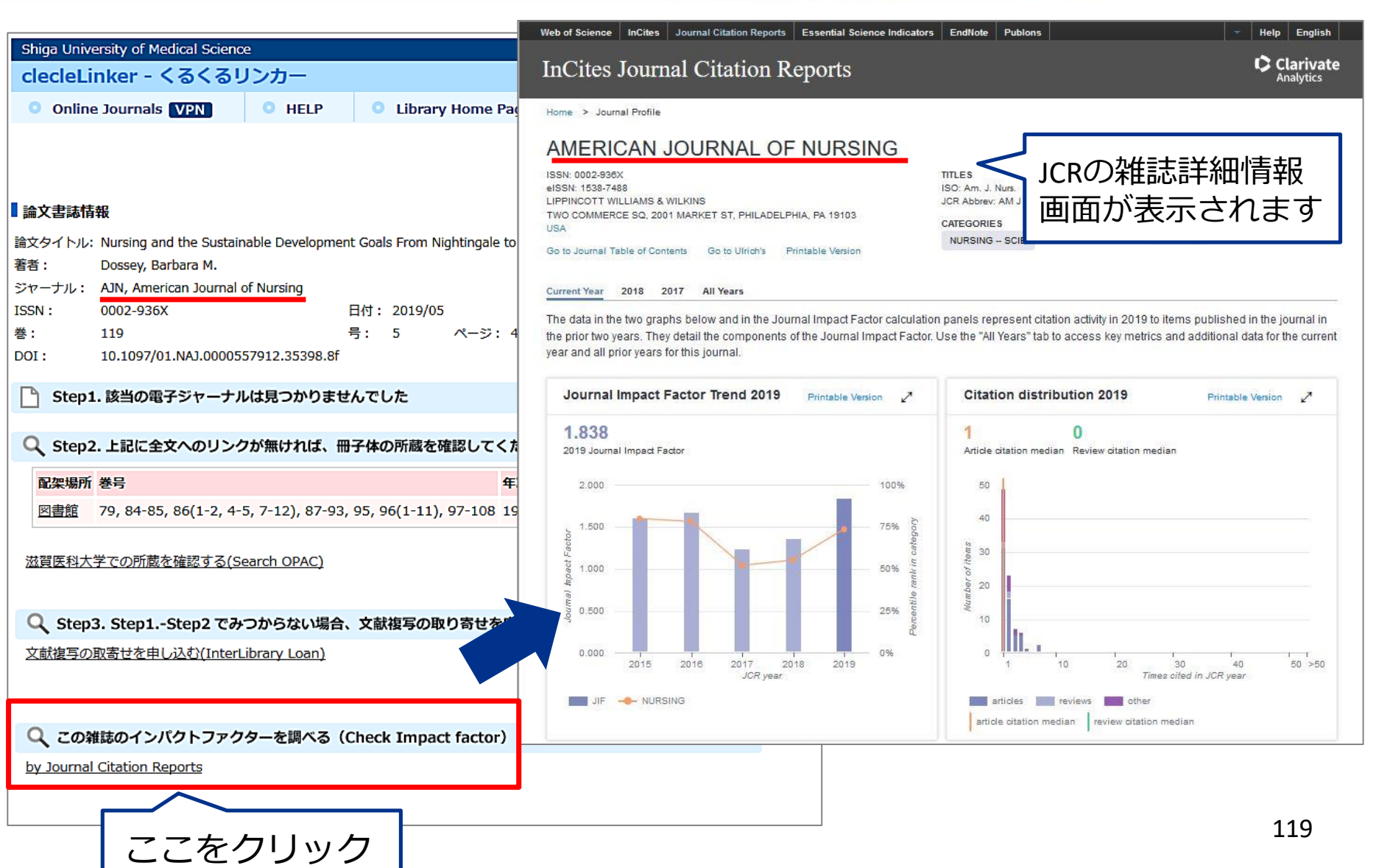

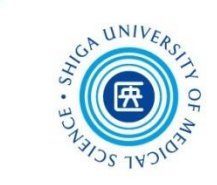

# 4. EndNote basic②

# おさらい: EndNote basic 3つの主要機能

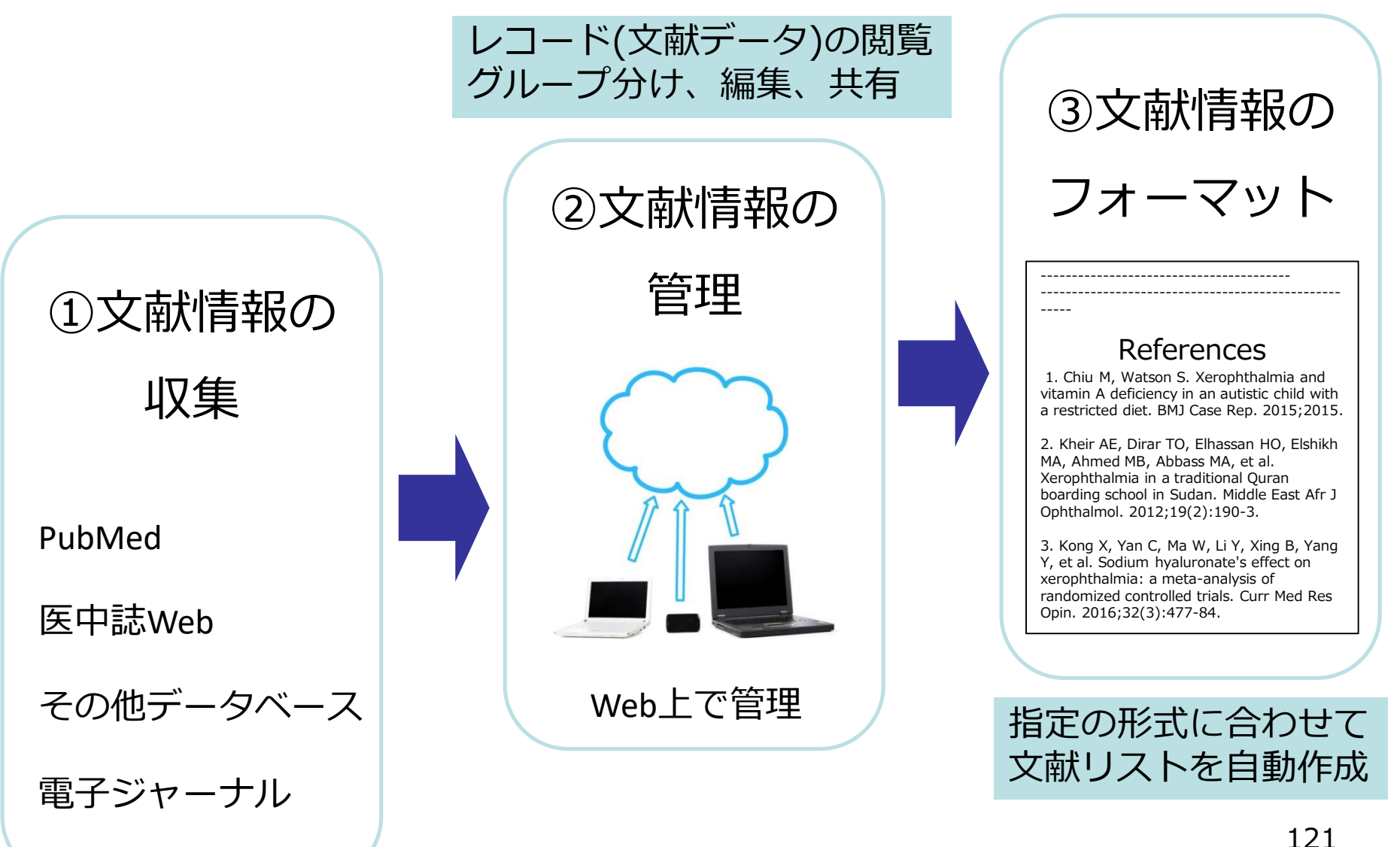

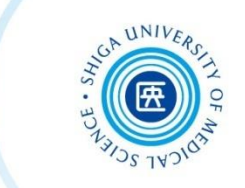

#### PubMedでヒットした文献のデータを EndNoteに取り込むには?

#### **① プラグインがインストールされている場合**

**→** Citation manager でダイレクトに取り込み

#### **② プラグインがインストールされていない場合**

**→** いったんファイルを保存して、取り込み

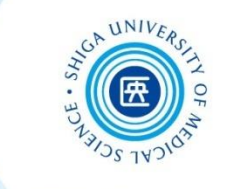

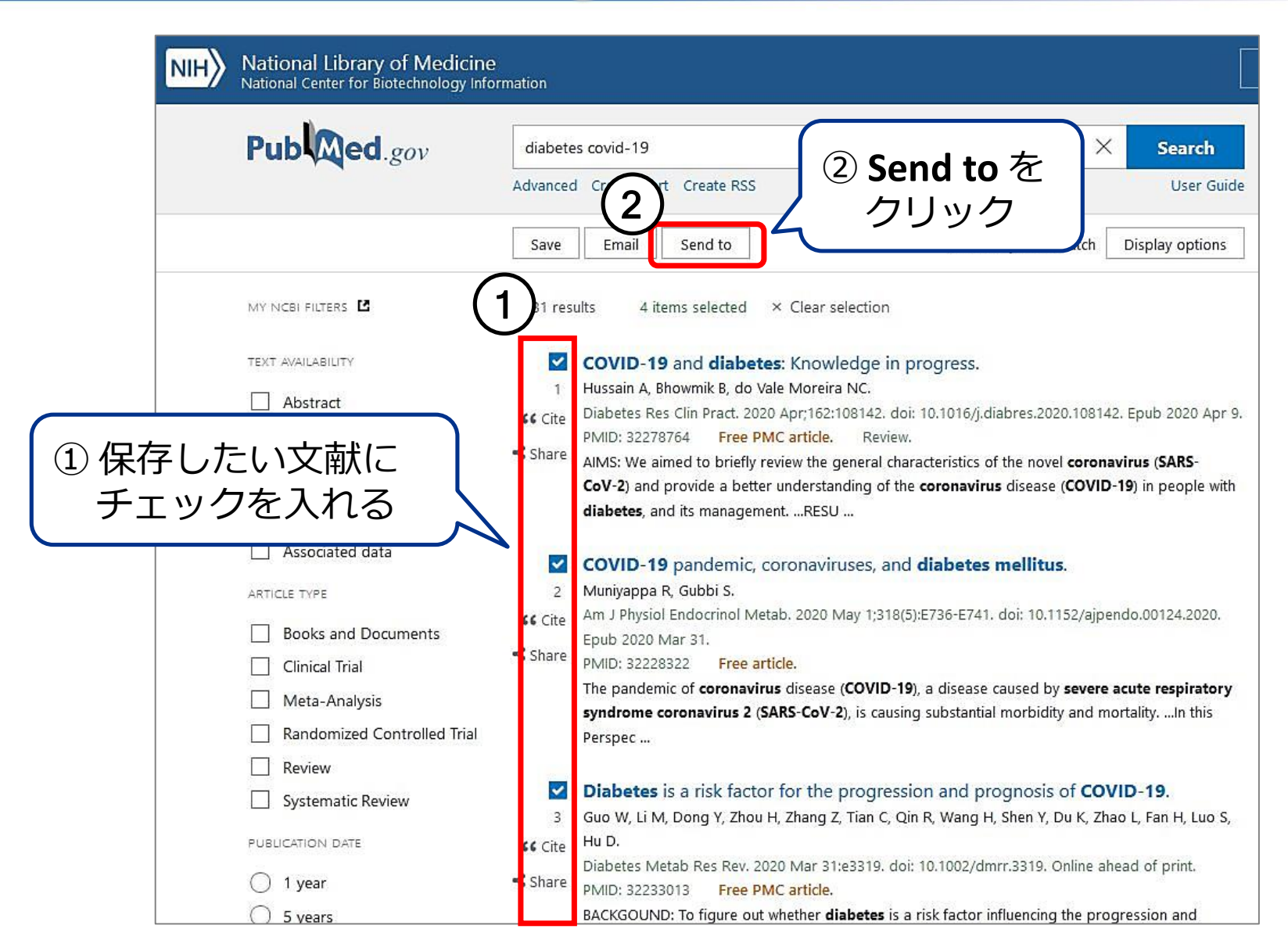

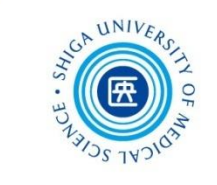

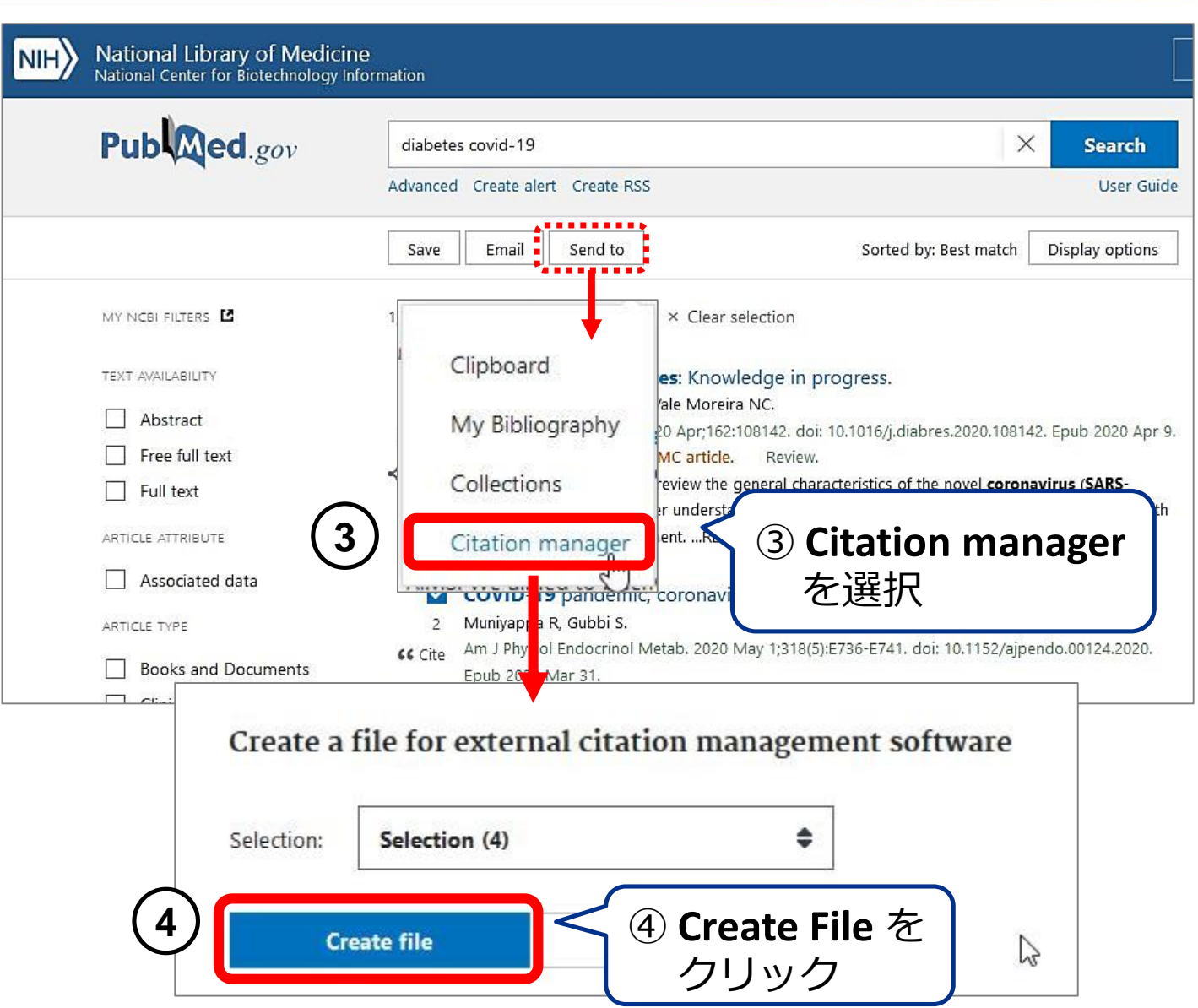

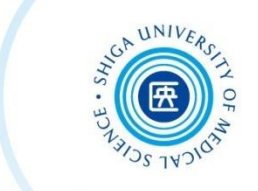

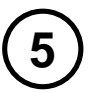

※ここからの動きはブラウザやPCの設定によって異なります

#### **FireFox**

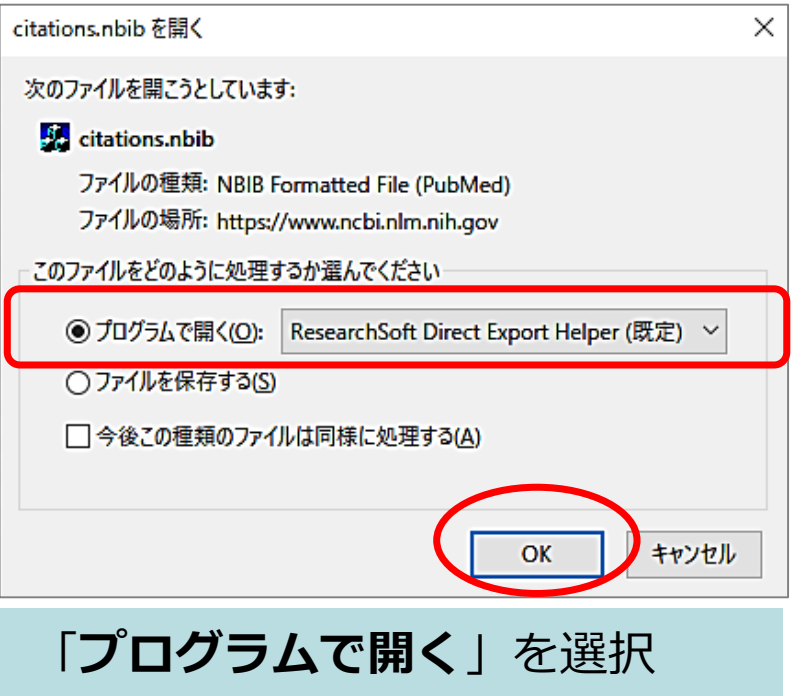

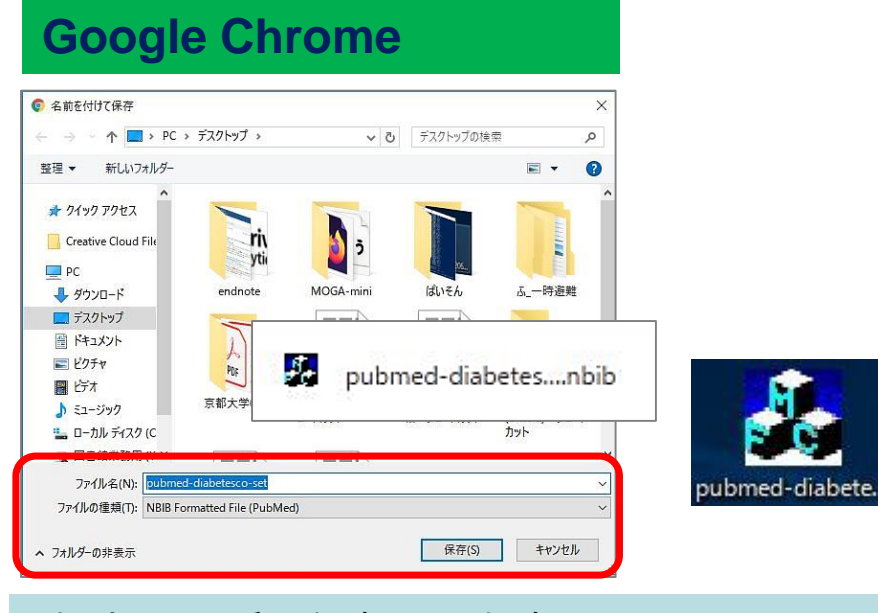

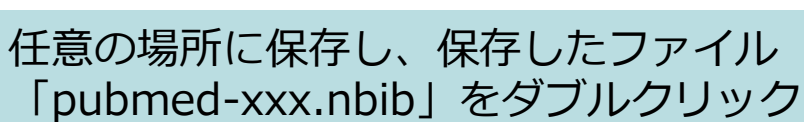

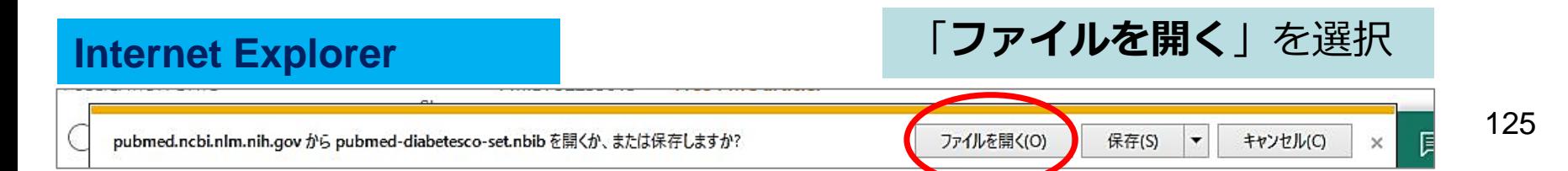

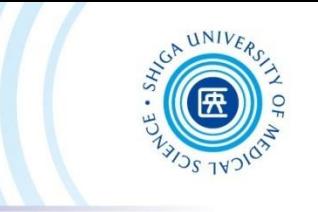

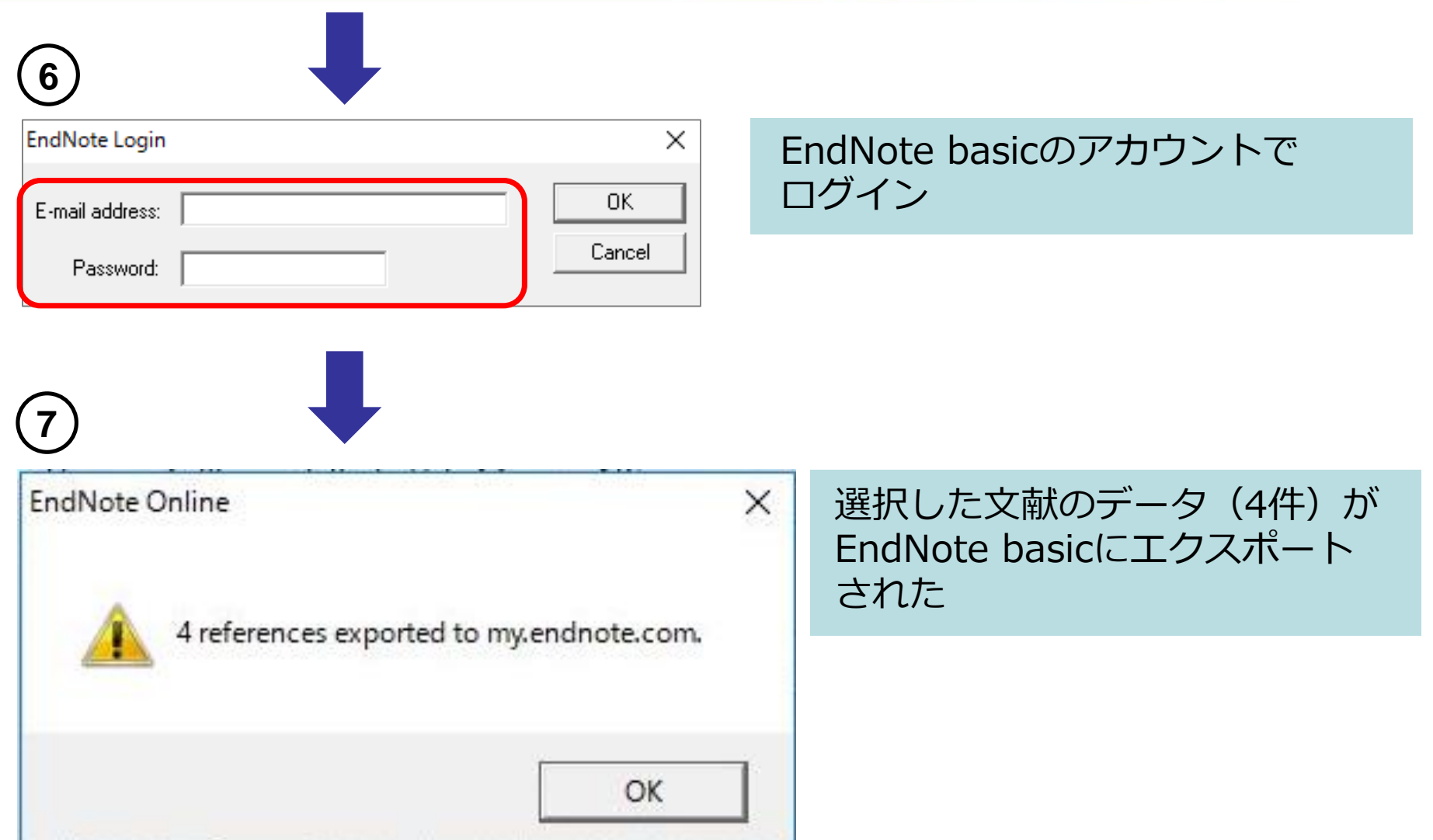

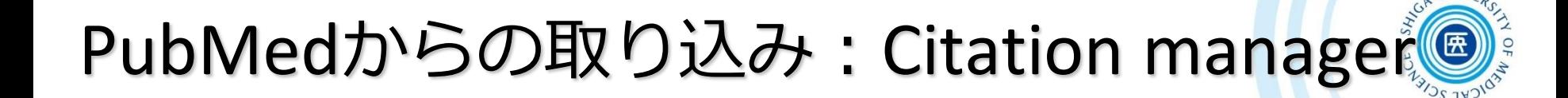

EndNote basic >「マイレファレンス」タブ

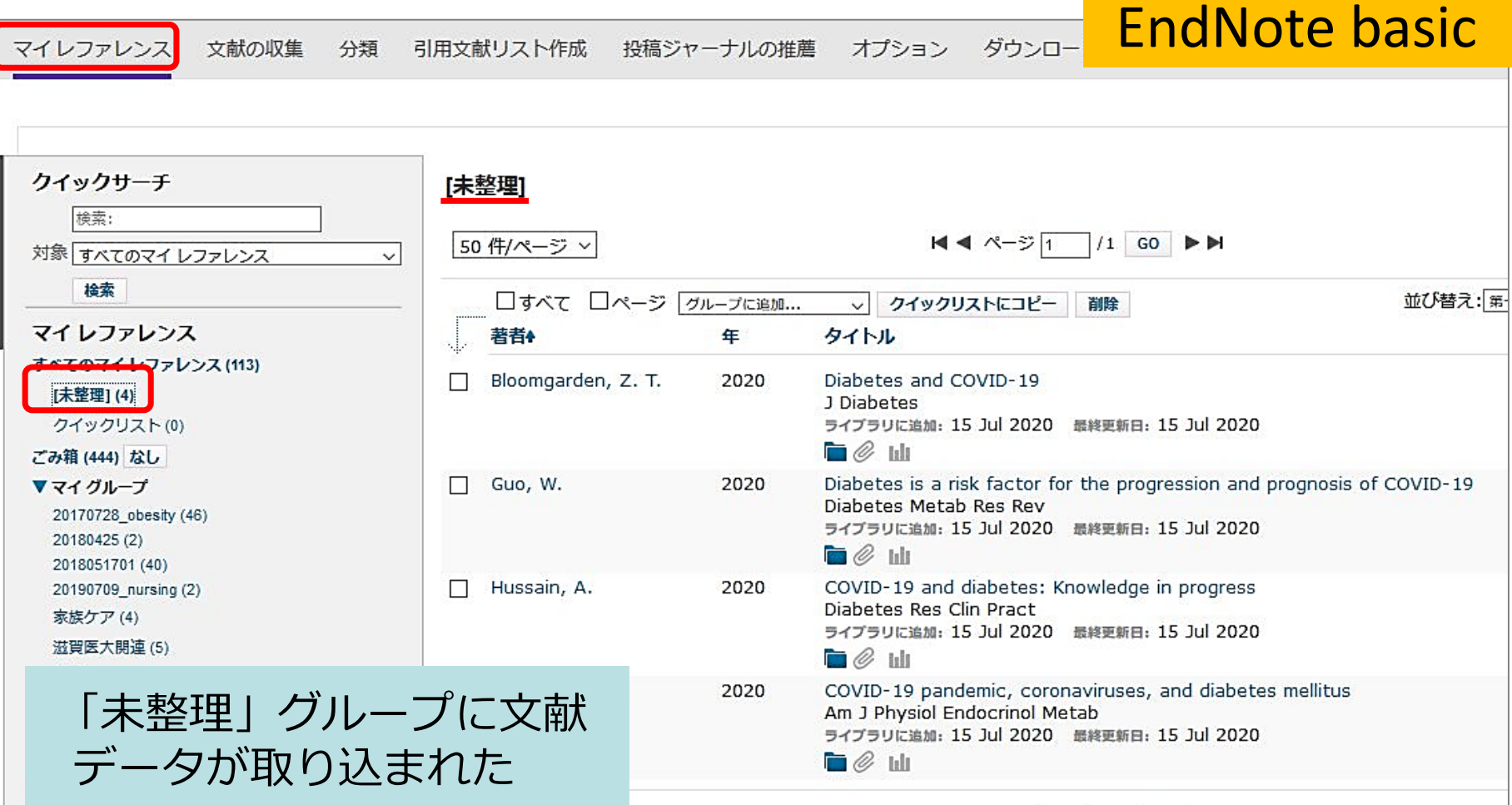

#### PubMedからの取り込み: テキストファイルをインポート

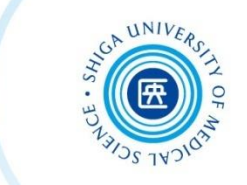

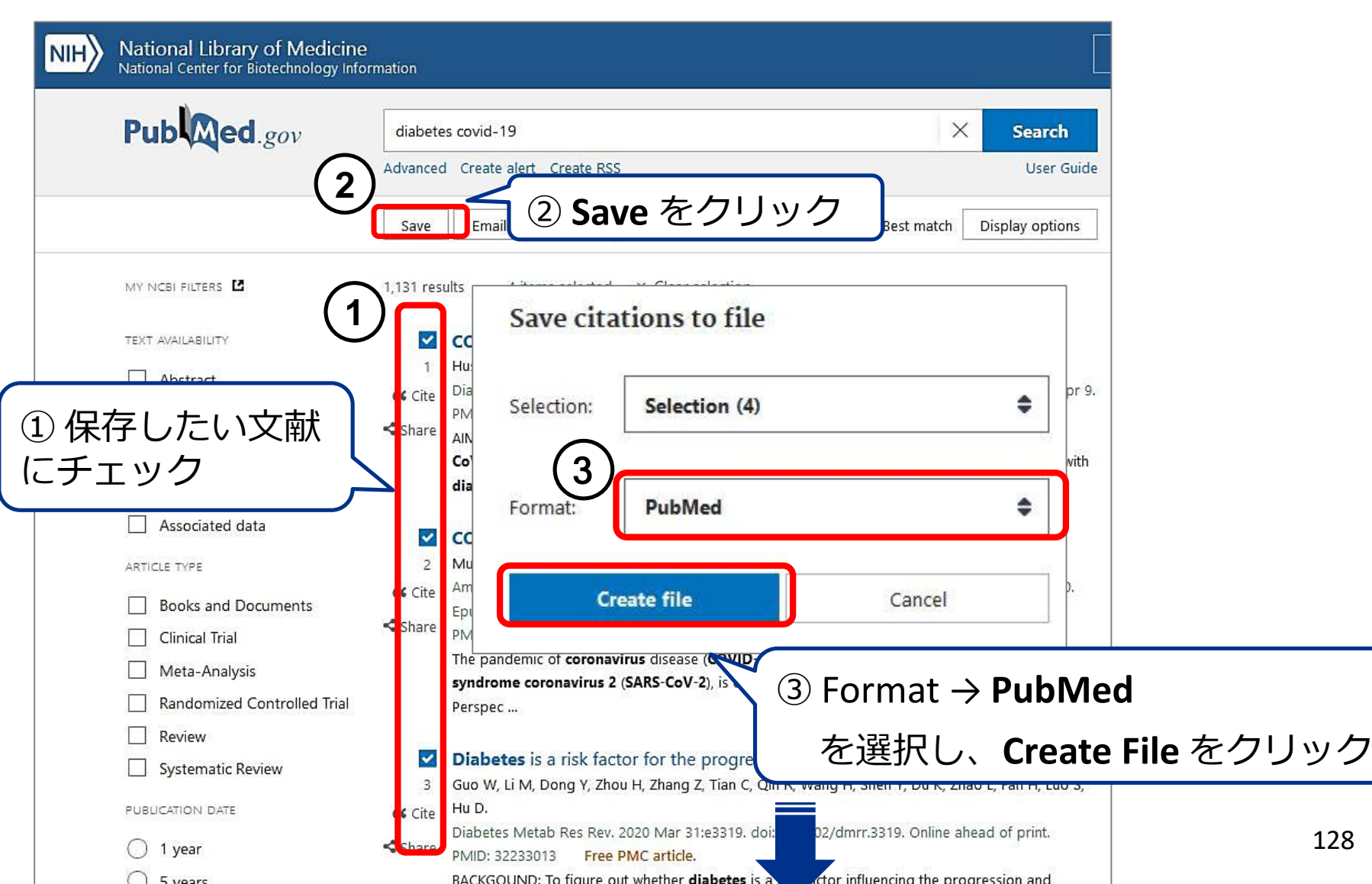

#### PubMedからの取り込み: テキストファイルをインポート

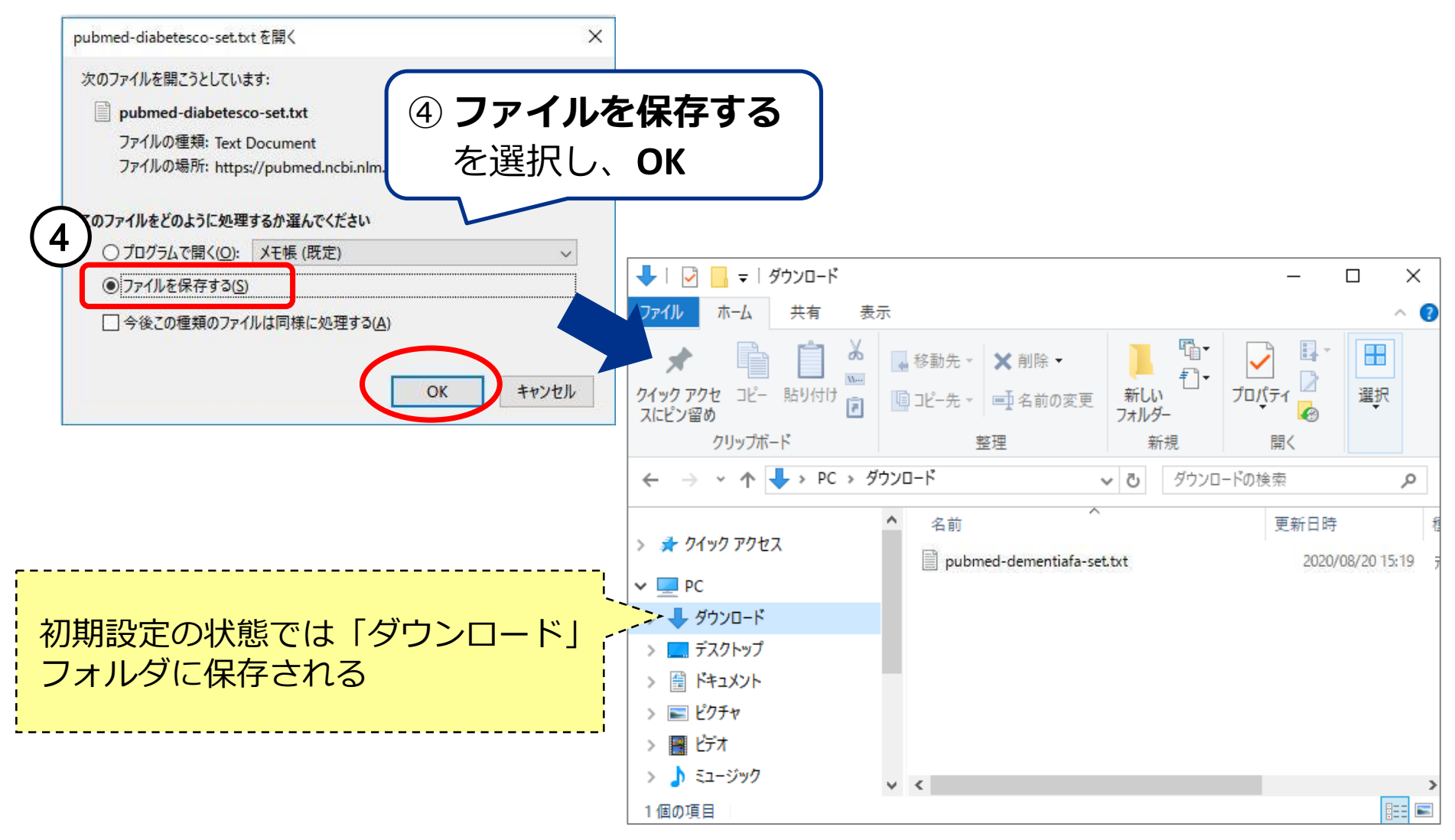

### PubMedからの取り込み: テキストファイルをインポート

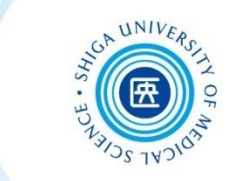

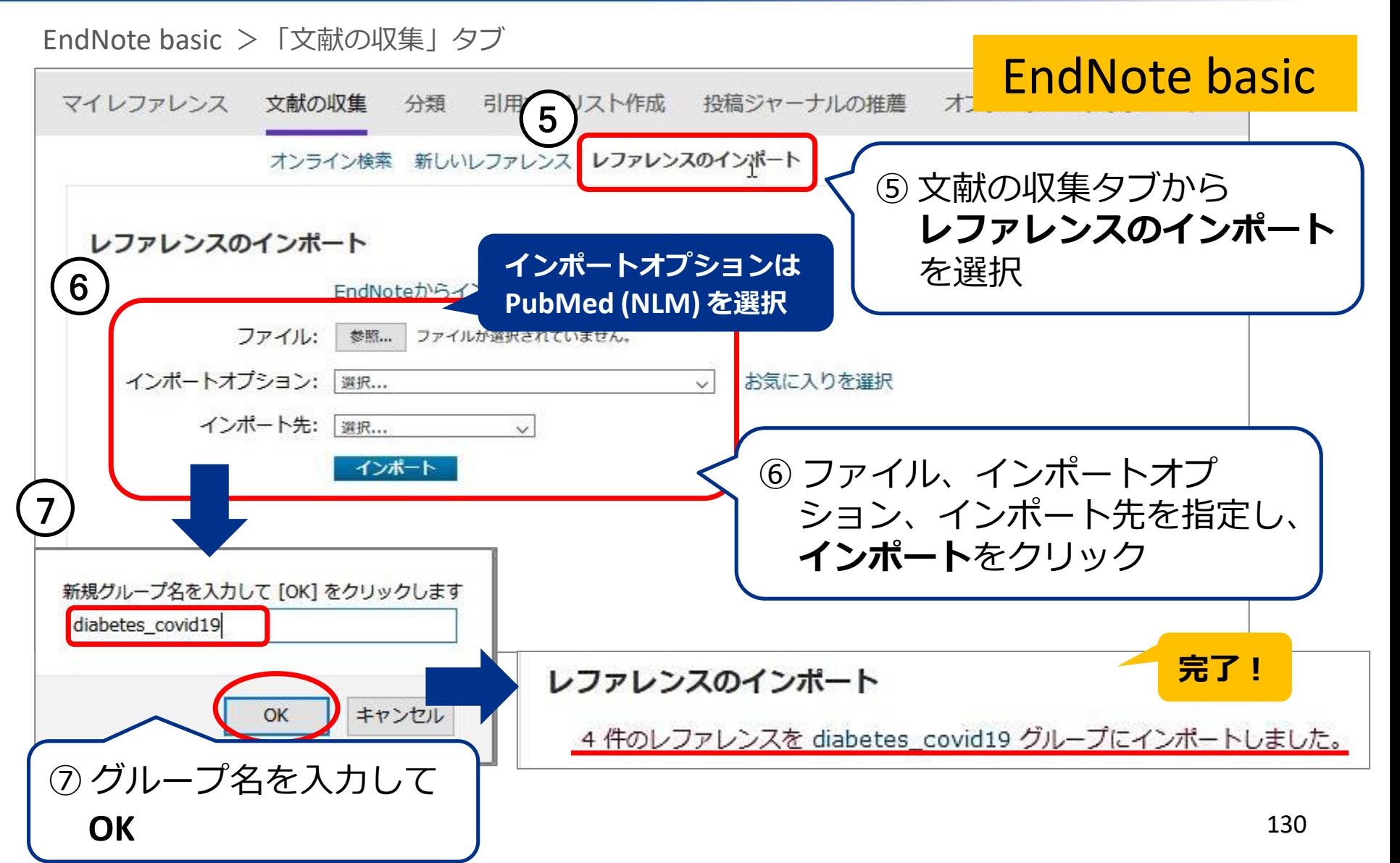

グループ分け

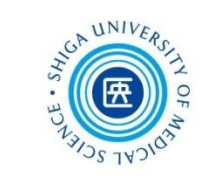

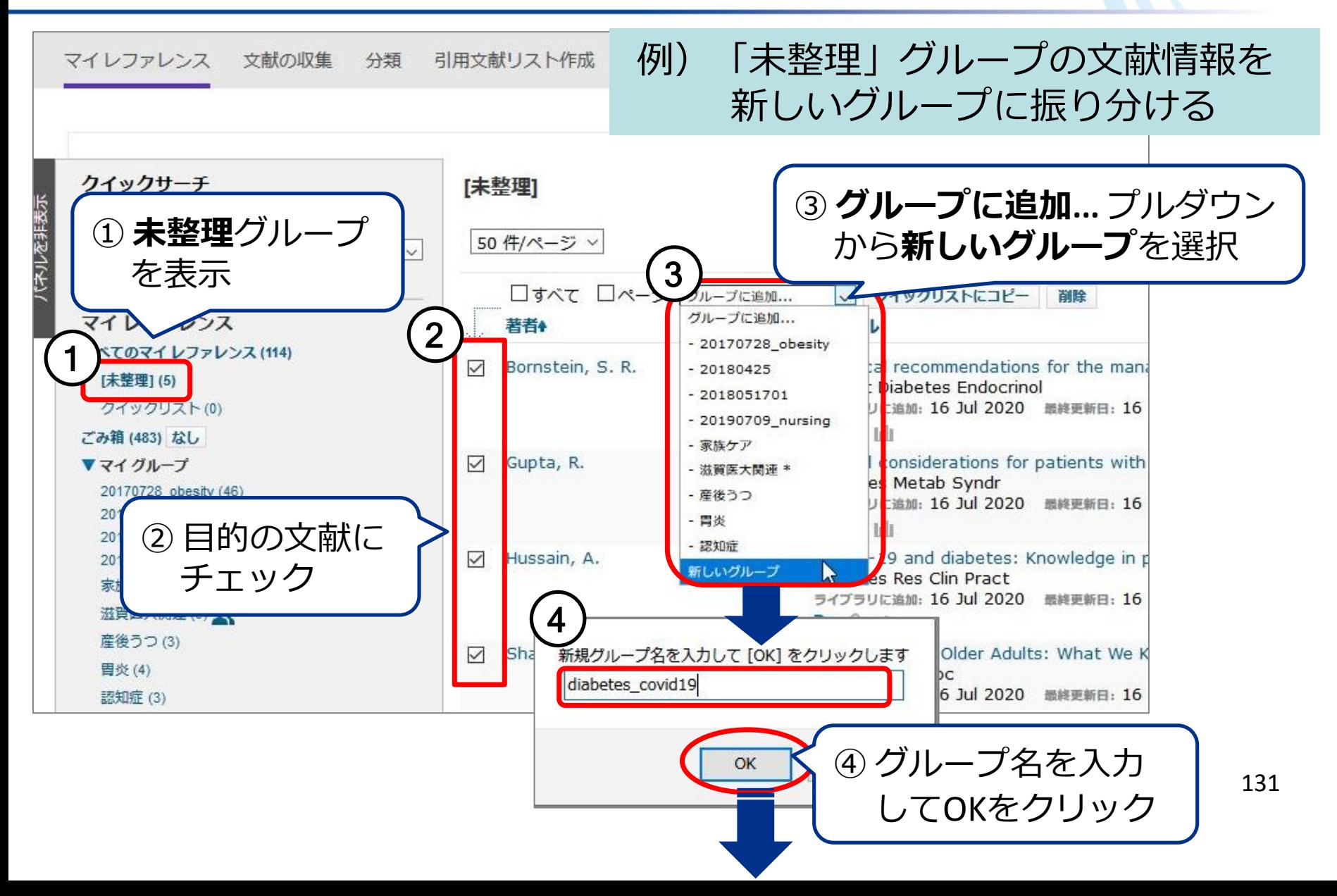

グループ分け

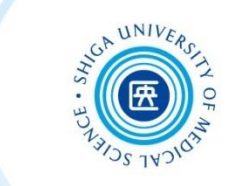

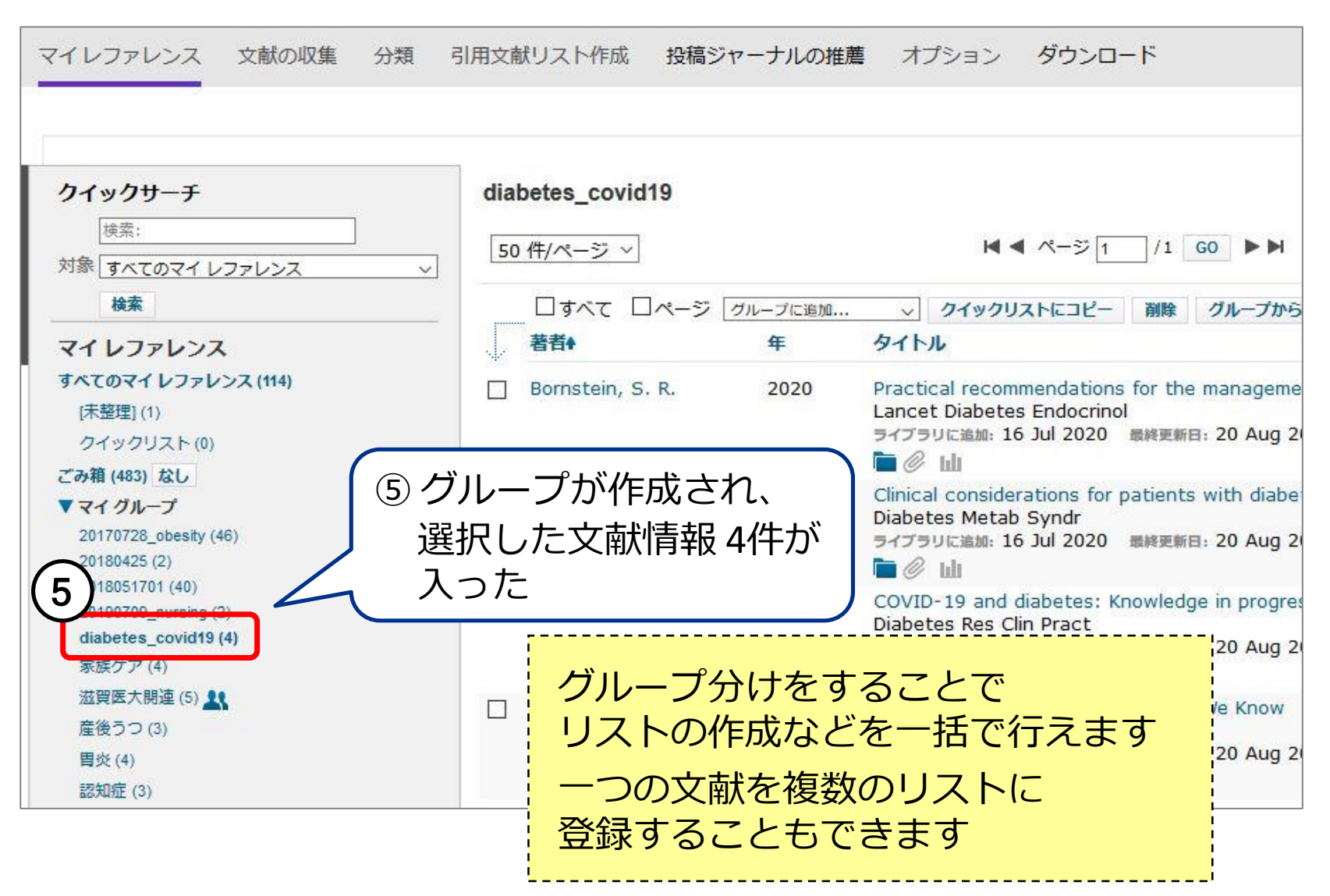

グループの管理

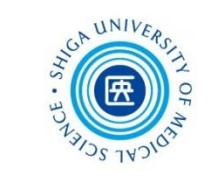

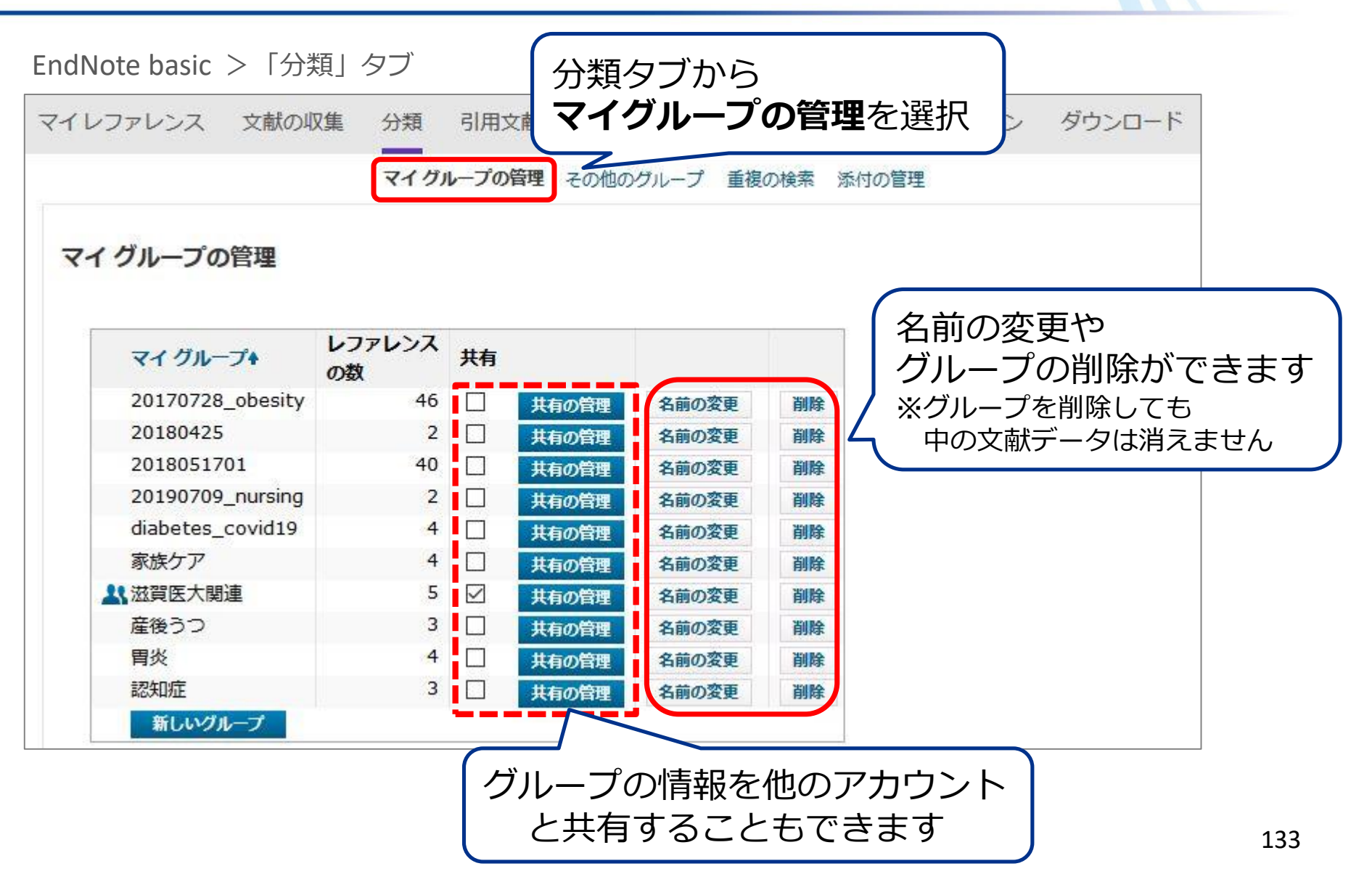

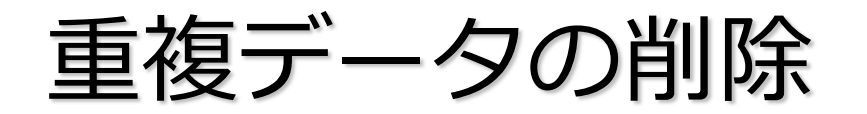

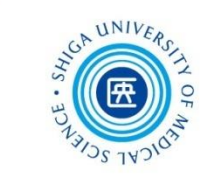

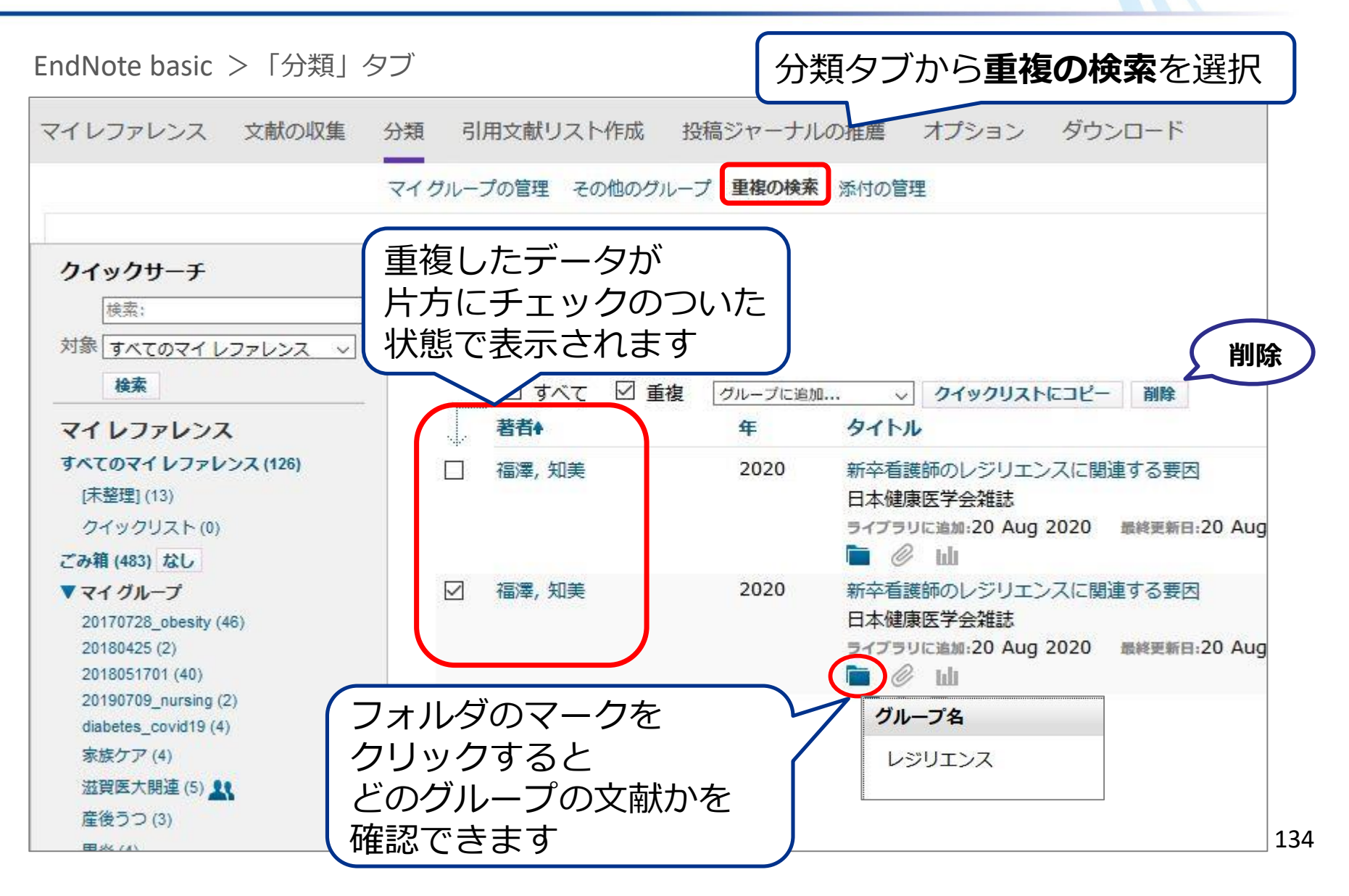

添付ファイル

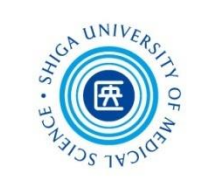

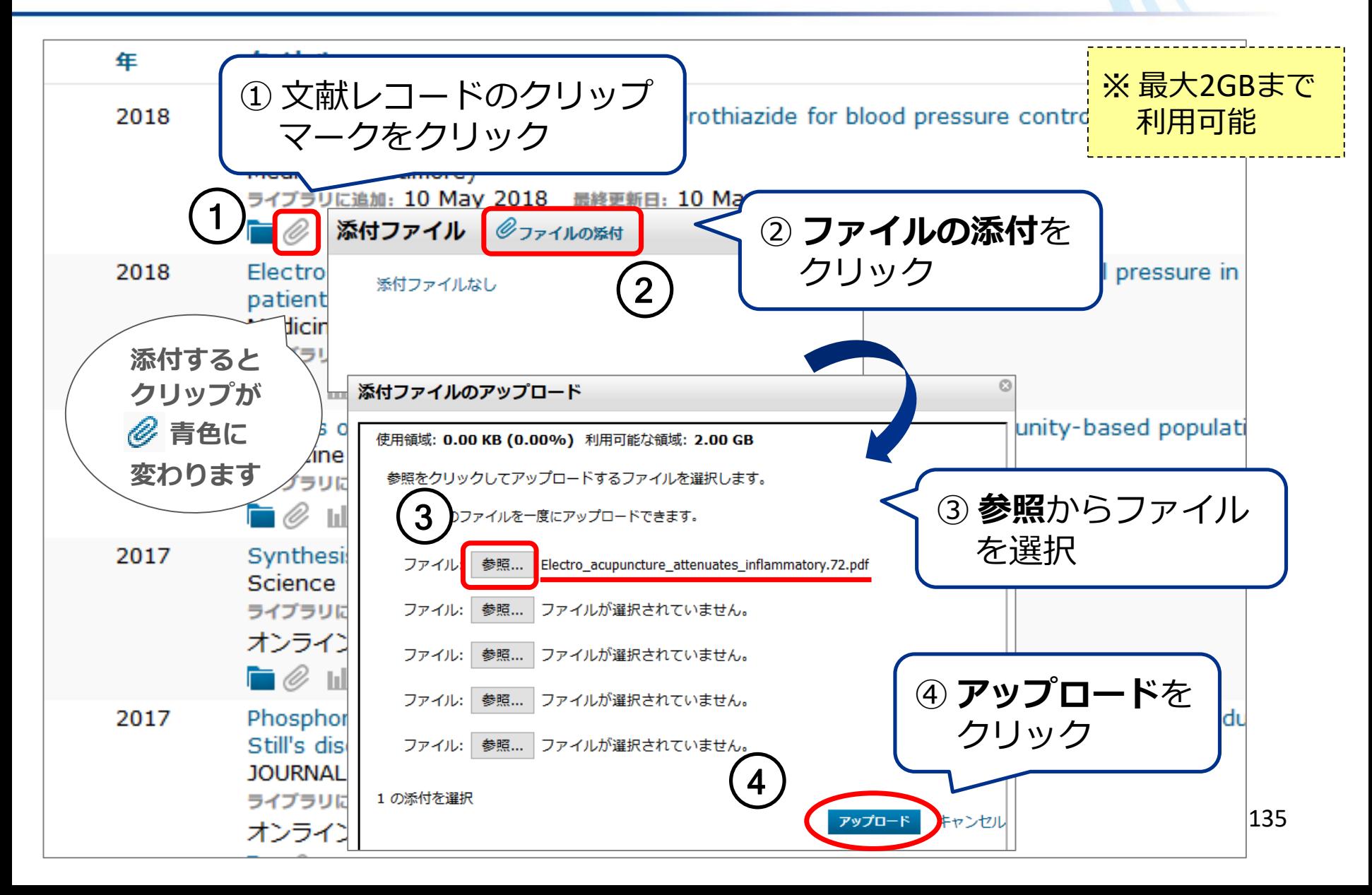

引用文献リストの作成

EndNote basic >「引用文献リスト作成」タブ

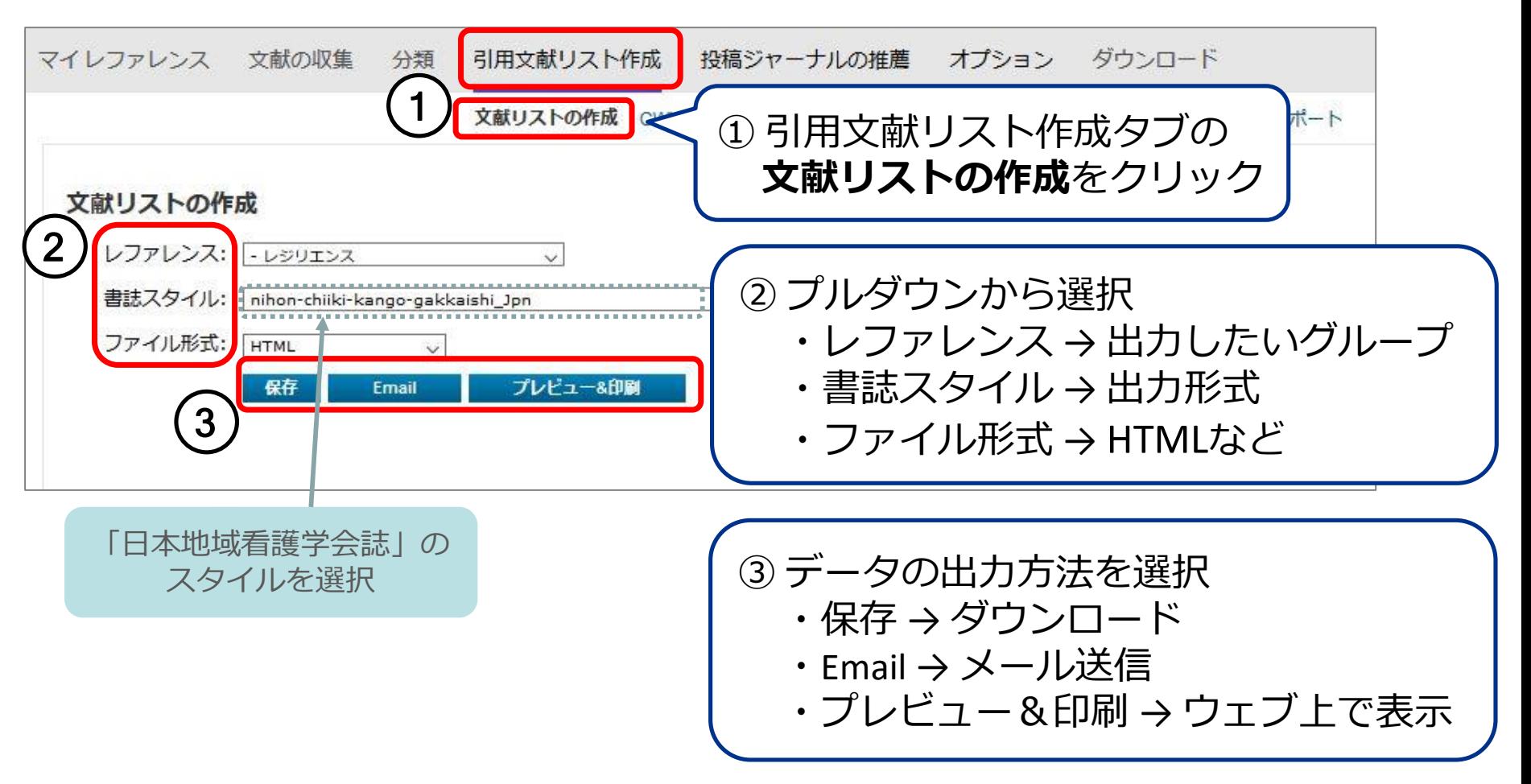

# 引用文献リストの作成

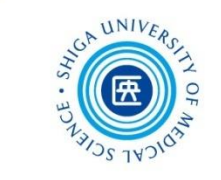

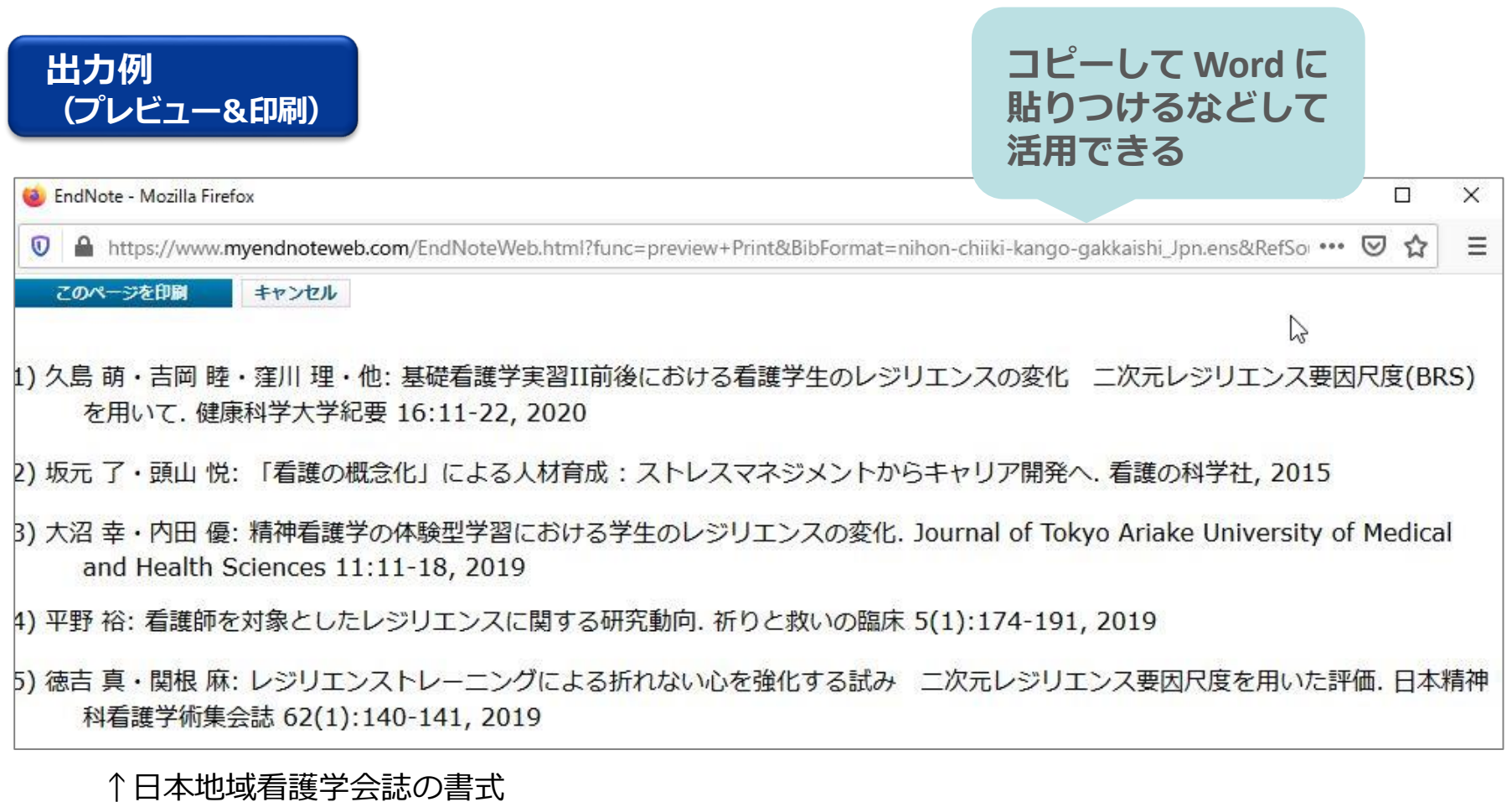

ポップアップブロックが表示される場合は、一時的に 許可してから再度同じ手順を行ってください

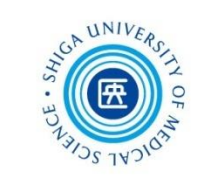

Wordで執筆中の論文に、「CWYW」(Cite While You Write) プラグインを利用 して引用文献の挿入や参考文献リストを自動で作成する方法です

プラグインをインストールするとMicrosoft Word に「EndNote」タブが追加される

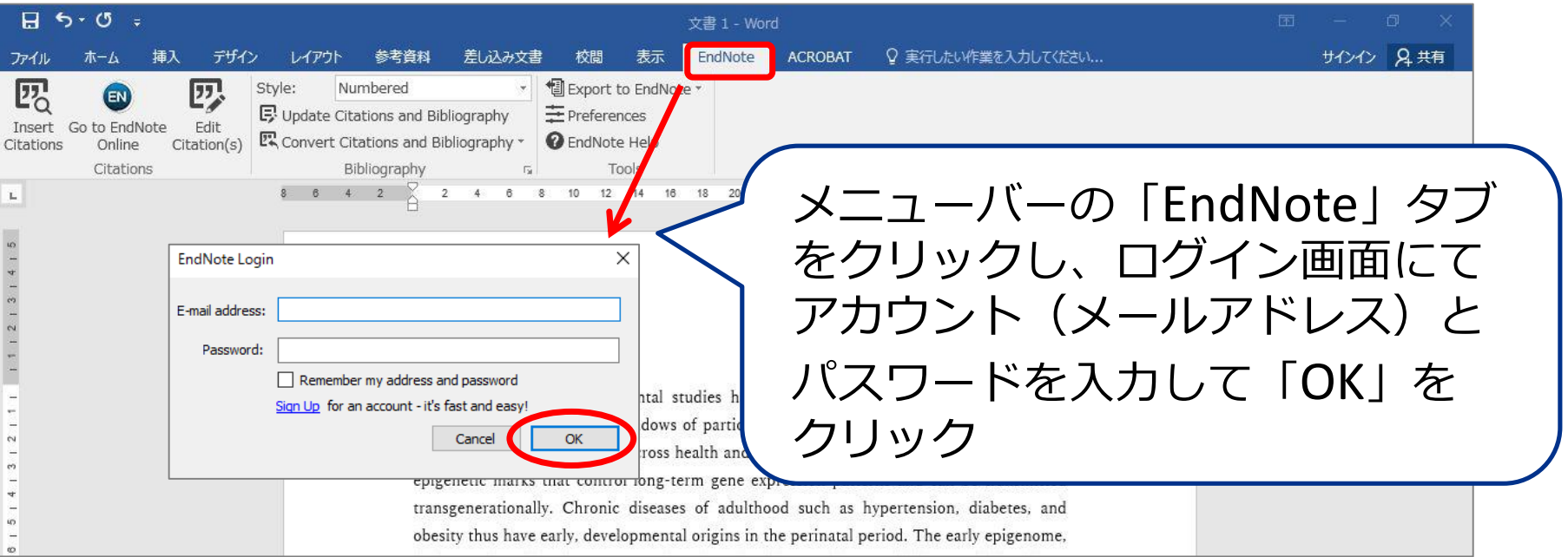

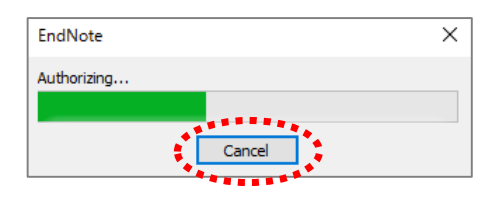

認証がうまくいかない場合、「Cancel」をクリックし、 **ツールバーの「Preferences」を選択 →「Application」** タブを開きアカウントを入力し「OK」してください

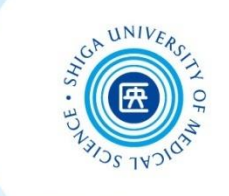

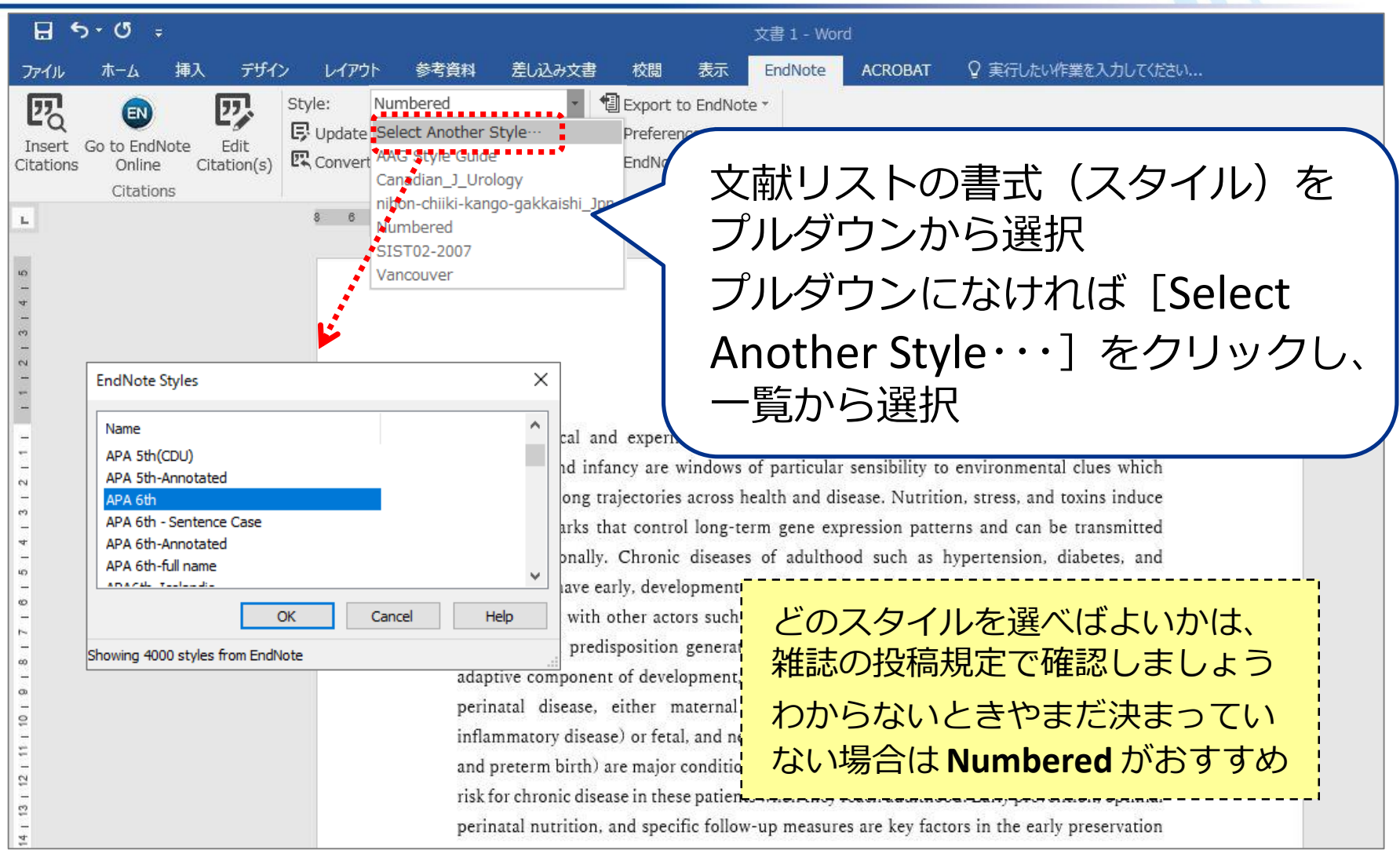

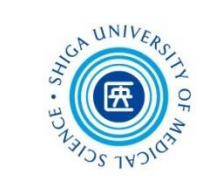

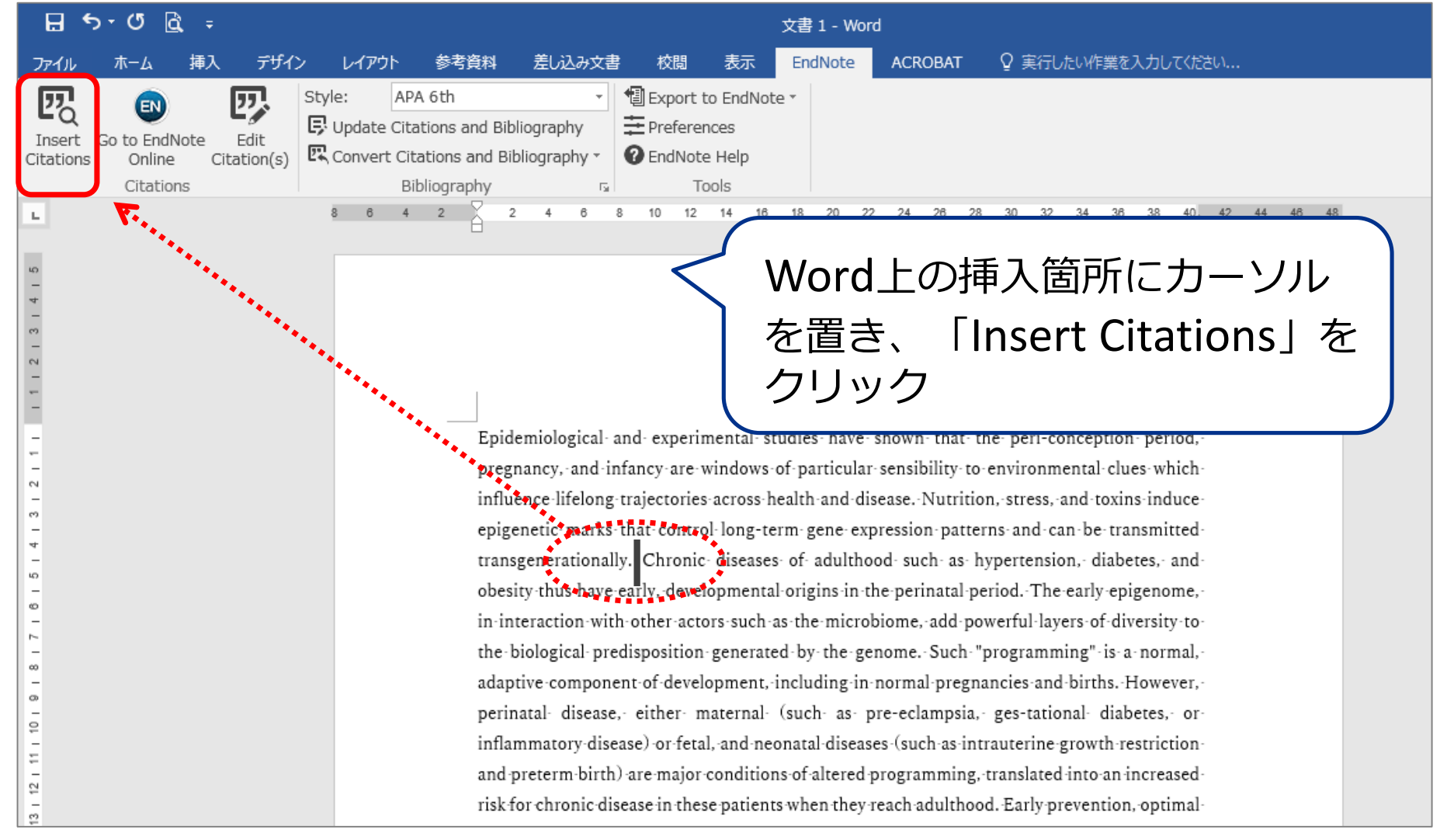

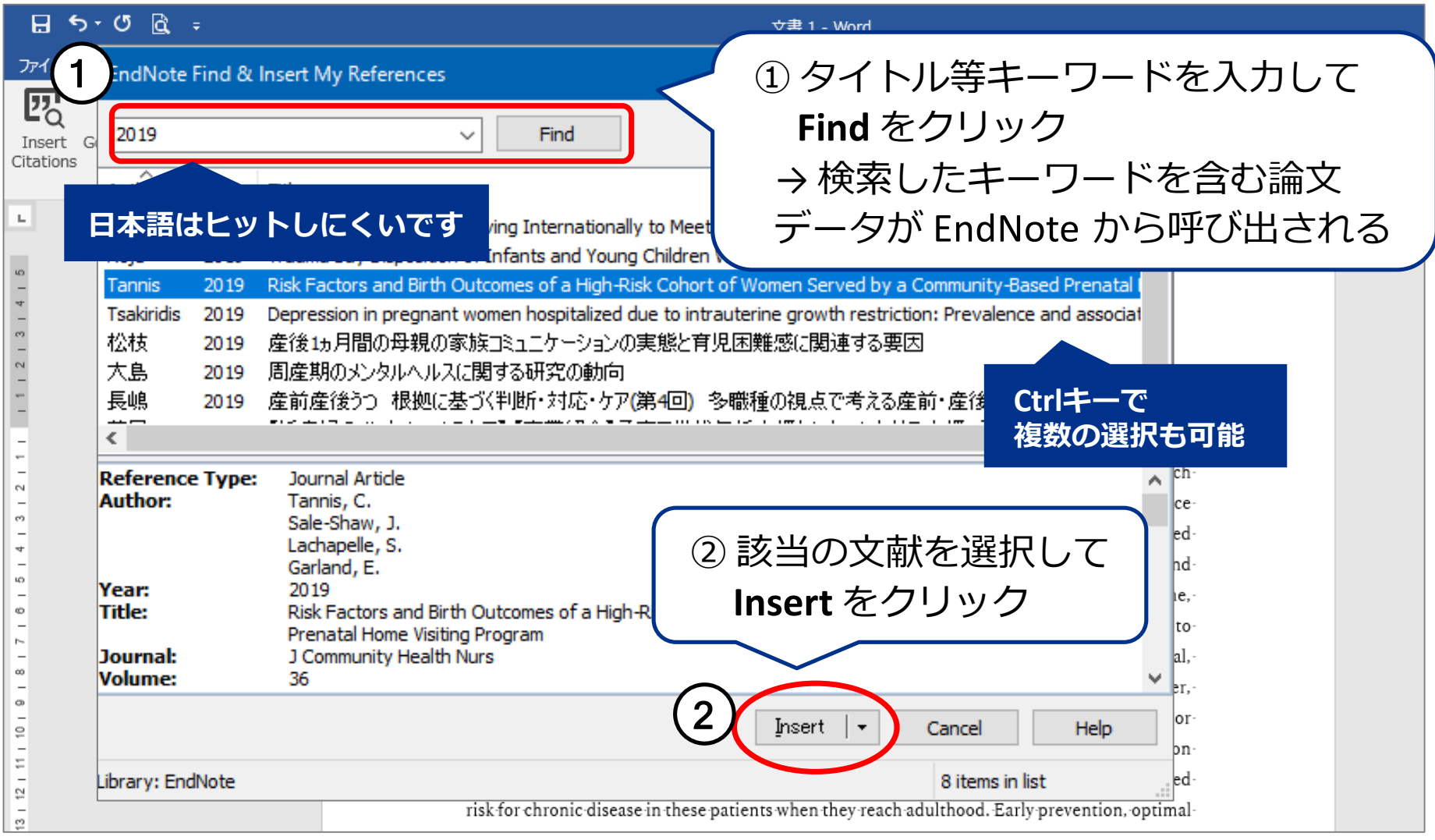

UNIL

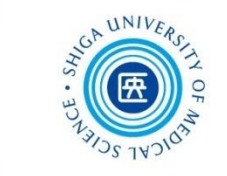

Epidemiological and experimental studies have shown that the peri-cor pregnancy, and infancy are windows of particular sensibility to environme influence lifelong trajectories across health and disease. Nutrition, stress, a

簡単に引用文献 が挿入できる

epigenetic marks that control long-term gene expression parterns and car. transgenerationally. (Tannis, Sale-Shaw, Lachapelle, & Garland, 2019) Chronic diseases of adulthood such as hypertension, diabetes, and obesity thus have early, developmental origins in the perinatal period. The early epigenome, in interaction with other actors such as the microbiome, add powerful layers of diversity to the biological predisposition generated by the genome. Such "programming" is a normal, adaptive component of development, including in normal pregnancies and births. However, perinatal disease, either maternal (such as preeclampsia, ges-tational diabetes, or inflammatory disease) or fetal, and neonatal diseases (such as intrauterine growth restriction and preterm birth) are major conditions of altered programming, translated into an increased risk for chronic disease in these patients when they reach adulthood. Early prevention, optimal perinatal nutrition, and specific follow-up measures are key factors in the early preservation of long-term health.

Tannis, C., Sale-Shaw, J., Lachapelle, S., & Garland, E. (2019). Risk Factors and Birth Outcomes of a High-Risk Cohort of Women Served by a Community-Based Prenatal Home Visiting Program. J Community Health Nurs, 36(1), 1-10. doi:10.1080/07370016.2019.1555318+

挿入した文献情報の削除

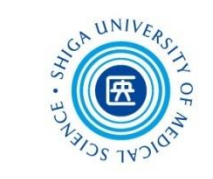

#### **引用挿入した文献情報は、必ず EndNote の CWYW 機能で削除してください**

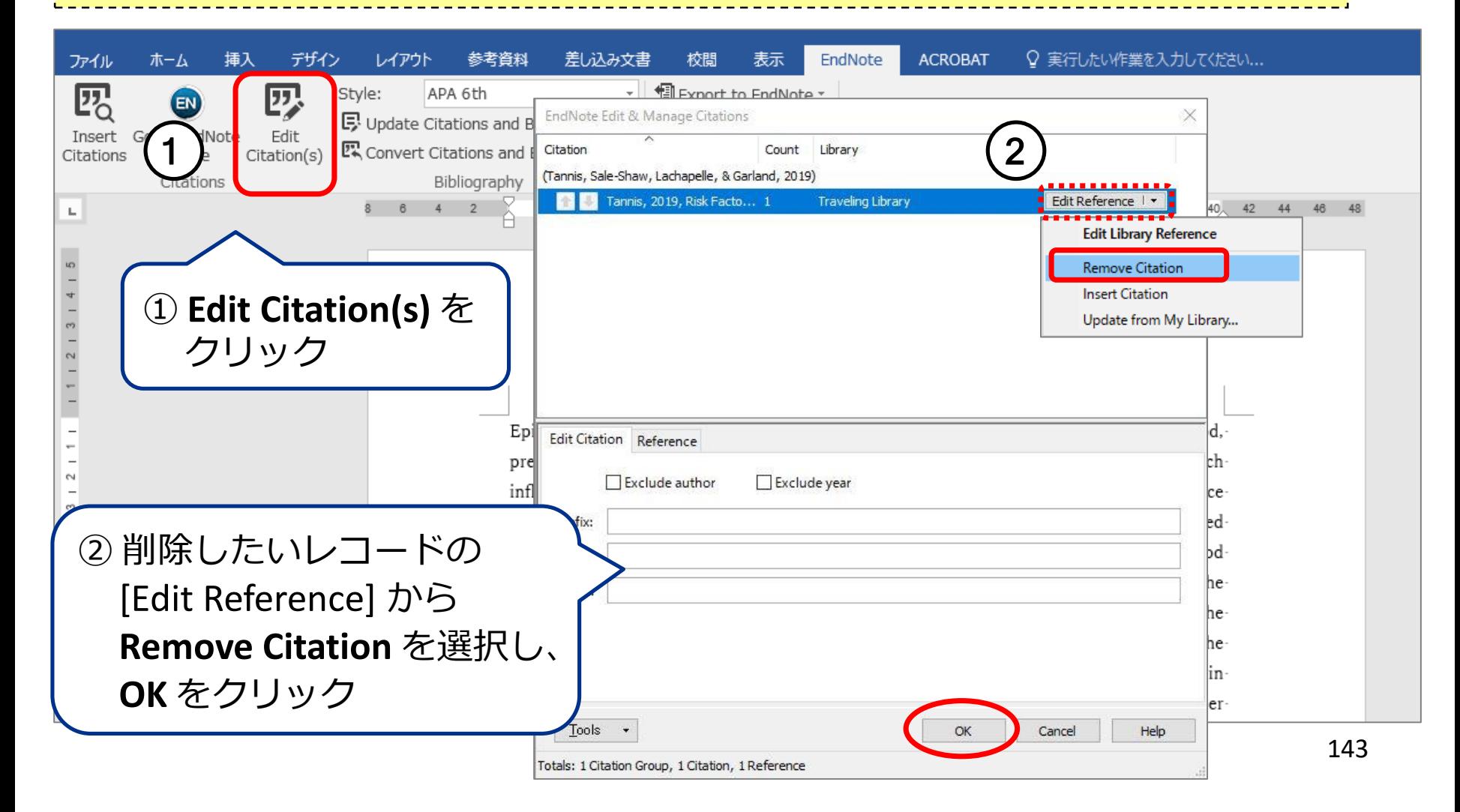
参考資料・ウェブサイト

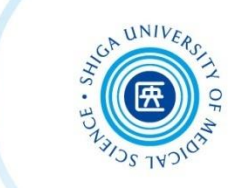

## ■ 医中誌web ver.5 クイックガイド

[http://www.jamas.or.jp/user/img/pdf/guide5\\_quick\\_ver3.pdf](http://www.jamas.or.jp/user/img/pdf/guide5_quick_ver3.pdf)

## ■ CINAHLシリーズ ポケットガイド

[https://eis1.my.salesforce.com/sfc/p/1H000000P2eP/a/1H000000UkWe/DZ9Ezsl7vvybYxT](https://eis1.my.salesforce.com/sfc/p/1H000000P2eP/a/1H000000UkWe/DZ9Ezsl7vvybYxTCh4sOoRpJKDIj2p9PYWLL3j18Xqc) Ch4sOoRpJKDIj2p9PYWLL3j18Xqc

## ■ Scopus クイックレファレンスガイド

https://www.elsevier.com/ data/assets/pdf file/0007/1016179/Web ScopusQRG2020Apr il.pdf

### ■ UpToDate クイックリファレンスカード

[http://www.uptodate.com/sites/default/files/cms-files/pdf/uptodate](http://www.uptodate.com/sites/default/files/cms-files/pdf/uptodate-anywhere/004_Quick_Reference_Card_JA.pdf)anywhere/004\_Quick\_Reference\_Card\_JA.pdf

■ Journal Citation Reports~インパクトファクターの調べ方 [https://clarivate.jp/wp-content/uploads/2019/03/QRC\\_JCR\\_ImpactFactor.pdf](https://clarivate.jp/wp-content/uploads/2019/03/QRC_JCR_ImpactFactor.pdf)

参考資料・ウェブサイト

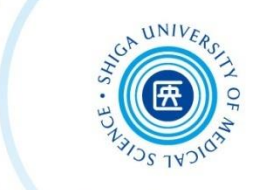

■ EndNote online クイック・レファレンス・ガイド [https://clarivate.jp/wp-content/uploads/2017/10/enw\\_qrc\\_jp.pdf](https://clarivate.jp/wp-content/uploads/2017/10/enw_qrc_jp.pdf)

■ EndNote online よくある質問集 (クラリベイトアナリティクス)

<https://support.clarivate.com/Endnote/s/article/000010480?language=ja>

 滋賀医科大学附属図書館 マニュアル・ガイド <http://www.shiga-med.ac.jp/library/support/manualguide.html> 各種データベースのマニュアルなどを掲載しています

 滋賀医科大学附属図書館 文献検索講習会の記録 <http://www.shiga-med.ac.jp/library/support/lec.html> これまでの講習会の資料などを掲載しています

#### ■滋賀医科大学附属図書館 オープンアクセスについて

<http://www.shiga-med.ac.jp/library/support/openaccess.html> リポジトリへの登録方法やハゲタカジャーナルへの注意喚起など、オープンアクセス に関する情報を掲載しています

さいごに

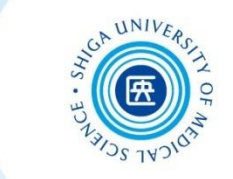

# 2日間にわたり、ありがとうございました。

Web上にアンケートを用意していますので 今回の講習会についてのご意見・ご感想を お聞かせください。よろしくお願いします。 <https://forms.gle/kbGC8Quqyw6V3zsV8>

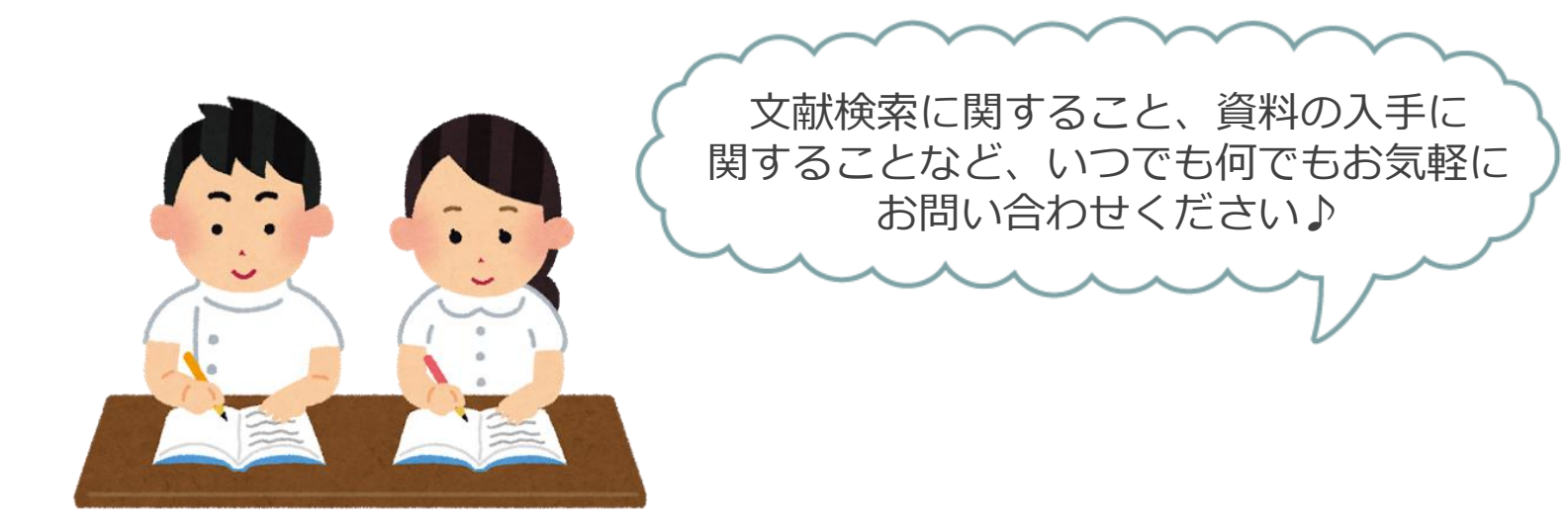